### МИНИСТЕРСТВО НАУКИ И ВЫСШЕГО ОБРАЗОВАНИЯ РОССИЙСКОЙ ФЕДЕРАЦИИ «Санкт-Петербургский государственный лесотехнический университет имени С.М. Кирова»

На правах рукописи

### **Мохамед Ахмед Халед Абдельвахаб**

# **ОБОСНОВАНИЕ МЕТОДИКИ ПРОЕКТИРОВАНИЯ ПРОИЗВОДСТВА ЗЕМЛЯНЫХ РАБОТ ПРИ СТРОИТЕЛЬСТВЕ ЛЕСОВОЗНЫХ АВТОМОБИЛЬНЫХ ДОРОГ**

05.21.01 Технология и машины лесозаготовок и лесного хозяйства

### ДИССЕРТАЦИЯ

на соискание ученой степени кандидата технических наук

Научный руководитель кандидат технических наук, профессор Н.А. Тюрин

Санкт-Петербург 2020

**Оглавление**

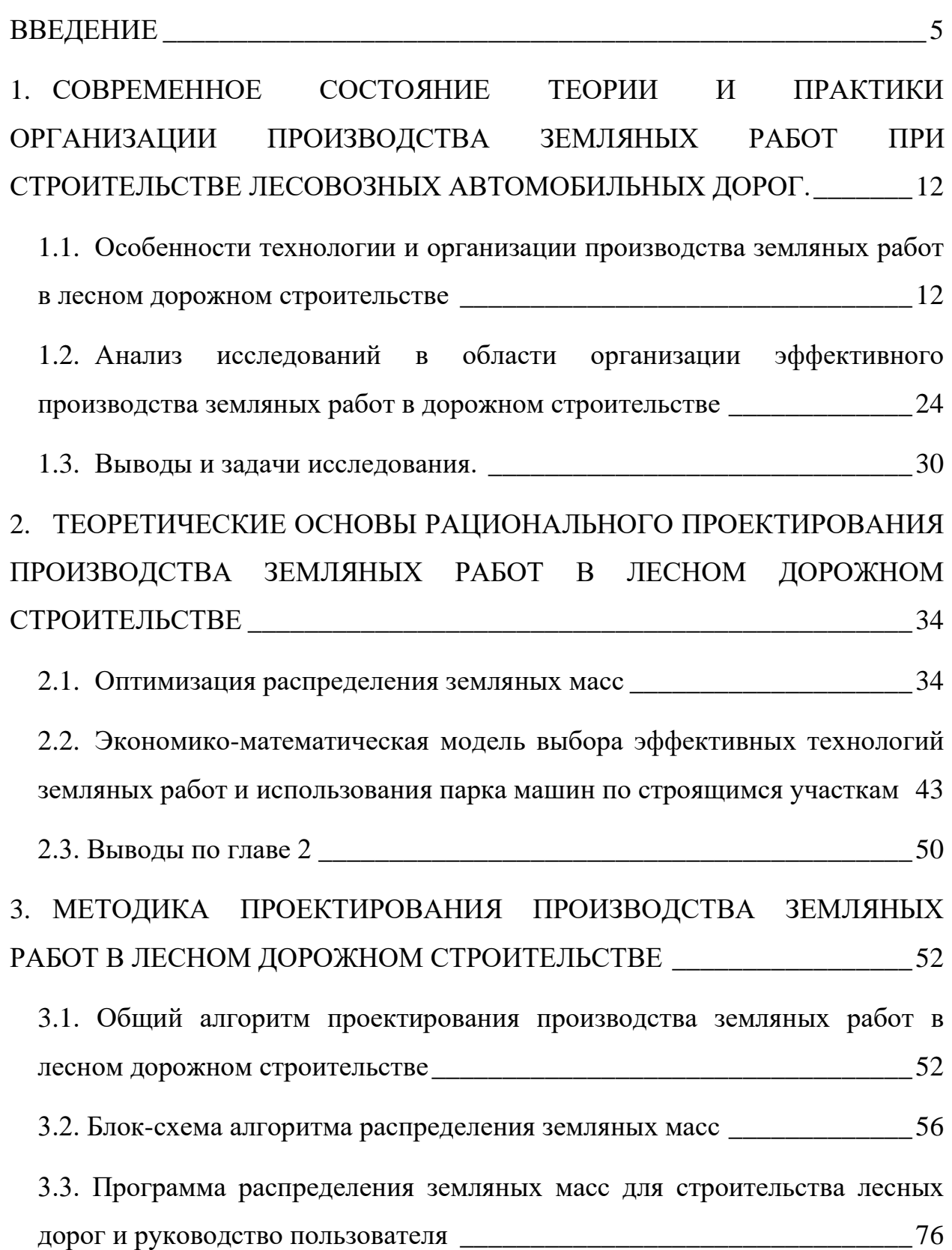

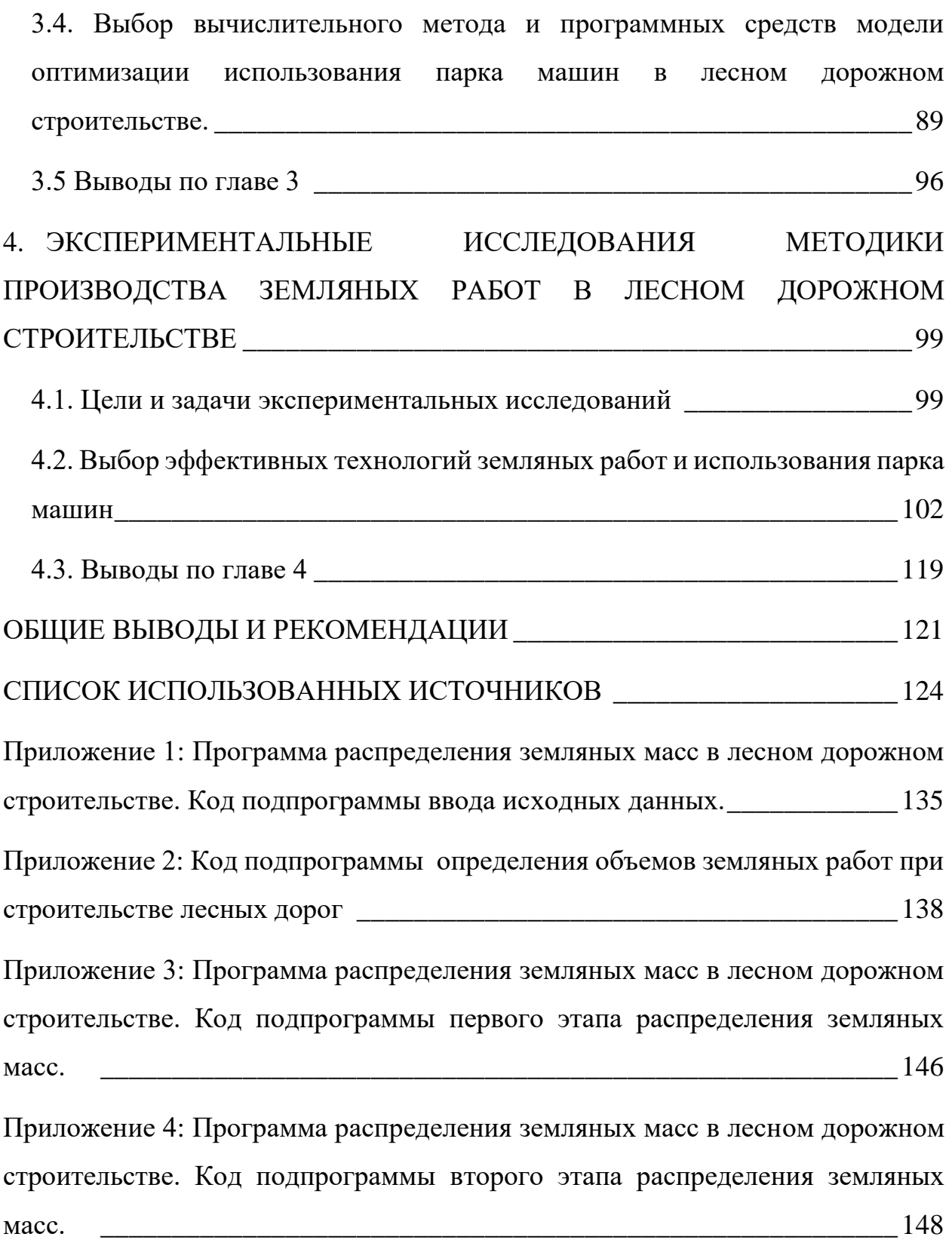

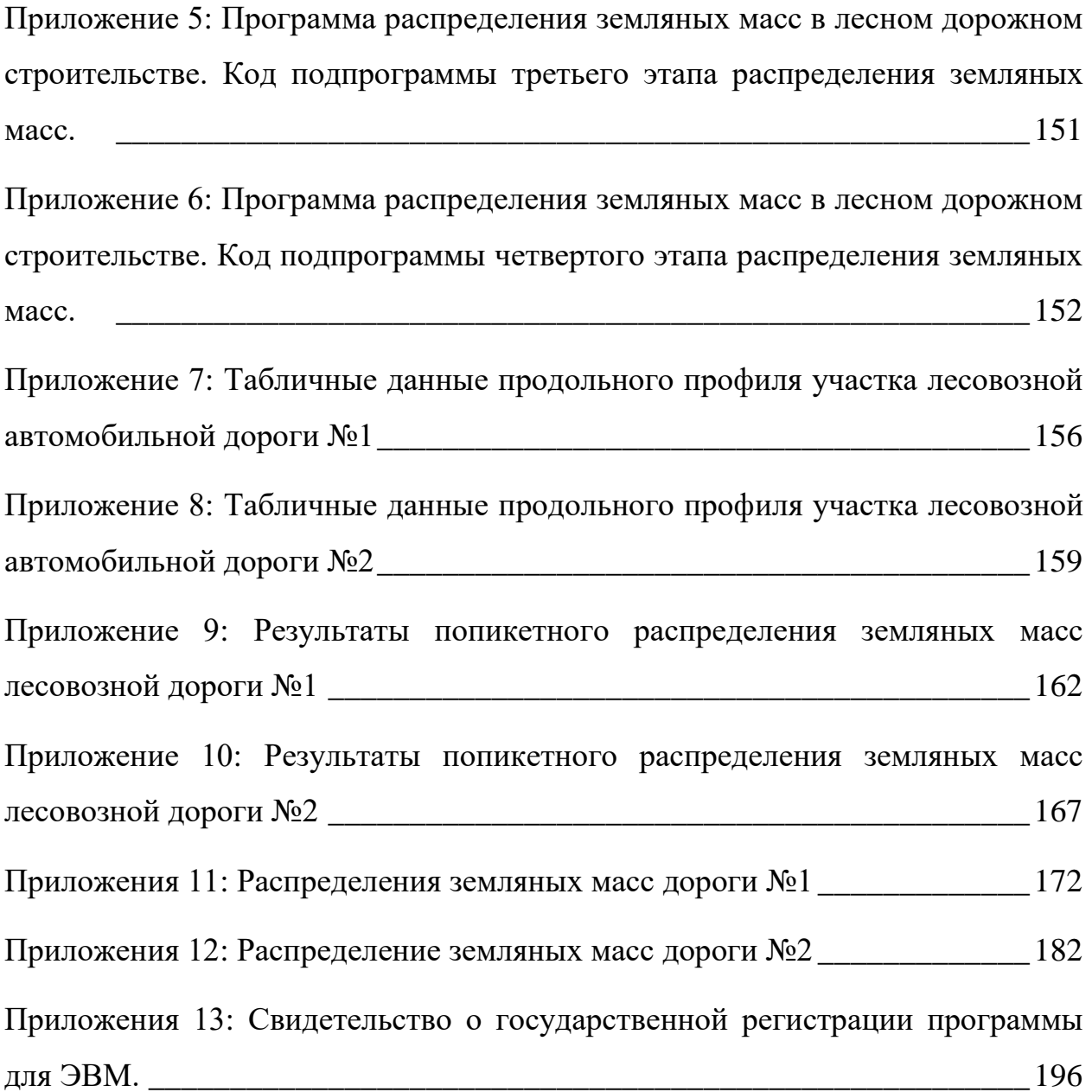

#### **ВВЕДЕНИЕ**

<span id="page-4-0"></span>**Актуальность темы исследования.** Процессы лесопользования осуществляются на обширных территориях, носят ярко выраженный собирательных характер, требующий развитой транспортной сети лесных дорог. Требуемая плотность лесотранспортной сети как в РФ, так и за рубежом составляет 12…15 км автомобильных дорог на 1000 га. [21, 22]. Для ежегодной заготовки 200 мил. м куб. древесины в РФ требуется строительство более десяти тысячи км лесовозных автомобильных дорог в год, в том числе, более пяти тысяч км постоянных автомобильных дорог-магистралей и веток, что по протяженности сопоставимо с объемами ежегодного строительства дорог общего пользования. Современные лесовозные автомобильные дороги представляют собой сложные и дорогостоящие инженерные сооружения. К числу основных элементов дороги относится земляное полотно, сооружаемое из местных грунтов путем производства земляных работ, стоимость выполнения которых составляет 15…40 % от стоимости строительства автодороги [1–6].

Современное лесное дорожное строительство характеризуется высокой степенью механизированного исполнения отдельных видов работ. Особую актуальность и значимость для лесной отрасли имеют вопросы и проблемы повышения эффективности работы машин для производства земляных работ в лесном дорожном строительстве. Земляные дорожно-строительные работы это сложный технологический процесс с возможностью применения широкой номенклатуры машин, разнообразных организационных и технологических решений [2, 3, 7–11]. Эффективность использования тех или иных технологий, кроме машин, в значительной мере определяется рациональностью распределения земляных масс при организации производства работ.

Оптимизация способов организации земляных работ и применяемых технологий является технико-экономической задачей, решение которой позволяет обеспечить качественное выполнение работ в заданные сроки с наибольшей экономической эффективностью использования всех ресурсов предприятия, включая технические [3, 11, 12].

Производственные мощности организаций лесного дорожного строительства формировались в основном без учета реальной потребности в производственных мощностях и часто образцами подержанной зарубежной техники. Сложившаяся структура парка машин, каждая из которых способны выполнять только одну – две операции производственного цикла, приводит к тому, что для выполнения всей совокупности работ по созданию земляного полотна необходимо формирование комплекта машин, способных их реализовать. Это обстоятельство в условиях острой взаимосвязи дорожностроительных операций вызывает не полную загрузку машин с высокой производительностью и значительные потери рабочего времени. Сокращение простоев на основе рациональной комплектации комплексных потоков и организации земляных работ является резервом повышения производительности дорожно-строительных машин и повышения эффективности строительства лесовозных дорог [13–15, 17].

Имеющиеся на сегодняшний день методики формирования технологических комплексов машин в сфере лесного дорожного строительства изучены недостаточно, имеющиеся подходы основаны на общих рекомендациях строительных норм и правил (СНиП и СП), отражающих устаревшие представления о применяемых материалах, технологиях и средствах механизации технологических процессов. Сегодня в строительной отрасли существуют иные способы привлечения техники, и одним из наиболее распространенных способов является аренда. В

определенных условиях аренда выгодней и рациональней, чем приобретение, причем выгоднее не только с финансовой точки зрения. Такой способ привлечения техники позволяет строителям тратить деньги на нее только тогда, когда техника действительно необходима, а все обязательства по ремонту и обслуживанию машин остаются за арендодателем. В связи с этим использование современных подходов, методов и средств для решения организационных задач, направленных на рациональное распределение производственных ресурсов, в том числе в процессе распределения земляных масс и формирования эффективных технологических комплексов в лесном дорожном строительстве, является актуальной задачей.

**Степень разработанности проблемы.** Проблема эффективности производства земляных работ в лесном дорожном строительстве весьма актуальна. Значительный вклад в решение проблемы повышения эффективности лесного дорожного строительства внесли работы таких отечественных ученых, как Б.А. Ильина, В.К. Курьянова, О.Н. Бурмистровой, А.В. Скрыпникова, С.В. Дорохина, А.А. Камусина, В.Г. Козлова, Е.В. Кондрашовой, Д.М. Левушкина, В.П. Подольского, Э.О. Салминена, В.С. Сюнева, М.Ю. Смирнова, Н.А. Тюрина, и др.

Однако следует отметить, что список литературы об оценке эффективности производства земляных работ достаточно беден; фундаментальных исследований, по существу, данной проблемы практически нет.

**Цель исследования** повышение эффективности производства земляных работ в лесном дорожном строительстве за счет рационального распределения земляных масс и формирования рациональных технологических комплексов с учетом условий их функционирования и характера производственных задач.

#### **Задачи исследования:**

1. Создание математической модели и алгоритма рационального распределения земляных масс в лесном дорожном строительстве.

2. Разработка автоматизированной системы распределения земляных масс в дорожном строительстве.

3. Создание экономико-математической модели рационального распределения дорожных машин строительной организации по объектам строительства с учетом возможности как передачи так и получения необходимой техники в аренду. Выполнение экспериментальной проверки моделирования.

**Объектом исследования** являлись механизмы, методы, математические модели и алгоритмы процесса производства земляных работ в лесном дорожном строительстве.

**Предметом исследования** являлись технико-экономические показатели функционирования моделируемой технологической системы в ходе реализации технологического процесса возведения земляного полотна автомобильной лесовозной дороги в зависимости от эксплуатационнотехнологических параметров объектов исследования, входящих в состав этой системы.

**Научная новизна** заключается в методике проектирования производства земляных работ в лесном дорожном строительстве, рациональном распределении земляных масс, оптимизации марочного состава комплекса технологических машин при производстве таких работ на основе технологий линейного программирования.

Создана экономико-математическая модель расчета эффективной структуры парка машин с точки зрения системы производственной эксплуатации, которая складывается из эффектов всех специализированных

комплектов машин и эффекта от передачи машин парка в аренду. Учет возможности передачи или получения техники в аренду позволяет улучшить технико-экономические показатели эксплуатации парка машин.

#### **Теоретическая и практическая значимость работы.**

Разработано математическое и программное обеспечение для автоматизированного выбора технологии производства земляных работ и рациональной структуры парка машин, создана программа расчета рационального распределения земляных масс с учетом имеющихся в строительной организации машин для земляных работ.

Результаты работы могут быть востребованы лесозаготовительными и дорожно-строительными предприятиями в период проектирования производства земляных работ, обновления машинных парков, а также при выборе рационального варианта использования имеющегося парка, прогнозировании продолжительности и стоимости ведения механизированных работ.

**Методология и методы исследования** основана на теории системного анализа и теории исследования операций, экономико-математическом моделирование процесса распределения земляных масс и организации дорожно-строительных работ, математической теории линейного программирования и машинном вычислительном эксперименте.

#### **Научные положения, выносимые на защиту:**

1. Методика проектирования производства земляных работ в лесном дорожном строительстве на основе рационального распределения земляных масс и выбора техники и технологий возведения земляного полотна.

2. Автоматизированная система рационального распределения земляных масс при проектировании производства дорожных земляных работ.

3. Экономико-математическая модель рационального распределения дорожных машин строительной организации по объектам строительства с учетом возможности как передачи, так и получения необходимой техники в аренду.

**Личный вклад соискателя** заключается в выполнении теоретической части, проведении экспериментальных исследований, получения результатов, разработке и внедрении практических рекомендаций.

**Соответствие диссертационной работы паспорту научной специальности.** Результаты, выносимые на защиту, относятся к пункту 15 - Обоснование схем транспортного освоения лесосырьевых баз, поставки лесопродукции, выбора техники и способов строительства лесовозных дорог и инженерных сооружений (паспорт специальности 05.21.01 - Технология и машины лесозаготовок и лесного хозяйства).

**Достоверность выводов и результатов исследований обеспечена:** базированием исследований на методах системного анализа; теории математического моделирования; научной обоснованностью использованной методики экспериментальных исследований и применением современных методов математической обработки их результатов; применением аналитических и экспериментальных методов исследований; програмы Microsoft Excel, среды программирования C#.

**Апробация результатов работы.** Результаты работы обсуждались на научно-практических конференциях:

Научно-техническая конференция института технологических машин и транспорта леса Санкт-Петербургского государственного лесотехнического университета по итогам научно-исследовательских работ за 2016 г. 23 января - 3 февраля 2017 г.

Научно-техническая конференция института технологических машин и транспорта леса Санкт-Петербургского государственного лесотехнического университета по итогам научно-исследовательских работ за 2017 г. 23 января - 3 февраля 2018 г.[16]

Научно-техническая конференция института технологических машин и транспорта леса Санкт-Петербургского государственного лесотехнического университета по итогам научно-исследовательских работ за 2018 г. 23 января - 3 февраля 2019 г. [18]

**Публикации.** Результаты исследований отражены в 4 научных работах, из них 2 в изданиях, определенных ВАК Минобрнауки России [19, 20].

**Структура и объём работы.** Диссертационная работа состоит из введения, четырёх разделов, выводов и рекомендаций, библиографического списка из 86 наименований. Основные материалы диссертации изложены на 196 страницах машинописного текста, содержит 11 таблиц, 34 рисунков и 13 приложении.

# <span id="page-11-0"></span>**1. СОВРЕМЕННОЕ СОСТОЯНИЕ ТЕОРИИ И ПРАКТИКИ ОРГАНИЗАЦИИ ПРОИЗВОДСТВА ЗЕМЛЯНЫХ РАБОТ ПРИ СТРОИТЕЛЬСТВЕ ЛЕСОВОЗНЫХ АВТОМОБИЛЬНЫХ ДОРОГ.**

### <span id="page-11-1"></span>**1.1.Особенности технологии и организации производства земляных работ в лесном дорожном строительстве**

Процессы лесопользования осуществляются на обширных территориях, носят ярко выраженный собирательный, транспортный характер, требующий развитой сети лесных дорог. Научные исследования и мировая практика показывают, что лесные ресурсы являются доступными, а ведение лесного хозяйства успешным, если плотность дорожной сети в лесном массиве составляет не менее 12…15 км на 1000 га лесной площади [21, 22]. При этом в большинстве лесных регионов плотность дорожной сети значительно ниже и в среднем по РФ составляет 1,2 км на 1000 га лесной площад [23]. Для ежегодной заготовки 200 мил. м куб. древесины в РФ требуется строительство более десяти тысячи км лесовозных автомобильных дорог в год, в том числе, более пяти тысяч км постоянных автомобильных дорог-магистралей и веток. что по протяженности сопоставимо с объемами ежегодного строительства в РФ дорог общего пользования.

Строительство лесовозных автомобильных дорог ведется хозяйственным и (или) подрядным способом. Строительство подрядным способом, специализированной дорожно-строительной организацией, более предпочтительно, ввиду высокого качества работ и обеспечения сроков строительства [11, 24].

Технологические пути (волока, усы, ветки зимнего действия) строят, в основном, хозяйственным способом, в процессе лесозаготовительного производства, а магистрали и ветки постоянного действия - подрядным. В следствии удаленности лесозаготовительных предприятий от баз индустрии, небольшой протяженности строящихся участков дорог и их разбросанности по площади аренды, часто сложно найти подрядчика не только на строительство технологических путей, но и на строительство магистралей и веток. В этих условиях лесозаготовительное предприятие вынуждено выполнять строительство дорог хозяйственным способом [9, 22].

Дорожно-строительные работы относятся к линейным и это определяет особенности организации их производства. Трудности при этом в лесном дорожном строительстве состоят в распределении не только дорожных работ на значительном протяжении по длине строящейся дороги, но и объектов строительства по территории арендной базы. Для лесного дорожного строительства, в отличие от строительства дорог общего пользования, характерно распределение множества небольших по протяженности участков строящихся дорог на значительной площади арендной базе лесозаготовительного предприятия.

Наиболее совершенным и научно обоснованным способом организации строительства лесовозных дорог является поточное производство. При поточном методе строительства передвижные механизированные комплексные потоки постоянного состава для определенных условий и вида работ непрерывно и равномерно выполняют работы с периодической сдачей полностью законченных работ и участков готовой дороги [9, 24].

Современные лесовозные автомобильные дороги представляют собой сложные и дорогостоящие инженерные сооружения. К числу основных элементов дороги относится земляное полотно, сооружаемое из местных грунтов, стоимость строительства которого составляет 15…40 % от общей стоимости строительства автодороги [1–6].

Объемы работ при возведении земляного полотна зависят от конструкции земляного полотна, рельефа местности, типа грунтов и других местных условий. Средний объем земляных работ при постройке дорог в равнинной и слабопересеченной местности составляет на 1 км земляного полотна для магистралей лесовозных автомобильных дорог - 15-20 тыс. м $^3$ . В условиях пересеченной местности объем работ обычно бывает в 1,5-2 раза выше, чем в равнинной местности [2, 12].

Основные работы по сооружению земляного полотна включают: разработку выемок и возведение насыпей с послойным разравниванием и уплотнением грунтов; планировку поверхности и откосов земляного полотна и выработанных резервов, укрепление откосов; рекультивацию карьеров и резервов.

Насыпи возводят горизонтальными или слабонаклонными слоями, отсыпаемыми поперечным или продольным способом. При поперечном способе насыпь отсыпают из резервов на всю ширину и длину, применяя бульдозеры, автогрейдеры, скреперы, экскаваторы, а на открытых местах грейдер-элеваторы. Для лесного дорожного строительства характерно использование в качестве ведущих машин лишь бульдозеров и экскаваторов [11, 22, 24, 25].

Продольный способ применяют при устройстве насыпи из соседней выемки и грунтовых карьеров, а также при отсыпке подходов к мостовым переходам и при засыпке оврагов и труб. В лесном дорожном строительстве здесь используют в качестве ведущих машин бульдозеры и экскаваторы. При разработке выемок грунт транспортируют в соседнюю насыпь (продольный способ) или отвозят в отвал-кавальер (поперечный способ). Выемки из-за сложности отвода поверхностных и грунтовых вод на лесных дорогах применяют редко. Они занимают примерно около 10 % от общего объема

земляных работ, не обеспечивая таким образом баланс грунта насыпей и выемок. В этих условиях для возведения насыпей необходимо заложение резервов и карьеров грунта. Так возникает задача определения оптимальных способов выполнения работ и областей применения грунта выемок, резервов и карьеров, в решении которой существенную роль играет определение оптимального плана перемещения земляных масс и распределение объемов работ по способам их выполнения.

Выемки глубиной до 6 м при однородных грунтах разрабатывают бульдозерами или экскаваторами сразу до проектных отметок. При глубоких выемках, когда максимальная высота забоя для экскаватора меньше глубины выемки, применяют ярусный способ, обеспечивающий постепенную ярусную разработку выемки.

В равнинной местности основной тип земляного полотна лесовозных дорог, вследствие повышенной влажности лесных грунтов - невысокая (до 1,0…1,5 м) насыпь. Такие насыпи при наличии благоприятных грунтовогидрологических условий часто устраивают путем поперечного перемещения грунта, разрабатываемого в боковых резервах бульдозерами. При возведении земляного полотна однопутных лесовозных дорог возможно использование в качестве ведущей машины экскаватора с перемещением грунта из продольных боковых канав в насыпь [26, 27] (рисунок 1.1 и 1.2).

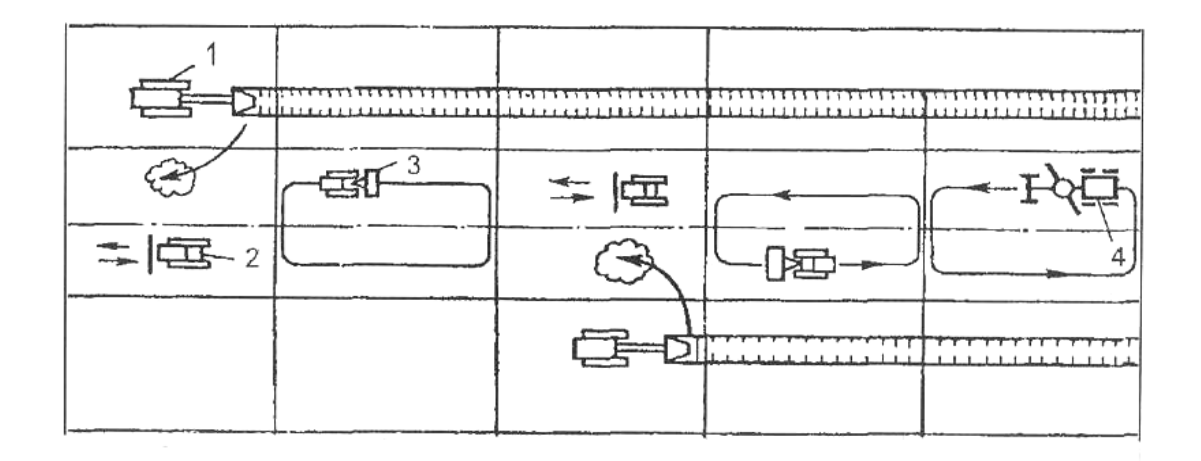

**Рисунок1.1**. Технологическая схема устройства насыпи экскаватором из грунта боковых продольных канав

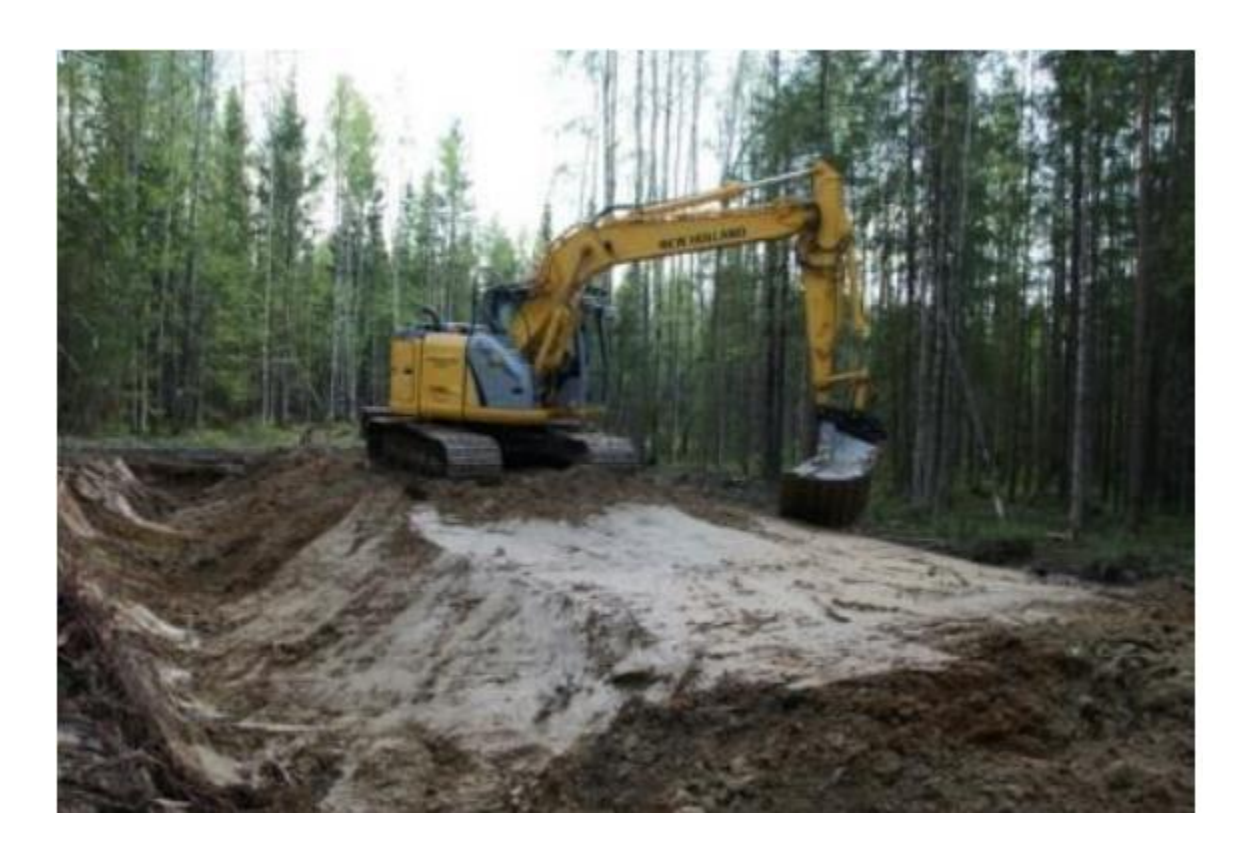

**Рисунок 1.2.** Возведение земляного полотна из боковых канав экскаватором В холмистой местности основной тип земляного полотна - это насыпи более значительной высоты. Такие насыпи устраиваются в основном путем разработки сосредоточенных резервов, карьеров и выемок с продольным перемещением грунта [2, 3, 10, 28].

Таким образом, основными ведущими машинами для производства земляных работ в лесном дорожном строительстве являются бульдозеры и экскаваторы. Бульдозеры используются на возведении насыпей из боковых и сосредоточенных резервов и на разработке выемок. Экскаваторы на возведении невысоких насыпей из боковых продольных канав и в комплексе с автомобилями–самосвалами, для разработки глубоких выемок и возведения любых насыпей из грунта карьеров.

Организацию работ по строительству дороги проектируют в два этапа [2, 3, 10, 11]. На первом этапе проектная организация составляет проект организации строительства (ПОС). На втором этапе дорожно-строительная организация составляет проект производства работ (ППР).

Организация строительства – это совокупность мероприятий планирования, управления, производства работ, материального и технического обеспечения в целях реализации проектных решений по строительству дороги. Технология работ отвечает на вопрос, как и чем выполняется тот или иной технологический процесс. Организация же работ представляет собой увязку всех имеющихся ресурсов во времени, т. е. отвечает на вопрос, когда и кому выполнять данный технологический процесс.

Целью организации строительства является возведение сооружения, предусмотренного проектом. Организация строительства лесной дороги должна обеспечить: высокую производительность труда и наиболее эффективное использование основных производственных фондов в течение всего периода строительства, выполнение работ в заданные сроки, минимальную себестоимость строительства при высоком качестве работ. Проект организации строительства создается проектной организацией на основе самых современных машин и технологий дорожного строительства. Главное назначение ПОС – определение сметной стоимости объекта.

Проект производства работ (ППР) создается дорожно-строительной организацией – подрядчиком работ при подрядном способе или самим лесозаготовительным предприятием при хозяйственном способе строительства. Он разрабатывают на основе имеющейся в строительной организации и возможной для привлечения технической вооруженности, наличия сил и средств дорожно-строительного производства, обеспечивающих выполнение работ в намеченные сроки. ППР создается с целью определения эффективных методов выполнения строительномонтажных работ, способствующих снижению их себестоимости и трудоемкости, сокращению продолжительности строительства объектов, повышению степени использования строительных машин и оборудования, улучшению качества строительно-монтажных работ и обеспечении безопасности труда. Осуществление строительства без ППР запрещается.

Исходными данными для разработки ППР служат: сводная смета; проект организации строительства; рабочие чертежи; задание на разработку проекта производства работ, содержащее сведения об объеме и сроках работ; сведения о количестве и типах намечаемых к использованию строительных машин и механизмов; сведения о рабочих кадрах по основным профессиям; данные о наличии производственных предприятий, баз, полигонов, карьеров и их мощности [2, 3, 10, 11].

Современное лесное дорожное строительство характеризуется высокой степенью механизированного исполнения отдельных видов работ. Особую актуальность и значимость для лесной отрасли имеют вопросы и проблемы повышения эффективности работы машин для производства земляных работ в лесном дорожном строительстве.

Производственные мощности организации лесного дорожного строительства формировались в основном без учета реальной потребности в производственных мощностях и образцами подержанной зарубежной техники. Это обстоятельство в условиях острой взаимосвязи дорожно-строительных операций вызывает не полную загрузку машин с высокой производительностью в дорожном комплексе и значительные потери рабочего времени. В связи с этим в изучении технологических процессов при использовании комплексов машин значительное внимание следует уделить показателю времени простоя техники в процессе производства работ.

Время простоя разделяют на два вида, первый из них - технологические простои, которые имеют место в случае отсутствия у технологической машины фронта работ или в ситуациях, ограничивающих скорость выполнения работы текущей операции по отношению к впереди идущей, выполняемой с меньшей производительностью. Ко второму виду относятся технические простои. Из общей формулировки можно выделить простои, связанные с проведением технического обслуживания и простои, обусловленные внезапными отказами, классифицируемые по группам сложности. Наличие перечисленных факторов оказывают заметное влияние на процесс производства работ за счёт нарушения стабильного функционирования элементов технологической системы. Сокращение простоев на основе рациональной организации дорожных работ является резервом повышение производительности дорожных машин и повышения эффективности строительства лесных дорог.

Выбор средств механизации для земляных работ зависит от множества факторов: от конструкции земляного полотна (насыпь, выемка), рабочих отметок, свойств грунтов и их состояния, дальности перемещения, объёмов работ, сроков строительства и возможности полной и равномерной загрузки

выбранных средств механизации в течение всего срока выполнения работ. Сначала выбирают ведущую машину, при помощи которой выполняют основные объёмы, а затем вспомогательные машины для выполнения всех остальных работ входящих в технологический процесс сооружения земляного полотна. Ведущую и вспомогательные машины подбирают из условия комплексной механизации работ с увязкой всех машин по производительности.

Большое влияние на производительность машин, используемых для земляных работ и на стоимость этих работ, оказывает вид и состояние разрабатываемого грунта. По трудности разработки различными машинами грунты делят на группы: 1 – легко разрабатываемые, 2 – средней трудности разработки, 3 – тяжёлые для разработки, 4 – особо тяжёлые для разработки. Грунты 3, 4 групп необходимо послойно рыхлить для более эффективного использования землеройных машин.

При выборе машин для сооружения земляного полотна предлагается использовать следующие рекомендации [22], основанные на опыте строительства (таблица 1.1).

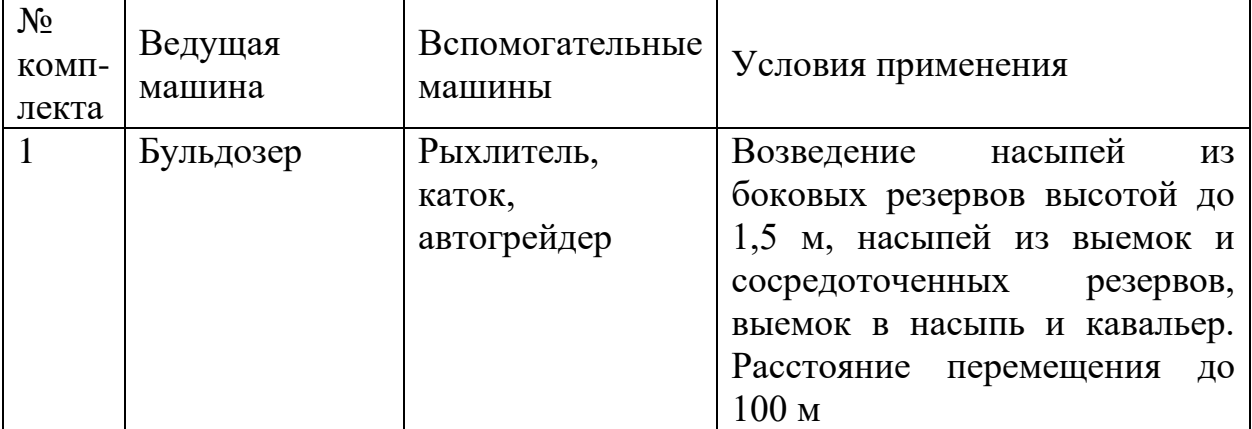

Таблица 1.1 - Комплекты машин для строительства земляного полотна

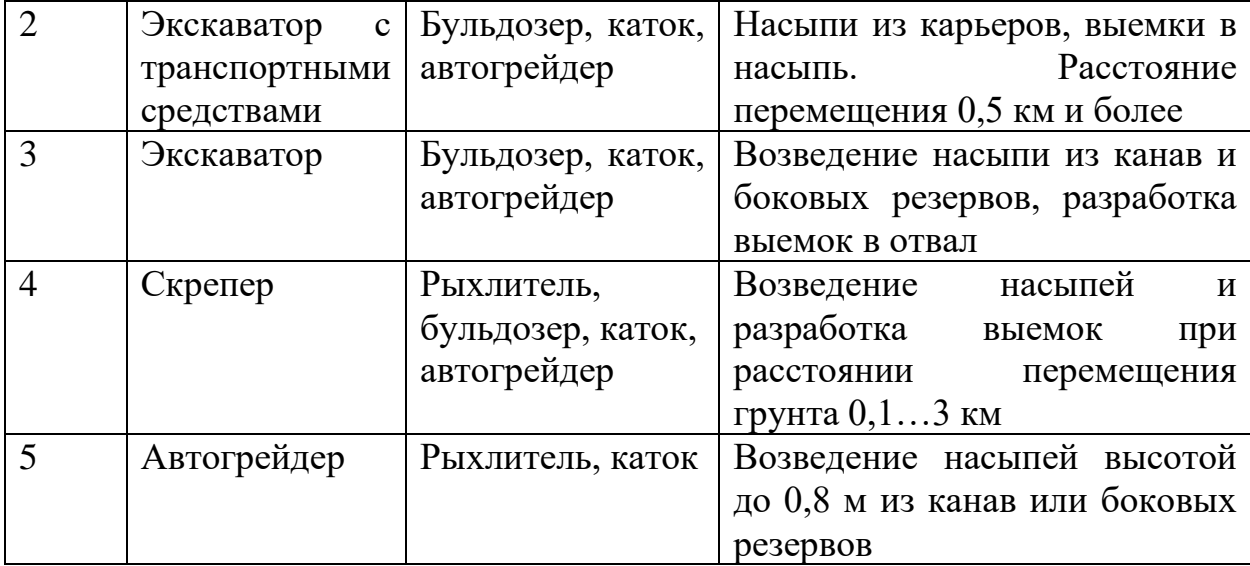

Для объектов лесного дорожного строительства, в отличии от объектов строительства дорог общего пользования, характерна повышенная влажность лесных грунтов и высокая заболоченность лесосырьевых баз лесозаготовительных предприятий. Все это усложняет производство земляных работ и уменьшает возможность использования в качестве ведущих землеройно-транспортных машин, рекомендуемых в (таблица 1.1), скреперов и автогрейдеров.

Снижение стоимости строительства лесных дорог может быть достигнуто за счет более широкого использования местных дорожностроительных материалов. Местные грунты являются основным дорожностроительным материалом, из которого сооружается земляное полотно дороги. Распределение земляных масс предполагает решение двуединой задачи – выбор источников грунтов для возведения насыпей, маршрутов транспортировки грунта и системы машин для выполнения этих операций. В ПОС проектная организация использует самые современные технологии и машины для производства земляных работ, которые часто отсутствуют у производителей работ в подрядных организациях. Подрядчик на этапе ППР

вынужден организовывать земляные работы на основе имеющихся в организации машин и технологий, что требует формирование своих комплектов средств механизации и перераспределения земляных масс, предложенного в ПОС. Решение этих вопросов оформляется в виде графика распределения земляных масс (рисунок 1.3).

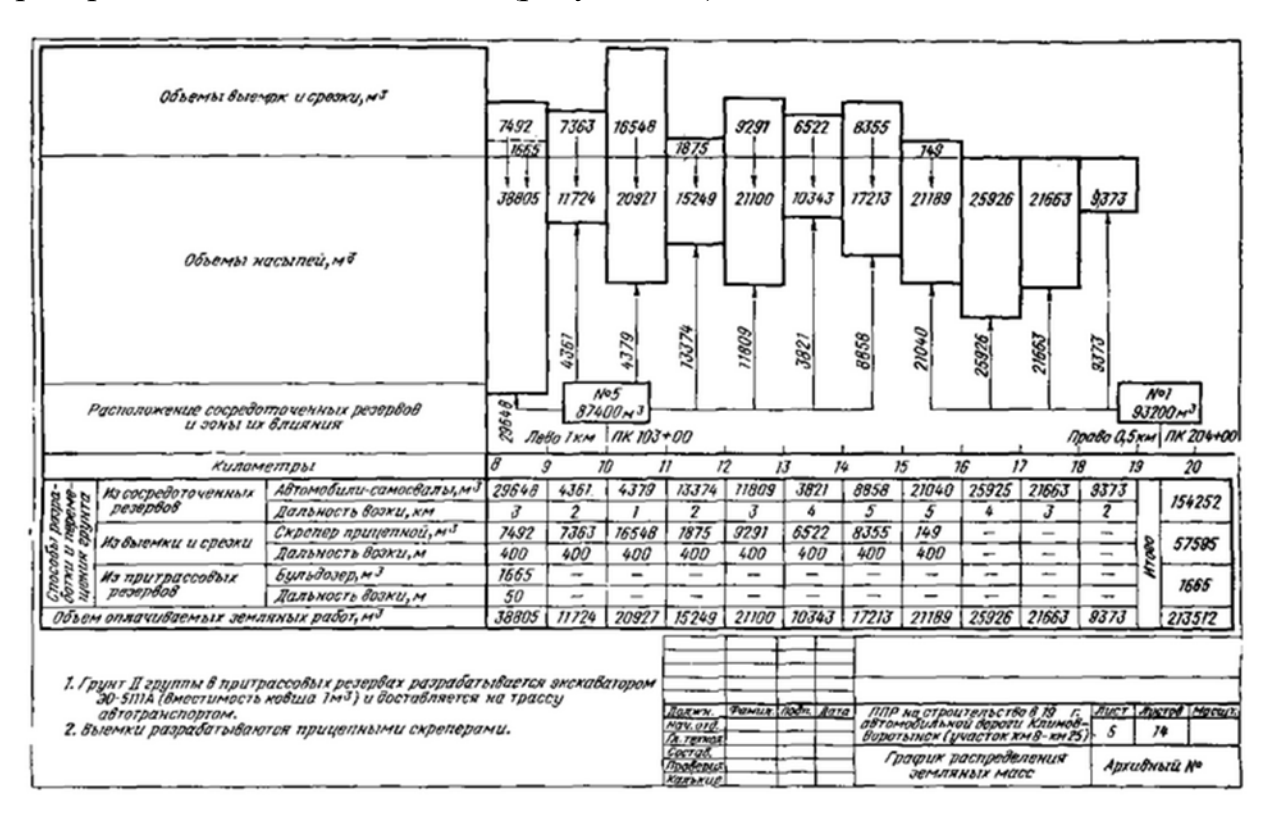

Рисунок 1.3 – Графики распределения земляных масс

График распределения земляных масс составляется на основе попикетных объёмов земляных работ, технико-экономического обоснования разработки и перемещения грунта различными механизмами, а также рекомендаций по выбору ведущих машин для земляных работ. В графике указываются попикетные объёмы насыпи, выемки, источники грунта для возведения насыпи, места транспортировки грунта из выемок и применяемые землеройно-транспортные машины.

При составлении графика распределения необходимо стремится к максимальному использованию грунта из выемок для возведения соседних насыпей. Такое распределение наиболее экономично, так как обеспечивает одновременное выполнение разработки выемки и создание насыпи. Ограничением здесь могут быть только предельное, эффективное расстояние транспортировки грунта и пригодность грунта выемки к использованию в земляном полотне. В противном случае грунты выемок приходится отсыпать в отвалы (кавальеры).

Вторым по эффективности источником получения грунта для насыпей являются грунты боковых резервов. Этот источник грунта является наиболее рациональным на всех участках трассы, где закладка боковых резервов возможна, а грунт отвечает требованиям строительства. Дешевизна этого грунта делает целесообразным его использование и в тех случаях, когда высота насыпи более 1,0…1,5 м, что ограничивает возможность применения такой высокопроизводительной машины, как бульдозер. В этом случае грунт из боковых резервов может быть использован для отсыпки нижней части насыпи на высоту до 1 м от поверхности земли, а остальная часть насыпи создана путем продольной транспортировки грунта из карьеров или сосредоточенных резервов [2, 3, 10, 11, 22, 24].

Применение в качестве источника грунта для отсыпки насыпей сосредоточенных резервов и грунтовых карьеров связано с транспортировкой грунта на значительные расстояния, обходится дорого и должно быть ограничено лишь для отсыпки высоких (более 1…1,5 м) насыпей, наличие непригодных для земляного полотна местных грунтов и на пересечениях болот, где закладка боковых резервов невозможна. При этом возникает необходимость в оптимальном размещении вдоль строящейся дороги резервов и карьеров с установлением для каждого границ зон снабжения [11].

К особенностям лесного дорожного строительства так же относятся значительная изменчивость грунтово-гидрологических условий по длине дороги, что усложняет процесс распределения грунтов, выбор средств механизации и их использование, требуя применения систем автоматизированного проектирования.

## <span id="page-23-0"></span>**1.2. Анализ исследований в области организации эффективного производства земляных работ в дорожном строительстве**

К настоящему времени исследованию организации дородностроительного производства посвящено огромное количество работ. Повышению эффективности использования дорожно-строительных машин посвящены труды А.И. Зеленина , В.Н. Баловнева, Ф.К. Абдразакова, Ю.М. Бузина, В.Д. Бурдакова, А.В. Ильичева, В.Н. Иванова, Е.Д. Корана, В.И. Костюченко, А.П. Крившина, И.А. Недорезова, П.И. Никулина, Н.Н. Токарева, А.З. Шарца, B.C. Щербакова и других ученых [7, 8, 12, 13, 29–40]. Значительный вклад в решение проблемы повышения эффективности лесного дорожного строительства внесли работы таких отечественных ученых, как Б.А. Ильина. В.К. Курьянова А.В., Бурмистровой О.Н., Скрыпникова., С.В. Дорохина, А.А. Камусина, В.Г. Козлова, Е.В. Кондрашовой, Д.М. Левушкина, В.П. Подольского, Э.О. Салминена, В.С. Сюнева, М.Ю. Смирнова, Н.А. Тюрина и др. [1, 9, 11, 14, 21, 22, 41–53].

Большой вклад в теорию оптимизации дорожно-строительного парка машин с использованием современных методов математического программирования, внесли такие ученые как Иванов Н.И., Будников М.С., Сиденко В.М., Арсеньев А.М., Сорокин П.Н., Скрыпннков А.В., Кондрашова Е.В., Дорохин С.В., Чернышова Е.В. и многие другие [13, 31, 34, 47–51, 54].

Эффективности таких систем, как комплекты и комплексы машин, посвящены работы А.В. Вавилова, В.Б. Веприниева, А.Я. Котлобая, Е.М. Кудрявцева, Д.В. Марова, Д.Г. Одинцова, В.Б. Пермякова, М.С. Цицикашвили, В.Н. Шестакова и др. [37–40].

Целевые функции, основанные на себестоимости работ, присутствовали в моделях П.П. Нефедова, А.С. Пурцеладзе, С.Я. Луцкого. Работы С.Е. Канторера, С.Я. Луцкого, А.С. Мензуренко, Е.М. Кудрявцева, В.Н. Шафранского, P.M. Брызгаловой основываются на приведенных затратах [35– 40].

Попытки использовать в оптимизации парка машин финансовые результаты – чистый дисконтированный доход строительной организации, стали предприниматься лишь в последние годы, с приходом рыночных законов экономики. Например, в экономико-математической модели расчёта эффективной структуры парка машин В. Н. Иванова [13, 31] учитываются: индивидуальная эксплуатационная производительность единичной машины; затраты времени на проведение технического обслуживания и ремонта каждой машины; условие исключения перегрузки сменной мощности ремонтных средств; корректирование периодичности технического обслуживания и ремонта. Усовершенствована методика определения рациональной периодичности проведения ремонтов дорожно-строительных машин, которая дополнительно учитывает упущенную выгоду от падения эксплуатационной производительности машин и увеличение затрат из-за роста требуемой продолжительности техобслуживания и ремонта с увеличением межцикловой наработки, а также упущенную выгоду из-за простоя техники в ремонте. Оптимизация парков предприятии производилась методами Монте Карло с использованием метода целочисленной оптимизации ветвей и границ.

Логистические взаимосвязи при функционировании парков машин, а также такие новые формы улучшения их структуры, как лизинговые операции с техникой, рассматриваются в трудах Б.Г. Ким [33].

Использование математических моделей теории массового обслуживания для оптимизации структуры парка предпринято в работах Кузнецова Е.М. [35, 36]. Комплект строительных и дорожных машин рассматривается как многоканальная замкнутая система массового обслуживания, например, экскаваторы-автосамосвалы, скреперы-толкач и т.п. Машины, поступающие на обслуживание, находятся в системе до тех пор, пока не будут обслужены - система с неограниченным временем ожидания обслуживаемых машин. Потоки событий, происходящих в системе, в процессе ее работы простейшие. Известны:

интенсивность поступления одной машины на обслуживание  $-\lambda$ ;

- интенсивность обслуживания каналом - µ.

Известны также основные технико-экономические показатели функционирования каждой машины комплекта. Требуется определить оптимальную структуру комплекта, т.е. какое число машин должны обслуживать заданное число ведущих машин (каналов обслуживания) по критерию приведенных расходов. Такая оптимизация возможна при известных статистических законах входящего потока и статистических законах обслуживания, которые пока не исследованы в лесной отрасли. К тому же рассматривается поток, который обладает одновременно свойствами стационарности, ординарности и отсутствием последействия, что достаточно далеко от реальной действительности [55].

В последнее время все больше и больше появляется работ, в основу которых положены принципы теории вероятностей, массового обслуживания, деловых игр. С помощью теории деловых игр представляется возможным

оптимизировать элементы специализированных строительных потоков, например, структуру машинных парков и звеньев дорожно-строительных отрядов, выполняющих комплекс работ [13, 30–33, 35–37, 45, 46, 56]. Большое внимание этой проблеме уделяется зарубежными исследователями [57–65].

Оптимальное комплектование строительных и дорожных машин в условиях неполной определенности о среде проводится в соответствии с теорией вероятности Кудрявцевым Е.М. [37–40]. При этом должно быть известно условное распределение вероятностей состояния среды, которое для лесного дорожного строительства полностью отсутствует.

Анализ источников, посвященных вопросам повышения эффективности использования парков машин дорожно-строительных организаций, позволил сделать вывод, что в данной теме есть вопросы, которые необходимо изучить более глубоко и подробно во взаимосвязи друг с другом.

Требуется дальнейшее совершенствование методики определения эффективного использования парка машин. Проведенный анализ существующего положения в изучаемом вопросе показывает, что к настоящему времени есть еще не реализованные возможности в использовании математического моделирования парка машин.

Научные исследования, стратегически направленные на комплексное рассмотрение систем технической и производственной эксплуатации парков машин, требуют своего развития. Необходимо совершенствование математических моделей повышения эффективности использования парка машин, учитывающих простои машин в комплектах и возможности их аренды.

При расчёте эффективного по структуре парка дорожно-строительных машин в большинстве проанализированных моделей отсутствует привязка результатов расчёта к процессу проектирования производства работ.

Как правило, применение рассмотренных методик эффективно при наличии большого парка машин и практически не реализуем для лесозаготовительных предприятий и малых предприятий лесного дорожного строительства. При жесткой конкуренции на рынке труда и постоянно изменяемой стоимости производства работ малые предприятия с трудом могут позволить себе оптимизацию технического сервиса или покупку новой единицы техники. Повышение эффективности эксплуатации парка, полученное за счет рационального распределения ресурсов организации и аренды дорожной техники, может быть достигнуто без дополнительных капиталовложений.

Анализ тематической литературы по оптимизации параметров функционирования технологических процессов в дорожно-строительном производстве показал разделение критериев оптимальности на стоимостные и вещественно-натуральные. Стоимостные критерии, как правило, являются главными при определении состава комплекса машин [14, 34, 54, 66–71].

Вещественно-натуральные критерии оптимальности, также могут быть применены для планирования состава комплекса технологических машин. Можно выделить следующие вещественно – натуральные критерии, актуальные для производства земляных работ:

- 1. суммарная наработка комплекса;
- 2. минимум продолжительности производства работ;
- 3. минимум энергетических затрат;
- 4. минимум трудовых затрат.

Минимум суммарной наработки и продолжительности работ комплекса позволяет найти вариант наиболее удачного распределения имеющихся в парке машин сочетаний и, соответственно, наилучший уровень синергии между элементами системы, но необязательно приведет к уменьшению

стоимости. Минимум энергетических и трудовых затрат скорее являются частными критериями и используются в совокупности в виде аддитивного критерия.

Многие ученые отмечают, что недостаточно использовать лишь один критерий оптимальности [13, 31, 34–38, 72, 73]. Поэтому для решения некоторых задач прибегают к использованию интегральных критериев оптимальности. Особенность заключается в приведении значений частных факторов в безразмерный вид. Пример формирования интегрального критерия в основном производится в виде взвешенной суммы частных показателей

Существенным недостатком отображения интегрального критерия является отсутствие возможности отслеживания изменений частных факторов, так как в ситуации изменения одного критерия до минимального или нулевого значения может быть компенсировано ростом других.

В задачах лесного дорожного строительства, как правило, все работы пытаются производить в срок до наступления зимнего сезона. Поэтому для оптимизации состава технологического комплекса при строительстве лесовозных дорог необходимо выбирать главным критерием - затраты на производство работ, а ограничением - сроки строительства.

Анализ источников, посвященных вопросам повышения эффективности производства земляных работ и использования парков машин дорожностроительных организаций, позволил сделать вывод, что в данной теме есть вопросы, которые необходимо изучить более глубоко и подробно во взаимосвязи с друг другом. Требуется дальнейшее совершенствование методики проектирования производства земляных работ и определения эффективного использования парка машин.

#### **1.3.Выводы и задачи исследования.**

<span id="page-29-0"></span>Современное лесное дорожное строительство характеризуется высокой степенью механизированного исполнения отдельных видов работ. Особую актуальность и значимость для лесной отрасли имеют вопросы и проблемы повышения эффективности работы машин для производства земляных работ в лесном дорожном строительстве.

Применение существующих и развивающихся методов организации и планирования производства земляных работ в большей степени прогрессирует в практике жилищного и промышленного строительства и в меньшей мере в транспортном строительстве и, особенно, в строительстве лесовозных автомобильных дорог с их существенными особенностями организации строительства. Существующие методы организации и планирования производства земляных работ еще в недостаточной мере учитывают ее специфику и динамику взаимного влияния дорожно-строительных процессов в ходе их выполнения. Производственные мощности организаций лесного дорожного строительства формировались в основном без учета реальной потребности в производственных мощностях и в последнее время часто образцами подержанной зарубежной техники. Это обстоятельство в условиях острой взаимосвязи дорожно-строительных операций вызывает не полную загрузку машин с высокой производительностью и значительные потери рабочего времени. Сокращение простоев на основе рациональной комплектации комплексных потоков и организации производства земляных работ является резервом повышения производительности дорожностроительных машин и повышения эффективности строительства лесовозных дорог.

В результате анализа имеющейся литературы, можно сделать предположение о необходимости дальнейшего совершенствования методов современного проектирования производства земляных работ. Цель исследования - повышение эффективности производства земляных работ в лесном дорожном строительстве за счет рационального распределения земляных масс и оптимизации использования машинных парков строительной организации.

По результатам исследования выполненного в первой главе можно сделать следующие выводы:

- 1. Проведен анализ существующих особенностей технологии и организации производства земляных работ в лесном дорожном строительстве. Выявлено, что для лесного дорожного строительства в отличие от строительства дорог общего пользования характерна высокая рассредоточенность объектов строительства, наличие множества небольших по протяженности участков строящихся дорог на значительной площади арендной базы лесозаготовительного предприятия.
- 2. Исследованы особенности технологического процесса производства работ на линейно-протяженных сооружениях лесного дорожного строительства. На объектах подобного типа характерна повышенная влажность лесных грунтов и высокая заболоченность лесосырьевых баз лесозаготовительных предприятий. Все это усложняет производство земляных работ и уменьшает возможность использования в качестве ведущих землеройно-транспортных машин скреперов и автогрейдеров.
- 3. Проект производства работ (ППР) создается дорожно-строительной организацией – подрядчиком работ при подрядном способе или

самим лесозаготовительным предприятием при хозяйственном способе строительства. Он разрабатывается на основе имеющейся в строительной организации и возможной для аренды технической вооруженности, наличия сил и средств дорожно-строительного производства, обеспечивающих выполнение работ в намеченные сроки.

- 4. В проекте организации строительства проектная организация использует самые современные технологии и машины для производства земляных работ, которые часто отсутствуют у производителей работ в подрядных организациях. Подрядчик на этапе ППР вынужден организовывать земляные работы на основе имеющихся в организации или арендуемых машин и технологий, что требует перераспределения земляных масс и формирование своих комплектов средств механизации, в отличие от предложенного в проекте организации строительства.
- 5. Производственные мощности организаций лесного дорожного строительства формировались в основном без учета реальной потребности в производственных мощностях и образцами подержанной зарубежной техники. Это обстоятельство в условиях острой взаимосвязи дорожно-строительных операций и разнообразия объектов строительства вызывает необходимость формирования возможных дорожных комплексов на основе имеющейся в организации и арендуемой техники и выбора наиболее эффективных.
- 6. Основными ведущими машинами для производства земляных работ в лесном дорожном строительстве являются бульдозеры и экскаваторы. Бульдозеры используются на возведении насыпей из боковых и сосредоточенных резервов и на разработке неглубоких

выемок. Экскаваторы - на возведении невысоких насыпей из боковых продольных канав и в комплексе с автомобилями–самосвалами, для разработки глубоких выемок и возведения любых насыпей из грунта карьеров.

- 7. Проведен анализ современных информационных решений по организации эффективных производственных процессов земляных работ, предложен наиболее эффективный инструмент для реализации задач по повышению эффективности использования наличного парка машин с возможностью распределения земляных масс под имеющиеся в строительной организации комплексы землеройнотранспортных машин.
- 8. Для выполнения земляных работ в лесном дорожном строительстве, как правило, определяется необходимая технология и подбирается комплекс машин из имеющегося парка. Грамотное распределение имеющихся производственных ресурсов и выбор рационального состава комплекса машин для производства земляных работ, с учетом возможности передачи или получения техники в аренду, позволит повысить экономику предприятия, обеспечив ему условия устойчивого развития.
- 9. Проведенный анализ передовых направлений в планировании, организации и производстве земляных работ позволяет сделать выводы, что применение их при строительстве лесовозных автомобильных дорог, при соответствующем отражении специфики строительства лесовозных автомобильных дорог, является одним из прогрессивных путей повышения эффективности дорожностроительного производства.

# <span id="page-33-0"></span>**2. ТЕОРЕТИЧЕСКИЕ ОСНОВЫ РАЦИОНАЛЬНОГО ПРОЕКТИРОВАНИЯ ПРОИЗВОДСТВА ЗЕМЛЯНЫХ РАБОТ В ЛЕСНОМ ДОРОЖНОМ СТРОИТЕЛЬСТВЕ**

#### **2.1. Оптимизация распределения земляных масс**

<span id="page-33-1"></span>Местные грунты являются основным дорожно-строительным материалом из которого сооружается земляное полотно лесных дорог, а в ряде случаев и конструктивные слои дорожных одежд [74].

Вследствие сложных грунтово-гидрологических условий лесной зоны характеризующейся повышенной влажностью лесных грунтов, земляное полотно лесных автомобильных дорог проектируют, как правило, в насыпях. Выемки используют лишь на коротких участках для смягчения продольных уклонов [2]. На лесных дорогах обычно нет равенства объемов грунта, получаемого при разработке выемок и требуемого объема для отсыпки насыпей. В этой связи необходимо использование для возведения насыпей, кроме выемок еще и боковых и сосредоточенных резервов, и грунтовых карьеров (рисунок 2.1).

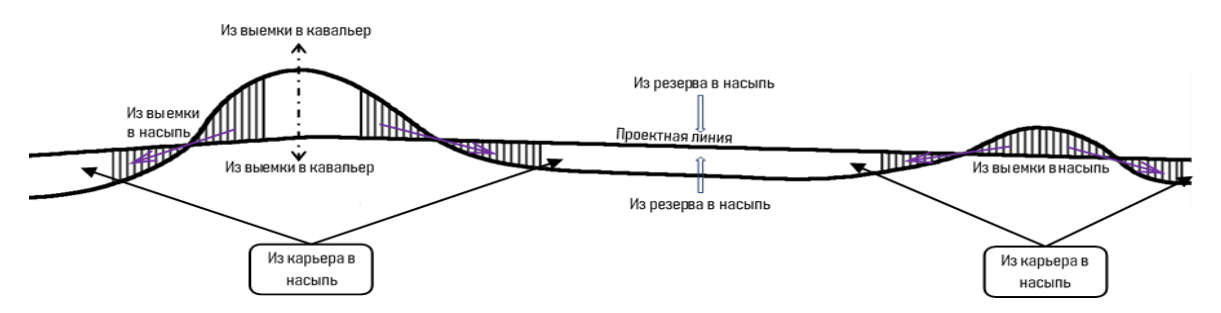

**Рисунок 2.1.** Схема к распределению земляных масс

Так возникает задача определения рациональных способов выполнения работ и областей применения грунта выемок, резервов и карьеров, в решении которой существенную роль играет определение оптимального плана распределения земляных масс и распределение объемов работ по способам их выполнения с учетом имеющейся в строительной организации техники.

Выбор рационального плана перемещения земляных масс является важной частью проекта производства работ, в результате решения которой определяют наиболее целесообразные для разработки источники грунта (карьеры, резервы, выемки) и области их действия. Областью действия источника грунта (зоной снабжения) называют участок трассы, на котором для возведения насыпи используют грунт этого источника.

При традиционных методах проектирования производства работ распределение земляных масс производится в соответствии с рядом неформализованных правил, дающих многозначные результаты [3, 11]. В общем случае выбор наиболее целесообразных источников грунта и определение областей их действия с учетом возможных перемещений грунта, а также ограничений на его пригодность представляют собой многовариантную задачу, для решения которой целесообразно применение математических методов и ЭВМ [75]. Такое обстоятельство послужило причиной разработки и опытной проверки математической модели и алгоритма рационального распределения земляных масс в лесном дорожном строительстве, предназначенного для реализации на ЭВМ.

В качестве исходных данных используются: профильные объемы насыпей и выемок; группы грунтов по трудности разработки; пикеты и плюсы отдельных профильных объемов, расположенных между смежными точками поверхности земли; рабочие отметки земляного полотна; отметки уровней грунтовых вод; затраты на производство земляных работ с учетом группы грунта по трудности разработки, вида механизмов и расстояния перемещения; запасы, вид и группа грунта по трудности разработки в сосредоточенных

резервах и карьерах; длина подъездных путей к карьерам и пикеты с плюсами точек примыкания карьеров к трассе проектируемой автодороги.

Вся дорога разбивается на элементарные участки, длина каждого из них равна разнице между пикетами смежных точек поверхности земли, т.е.

 $l_i = y_{i+1} - y_i;$ ;  $(2.1)$ 

где *yi,yi+1* - пикетаж начала и конца *i*-го участка поверхности земли;

*l<sup>i</sup>* - длина *i*-гo элементарного участка.

Каждому *i*-му элементарному участку объема земляных работ соответствуют:

*Q<sup>i</sup>* - объем насыпи, в случае насыпи и *W<sup>i</sup>* – объем выемки, в случае выемки;

*Гi*- вид грунта *i*-гo участка;

 $T_i$  - группа грунта по трудности разработки на *i*-ом участке;

*h<sup>i</sup>* - рабочая отметка в начале *i*-гo участка;

*H<sup>i</sup>* - отметка земли в начале *i*-гo участка;

*B<sup>i</sup>* -уровень грунтовых вод в начале *i*-гo участка.

При разработке алгоритма приняты следующие допущения:

1. Производственные, геологические и гидрологические условия элементарного объема земляного полотна, заключенного между двумя смежными точками поверхности земли, постоянны и соответствуют условиям, зафиксированным в первой по ходу расчета точке.

2. Работы по сооружению земляного полотна производятся заданными проектировщиком видами ведущих машин, перемещающими грунт (максимум четыре машины): бульдозерами, экскаваторами, скреперами и автосамосвалами, погружаемыми тем или иным способом. Такой состав механизмов наиболее типичен для дорожного строительства.
Критерием оптимальности распределения земляных масс является минимум стоимости производства земляных работ всеми машинами на всех участках.

$$
\sum_{ij} c_{ji} v_{ji} = \min \tag{2.2}
$$

где  $c_{ii}$ - затраты на перемещение 1 м<sup>3</sup> грунта *j*-ой машиной на *i*-ом объекте,  $p\sqrt{6}/M^3$ ;

 $v_{ii}$  – объем перемещаемого грунта машиной *j*-ого типоразмера на *i* –ом объекте,  $M^3$ .

Стоимость перемещения грунта может быть представлена из постоянной и переменной составляющей расценки, зависящей от категории грунта по трудности разработки в виде:

$$
c_{ji} = a(T_i) + b(T_i)l_{ji};
$$
\n(2.3)

где  $a(T_i)$  и  $b(T_i)$  – постоянная и переменная составляющие расценки на перемещение грунта *j*-ой машиной на *i*-ом объекте;

 $l_{ii}$  – расстояние перемещения грунта *j*-ой машиной на *i*-ом объекте.

Результатом работы предлагаемого алгоритма распределения земляных масс являются следующие двух- и трехмерные рабочие массивы объемов земляных работ распределенных по источникам и назначению на *i*-ом элементе:

 $K_{il}$  – из выемки в кавальер на расстояние l;

 $V_{ii}$  – из *j*-той выемки в *i*-ую насыпь на расстояние *l*;

 $S_{il}$  – из продольных боковых притрассовых резервов в *i*-ую насыпь на расстояние  $l$ :

А *iil* - из *j*-го сосредоточенного притрассового резерва или карьера в *i*-ую насыпь на расстояние *l*.

В начале алгоритма, после ввода исходных данных, создается рабочий массив элементарных рабочих объемов земляных работ, представляющий собой копию исходного профильного объема земляных работ продольного профиля. В дальнейшем, по мере распределения земляных масс, объемы распределенных насыпей и выемок в рабочем массиве будут обнуляться. Окончанием распределения земляных масс будет обнуление всех насыпей и выемок в рабочем массиве [19].

Весь алгоритм распределения земляных масс последовательно разбивается на четыре этапа, рассчитывающих распределение земляных масс соответственно [2, 76]:

- 1) из полувыемки в полунасыпь;
- 2) из выемки в насыпь или кавальер;
- 3) из боковых притрассовых резервов поперечным перемещением грунта в насыпь;
- 4) из сосредоточенных резервов и карьера продольным перемещением грунта в насыпь.

На *первом* этапе алгоритма распределяются участки полувыемок и полунасыпей в поперечном направлении по следующим правилам:

Если  $Q_i \neq 0$ ,  $W_i \neq 0$  и вид местного грунта  $\Gamma_i$  не соответствует техническим условиям для укладки в насыпь, то весь объем полувыемки перемещается в кавальер  $K_i=W_i$ ,  $T_i=C_i$ , а рабочий массив на участке корректируется на  $W_i=0$ ;

Если Q<sup>i</sup> ≠ 0, W<sup>i</sup> ≠ 0 и вид местного грунта *Г<sup>i</sup>* соответствует техническим условиям для укладки в насыпь, а  $Q_i \langle W_i, r \rangle$  го грунт из полувыемки перемещается в полунасыпь  $V_i=Q_i$ ,  $T_i=C_i$ , а рабочий массив последовательно корректируется по правилу  $W_i=W_i-Q_i$  и  $Q_i=0$ ;

Если Q<sup>i</sup> ≠ 0, W<sup>i</sup> ≠ 0 и вид местного грунта *Г<sup>i</sup>* соответствует техническим условиям для укладки в насыпь, а  $Q_i \geq W_i$ , то грунт из уширенной раскрытой полувыемки перемещается в полунасынь  $V_i = Q_i$ ,  $T_i = C_i$ , а рабочий массив корректируется по правилу  $W_i=0$  и  $Q_i=0$ .

Второй этап алгоритма производит распределение грунта из выемок в соседние насыпи или кавальеры.

Если  $Q_i = 0$ ,  $W_i \neq 0$  и вид местного грунта  $\Gamma_i$  не соответствует техническим условиям для укладки в насыпь, то весь объем выемки перемещается в кавальер  $K_i = W_i$ ,  $T_i = C_i$ , а рабочий массив корректируется на  $W_i = 0$ .

Если вид грунта в выемке  $\Gamma$ <sub>i</sub> соответствует техническим условиям для сооружения земляного полотна, то он распределяется сначала в соседние ближайшие к выемке насыпи, а затем и более дальние. Максимальное расстояние перемещения грунта из данной выемки в соседние насыпи определяется экономически целесообразной величиной, определяемой из условия равенства затрат:

$$
Z_{\text{BH}} = Z_{\text{BK}} + Z_{\text{DH}}; \tag{2.4}
$$

где Z<sub>вн</sub> - затраты маш-час на разработку и перемещение грунта из *i*-той выемки в *j*-ую насыпь;

 $Z_{\text{BK}}$  – затраты маш-час на разработку и перемещение грунта из *i*-той выемки в кавальер;

 $Z_{\text{OH}}$  – затраты маш-час на разработку и перемещение грунта из бокового резерва в ј-тую насыпь.

На основании сметных норм на строительные земляные работы [76, 77] при разработке и перемещении грунта бульдозером в развернутом виде имеем:

$$
\frac{v}{1000} \left( a(T_i) + b(T_i) \frac{1 \cdot 10}{10} \right) = \frac{v}{1000} \left( a(T_i) + b(T_i) \frac{I_{k-1}0}{10} \right) + \frac{v}{1000} \left( a(T_j) + b(T_i) \frac{I_{k-1}0}{10} \right)
$$
  
  $b(T_j) \frac{I_{r-1}0}{10}$ ;

откуда

$$
l_3 = \frac{0,1b(T_i)l_k + a(T_j) + 0,1b(T_j)l_r}{0,1b(T_i)} + 10;
$$
\n(2.5)

где *l<sup>э</sup>* – максимальное экономически целесообразное расстояние перемещения грунта бульдозером из выемки в насыпь;

 $l_k$  – расстояние перемещения грунта бульдозером из выемки в кавальер;

*l<sup>r</sup>* – расстояние перемещения грунта бульдозером из бокового резерва в насыпь;

*V*- объем перемещаемого грунта в м куб;

*a(Ti), a(Tj)* - затраты маш-час на разработку и перемещение грунта из *i*-той выемки в *j*-тую насыпь и из бокового резерва в *j*-тую насыпь на расстояние 10 м;

*b(Ti), b(Tj)* - затраты маш.-час на перемещение грунта из *i*-той выемки в *j*тую насыпь и из бокового резерва в *j*-тую насыпь на каждые последующие 10 м;

Перемещение грунта в *j*-ую насыпь будет экономически целесообразно, если

$$
|y_i - y_j|/2 \le l_{\mathfrak{s}};\tag{2.6}
$$

где *yi, y<sup>j</sup>* пикеты начала и конца распределяемых элементарных участков *i*-ой выемки и *j*-ой насыпи.

Если перемещение грунта из выемки в насыпь будет экономически целесообразно (2.6), то распределение земляных масс будет выполняться по следующим правилам:

Если Q<sup>j</sup> ≠ 0, W<sup>i</sup> ≠ 0, вид местного грунта выемки *Г<sup>i</sup>* соответствует техническим условиям для укладки в насыпь и  $Q_i \geq W_i$ , то весь объем выемки перемещается в насыпь  $V_i=W_i$ ,  $T_i=C_i$ , а рабочий массив корректируется на  $Q_i = Q_i - W_i$  и W<sub>i</sub>=0;

Если Q<sup>j</sup> ≠ 0, W<sup>i</sup> ≠ 0, вид местного грунта выемки *Г<sup>i</sup>* соответствует техническим условиям для укладки в насыпь и  $Q_i(W_i)$ , то часть объем выемки перемещается в насыпь  $V_i = Q_i$ ,  $T_i = C_i$ , а рабочий массив корректируется на  $W_i =$  $W_i - Q_i$  и  $Q_i = 0$ .

Если перемещение грунта из выемки в насыпь будет экономически не целесообразно (2.6), то распределение земляных масс будет выполняться по следующим правилам:

Если Q<sub>j</sub>  $\neq$  0, W<sub>i</sub>  $\neq$  0, и  $|y_i-y_j|/2 > l_a$  то весь объем выемки перемещается в кавальер  $K_i=W_i$ ,  $T_i=C_i$ , а рабочий массив корректируется на  $W_i=0$ .

В результате работы второго этапа алгоритма все объемы земляных работ выемок будут обнулены в рабочем массиве и окажутся распределенными либо в насыпи, либо в кавальеры.

*Третий* этап алгоритма распределения земляных масс предполагает возведение участков насыпей из продольных боковых притрассовых резервов по следующим правилам:

Если Q<sup>i</sup> ≠ 0, вид местного грунта резерва *Г<sup>i</sup>* соответствует техническим условиям для укладки в насыпь, уровень грунтовых вод на участке ниже дна резерва *Hi-Bi≥1.*0 и высота насыпи менее предельной для поперечного возведения земляного полотна *hi≤*1.0, то весь объем насыпи создается из притрассового резерва  $S_i = Q_i$ ,  $T_i = C_i$  а рабочий массив корректируется на  $Q_i = 0$ ;

если Q<sup>i</sup> ≠ 0, вид местного грунта резерва *Г<sup>i</sup>* соответствует техническим условиям для укладки в насыпь, уровень грунтовых вод на участке ниже дна резерва *Hi-Bi≥1.*0 и высота насыпи более предельной для поперечного возведения земляного полотна *hi›*1.0, то нижняя часть насыпи создается из притрассового резерва  $S_i = Q_i - V_i$ ,  $T_i = C_i$ , а рабочий массив корректируется на  $Q_i = Q_i - V_i$ .

В результате работы третьего этапа алгоритма распределения земляных масс на дороге остаются насыпи, которые могут быть созданы из сосредоточенных притрассовых резервов или карьеров путем продольного перемещения грунтов. Все остальные объемы земляных работ в рабочем массиве к этому моменту оказываются обнуленными.

*Четвертый* этап алгоритма обеспечивает создание оставшихся насыпей, путем продольного перемещения грунта из сосредоточенных притрассовых резервов или карьеров. Пикетаж границы зон снабжения соседними карьерами или резервами определяется из условия равенства расстояния транспортировки грунта до сооружаемого участка насыпи по формуле

$$
g_i = 0.5(y_{j+1}^k - y_j^k - p_j + p_{j+1});
$$
\n(2.7)

где у $_{\rm j+1}^{\rm k}$  у $_{\rm j}^{\rm k}$  - пикетаж примыканий карьерных дорог к строящейся трассе; *pj, pj+1 –* протяженность карьерных дорог соседних источников грунтов.

Расстояние транспортировки грунта из *i*-го карьера в *j*-ую насыпь определятся по формуле:

$$
D_{ij} = |y_j - y_i| + p_j.
$$
 (2.8)

Четвертый этап алгоритма распределения земляных масс предполагает возведение участков насыпей только из сосредоточенных резервов и карьеров по следующим правилам:

если  $Q_i \neq 0$ ,  $y_i ≤ g_i$  V<sub>j</sub>≠0 и  $Q_i ≤ V_j$  то весь объем насыпи создается из ближайшего *j*-го карьера Ai=Qi, Ti=C<sup>j</sup> с транспортировкой грунта на расстояние  $D_{ii}$ , а рабочий массив корректируется на  $V_i = V_i - Q_i$  и  $Q_i = 0$ ;

если  $Q_i \neq 0$ ,  $y_i ≤ g_i$ ,  $V_i ≠ 0$  и  $Q_i$  >  $V_i$  то часть объема насыпи создается из ближайшего *j*-го карьера  $A_i = Q_i - V_i$ ,  $T_i = C_i$  с транспортировкой грунта на расстояние  $D_{ij}$ , а рабочий массив корректируется на  $Q_i = Q_i - V_j$  и  $V_j = 0$ ;

Во всех остальных случаях, если  $Q_i \neq 0$ , то весь объем оставшихся насыпей создается из ближайшего *j*+1-го резерва или карьера A<sub>i</sub>=Q<sub>i</sub>, T<sub>i</sub>=C<sub>j+1</sub> с транспортировкой грунта на расстояние  $D_{ii+1}$ . a рабочий массив корректируется на  $V_{i+1} = V_{i+1} - Q_i$  и  $Q_i = 0$ . Процесс распределения земляных масс заканчивается при условии обнуления в рабочем массиве всех оставшихся объемов насыпей.

Следует отметить, что предложенный алгоритм был реализован на языке программирования С#. Малое время работы предложенного алгоритма, состоящего в основном из логических операций, выполняемых на ЭВМ быстрее, чем арифметические, подтвердило целесообразность такого подхода к алгоритмизации распределения земляных масс в лесном дорожном строительстве.

### $2.2.$ Экономико-математическая модель выбора эффективных технологий земляных работ и использования парка машин по строящимся участкам

Одной из наиболее сложных задач, которые возникают при планировании механизации дорожно-строительных работ, является формирование комплектов средств механизации и их распределение по участкам строительства.

Все возрастающее разнообразие номенклатуры дорожно-строительных машин и технологий лесного дорожного строительства при широкой гамме грунтово-гидрологических характеристик арендуемых лесных массивов акцентируют внимание теории и практики на вопросах рациональной организации дорожно-строительных работ. Сложность вопросов организации дорожно-строительных работ проявляется также и в значительной сезонной

изменчивости условий их проведения, обусловленной климатическими закономерностями региона [78, 79].

В реальных условиях производства дорожно-строительная организация имеет ограниченные ресурсы. Расчет рационального (оптимального) использования имеющихся дорожно-строительных машин и комплексов на конкретных объектах лесовозных дорог является составной частью технической подготовки лесозаготовительного производства.

Следует отметить, что оптимальная организация дорожно-строительных работ встречает ряд затруднений и не всегда может быть полностью осуществлена. Во-первых, нет еще достаточно полно разработанных научных методов комплектования механизированных отрядов для выполнения дорожно-строительных работ [80]. Во-вторых, промышленность, как правило, выпускает отдельные виды дорожно-строительных машин, а не их комплекты с заранее согласованными производительностью и другими качественными характеристиками их взаимодействия в строительном потоке. Появившаяся возможность закупки зарубежных дорожно-строительных машин еще более усложняют формирование оптимальной организации дорожно-строительных работ. В-третьих, часто необходимо учитывать состав только наличного парка дорожно-строительных машин лесозаготовительного предприятия или подрядной дорожно-строительной организации и искать пути их рационального использования. Далеко не всегда выделение дополнительных капиталовложений для приобретения новых машин будет экономически оправдано. В тоже время дорожно-строительная организация, как правило, имеет широкую возможность аренды дорожно-строительной техники. Учет возможности передачи или получения техники в аренду позволяет улучшить технико-экономические показатели эксплуатации парка машин.

В реальных условиях каждый леспромхоз или подрядная дорожностроительная организация, как правило, располагают своими парками дорожно-строительных машин и необходима их оптимальное распределение по объектам строительства. Разница в производительности дорожностроительных машин последовательно работающих в комплексном потоке, вызывают необоснованные простои машин с высокой производительностью. При дефиците ресурсов отдельных дорожно-строительных машин в потоке, вынуждены простаивать и все комплектующие поток машины. Целью настоящей работы является разработка математической модели оптимизации дорожно-строительных работ в изменчивых природно-производственных условиях объектов строительства и наличных парков строительных машин в подразделениях строительной организации. Существуют две основные формы представления критерия оптимизации. Первая форма представляет достижение максимума полезного эффекта (прибыли) при данных затратах ресурсов (принцип максимизации эффекта (прибыли)). Вторая форма представляет минимизацию затрат ресурсов с обязательным условием эффекта (минимизация достижения полезного затрат). Принципы максимизации эффекта и минимизации затрат эквивалентны друг другу. В данной работе использован критерий минимума приведенных затрат [81].

обозначения. Введем следующие Пусть программа дорожностроительных работ строительной организации включает  $i = 1...m$  видов работ (объектов) с соответствующими объемами их выполнения Q. Имеющаяся в дорожно-строительной организации номенклатура комплектов дорожностроительных машин (q= 1...n) задана. Известно количество дорожностроительных машин каждого типоразмера  $N_i$  ( $j=1...k$ ). Плановые объемы работ должны быть выполнены в срок, не превышающий директивный  $T_o$ .

Введем следующие дополнительные обозначения:

C r *iqj* - приведенные часовые затраты при работе *j*-ой машины, в *q-*ом комплекте на *i-*ом объекте, руб/маш.-ч;

C p <sup>j</sup>- приведенные часовые затраты при простое *j-*ой машины, руб/маш.-ч; tjqi - норма времени *j*-ой машины в *q*-ом комплекте при работе на *i*-ом объекте, маш.-час.

Производительность для каждого типоразмера машины на каждом виде работ рассчитывается по ГЭСН 81-02-01-2017 [76] по категориям грунта и условиям производство работ по формуле

$$
P_{iqj} = \frac{8.2V}{t_{iqj}}\tag{2.9}
$$

где *V -* единица объема работы, принятая в ГЭСН, на норматив;

*tiqj -* норма времени на объем работ *V* с учетом работы *j-*ой машины на *i –* ом объекте, ч.

Себестоимость единицы продукции определится по формуле

$$
C_{jqi} = \frac{M_j}{P_{jqi}}\tag{2.10}
$$

где *M<sup>j</sup> –* стоимость машино-смены *j*–ой машины, руб.

Исходные данные задачи могут быть представлены в виде матрицы, (таблица 2.1).

Таблица 2.1 - Матрица исходных данных задачи

| Виды<br>дорожно- | Имеющиеся комплекты дорожно-строительных<br>машин |  |           |  | Объемы |
|------------------|---------------------------------------------------|--|-----------|--|--------|
| строит.<br>работ |                                                   |  | $\dots$ q |  | работ  |
|                  |                                                   |  |           |  |        |
|                  |                                                   |  |           |  |        |
| m                |                                                   |  |           |  |        |

Следует отметить, что число столбцов матрицы равно числу имеющихся комплектов дорожно-строительных машин; строки же отражают объекты дорожно-строительных работ в м куб. разработки и перемещения грунтов по трассе строящейся лесовозной дороги  $Q_i$ , полученные на основании графика распределения земляных масс.

Принцип максимально возможной загрузки всех машин - исполнителей требует, кроме затрат собственно на производство работ, учитывать в критерии потери от простоя машин из-за недостаточной их загрузке при работе в комплексном потоке.

Каждая из слагаемых общих приведенных затрат является функцией ряда переменных параметров организации работ. Такими параметрами являются маршруты из распределения земляных масс и число машин, объемы работ, закрепленными за различными машинами, степень загрузки машин, а также принятая технология работ. Следовательно, задача определения способов производства земляных работ сводится к совместному решению следующих задач: распределения парка машин по объектам работ, распределение объемов на объекте по эффективным способам работ; распределение нагрузки машин по длине трассы объектов с учетом требований технологии возведения земляного полотна.

Результатом решения задачи должны быть значения следующих переменных, которые обеспечивают минимум приведенных затрат на выполнение работ в срок, не превышающий директивный  $T_0$ :

 $x_{qi}$  - объем работ в м<sup>3</sup> выполняемых *q*-ой системой машин на *i*-ом объекте; х<sup>г</sup><sub>і</sub> - недоиспользованный фонд времени (резерв) *ј*-ой машины в машиночасах;

 $x^d$ <sub>j</sub> - недостаток (дефицит) фонда времени машины  $j$  в машино-часах.

47

Резерв фонда времени машины означает, что данная машина недогружена и возможен ее простой; дефицит фонда времени машины означает, что фонда полезного времени машины недостаточно для выполнения заданного объема работ в установленные директивные сроки.

В первом случае число машин типа *j*, которые являются лишними в составе заданной системы может быть определено по формуле

$$
N_{\rm rj} = \frac{X_{\rm j}^{\rm r}}{T_{\rm oj}}\tag{2.11}
$$

где Т<sub>ој</sub> - полезный фонд рабочего времени машины *ј* в период планируемого директивного срока Т.

Аналогично, число машин *ј*, которых недостаточно в составе данного комплекта для выполнения намеченного объема работ в директивные сроки  $T_0$ определяется по формуле

$$
N_{dj} = \frac{X_j^d}{T_{oj}} \tag{2.12}
$$

В описанной постановке задача может быть сформулирована следующим образом: минимизировать приведенные затраты на организацию дорожностроительных работ

$$
C = \sum_{i=1}^{m} \sum_{q=1}^{n} \sum_{j=1}^{k} C_{iqj}^{r} t_{iqj} X_{qi} + \sum_{j=1}^{k} (C_{j}^{p} X_{j}^{r} + \sum_{j=1}^{k-1} C_{j}^{d} X_{j}^{d}) \to \min
$$
 (2.13)

При ограничениях

m

 $\mathbf{r}$ 

$$
\sum_{i=1}^{m} t_{jqi} X_{qi} + X_j^r - X_j^d = N_j T_{oj}; \quad (q = 1 ... n; j = 1 ... k)
$$
 (2.14)

$$
\sum_{q=1}^{N} X_{qi} = Q_i; \quad (i = 1 ... m)
$$
\n(2.15)

$$
X_{qi} \ge 0;
$$
  $X_j^r \ge 0;$   $X_j^d \ge 0;$  (2.16)

В уравнении целевой функции (2.13) первое слагаемое - суммарные приведенные затраты непосредственно на выполнение дорожно-строительных работ. Второе слагаемое - дополнительные затраты (штраф) за неполное использование (недозагрузку) машин типа *j* в комплекте (X<sup>r</sup> <sup>j</sup>) и за дефицит фонда рабочего времени машины  $j$  в комплекте  $(X^d{}_j)$ , что влечет за собой вынужденный простой остальных машин *k*-1, входящих в комплект.

Смысл ограничения (2.14) состоит в том, что общее время работы и простоя любой машины на всех объектах равно общему фонду ее рабочего времени. Полезный фонд рабочего времени *j*-ой машины за период директивного срока  $T_0$  составит

$$
T_{oj} = T_o \left( 1 - K_j \right) \tag{2.17}
$$

где К<sup>j</sup> - коэффициент ремонтов *j*-ой машины.

Коэффициент ремонтов в свою очередь может быть определен по выражению

$$
K_{j} = \frac{1}{T_{c}} \left( T_{o6} t_{o6} + T_{pem} t_{pem} \right) S
$$
 (2.18)

где T<sub>c</sub> - продолжительность межремонтного цикла, час;

 $T_{\alpha 6}$  - число техобслуживании за период  $T_c$ ;

 $T_{\text{perm}}$  - число текущих ремонтов за период  $T_c$ ;

t<sub>об</sub> - число дней простоя в техническом обслуживании;

t<sub>pem</sub> - число дней простоя в текущем ремонте;

S - число часов работы машины в смену по принятому режиму, час.

Директивная возможная продолжительность дорожно-строительных работ в планируемый календарный период определяется по формуле:

$$
T_o = (T_k - T_B - T_M)S \ K_{cm} \ \frac{l}{L} \tag{2.19}
$$

где  $\mathrm{T}_\mathrm{k}$  - календарная продолжительность строительного сезона, дней;

Т<sup>в</sup> - количество выходных и праздничных дней в планируемый период;

Т<sup>м</sup> - количество нерабочих дней по метеоусловиям;

Kсм – коэффициент сменности;

*l-* протяженность рассматриваемого объекта строительства дороги, км;

*L –* общая длина строящейся автодороги по заданию, км.

Ограничение (2.15) полученной математической модели позволяет обеспечить выполнение всех видов работ в требуемом объеме, а тривиальные ограничения (2.16) - исключают получение при решении задачи отрицательных переменных.

Следует отметить, что полученная математическая модель может быть легко трансформирована в модель при условии отсутствия возможности приобретения или аренды дополнительной техники путем исключения из целевой функции переменной  $\mathrm{X}^\mathrm{d}_\mathrm{j}$ , обозначающей дефицит рабочего времени  $j$ ой машины. В этом случае ограничение (2.14) будет выглядеть как

$$
\sum_{i=1}^{m} t_{jqi} X_{qi} + X_j^r \le N_j T_{oj}
$$
\n(2.20)

Получена экономико-математическая модель расчета эффективной структуры парка машин с точки зрения системы производственной эксплуатации, которая складывается из эффектов использования всех специализированных комплектов машин и эффекта от передачи машин парка в аренду. Учет возможности передачи или получения техники в аренду позволяет улучшить технико-экономические показатели эксплуатации парка машин строительной организации.

#### **2.3. Выводы по главе 2**

1. Проектирование производства земляных работ предполагает решение двуединой задачи: рационального распределения земляных масс и выбор техники и технологии возведения земляного полотна с учетом наличного парка машин дорожно-строительной организации и возможности их аренды.

2. Разработана математическая модель и алгоритм выбора наиболее целесообразных источников грунта в лесном дорожном строительстве, определение рациональной зоны их действия с учетом возможных путей перемещений грунта и ограничений на пригодность.

3. Малое время работы предложенного алгоритма, состоящего в основном из логических операций, выполняемых на ЭВМ быстрее, чем арифметические, подтвердило целесообразность такого подхода к алгоритмизации распределения земляных масс в лесном дорожном строительстве.

4. Синтез машин в комплексы должен базироваться на максимальном использовании потенциальных возможностей машин, их образующих, учитывая при этом, что эксплуатационная производительность дорожностроительных машин, объединенных в комплекты, зависит от физикомеханических свойств грунтов, уровня организации работ и уровня оптимального сочетания производительности машин, составляющих комплект.

5. Объединение машин в комплекты и комплексы должен осуществляться параллельно с решением вопросов выбора технологии строительства земляного полотна, средств механизации с учетом возможности аренды техники и сроков строительства дороги.

6. Дорожно-строительная организация, как правило, имеет широкую возможность аренды дорожно-строительной техники, а также привлечение сезонной рабочей силы. Предлагаемая математическая модель позволяет учесть возможности передачи или получения техники в аренду. Это позволяет улучшить технико-экономические показатели эксплуатации парка машин.

51

# **3. МЕТОДИКА ПРОЕКТИРОВАНИЯ ПРОИЗВОДСТВА ЗЕМЛЯНЫХ РАБОТ В ЛЕСНОМ ДОРОЖНОМ СТРОИТЕЛЬСТВЕ**

# **3.1. Общий алгоритм проектирования производства земляных работ в лесном дорожном строительстве**

Проект производства земляных работ в дорожном строительстве является частью проекта производства работ (ППР), который создается дорожно-строительной организацией – подрядчиком работ при подрядном способе или самим лесозаготовительным предприятием при хозяйственном способе строительства. Он разрабатывают на основе имеющейся в строительной организации и возможной для арендного привлечения технической вооруженности, наличия сил и средств дорожно-строительного производства, обеспечивающих выполнение работ в намеченные сроки. ППР создается с целью определения эффективных методов выполнения строительно-монтажных работ, способствующих снижению их себестоимости и трудоемкости, сокращению продолжительности строительства объектов, повышению степени использования строительных машин и оборудования, улучшению качества строительно-монтажных работ и обеспечении безопасности труда.

Создание ППР должно опираться на проработанный проект производства наиболее энергоемких земляных работ. Разработка подобного проекта требует применения специальной методики проектирования, позволяющей учитывать техническую вооруженность дорожно-строительной организации и принимать обоснованные проектные решения. Данная методика выполняется в несколько этапов, представленных на (рисунок 3.1)

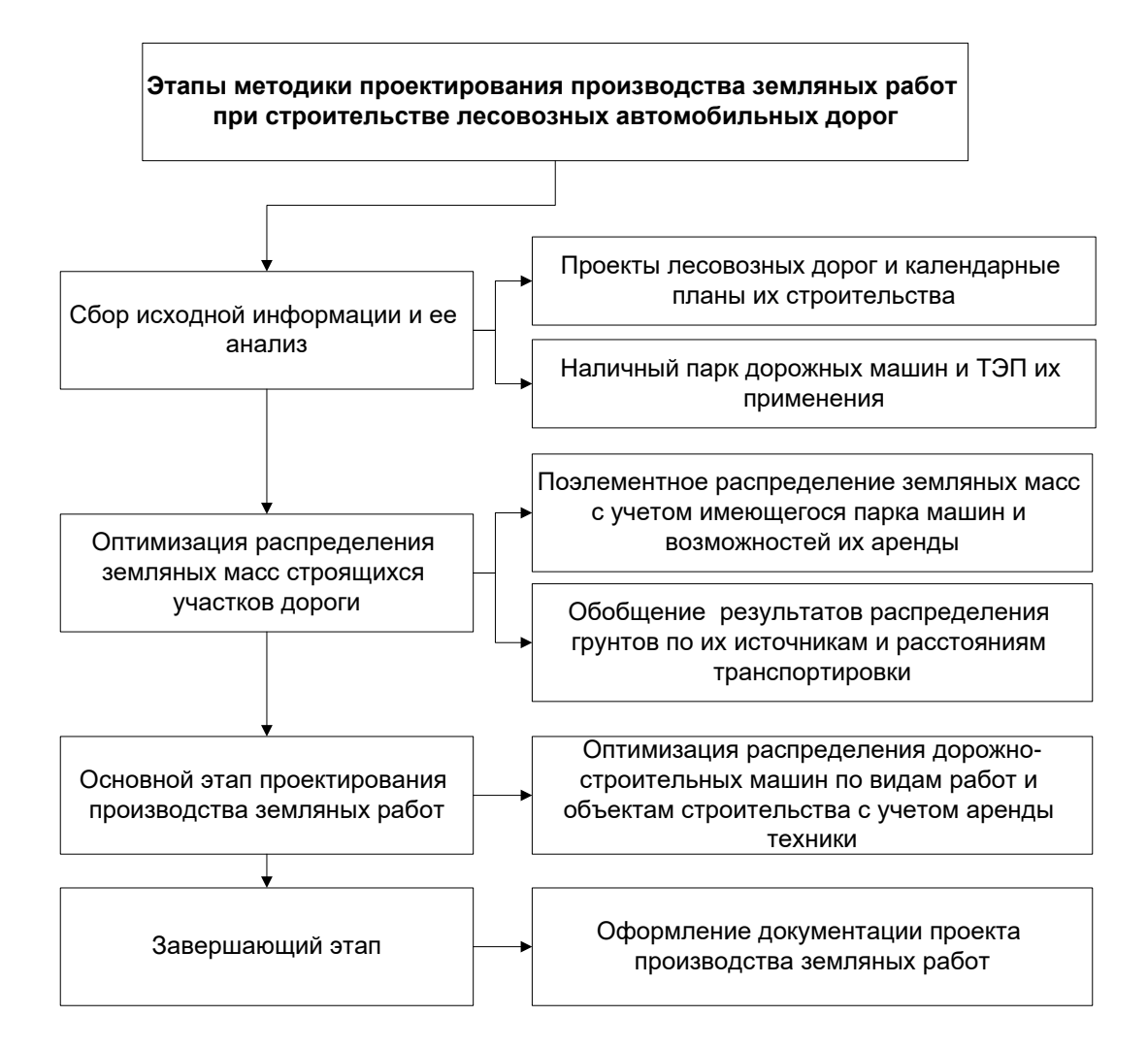

## Рисунок 3.1 - Общий алгоритм проектирования производства земляных работ в дорожном строительстве

Выполнение представленных выше этапов методики основано на использовании разработанной автором автоматизированной системы рационального распределения земляных масс в лесном дорожном строительстве, математической модели распределения технических средств по объектам строительства и возможностей автоматизированной обработки информации средствами MS Excel. Содержание работ по этапам проектирования, в рамках рассматриваемой методики, представлено следующим образом.

*Сбор исходной информации и ее анализ.* Источники информации для проектирования производства земляных работ являются: сводная смета; проект организации строительства; рабочие чертежи; задание на разработку проекта производства работ, содержащее сведения об объеме и сроках работ; сведения о количестве и технико-экономических показателях намечаемых к использованию строительных машин и механизмов; сведения о рабочих кадрах по основным профессиям; данные о наличии производственных предприятий, баз, полигонов, карьеров и их мощности. В качестве исходных данных используются так же данные полевых изысканий, характеристика грунтово-гидрологических условий объектов строительства, карты и планы в бумажном и электронном формате, документы лесного планирования, нормативно-справочная информация и др.

*Оптимизация распределения земляных масс строящегося участка дороги.* Этап предполагает использование разработанной автором автоматизированной системы рационального распределения земляных масс по источникам грунтов и расстояниям их транспортировки. В качестве исходных данных работы системы используются: профильные объемы насыпей и выемок; группы грунтов по трудности разработки; пикеты и плюсы отдельных профильных объемов, расположенных между смежными точками поверхности земли; рабочие отметки земляного полотна; отметки уровней грунтовых вод; затраты на производство земляных работ с учетом группы грунта по трудности разработки, вида механизмов и расстояния перемещения; запасы, вид и группа грунта по трудности разработки в сосредоточенных резервах и карьерах; длина подъездных путей к карьерам и пикеты с плюсами точек примыкания карьеров к трассе проектируемой автодороги. Вся дорога разбивается на элементарные участки, длина каждого из них равна разнице между пикетами смежных точек поверхности земли продольного профиля. Критерием оптимальности распределения земляных масс является минимум стоимости производства земляных работ. Система представляет подробный отчет по каждому элементу продольного профиля содержащий путь транспортировки грунта, источники грунтов и места укладки, расстояние транспортировки, объем грунта и описание процесса. Кроме поэлементного отчета, система выдает обшей отчет распределения земляных масс на проектируемом участке, который содержит суммарные объемы грунтов, перемещаемых на конкретные расстояния. например менее 30 м, 100 м, 250 м и более 250 м.

Для каждого элементарного участка лесовозной дороги определяется рациональный источник грунта и расстояние транспортировки в виде поэлементной таблицы распределения земляных масс, которая затем обобщается по источникам и расстояниям транспортировки грунта на весь строящийся участок.

*Основной этап проектирования производства земляных работ*  предусматривает выполнение оптимизационных расчетов в среде MS Excel распределения дорожно-строительных машин строительной организации по видам земляных работ с учетом возможности аренды техники. В результате решения оптимизационной задачи определяются объемы земляных работ по видам на имеющиеся системы машин, недоиспользованный фонд времени (резерв) каждой машины в машино-часах и недостаток (дефицит) фонда времени так же каждой машины в машино-часах. Резерв фонда времени машины означает, что данная машина недогружена и возможен ее простой и возможность сдать в аренду; дефицит фонда времени машины означает, что фонда полезного времени машины недостаточно для выполнения заданного

объема работ в установленные директивные сроки и необходима ее аренда. При условии не возможности аренды решается оптимизационная задача распределения по видам земляных работ только имеющейся в строительной организации техники и ее технологических комплексов. В этом случае определяются объемов земляных работ по видам работ на имеющиеся системы машин и недоиспользованный фонд времени (резерв) каждой марки машины в машино-часах. Сравнительный анализ полученных вариантов распределения дорожной техники по видам земляных работ позволяет принять окончательное решение и оформить результаты в проект производства работ строящейся лесовозной дороги

### 3.2. Блок-схема алгоритма распределения земляных масс

Под алгоритмом понимается последовательность арифметических и логических действий над числовыми значениями переменных, приводящая к вычислению результата решения задачи при изменении исходных данных в достаточно широких пределах. Таким образом, при разработке алгоритма решения задачи математическая формулировка преобразуется в процедуру решения, представляющую собой последовательность арифметических действий и логических связей между ними. При этом алгоритм обладает свойствами: следующими детерминированностью, означающей, что применение алгоритма к одним и тем же исходным данным должно приводить к одному и тому же результату; массовостью, позволяющей получать различных результат при исходных данных; результативностью, обеспечивающей получения результата через конечное число шагов [82].

При разработке любого алгоритма необходимо выполнить следующие требования:

• алгоритм должен правильно решать поставленную задачу;

- алгоритм должен быть легким для понимания;
- алгоритм должен быть удобным для модификации.

Этап алгоритмизации включает следующие основные операции. Операция спецификации данных необходима для определения имени каждого входного, выходного и промежуточного данного как в задаче, так и в будущей физической программе, определения  $e_{\Gamma}$ смыслового содержания, размерности и типа. Операция разработки структур данных состоит в выборе приемлемых способов и алгоритмов хранения и поиски данных. Операция контроля правильности алгоритма заключается, в первую очередь, в проверке того, что в нем обеспечены свойства детерминированности, определенности, конечности. Кроме того, результаты вычислений ДОЛЖНЫ быть сохраняющимися.

Наиболее наглядным способом описания алгоритмов является описание его в виде схем. При этом алгоритм представляется последовательностью блоков, выполняющих определенные функции и связи между ними. Внутри блоков указывается информация, характеризующая выполняемые ими функции.

Рассмотренный в главе 2 описательный алгоритм задачи рационального распределения земляных масс реализован в виде блок-схемы. Общий вид блок-схемы алгоритма показан на (рисунок 3.3).

Так как программное обеспечение имеет графический интерфейс, и вызов множества функций происходит на основании «событий» либо действий пользователя, то некоторые части кода (ввод исходных данных, например) опущены или показаны упрощенно в блок-схеме.

Рассмотрим блок-схемы алгоритма подробнее. Алгоритм будет работать после определения некоторых параметров, которые менеджер должен выбрать

в соответствии с проектом строительства дороги, такими параметрами являются:

W - ширина земляного полотна дороги [м];

S - заложение откосов земляного полотна, можно выбрать из пяти вариантов 1: 2, 1: 3, 1: 4, 1: 5 и 1: 6;

DN - номер пикета;

DD - расстояние между двумя соседними точками продольного профиля [м];

RLi, RLf – проектные отметки дороги в начале и в конце элементарного участка [м];

SLi, SLf – отметки земли в начале и в конце элементарного участка [м];

GW - уровень грунтовых вод [м];

SU - группа грунта по возможности использования в теле земляного полотна, значения будут (да или нет);

 $K$  – объем карьера [м<sup>3</sup>];

Lk - протяженность карьерных дорог источников грунтов [м];

Wd - ширина канавы (кювета) по низу на участке [м];

Sd – коэффициент заложение откосов канавы (кювета);

dd - глубина канвы (кювета) на участке [м].

Все эти данные могут быть сохранены в базе данных.

В первой части алгоритма нам нужно найти рабочие отметки (HL) для начала и конца каждого элементарного участка (Hi и Hf) $_{id}$ , где (id) - номер строки от 1 до общего количества элементарных участков (n).

 $H(i, f)_{id} = SL(i, f)_{id} - R L(i, f)_{id}$ 

если  $H>0$ , то выемка.

если  $H \leq 0$ , то насып.

Затем нам нужно рассчитать объем грунта, (Ci) - объем выемки и (Ei) объем насыпи для каждого элементарного участка в кубических метрах. В этом случае у нас есть четыре варианта.

1. Если рабочие отметки в начале и конце элементарного участка выше проектной отметки (Если  $\text{Hi}_{\text{id}} \geq 0$  и  $\text{Hf}_{\text{id}} \geq 0$ ), то для расчёта объема выемки надо рассчитать ширина траншеи (канавы/кювета) по верху, а далее объем траншеи канавы:

ширина траншеи канавы по верху = Wd + 2 $\frac{dd}{cd}$  $\frac{d\mathbf{d}}{\mathbf{S}\mathbf{d}}$  (3.1)

обьем траншеи канавы [м<sup>3</sup>]: Vd<sub>i</sub> = 2DD<sub>i</sub> · dd (Wd + 
$$
\frac{dd}{sd}
$$
) (3.2)

Скорректированная ширина дороги в случае выемки [м]:

$$
Wc = W + 2\left(Wd + 2\frac{dd}{sd}\right)
$$
\n(3.3)

$$
C_i = \frac{DD}{2} (Wc(|Hi| + |Hf|) + S^{-1}(Hi^2 + Hf^2))
$$
\n(3.4)

2. Если отметки земли меньше проектных отметок в начале и конце элементарного участка (если Hi  $\leq$  0 и Hf  $\leq$  0), то объем земляных работ в насыпи составит:

$$
E_i = \frac{DD}{2} (W(|Hi| + |Hf|) + S^{-1}(Hi^2 + Hf^2))
$$
\n(3.5)

3. Если рабочие отметки в начале элементарного участка положительные, а в конец участка отрицательные (если Hi > 0 и Hf < 0), то объемы земляных работ в выемке и насыпи определяются по формулам

$$
C_{i} = DD \cdot Hf^{2} \frac{Wc + \frac{|Hf|}{S}}{2(|Hi| + |Hf|)}
$$
(3.6)

$$
E_{i} = DD \cdot Hi^{2} \frac{W + \frac{|Hi|}{S}}{2(|Hi| + |Hf|)}
$$
(3.7)

4. Если рабочие отметки в начале элементарного участка отрицательные, а в конец участка положительные (если Hi < 0 и Hf > 0), то соответствующие объемы выемки и насыпи определяются по формулам

$$
C_{i} = DD \cdot Hi^{2} \frac{w_{c} + \frac{|Hi|}{s}}{2(|Hi| + |Hf|)}
$$
(3.8)

$$
E_{i} = DD \cdot Hf^{2} \frac{W + \frac{|Hf|}{S}}{2(|Hi| + |Hf|)}
$$
(3.9)

Следующим этапом является расчёт объем резерва (Ri). Для расчета объема резерва нам нужно добавить несколько условий:

Вид местного грунта резерва SU должен соответствовать техническим условиям для укладки в насыпь, уровень грунтовых вод на участке должен быть ниже дна резерва более чем на один метр и высота насыпи меньше чем предельная, равная 1 м для поперечного возведения земляного полотна. В этом случае мы можем математически выразить глубину резерва (r) следующим образом:

$$
r = SL - GW - 1
$$

где  $SL = (SLi + SLf)/2$ 

Согласно предыдущим условиям у нас есть два случая (r);

$$
e\mathcal{C}JW \mathbf{r} < 1 \quad \to \quad \text{Ri} = \text{DD} \cdot \text{W} \cdot \text{r} \tag{3.10}
$$

если  $r \ge 1 \rightarrow Ri = DD \cdot W \cdot 1$  (3.11)

3.1.1. Подробное описание подготовительного этапа:

Этот этап начинается с ввода полевых данных для параметров местоположения дороги и их сохранения в базе данных (рисунок 3.2, блок 2), а затем начинается расчет объема траншеи канавы (кювета) (рисунок 3.2, блок 11), объема насыпи и объема выемки (рисунок 3.2, блок 4-10) и объема резерва (рисунок 3.2, блок 12-18) для каждого элементарного участка.

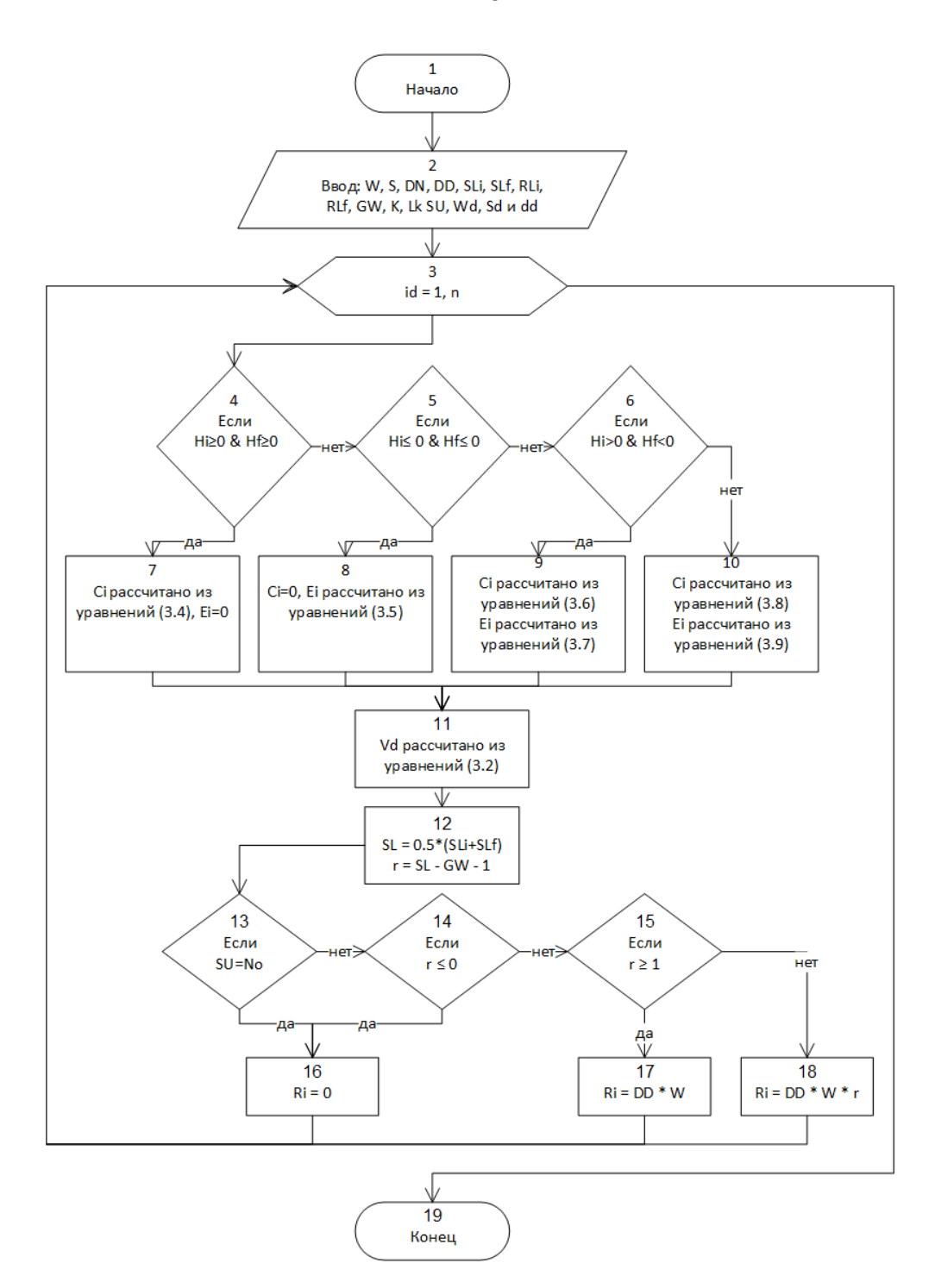

Рисунок 3.2 - Подготовительный этап - определения объемов выемки, насыпи и резервов при строительстве лесных дорог

61

По завершении этого этапа алгоритм должен перейти к основным этапам распределения грунтовых масс вдоль дороги.

Следующая схема (рисунок 3.3) показывает общий алгоритм, который объясняет, как алгоритм проходит через этапы, от ввода данных через четыре этапа до результатов [19].

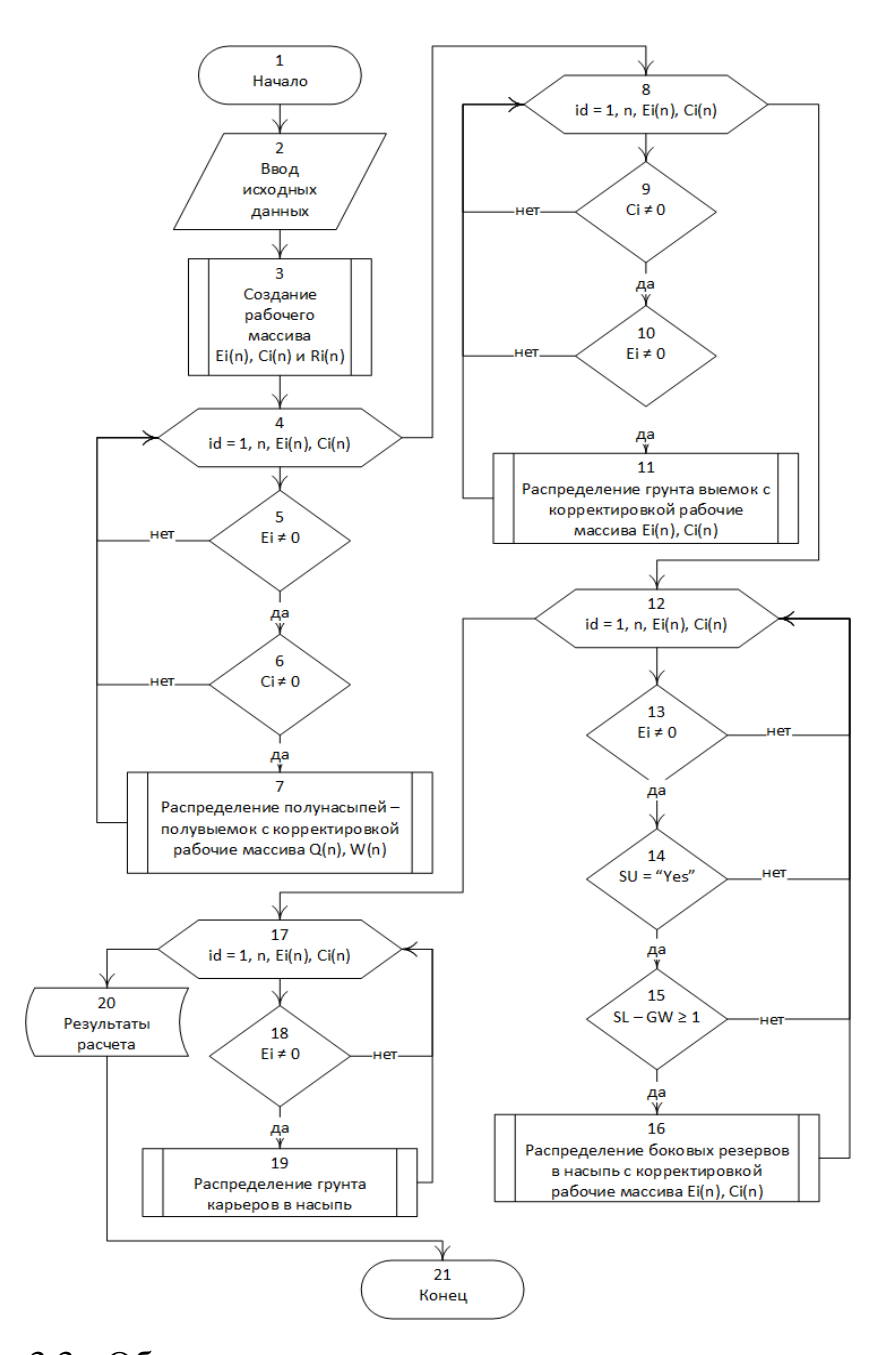

Рисунок 3.3 - Общая схема алгоритма распределению земляных масс

3.1.2. Подробное описание первого этапа:

Этот этап начинается с проверки наличия полувыемки, полунасыпи в расчетном участке (рисунок 3.4, блок 4), если это условие выполнено, проверяется второе условие: свойства грунта пригодны для использования грунта в насыпи (рисунок 3.4, блок 5).

Если грунт пригоден для использования в насыпи, будет введено условие, описанное в схеме (рисунок 3.4, блок 6).

Если объем выемки больше, чем объем насыпи, то объем перевозимого грунта (транс-объем) равен всему объему насыпи. Корректировка количества объема выемка и насыпи рассчитывается как в (рисунок 3.4, блок 7). Текущая строка сохраняется в отчете (рисунок 3.4, блок 9). В этом отчете указывается путь к грунту, откуда и куда, тип транспорта (на этом этапе «из полувыемки в полунасыпи»), расстояние транспортировки (в этом случае не больше, чем DD), объем перевозимого грунта равен в этом случае Ei.

Если объем насыпи больше, чем объем выемки, то весь объем выемки перемещается в насыпь (рисунок 3.4, юлок 8). Корректировка объем выемки и насыпи рассчитывается как в (рисунок 3.4, блок 8) и текущая строка сохраняется в отчете (рисунок 3.4, блок 9).

Если грунт не пригоден для применения в насыпи, то весь объем выемки перемещается в кавальер и корректировка объема выемки и насыпи рассчитывается как в (рисунок 3.4, блок 10), а текущая строка сохраняется в отчете (рисунок 3.4, блок 9). Источником грунта является текущий пикет и перемещение происходит на том же пикете, но записывается в тип транспорта (из полувыемки в кавальер).

Выполнив предыдущие шаги, мы возвращаемся к (рисунок 3.4, Блок 3), чтобы найти следующую строку, соответствующую условиям этого этапа.

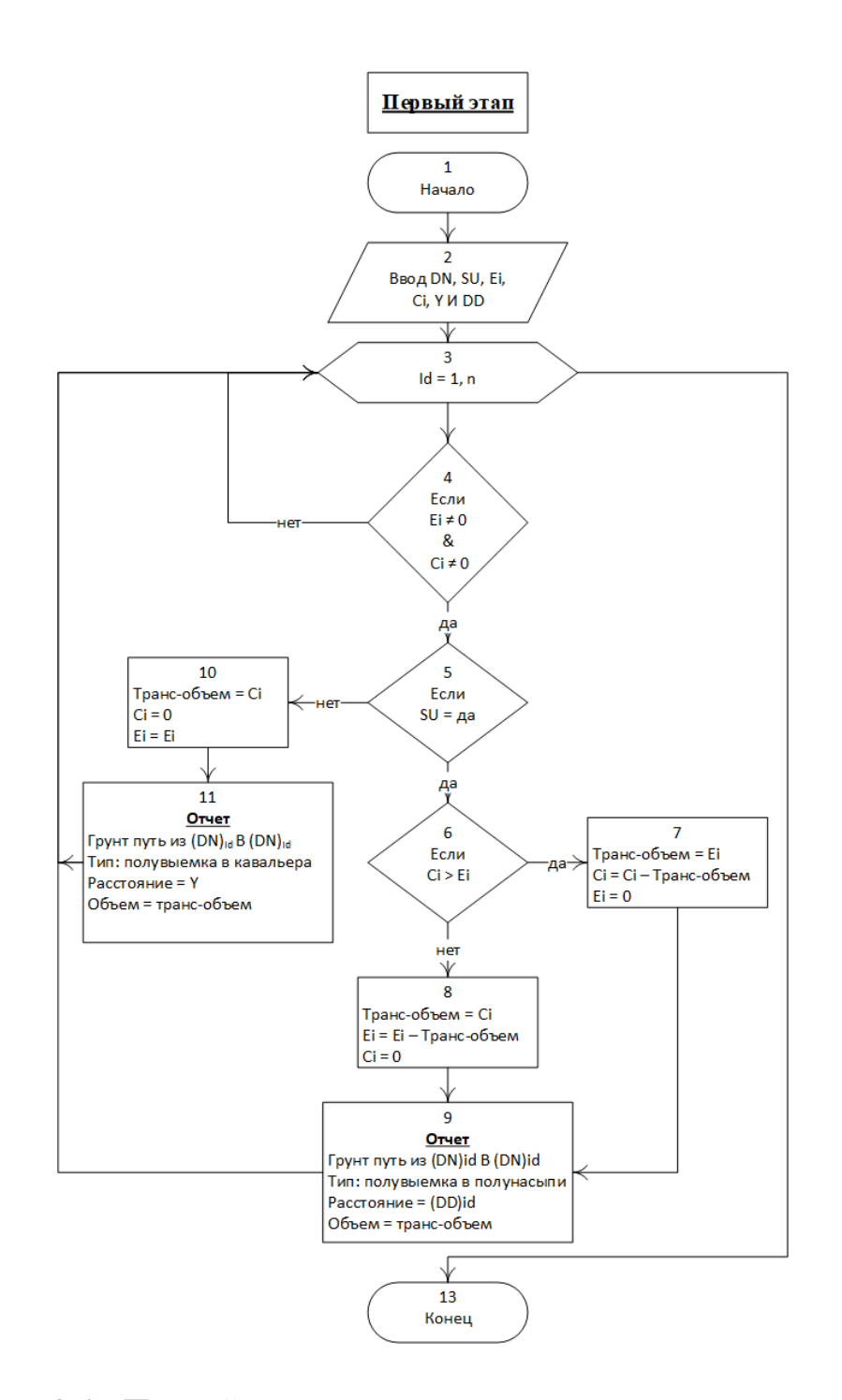

Рисунок 3.4 - Первый этап - распределяются участки полувыемок и

полунасыпей

3.1.3. Подробное описание второго этапа:

После выполнения первого этапа в рабочем массиве отсутствуют участки продольного профиля с наличием полунасыпей- полувыемок и система переходит ко второму этапу распределения земляных масс.

Этот этап вступает в силу путем проверки состояния, показанного на (рисунок 3.5, блок 4), (если Ci  $\neq$  0). Проверяется, пригоден ли грунт выемки для использования в насыпи (рисунок 3.5, блок 5). Если грунт не пригоден для использования, то весь объем выемки перемещается в кавальер (рисунок 3.5, блок 17), объем выемки корректируется на ноль, а отчет сохраняется как на (рисунок 3.5, блок 18).

Если вид грунта выемки пригоден для использования в насыпи, то этот объем грунта распределяется по смежным пикетам так, чтобы расстояние перемещения не превышало 100 метров [83]. В этих блоках (рисунок 3.5, блок 7-14) определен объем насыпи смежных пикетов, будь то пикет, который следуют за текущим пикетом (рисунок 3.5, блок 7-10), или предшествующий ему (рисунок 3.5, блок 11-14). Затем они сохраняются в списке, и этот список сортируется в порядке возрастания в соответствии с расстоянием перемещения грунта (рисунок 3.5, блок 15). Если этот список не содержит значений, то это означает, что нет подходящих участков насыпей для перемещения грунта из текущей выемки и весь объем выемки переносится в кавальер (рисунок 3.5, блок 17-18).

В противном случае, сначала осуществляется проверка: если объем насыпи меньше, чем объем выемки (рисунок 3.5, блок 21), то транспортируемый объем грунта равен всему объему насыпи, если нет, то транспортируемый объем грунта равен всему объему выемка (рисунок 3.5, блок 22-23). Далее текущая строка сохраняется в отчете (рисунок 3.5, блок 24).

Корректировка объем выемка и насыпи выполняется как в (рисунок 3.5, блок 25), и система перемещается к следующему строке из списка, пока не закончится весь объем выемки или все строки списка.

В случае если останется не использованный грунт из выемки, то данный объем грунта будет транспортирован в кавальер (рисунок 3.5, блок 17-18).

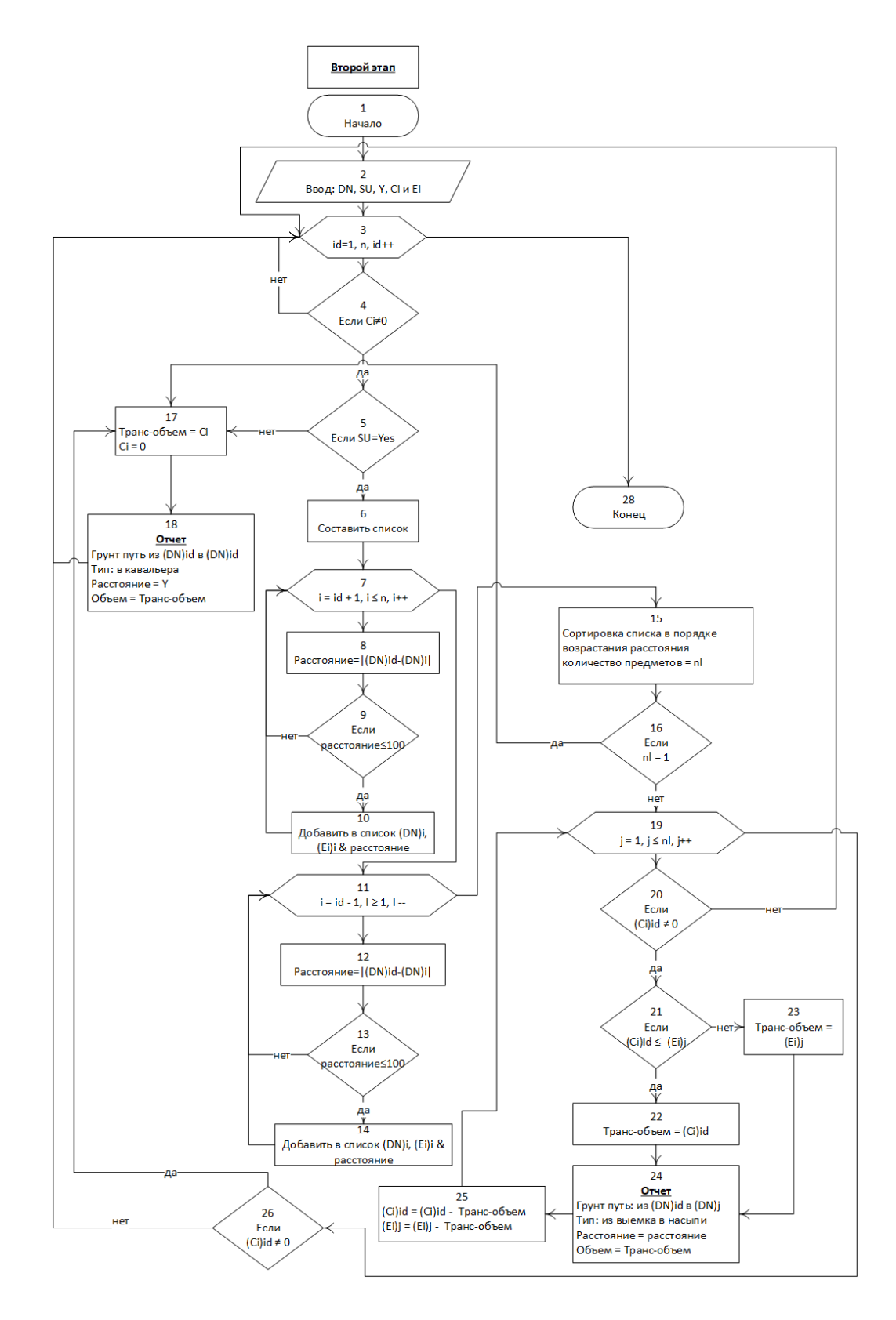

Рисунок 3.5 - Второй этап - распределение грунта из выемок в соседние

насыпи или кавальер

67

3.1.4. Подробное описание третьего этапа:

После распределения грунта выемок осуществляется определение источников грунтов оставшихся участков продолного профиля с насыпью. После расчета рабочих отметок земляных работ на каждом пикете, их значения вводятся в алгоритм, показанный на (рисунок 3.6.). Этот этап предусматривает возможность распределения земляных масс из боковых притрассовых резервов поперечным перемещением грунта в насыпь.

Первоначально каждый пикет проверяется, связан ли он с этим этапом или нет по условию  $Ei \neq 0$  и  $Ri \neq 0$  (рисунок 3.6, блок 4-5). Далее проверяется объем насыпи: если меньше, чем объем резерва (рисунок 3.6, блок 6), то весь объем насыпи перемещается из бокового резерва (рисунок 3.6, блок 7). В этом случае транспортируемый объем Ei = 0, а Ri = Ri – Ei.

Если объем насыпи больше, чем объем резерва, то весь объем резерва перемещается в насыпи (рисунок 3.6, блок 8). В этом случае транспортируемый объем  $\text{Ri} = 0$  a  $\text{Ei} = \text{Ei} - \text{Ri}$ . Корректировка объема резерва и насыпи рассчитывается как в (рисунок 3.6, блок 9), текущая строка сохраняется в отчете (рисунок 3.6, блок 10), и расчет возвращается на (рисунок 3.6, блок 3) для осуществления анализа последующих пикетов и переходу к четвертому этапу.

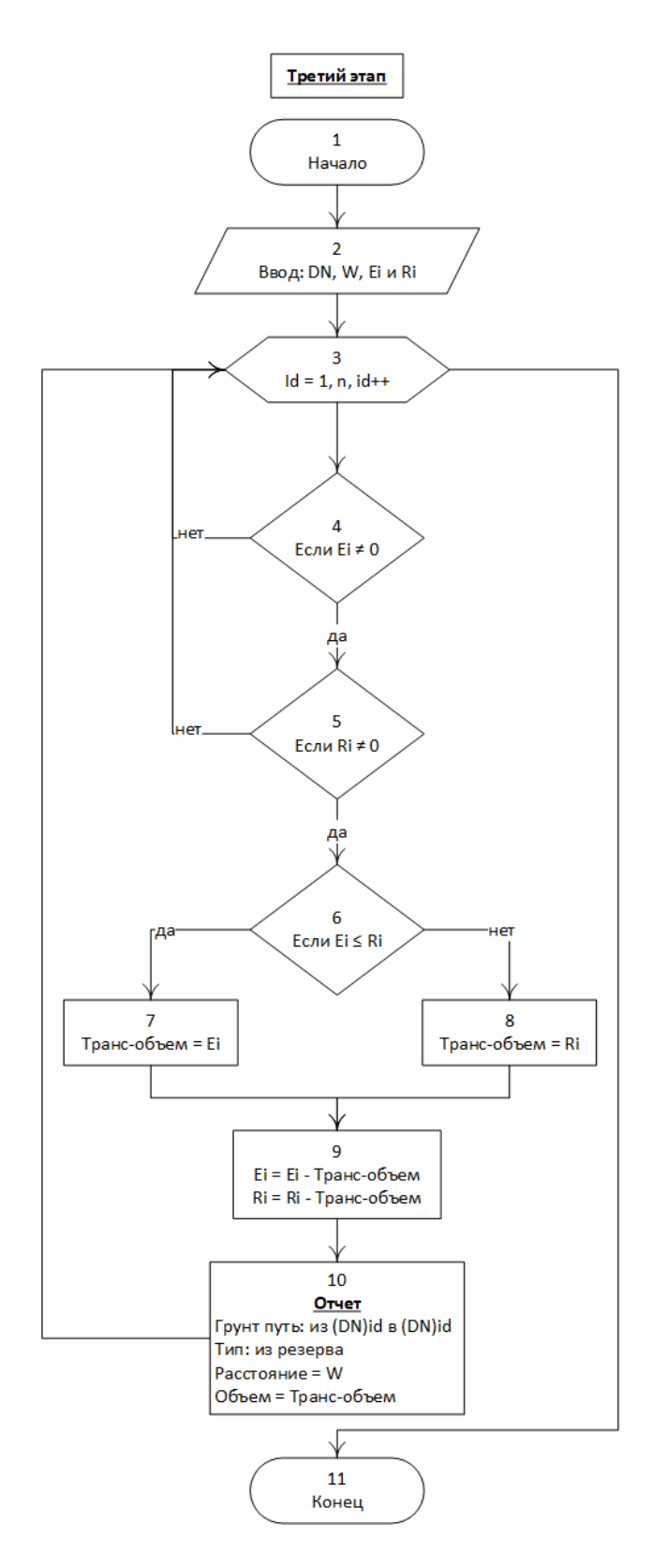

Рисунок 3.6 - Третий этап - распределение грунта в насыпи из притрассовых

резервов.

3.1.5. Подробное описание четвертого этапа:

На данном этапе рабочий массив будет содержать только участки насыпей, которые не могут быть возведены из грунта выемок и грунта боковых продольных резервов. На этом этапе можно использовать два источника грунта:1 из сосредоточенных резервов; 2. из карьеров. Таким образом, этот этап был разделен на две части в соответствии с вышеизложенным.

3.1.5.1. Возведение насыпей из сосредоточенных резервов.

Для минимизации транспортных расходов необходимо найти сосредоточенный резерв для выемки грунта, ближайший для данного пикета.

Алгоритм (рисунок 3.7.1) начинается с тестирования участка (рисунок 3.7.1, блок 5). Начальное значение условия размещения сосредоточенного резерва от участка установлено с  $Dr = 0$  (рисунок 3.7.1, блок 3). Производится поиск пикетов, которые находятся в близости нынешнего пикета на расстояние не более чем на Dr.

Алгоритм продолжается в циклах (рисунок 3.7.1, блок 6-11, 12-17). Для следующих пикетов текущего участка (у которого имеется необнуленная насыпь) (рисунок 3.7.1, блок 6-11), а для предыдущих пикетов (рисунок 3.7.1, блок 12-17). Вначале важно проверить, есть ли у пикета объем грунта в сосредоточенном резерве, если нет, переходим в следующий (рисунок 3.7.1, блок 7, 13). Если сосредоточенный резерв имеется, то расстояние будет рассчитано (рисунок 3.7.1, блок 8, 14), затем значение Dr будет корректироваться (рисунок 3.7.1, блок 9, 15). Все подходящие пикеты с расстоянием перемещения, не превышающим Dr, выбираются (рисунок 3.7.1, блок 10, 16), и они сохраняются в списке (рисунок 3.7.1, блок 11, 17).

Затем в списке строки сортируются в порядке возрастания в соответствии с расстоянием перемещения (рисунок 3.7.1, блок 18) для того, чтобы сначала использовать близлежащие сосредоточенные резервы. Если в

списке отсутствуют записи (рисунок 3.7.1, блок 19), то переходим к следующему пикету (рисунок 3.7.1, блок 4). Если список не пустой, то переход сделан в (рисунок 3.7.1, блок 22), если объем насыпи болше объема грунта в  $p$ езерве Ei  $\geq$  Ri, то весь объем резерва перемещается в насыпь (рисунок 3.7.1, блок 23). В этом случае транспортируемый объем Ri = 0 а Ei = Ei – Ri. Если объем насыпи меньше или равен объему грунта в сосредоточенном резерве, то весь объем насыпи перемещается из резерва (рисунок 3.7.1, блок 24). В этом случае транспортируемый объем Ei = 0, а Ri = Ri – Ei. Текущая строка сохраняется в отчете (рисунок 3.7.1, блок 25) и корректировка объем резерва и насыпи рассчитывается как в (рисунок 3.7.1, блок 26). Далее осуществляется переход к следующей строке в списке и расчеты повторяются в цикле аналогичным образом. Если все пикеты были обработаны, то условие, показанное на (рисунок 3.7.1, блок 27) пройдено. что означает завершение текущего этапа. А если суммирование объемов насыпи не равно нулю, то система перейдет к (рисунок 3.7.1, блок 28) для проверки наличия резервного объема. Если суммирование объемов резерва равно нулю, то схема перейдет ко второй части этого этапа. Если сумма объемов сосредоточенного резерва не равно нулю, то система перейдет к (рисунок 3.7.1, блок 29), для корректировки значения переменной Dr с добавлением 100м к текущему значению области поиска сосредоточенных резервов. Затем осуществляется сброс значения id на 1 и процесс возвращается в (рисунок 3.7.1, блок 4) и проверяются все процессы с новым условием.

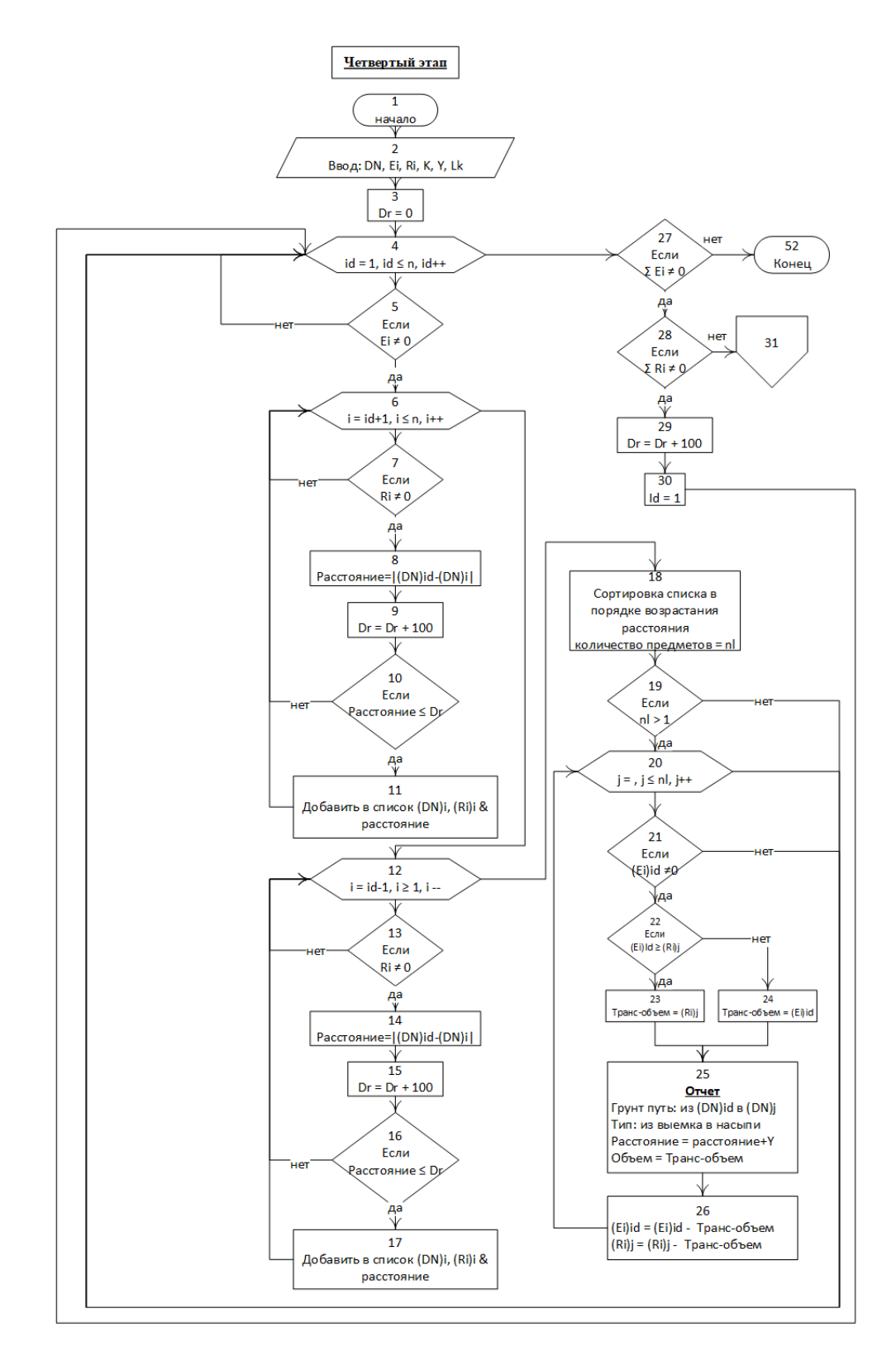

Рисунок 3.7.1 - Четвертый этап - распределение грунта в насыпи из ближайшего резерва или карьера.
3.1.5.2. Возведение насыпей из грунтовых карьеров.

Если в результате работы алгоритма возведения насыпей из грутов сосредоточенных резервов (рисунок 3.7.1, блок 28), остаются потребные не обнуленные объемы насыпей и запасы грунта сосредоточенных резервов равны нулю, то система переходит ко второйчасти четвертого этапа алгоритма.

В этом части грунт в оставшиеся необнуленные насыпи перемещается из притрассовых карьеров. Вначале важно сделать анализ для каждого элемента базы данных и проверить, не равен ли объем насыпи этого участка нулю (рисунок 3.7.2, блок 32, 33). Для каждого участка, имеющего не обнуленные объемы насыпей, распределение земработ будет идти двумя циклами, чтобы перебрать отсортированный по возрастанию порядок карьеров по расстоянию, как упоминалось ранее в первой части (рисунок 3.7.2, блок 33-36, 37-40). Если количество участков в списке равно нулю (рисунок 3.7.2, блок 42), то необходимо ввести значения запаса грунта в карьере и расстояния до строящейся дороги (рисунок 3.7.2, блок 50). Суммарный объем грунта в карьерах должно быть больше или равно сумме объемов оставшихся необнуленных насыпи (рисунок 3.7.2, блок 51). После ввода карьерных параметров, система будут возвращаться к блоку (рисунок 3.7.2, блок 33), чтобы осуществить сортирование карьеров, как и сосредоточнных резевов. Затем система выполняет анализ внутри списка, чтобы составить оптимальные распределения (рисунок 3.7.2, блок 43). Этот цикл будет находить элементы списка один за другим, сначала наименьшее расстояние, а затем - большее расстояние и т.д. Цикл начинается с проверки, если текущий запас карьера в списке больше или равен объему насыпи текущей строки в базе данных (рисунок 3.7.2, блок 44), то весь объем насыпи примешается из карьера (рисунок 3.7.2, блок 45), если нет, то весь объем карьера перемещается в насыпь (рисунок 3.7.2, блок 46). Текущая строка сохраняется в отчете (рисунок 3.7.2, блок 47), а корректировка запаса карьера и насыпи рассчитывается как в (рисунок 3.7.2, блок 48). Далее, если текущий объем насыпи не равен нулю (рисунок 3.6.2, блок 49), то схема возвращается к (рисунок 3.7.2, блок 43), чтобы найти другой элемент в списке, а если нет, то схема вернется к следующей строке в базе данных (рисунок 3.7.2, блок 32).

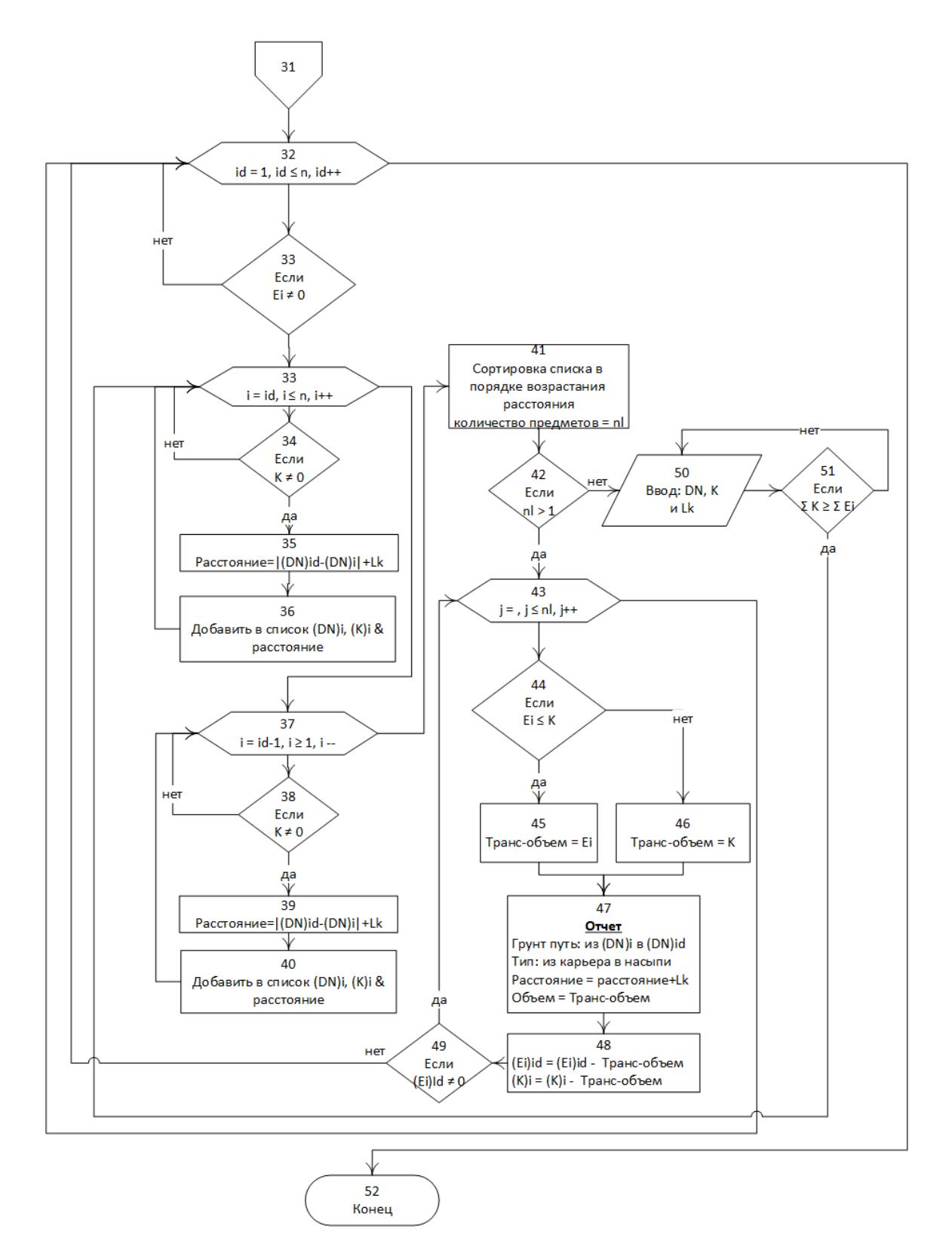

Рисунок 3.7.2 - Четвертый этап - распределение грунта в насыпи из ближайшего резерва или карьера.

### **3.3. Программа распределения земляных масс для строительства лесных дорог и руководство пользователя**

Программа написана на языке программирования C # и называется "Forest Road Construction (FRC.)" [84]. Установлено связь данных между С # в средстве программирования Visual Studio 2017 и Access (2010 / 32bit). Следующие шаги показывают рабочие процедуры:

3.2.1. База данных

База данных автоматизированной системы была создана средствами MS Access. Она состоит из четырех таблиц:

I. Первая таблица "SoilData" содержит основные исходные данные: DN, DD, SU, SLi, SLf, RLi, RLf, GW, K и Lk. На следующем рисунке (рисунок 3.8) показаны структура таблицы.

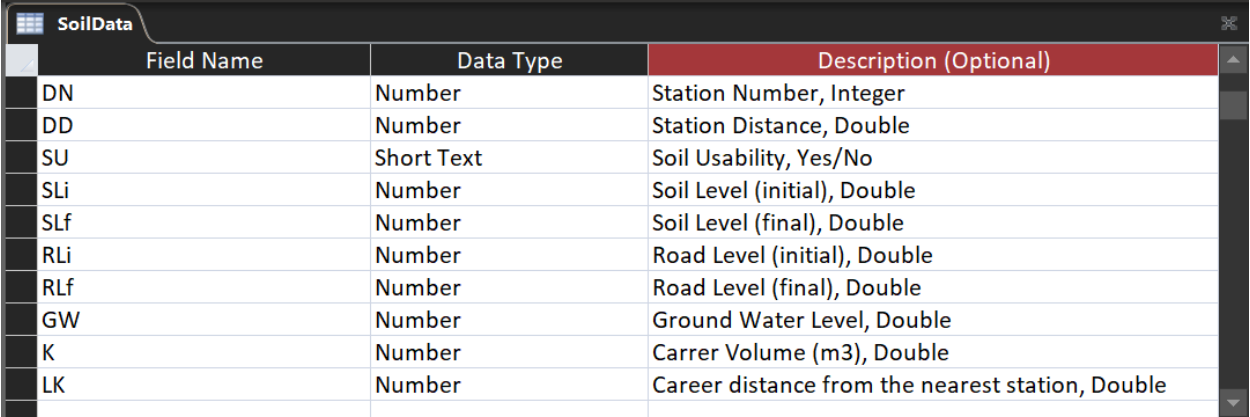

Рисунок 3.8 - Основные исходные данные таблицы "SoilData"

II. Вторая таблица «Result1», эта таблица используется для

сохранения исходных данных, как показано на (рисунок 3.9).

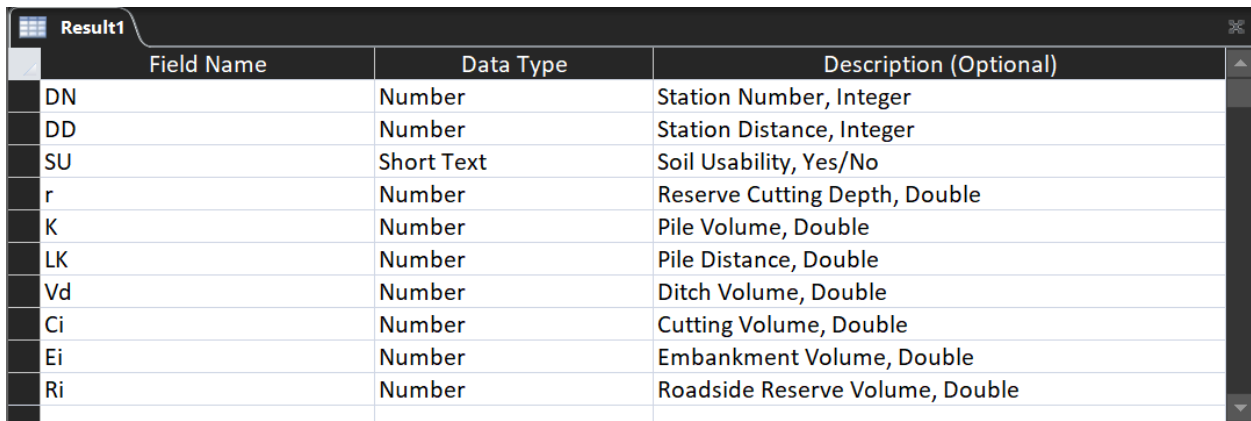

Рисунок 3.9 - Таблица результатов вступительного этапа "Result1".

III. Третья таблица «FinalOutput», которая содержит результаты расчета основных четырех этапов алгоритма, как показано на (рисунок 3.10).

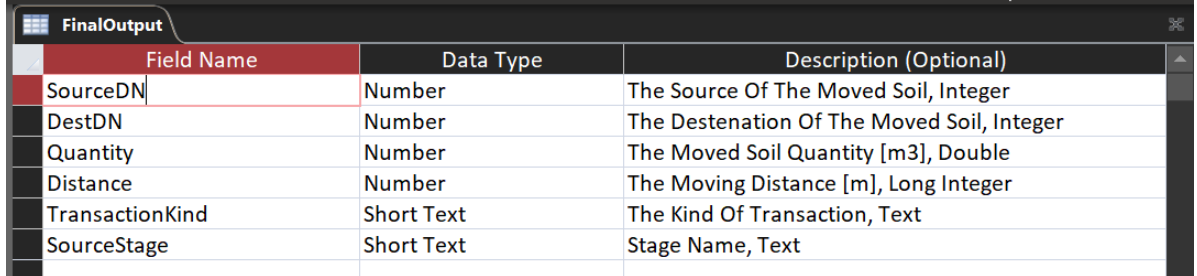

Рисунок 3.10 - Таблица результатов основных четырех этапов "FinalOutput".

Таблица "FinalOutput" содержит следующие поля: SourceDN: Номер пикета, из которого грунт перемешается. DestDN: Номер пикета в который грунт перемешается.

Quantity: Переданный объем грунта [м3].

Distance: Переданное расстояние [м]

TransactionKind: Описание процесса — это описание источника

грунта и направление транспортировки

SourceStage: включает в себя исходный этап для транзакции, для описания того, с какого этапа была выполнена эта транзакция.

> IV. Четвертая таблица «OverAll», которая содержит окончательные поэлементные результаты распределения земляных масс. Структкра таблицы представлена на (рисунок 3.11).

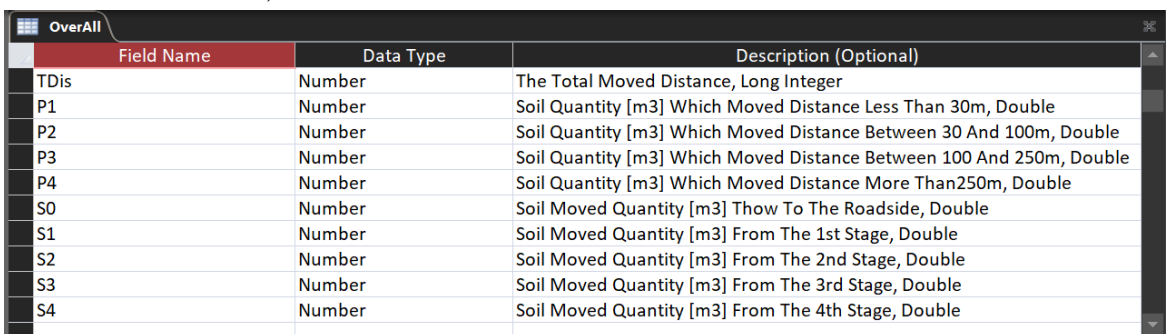

Рисунок 3.11 - Таблица поэлементных результатов распределения земляных

масс "OverAll".

где:

TDis: это общее расстояние [м].

P1: объем перемещения грунта на расстоянии менее 30 метров [м<sup>3</sup>].

Р2: объем перемещения грунта на расстоянии 30-100 метров [м<sup>3</sup>].

Р3: объем перемещения грунта на расстоянии 100-250 метров [м<sup>3</sup>].

P4: объем перемещения грунта на расстоянии больше 250 метров [м<sup>3</sup>].

S0: объем перемещения грунта из выемки в кавальер  $\lbrack \text{m}^{3} \rbrack$ .

S1: объем перемещения грунта из полувыемки в полунасыпи [м<sup>3</sup>].

S2: объем перемещения грунта из выемки в насыпи  $\lbrack$ м<sup>3</sup>].

S3: объем перемещения грунта из резерва в насыпи  $\lbrack \text{m}^3 \rbrack$ .

S4: объем перемещения грунта из карьера в насыпи [м<sup>3</sup>].

3.2.2. Программирование и отладка:

Как упоминалось ранее, программа была написана в M.S. Visual Studio 2017, язык программирования C# (Windows Form Application). Где был создан интерфейс пользователя.

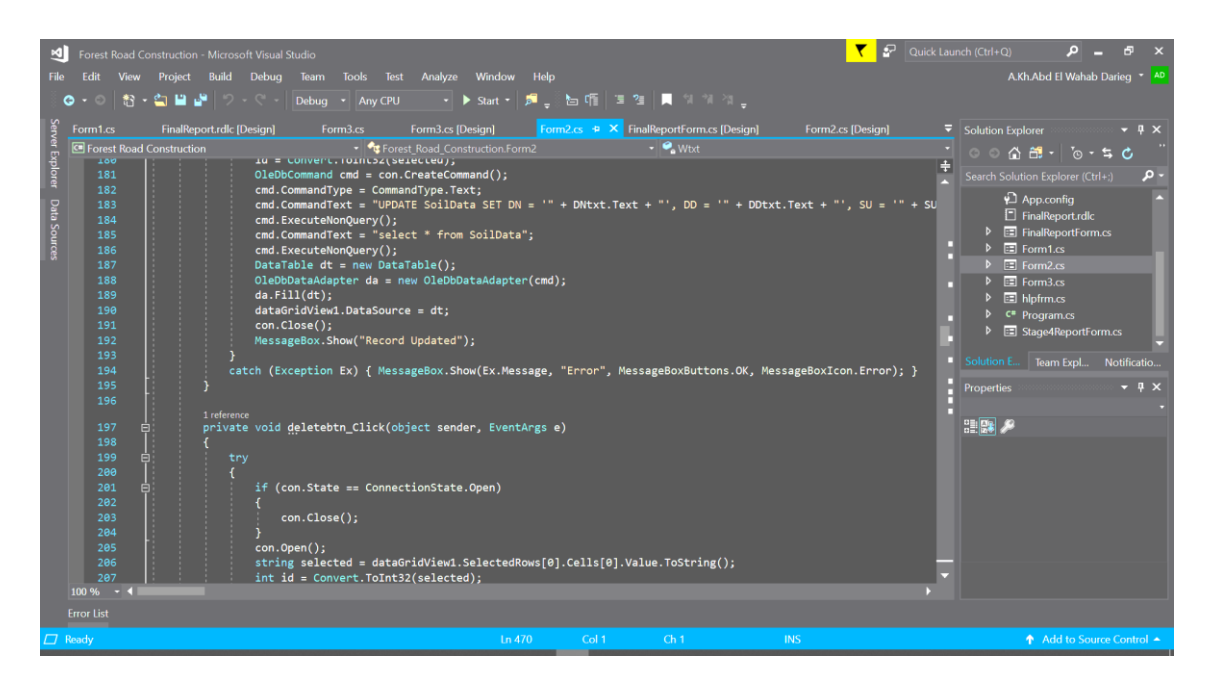

Рисунок 3.12 - M.S. Visual Studio 2017.

**Главный экран:** главный экран содержит описание программы, а также пять основных функций программы, и они описываются в (таблица 3.1).

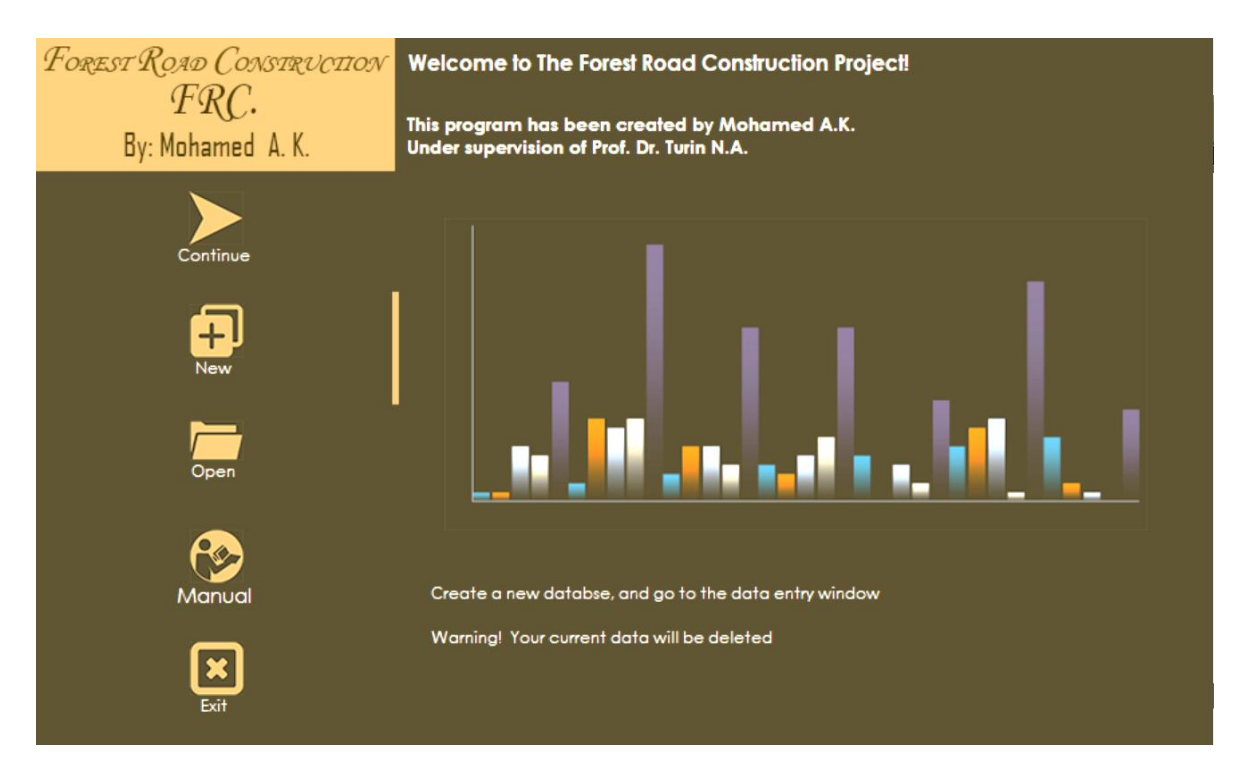

Рисунок 3.13 - FRC. - Главный экран.

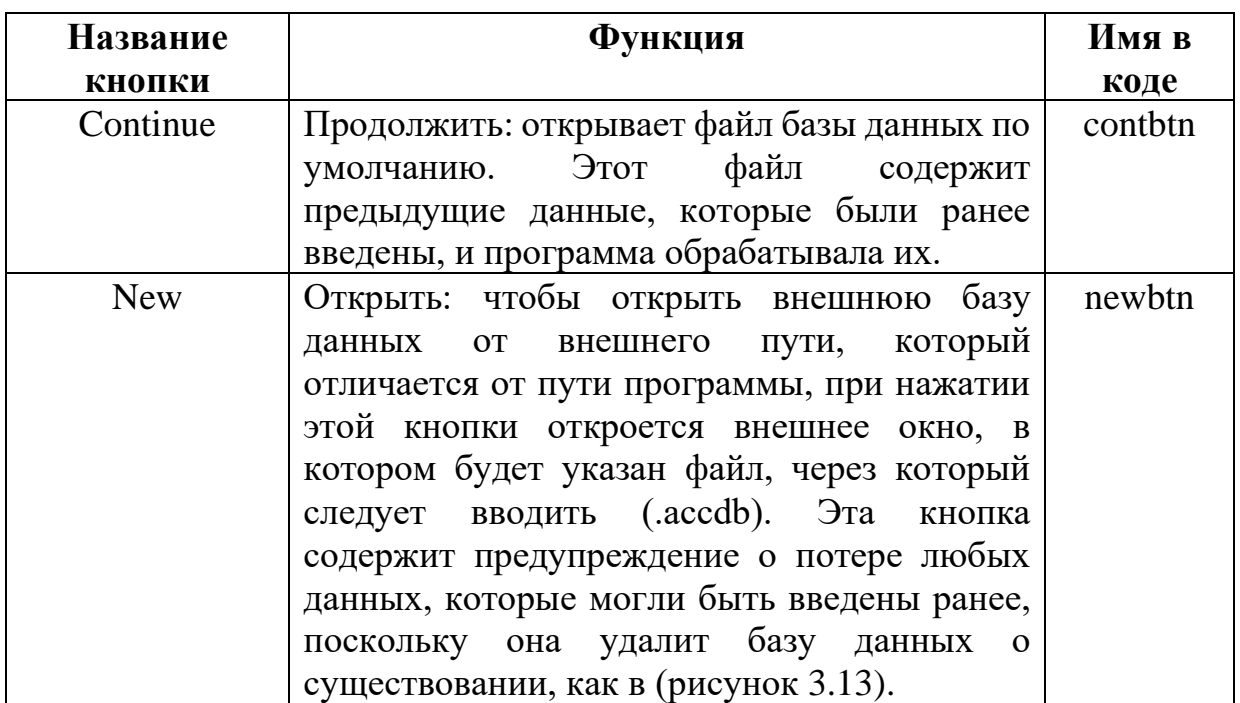

Таблица 3.1 - Кнопки первого экрана.

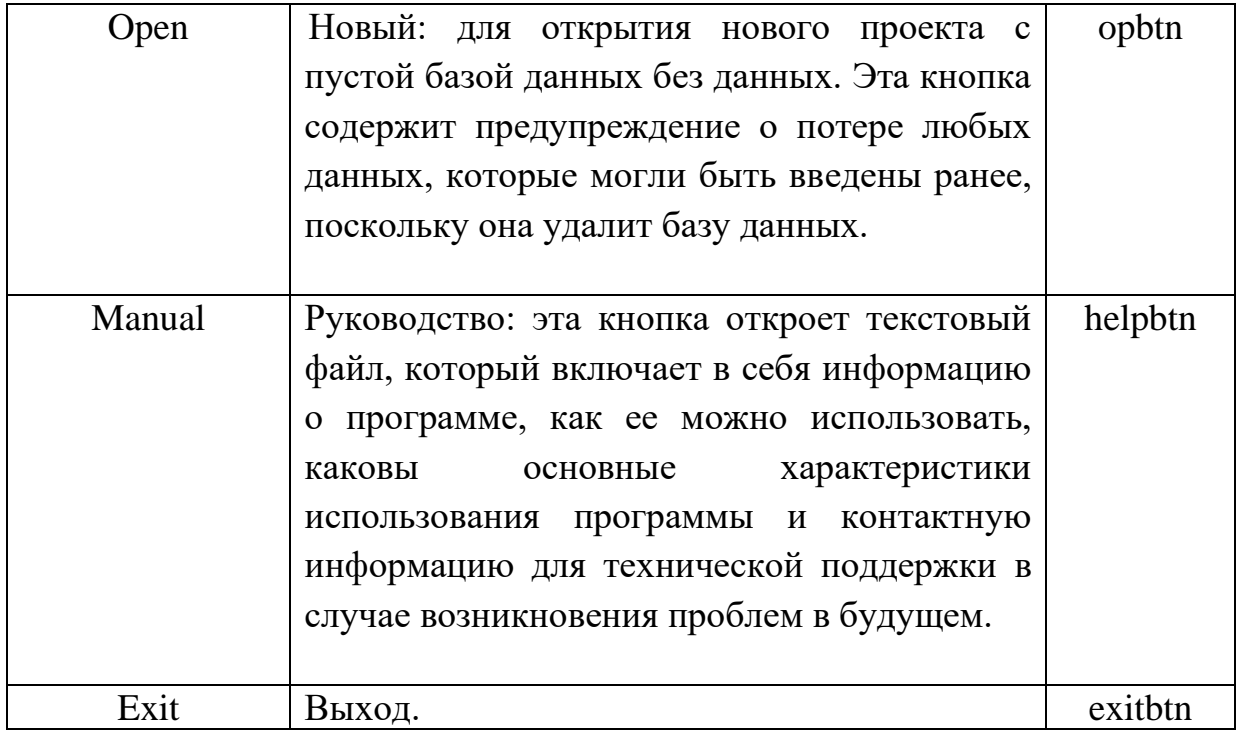

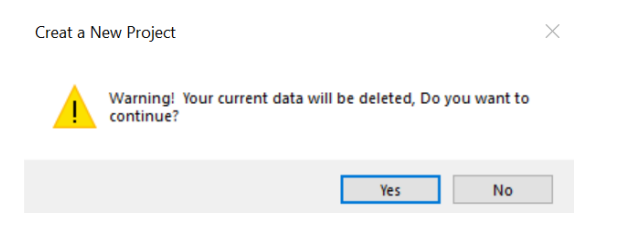

Рисунок 3.14 - FRC. - предупреждение о потере любых данных.

В соответствии с кнопкой (Открыть), необходимо выбрать базу данных, которая имеет свойства, аналогичные упомянутым в предыдущем пункте, по этой причине в папке программы создана пустая база данных для использования при вводе. Эта база данных называется (RodCons.accdb). Также было добавлено еще одно дублирование базы данных по другому пути в программе, свернутой в сжатую версию (RodCons.zip), эта версия может быть использована для замены пустой базы данных, если она отсутствует или неправильно изменена. В случае запроса на реформирование базы данных

пользователь может извлечь базу данных из сжатой версии и переместить ее в основную папку. Код главного экрана в приложении №1.

**Второй экран:** на этом экране реализованы основные функции системы. Он содержит форму ввода и изменения, полный просмотр данных, кнопки для сохранения и обработки данных и вывода. Этот экран содержит также основной код для начальной стадии и стадии основного проекта DLL. Весь код второго экрана приведен в приложении №2.

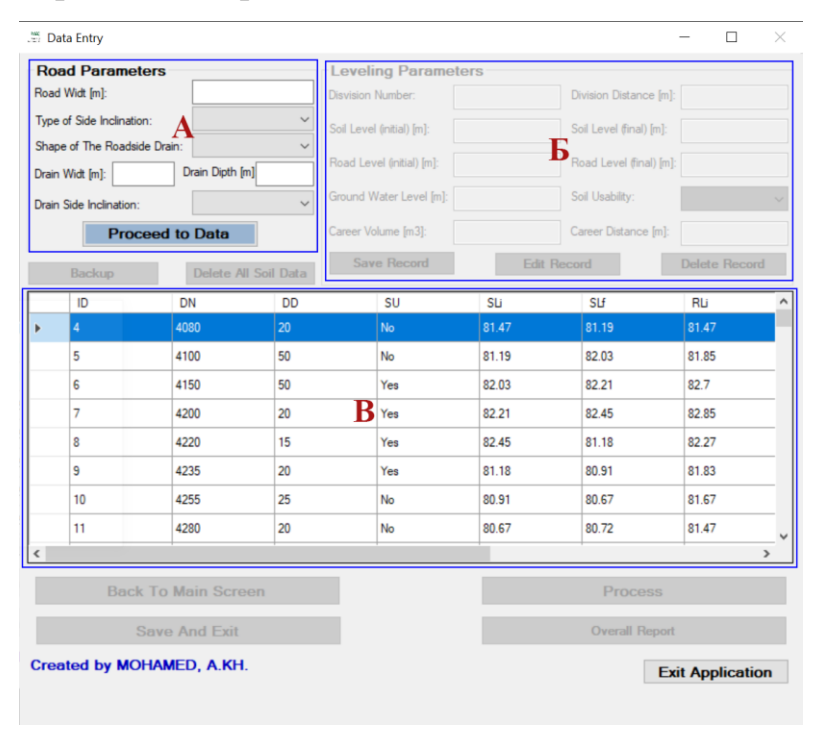

Рисунок 3.15 - FRC – второй экран. А) основные параметры дороги, Б) параметры пикета и В) таблица данных

| <b>Road Parameters</b> |                              |                            |                            | <b>Leveling Parameters</b> |            |                         |                 |               |  |
|------------------------|------------------------------|----------------------------|----------------------------|----------------------------|------------|-------------------------|-----------------|---------------|--|
| W<br>Road Widt [m]:    |                              | Disvision Number:          | DN                         | Division Distance [m]:     | DD         |                         |                 |               |  |
|                        | Type of Side Inclination:    |                            | $\overline{\mathbf{S}}$    | Soil Level (initial) [m]:  | <b>SLi</b> | Soil Level (final) [m]: | SLf             |               |  |
|                        | Shape of The Roadside Drain: |                            | Форма траншей              | Road Level (initial) [m]:  | <b>RLi</b> | Road Level (final) [m]: | RLf             |               |  |
|                        | Drain Widt [m]:              | Wd <br>Drain Dipth [m]     | dd                         |                            |            |                         |                 |               |  |
|                        | Drain Side Inclination:      |                            | Sd<br>$\ddot{\phantom{0}}$ | Ground Water Level [m]:    | <b>GW</b>  | Soil Usability:         | <b>SU</b>       |               |  |
|                        |                              | 1 Proceed to Data          |                            | Career Volume [m3]:        | K          | Career Distance [m]:    | Lk              |               |  |
| $\mathbf{2}$           | Backup                       |                            | 3Delete All Soil Data      | 4 Save Record              | 5          | <b>Edit Record</b>      | 6 Delete Record |               |  |
|                        | ID                           | DN                         | <b>DD</b>                  | <b>SU</b>                  | SLi        | SLf                     | RLi             |               |  |
| Þ                      | $\overline{4}$               | 4080                       | 20                         | N <sub>o</sub>             | 81.47      | 81.19                   | 81.47           |               |  |
|                        | 5                            | 4100                       | 50                         | No                         | 81.19      | 82.03                   | 81.85           |               |  |
|                        | 6                            | 4150                       | 50                         | Yes                        | 82.03      | 82.21                   | 82.7            |               |  |
|                        | 7                            | 4200                       | 20                         | Yes                        | 82 21      | 82.45                   | 82.85           |               |  |
|                        | 8                            | 4220                       | 15                         | Yes                        | 82.45      | 81.18                   | 82.27           |               |  |
|                        | 9                            | 4235                       | 20                         | Yes                        | 81.18      | 80.91                   | 81.83           |               |  |
|                        | 10                           | 4255                       | 25                         | No                         | 80.91      | 80.67                   | 81.67           |               |  |
|                        | 11                           | 4280                       | 20                         | No                         | 80.67      | 80.72                   | 81.47           |               |  |
| ∢                      |                              |                            |                            |                            |            |                         |                 | $\rightarrow$ |  |
|                        | 7                            | <b>Back To Main Screen</b> |                            |                            | 9          | Process                 |                 |               |  |
|                        | 8                            | <b>Save And Exit</b>       |                            |                            | 10         | <b>Overall Report</b>   |                 |               |  |

Рисунок 3.16 - FRC – второй экран.

На (рисунок 3.16.) определения текстовых полей совпадают с определениями в пункте 3.1. Значение S будет выбрано из выпадающего списка заложения откосов земляного полотна, форма канавы (кювета) будет выбрана из меню либо прямоугольная либо трапециевидная.

Таблица 3.2 - Кнопки второго экрана.

| Номер                       | Функция                                               | имя в коде |
|-----------------------------|-------------------------------------------------------|------------|
|                             | Эта кнопка была добавлена, чтобы убедиться, что       | button1    |
|                             | пользователь должен ввести основные параметры         |            |
|                             | дороги, которые установлены в поле А (рисунок 3.15).  |            |
|                             | после ввода этих данных пользователь должен нажать на |            |
|                             | эту кнопку, чтобы включить остальные параметры.       |            |
| $\mathcal{D}_{\mathcal{L}}$ | Для быстрого сохранения базы данных после ввода       | backupbtn  |
|                             | данных она будет сохранена в специальной папке        |            |
|                             | (Backup). Быстрое имя базы данных будет включать дату |            |
|                             | и время для облегчения поиска.                        |            |

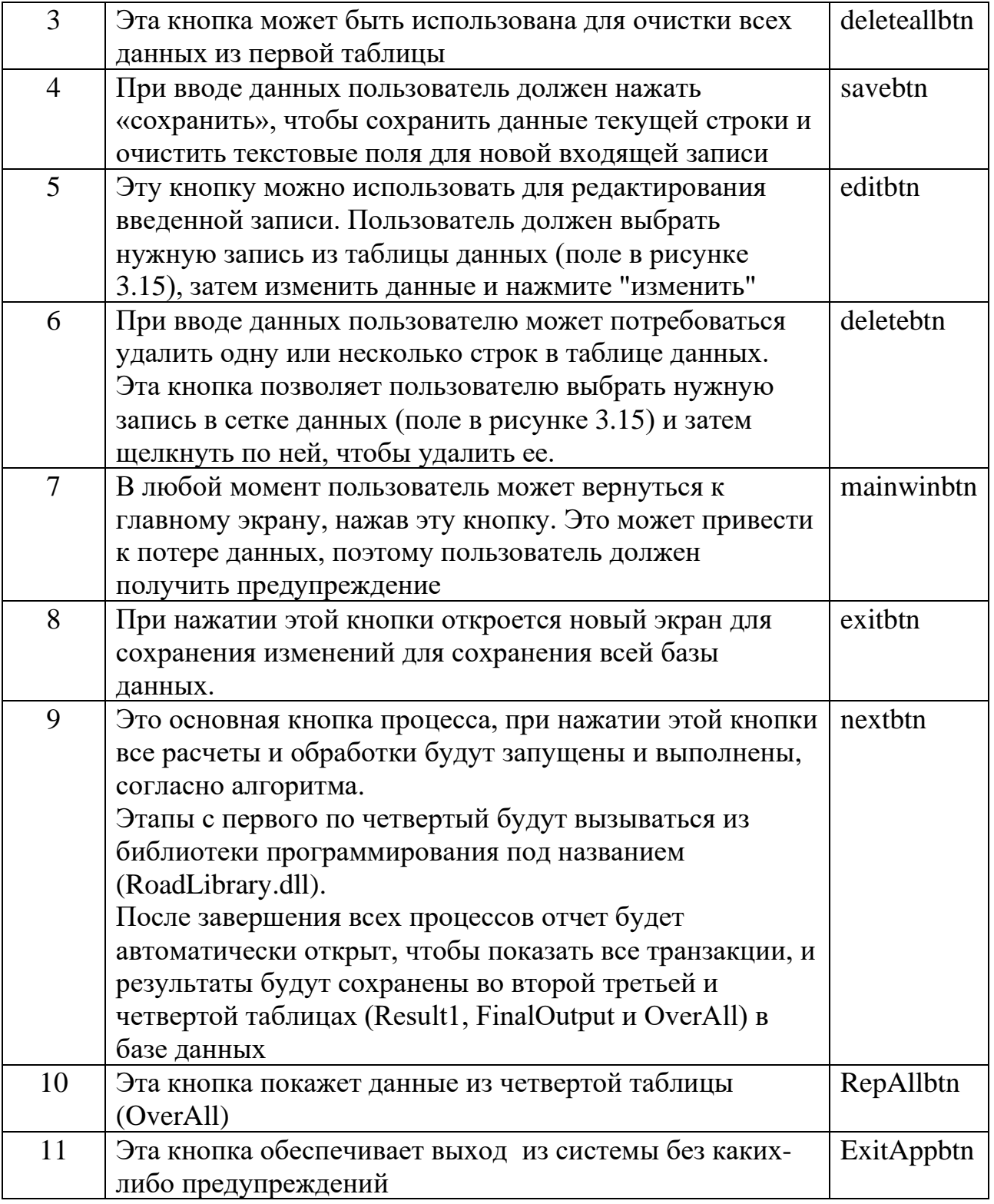

Сначала пользователь должен ввести основные параметры дороги в (рисунок3.15, поле А), затем нажать кнопку № 1. Это приведет к включению всех функций экрана. Затем пользователь может использовать поле Б для ввода параметров каждого пикета. После ввода всех данных пользователь должен нажать на кнопку 9 и процессы начнутся со вступительного этапа. Результаты будут сохранены во второй таблице (Result1), и это будут основные исходные данные для основных расчетов. После этого начнет работать библиотека программирования. Она содержит основные четыре подпрограммы, коды которых приведенных в приложении 4…6. После обработки этапов (Stage1, Stage2, Stage3 и Stage4\_Part1), новый экран появится, чтобы показать распределение грунта карьеров в насыпи, а также потребность в материалах, если это требуется, как показано на (рис 3.17.)

| <b>DN</b>                      | к  | B              |                |  |  |  |
|--------------------------------|----|----------------|----------------|--|--|--|
| 4000                           | O  | 79.6550071655  |                |  |  |  |
| 4020                           | 0  | 883.8000319799 |                |  |  |  |
| 4060                           | 0  | 0              |                |  |  |  |
| 4080                           | 0  | 61.70751662075 |                |  |  |  |
| 4100                           | 0  | 252.9503856202 |                |  |  |  |
| 4150                           | 0  | 0              |                |  |  |  |
| 4200                           | 0  | 0              |                |  |  |  |
| 4220                           | 0  | 0              |                |  |  |  |
| Stage4 - Part2 - Input<br>Edit |    |                |                |  |  |  |
| DN                             | К  | Β              | Lk             |  |  |  |
| 4000                           | O. | 79.6550071655  | $\overline{0}$ |  |  |  |
| 4020                           | 0  | 883.8000319799 | 0              |  |  |  |
| 4060                           | 0  | 0              | 0              |  |  |  |
| 4080                           | 0  | 61.70751662075 | $\mathbf{0}$   |  |  |  |
| 4100                           | 0  | 252.9503856202 | $\mathbf 0$    |  |  |  |
| 4150                           | 0  | 0              | 0              |  |  |  |
| 4200<br>4220                   | 0  | 0              | 0              |  |  |  |

Рисунок 3.17 - FRC. переходный экран от Stage4\_Part1 к Stage4\_Part2, для корректировки параметров карьеров

Красное число в правом нижнем углу экрана, означает недостаток запаса грунта в имеющихся карьерах и указывает требуемый дополнительный объем карьерных грунтов. Необходимо выполнить добавление новых карьеров или

откорректировать данные по объема существующих карьеров для продолжения работы. Чтобы добавить или отредактировать карьер, пользователь должен дважды щелкнуть по выбранному пикету примыкания карьерной дороги к строящемуся участку, затем ввести запас грунта в карьере и длину карьерной дороги, как показано на (рисунок 3.18) и затем нажать «Сохранить» (Save).

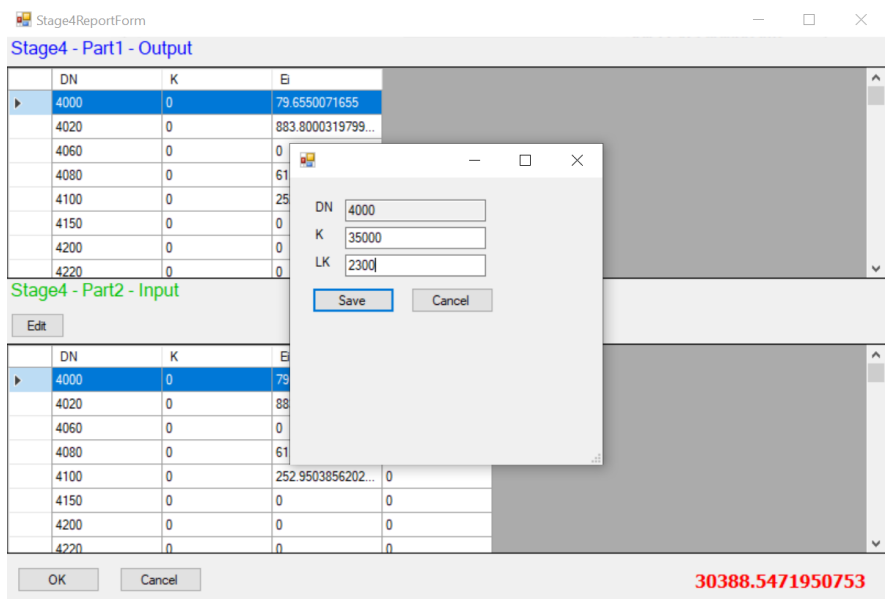

Рисунок 3.18 - FRC. Корректировка карьерный источников грунта.

Если пользователь добавил достаточный объем карьерных источников грунта для возведения всех оставшихся насыпей, то красное число будет преобразовано в зеленый ноль, как показано на (рисунок 3.19.)

|                       | <sup>o</sup> Stage4ReportForm  |              |                |      |  |  | $\Box$ | $\times$ |
|-----------------------|--------------------------------|--------------|----------------|------|--|--|--------|----------|
|                       | Stage4 - Part1 - Output        |              |                |      |  |  |        |          |
|                       | DN                             | к            | Đ              |      |  |  |        |          |
| Þ                     | 4000                           | $\mathbf{0}$ | 79.6550071655  |      |  |  |        |          |
|                       | 4020                           | 0            | 883.8000319799 |      |  |  |        |          |
|                       | 4060                           | 0            | 0              |      |  |  |        |          |
|                       | 4080                           | 0            | 61.70751662075 |      |  |  |        |          |
|                       | 4100                           | 0            | 252.9503856202 |      |  |  |        |          |
|                       | 4150                           | 0            | 0              |      |  |  |        |          |
|                       |                                |              |                |      |  |  |        |          |
|                       | 4200                           | 0            | 0              |      |  |  |        |          |
| Edit                  | 4220<br>Stage4 - Part2 - Input | 0            | 0              |      |  |  |        |          |
|                       | <b>DN</b>                      | Κ            | B              | Lk   |  |  |        |          |
|                       | 4000                           | 35000        | 79.6550071655  | 2000 |  |  |        |          |
|                       | 4020                           | 0            | 883.8000319799 | 0    |  |  |        |          |
|                       | 4060                           | 0            | 0              | 0    |  |  |        |          |
|                       | 4080                           | 0            | 61.70751662075 | 0    |  |  |        |          |
|                       | 4100                           | 0            | 252.9503856202 | 0    |  |  |        |          |
| $\blacktriangleright$ | 4150                           | 0            | 0              | 0    |  |  |        |          |
|                       | 4200                           | 0            | 0              | 0    |  |  |        |          |

Рисунок 3.19 - FRC. переходный экран после добавления достаточного объема карьеры

После успешного завершения расчетов появится итоговый отчет с указанием источника грунта и его назначения, объема перемещаемого грунта и вида транспортировки, как показано на (рисунок 3.20.). Отчет можно распечатать напрямую из программы, или сохранить в предпочтительной форме (PDF, Word или Excel).

| Final Report |         |                                                                                                    |                 |                                  | $\times$<br>□ |
|--------------|---------|----------------------------------------------------------------------------------------------------|-----------------|----------------------------------|---------------|
| <b>K</b> 4 2 |         | of 4? $\triangleright$ $\triangleright$ $\parallel$ $\div$ $\otimes$ $\odot$ $\oplus$ $\Box$ $\Box$ $\Box$ $\Box$ $\cdot$   100% |                 | Find   Next                      |               |
|              |         | <b>Forest Road Construction</b>                                                                                                  |                 |                                  |               |
|              |         | <b>Soil Distribution Report</b>                                                                                                  |                 |                                  |               |
| Source DN    | Dest DN | Quantity                                                                                                    | <b>Distance</b> | <b>Transaction Kind Text</b>     |               |
| 4220         | 4220    | 48.65                                                                                                    |                 | 18 FROM ROAD SIDE TO SECTOR      |               |
| 4220         | 4255    | 131.35                                                                                                    |                 | 53 FROM ROAD SIDE TO SECTOR      |               |
| 4235         | 4235    | 199.2                                                                                                    |                 | 18 FROM ROAD SIDE TO SECTOR      |               |
| 4235         | 4255    | 40.8                                                                                                    |                 | 38 FROM ROAD SIDE TO SECTOR      |               |
| 4330         | 4330    | 1.06                                                                                                    |                 | 18 THROW ROAD SIDE               |               |
| 4340         | 4340    | 3.79                                                                                                    |                 | 18 THROW ROAD SIDE               |               |
| 4375         | 4375    | 0.09                                                                                                    |                 | 5 FROM_SECTOR_TO_SAME_SECTOR     |               |
| 4380         | 4380    | 0.1                                                                                                    |                 | 15 FROM SECTOR TO SAME SECTOR    |               |
| 4425         | 4425    | 321.3                                                                                                    |                 | 18 FROM ROAD SIDE TO SECTOR      |               |
| 4470         | 4470    | 10.93                                                                                                    |                 | 18 THROW ROAD SIDE               |               |
| 4480         | 4480    | 44.4                                                                                                    |                 | 18 THROW ROAD SIDE               |               |
| 4550         | 4550    | 138                                                                                                    |                 | 18 FROM ROAD SIDE TO SECTOR      |               |
| 4830         | 4830    | 47.81                                                                                                    |                 | 18 THROW ROAD SIDE               |               |
| 4845         | 4845    | 497.26                                                                                                    |                 | 18 THROW ROAD SIDE               |               |
| 4860         | 4860    | 138.82                                                                                                    |                 | 40 FROM SECTOR TO SAME SECTOR    |               |
| 4860         | 4830    | 172.87                                                                                                    |                 | 30 FROM SECTOR TO ANOTHER SECTOR |               |
| 4860         | 4900    | 138.05                                                                                                    |                 | 40 FROM SECTOR TO ANOTHER SECTOR |               |

Рисунок 3.20 - FRC. отчет о транзакциях

Где:

THROW\_ROAD\_SIDE – Из выемки в кавальер; FROM\_SECTOR\_TO\_SAME\_SECTOR - Из полувыемки в полунасыпи; FROM\_SECTOR\_TO\_ANOTHER\_SECTOR – Из выемки в насыпи; FROM\_ROAD\_SIDE\_TO\_SECTOR – Из резерва в насыпи; FROM\_ROAD\_SIDE\_PILE\_TO\_SECTOR - Из карьера в насыпи.

В окончании пользователь нажимает на кнопку № 10, которая покажет окончательные результаты распределения грунтов по истчникам, объемам, назначению и расстоянию, как показано на (рисунок 3.21.)

**Final Quantities** 

| <b>Total Moving</b><br>Distance | Quantity For Distance Less<br>Than 30m | <b>Quantity For Distance From</b><br>30 To 100m | <b>Quantity For Distance From</b><br>100 To 250m | <b>Quantity For Distance More</b><br>Than 250m |
|---------------------------------|----------------------------------------|-------------------------------------------------|--------------------------------------------------|------------------------------------------------|
| 313736                          | 6858                                   | 2803                                            | 1354                                             | 34723                                          |
|                                 |                                        |                                                 |                                                  |                                                |
|                                 |                                        |                                                 |                                                  |                                                |

Рисунок 3.21 - FRC. окончательные результаты.

## 3.4. Выбор вычислительного метода и программных средств модели оптимизации использования парка машин в лесном дорожном строительстве.

Разработанная математическая модель выбора эффективных технологий земляных работ и использование парка машин в лесном дорожном строительстве, изложенная в главе 2 является линейной. Для отдельных задач оптимизации существует решение в аналитической форме, но это является скорее исключением из общего правила. Сколько-нибудь интересные практические задачи оптимизации, встречающиеся  $\, {\bf B}$ современных производственных системах, как правило, не имеют аналитического решения в форме расчетных формул или номограмм. Именно поэтому становится актуальным выбор вычислительного метода и программного средства для их практического решения.

На выбор метода и средства оказывает влияние характер математической модели и математические свойства множества допустимых альтернатив. На выбор программного средства для решения задач оптимизации оказывают влияние следующие соображения. На рынке программ существуют математические пакеты, например, MATLAB и Mathcad, которые специально ориентированы на решение математических задач. Их основное достоинство заключается в наличии сотен и тысяч встроенных математических функций и десятков вычислительных алгоритмов для выполнения практических

89

расчетов. Очевидный недостаток - дополнительные финансовые затраты на их приобретение и время на изучение и освоение.

Наряду с этим на компьютерах практически всех пользователей присутствует программа электронных таблиц **MS** Excel, которая, устанавливается в составе офисного пакета, как правило, сразу после инсталляции ОС от Microsoft. Вполне очевидно желание воспользоваться возможностями этой программы для решения задач оптимизации. В пользу выбора MS Excel в качестве программного средства служит наличие встроенных функций и нескольких алгоритмов поиска оптимизационных решений. При этом никаких дополнительных затрат от пользователя не требуется. Недостаток связан с отсутствием возможности решения некоторых классов задач оптимизации [45].

В отличие от линейного программирования (ЛП), где разработан универсальный метод (симплекс-метод), позволяющий решить, любую задачу ЛП, в нелинейном программировании пока не существует метода решения в общем виде. К настоящему времени определенный успех достигнут в работе по созданию эффективных методов и программного обеспечения для хорошо исследованных классов задач и специализированных методов для узких классов задач. Методы нелинейного программирования можно разделить на следующие группы:

1) аналитические методы (основаны на классических методах дифференциального и интегрального исчисления);

2) численные методы (используют предшествующую информацию для построения улучшенного решения при помощи итерационных процедур);

3) графические методы (применяются в задачах с одной или с двумя переменными);

4) экспериментальные методы [82].

Кроме того, методы различают по постановке задачи (с ограничениями или нет, по виду целевой функции) и по характерным чертам (например, используется или нет информация о поведении производных от целевой функции).

Если число переменных в задаче нелинейного программирования не превышает двух, то в простейших случаях для их решения можно применить графический метод.

Среди распространенных аналитических методов различают классический метод, метод нахождения интервала, содержащего точку минимума, метод дихотомии, метод золотого сечения.

<sub>B</sub> численных методах применяются итерационные процедуры, основанные на вычислении значений целевой функции и ее производных. Различают методы нулевого порядка, использующие информацию только о значениях целевой функции; методы первого порядка, использующие также информацию о значениях первых производных; методы второго порядка, в которых используется информация еще и о значениях вторых производных. Выбор метода зависит от многих факторов (от вида целевой функции, от размерности задачи, от наличия программной реализации метода и т. д.).

Самым простым методом минимизации функции  $f(x_1, x_2, x_3, ..., x_n)$ , не требующим вычисления частных производных, является метод покоординатного спуска [82].

Значительное внимание уделено методам минимизации - градиентному методу и методу Ньютона. Эти методы имеют большое значение в идейном отношении. Оба они образом ЯВНЫМ основаны на идее замены минимизируемой функции в окрестности очередной точки  $x_k$  первыми членами ее разложения в ряд Тейлора. В градиентном методе берут линейную ее часть, в методе Ньютона - квадратическую часть.

Ввиду того, что в поставленной задаче число переменных больше двух и целевая функция сложна относительно неизвестных, применение аналитических и численных методов становится затруднительным и невозможным. Для реализации рассматриваемой задачи оптимизации выбора эффективных технологий земляных работ и использования парка машин была выбрана программа Excel MS, как наиболее доступная и известная всем пользователям персональных компьютеров. Задачи линейного и нелинейного программирования в Excel решаются с помощью опции Сервис - Поиск решения. Данный модуль осуществляет численную оптимизацию путем проведения серии итераций. В Excel поиск оптимального решения задачи нелинейного типа можно решить двумя методами - квазиньютоновским методом и методом сопряженных градиентов.

Схема реализации задачи оптимизации выбора эффективных технологий земляных работ и использования парка машин следующая. Перед использованием модуля «Поиск решения» необходимо реализовать математическую модель оптимизации в среде MS Excel, содержание которой отражено в главе 2 настоящей работы. С этой целью создаются таблицы, в ячейках которых задаются математические зависимости из указанной модели оптимизации в виде соответствующих формул MS Excel. После ее реализации в соответствующие ячейки таблицы вносятся исходные данные, которыми являются значения факторов из математической модели оптимизации. Фрагмент таблицы, с исходными значениями факторов, приведен на рисунке  $3.22.$ 

92

| марки машин                                         | всего.<br>ШT            | peseps.<br><b>IIIT</b> | дефицит,<br>ШT | оптималь<br>HO. IIIT | коэффиц Фонд<br>иент<br>ремонтов времени | рабочего смены в | ь маш-<br>работе, | Стоимост Стоимост<br>ь маш-<br>смены в<br>простое,<br>руб/м-см руб/м-см |  |
|-----------------------------------------------------|-------------------------|------------------------|----------------|----------------------|------------------------------------------|------------------|-------------------|-------------------------------------------------------------------------|--|
|                                                     |                         |                        |                |                      |                                          |                  |                   |                                                                         |  |
| бульдозер ДЗ-171                                    | 2                       | 0                      | $\overline{c}$ | 4                    | 0,119                                    | 394,688          | 3288              | 2656                                                                    |  |
| скрепер ДЗ-74                                       | 6                       | $\mathbf 0$            | $\overline{0}$ | 6                    | 0.085                                    | 409,92           | 4272              | 3568                                                                    |  |
| скрепер ДЗ-115                                      | 6                       | $\mathbf{0}$           | 1              | 7                    | 0,109                                    | 399,168          | 6704              | 4424                                                                    |  |
| каток ДУ-37                                         | 3                       | 1                      | $\mathbf{0}$   | $\overline{c}$       | 0,095                                    | 405,44           | 4464              | 3168                                                                    |  |
| автогрейдер ДЗ-31                                   | $\mathbf{I}$            | $\ddot{\mathbf{0}}$    | $\mathbf{0}$   | 1                    | 0,12                                     | 394,24           | 3816              | 2520                                                                    |  |
| Продолжительность<br>строительного сезона, дней     | 150                     |                        |                |                      |                                          |                  |                   |                                                                         |  |
| Простои по метеоусловиям,<br>лни                    | $\overline{c}$          |                        |                |                      |                                          |                  |                   |                                                                         |  |
| Количество выходных и<br>праздничных дней за период | 43                      |                        |                |                      |                                          |                  |                   |                                                                         |  |
| Число часов работы машины в<br><b>CVTKH</b>         | 8,0                     |                        |                |                      |                                          |                  |                   |                                                                         |  |
| Длина участка строительства<br>дороги, км           | 16                      |                        |                |                      |                                          |                  |                   |                                                                         |  |
| Общая длина трассы, км                              | 30                      |                        |                |                      |                                          |                  |                   |                                                                         |  |
| Коэффициент сменности                               | 1                       |                        |                |                      |                                          |                  |                   |                                                                         |  |
| Продолжительность смены, ч                          | $\overline{\mathbf{S}}$ |                        |                |                      |                                          |                  |                   |                                                                         |  |
|                                                     |                         |                        |                |                      |                                          |                  |                   |                                                                         |  |

Рисунок 3.22 - Фрагмент модели оптимизации использования парка машин, реализованной в MS Excel, с исходными данными оптимизации

Вводятся начальные значения искомых переменных. Через адреса ячеек, в которых присвоены начальные значения искомых переменных, вводятся целевая функция и ограничения. Целевая функция в начальной точке не должна быть равна нулю. Из меню **Сервис** необходимо вызвать диалоговое окно **Поиск решения (**рисунок 3.23**).** В нем в **поле установить целевую ячейку** ввести адрес ячейки, где записана целевая функция, далее установить флажок по цели решения – на минимум.

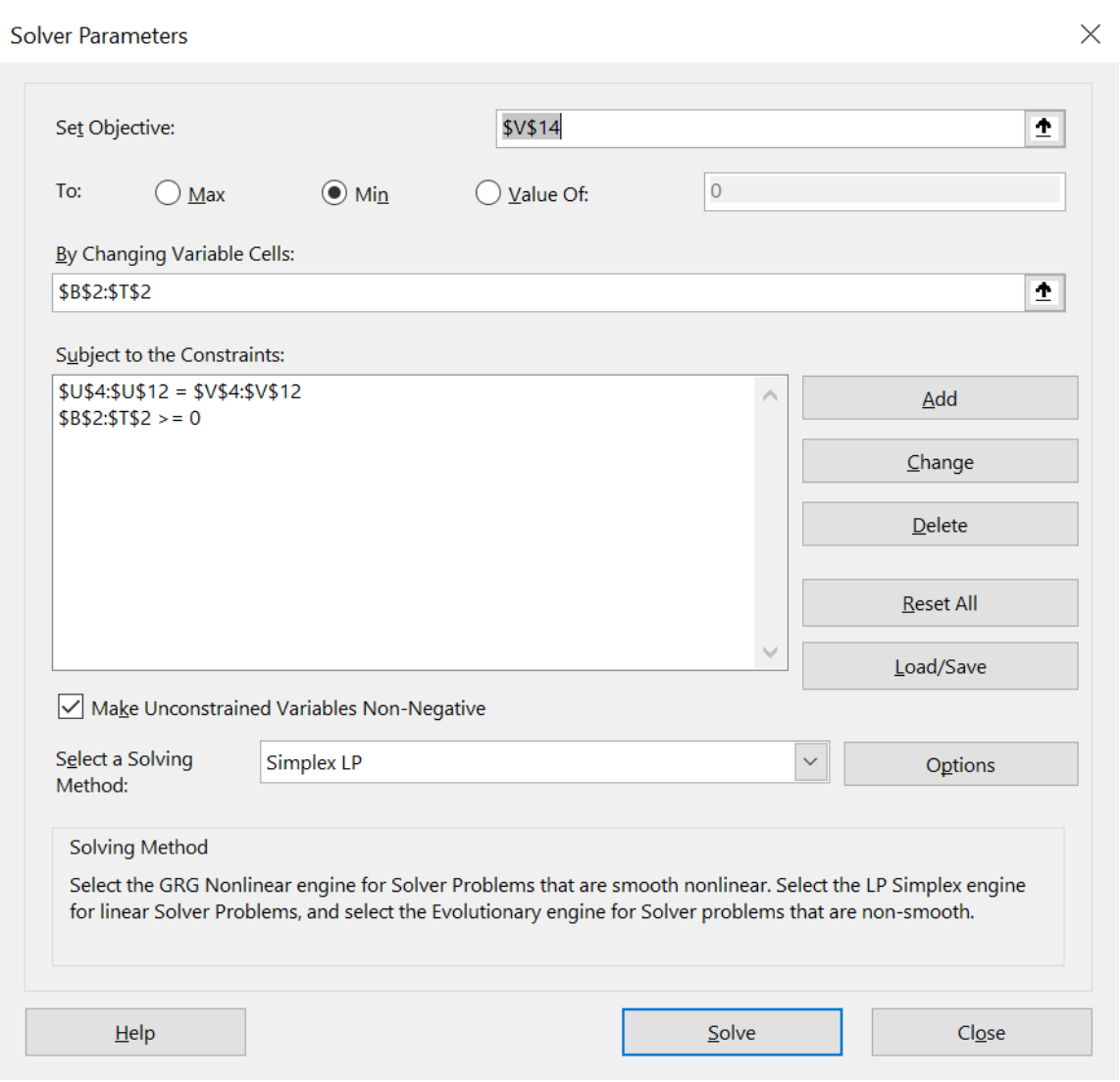

Рисунок 3.23 - Диалоговое окно Поиск решения

В поле области **Изменяя ячейки** ввести адреса ячеек, где установлены начальные значения переменных, и в поле области **Ограничения** ввести ограничения модели. Нажать кнопку **Параметры.** В открывшемся диалогом окне **Параметры поиска решения** (рисунок 3.24) установить требуемые параметры.

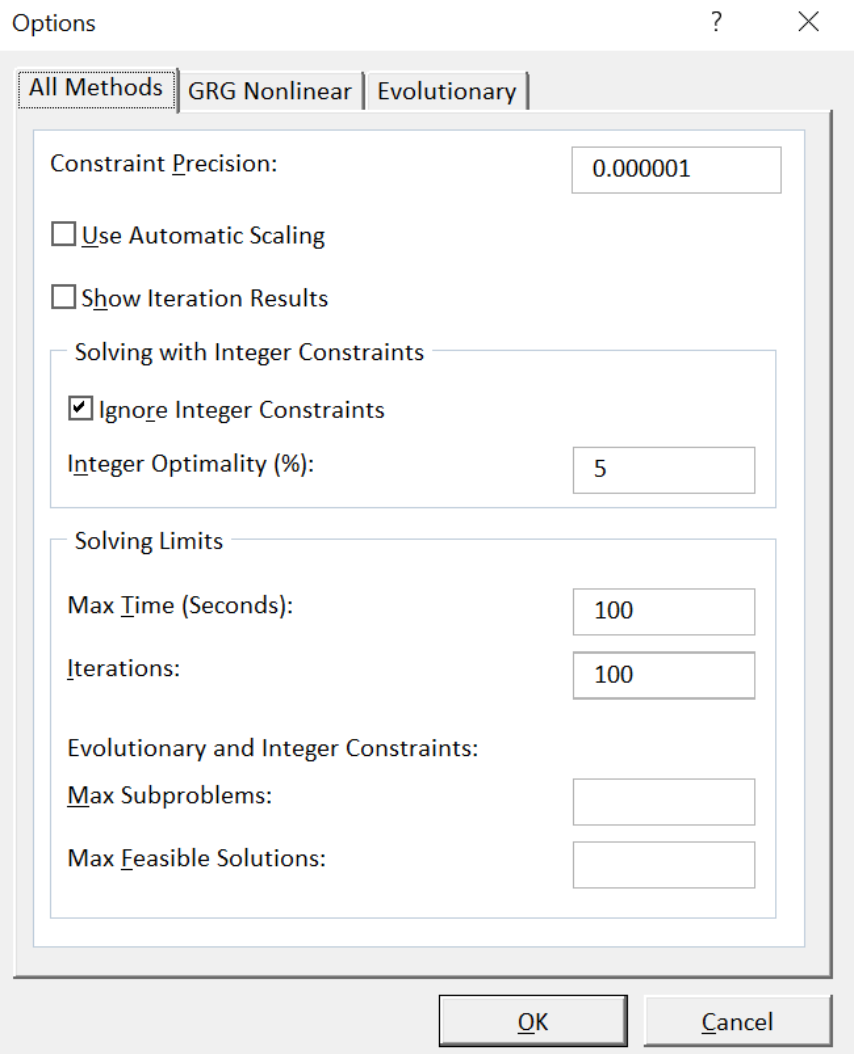

Рисунок 3.24 - Диалоговое окно Параметры поиска решения

Выбор метода **оценки –** *линейный* или *квадратичный*. Квадратичный метод имеет смысл использовать, если зависимости в модели сильно отличаются от линейных. **Разности** служат для указания метода численного дифференцирования (прямые или центральные), которые используются для вычисления частных производных целевых и ограничивающих функций. *Прямые* разности обычно используются для гладких непрерывных функций, *центральные* разности – для функций, имеющих разрывную производную. **Метод поиска** служит для выбора алгоритма оптимизации (метод Ньютона или метод сопряженных градиентов) для указания направления поиска. При методе Ньютона запрашивается больше памяти, но выполняется меньше итераций, чем в методе сопряженных градиентов. Метод сопряженных градиентов следует использовать, если задача достаточно велика и необходимо экономить память, а также, если итерации дают слишком малое отличие в последовательных приближениях.

Выполнение численных расчетов в контексте методологии системного моделирования означает выполнение серии экспериментов с программной моделью системы на той или иной вычислительной платформе. В нашем случае, это решение конкретной задачи оптимизации для фиксированной совокупности исходных данных средствами программы электронных таблиц MS Excel. При этом возможна следующая последовательность действий, отражающая содержание собственно процесса планирования эксперимента:

- формирование конкретных значений исходных данных (значений коэффициентов ограничений и целевой функции) и их ввод в специальном формате на отдельный рабочий лист MS Excel;
- задание свойств алгоритма расчета и параметров поиска решения MS Excel:
- выполнение расчетов с целью получения решения в форме конкретных значений переменных модели.

#### 3.5 Выводы по главе 3

1. Проектирование производства земляных работ лесном  $\, {\bf B}$ дорожном строительстве должно осуществляться на базе системного подхода с использованием соответствующей методики. Основой проектирования должны служить автоматизированные системы рационального распределения

земляных масс и использования парка дорожных машин строительной организации.

2. Основными этапами методики производства земляных работ в лесном дорожном строительстве являются: сбор, обработка и анализ исходной информации, оптимизация распределения земляных масс строящегося участка дороги, распределения дорожно-строительных машин строительной организации по видам земляных работ с учетом возможности аренды техники, оформление документации проекта производства земляных работ.

3. Особенностью методики является использование автоматизированной системы распределения земляных масс в комплексе с выбором технологий земляных работ и рациональным использованием парка машин строительной организации. Это позволяет учесть возможности передачи или получения техники в аренду и тем самым улучшить технико-экономические показатели эксплуатации парка машин.

4. Созданная автоматизированная система распределения земляных масс для каждого элементарного участка лесовозной дороги позволяет определить рациональный источник грунта и расстояние транспортировки в виде поэлементной таблицы распределения земляных масс, которая затем обобщается по источникам и расстояниям транспортировки грунта на весь строящийся участок.

5. Основной этап проектирования производства земляных работ предусматривает выполнение оптимизационных расчетов в среде MS Excel распределения дорожно-строительных машин строительной организации по видам земляных работ с учетом возможности аренды техники. В результате решения оптимизационной задачи определяются объемы земляных работ по видам на имеющиеся системы машин, недоиспользованный фонд времени

97

(резерв) каждой машины и недостаток (дефицит) фонда времени каждой машины в машино-часах.

6. Результаты работы могут быть востребованы лесозаготовительными и дорожно-строительными предприятиями в период проектирования производства земляных работ, обновления машинных парков, а также при выборе наилучшего варианта использования имеющегося парка, прогнозировании продолжительности и стоимости ведения механизированных работ.

# **4. ЭКСПЕРИМЕНТАЛЬНЫЕ ИССЛЕДОВАНИЯ МЕТОДИКИ ПРОИЗВОДСТВА ЗЕМЛЯНЫХ РАБОТ В ЛЕСНОМ ДОРОЖНОМ СТРОИТЕЛЬСТВЕ**

#### **4.1. Цели и задачи экспериментальных исследований**

Земляные дорожно-строительные работы - это сложный технологический процесс с возможностью применения широкой номенклатуры машин, разнообразных организационных и технологических решений [2, 3, 9, 24, 85]. Эффективность использования тех или иных технологий, кроме машин, в значительной мере определяется рациональностью распределения земляных масс при организации производства работ. Оптимизация способов организации земляных работ и применяемых технологий является технико-экономической задачей, решение которой позволяет обеспечить качественное выполнение работ в заданные сроки с наибольшей экономической эффективностью использования всех ресурсов предприятия, включая технические. Данные возможности раскрывает предлагаемая методика проектирования производства земляных работ в лесном дорожном строительстве, основанная на рациональном распределении земляных масс и использовании материально-технических ресурсов дорожно-строительной организации.

Разработанную математическую модель распределения земляных масс и полученную на ее основе автоматизированную систему необходимо всесторонне апробировать для большого числа различных ситуаций, встречающихся на лесозаготовительном предприятии, т.е. выполнить достаточно полный объем исследований по обоснованию корректности математической модели как на абстрактных идеальных, так и на реальных строительных объектах лесного предприятия [2, 3, 9, 82].

Прежде всего, необходимо ответить на основной вопрос машинного эксперимента: способна ли модель прогнозировать поведение изучаемой системы. Степень совпадения результатов модельного эксперимента с наблюдаемыми данными можно исследовать двумя способами [82]:

1. по прошлым данным (ретроспективное планирование),

2. по проверке прогнозов модели (перспективное планирование).

Косвенным методом проверки модели может быть так же сравнение текущих результатов использования некоторой стратегии с соответствующим прогнозом модели.

Основной целью проведения вычислительных экспериментов является опытная проверка разработанной методологии планирования распределения земляных масс, рационального размещения имеющихся машин по объектам строительства в реальных природно-производственных условиях действующих предприятий, а также на теоретических моделях для оценки адекватности разработанной математической модели и полученной на ее основе системы.

В соответствии с целью экспериментов ставятся следующие задачи:

- проверка методики ввода и редактирования исходных данных;

- проверка работоспособности рассматриваемой автоматизированной системы на запланированных наборах исходных данных;

- оценка эффективности использования системы проектирования организации земляных работ.

При выполнении эксперимента выполнялись следующие этапы [12, 82]:

1. Планирование машинного эксперимента. Перед выполнением рабочих расчетов на ЭВМ должен быть составлен план проведения эксперимента с указанием комбинаций переменных и параметров, для которых проводится моделирование системы. Планирование машинного

эксперимента призвано дать в итоге максимальный объем необходимой информации об объекте моделирования. При этом различают стратегическое и тактическое планирование машинного эксперимента. При стратегическом планировании MЫ ставим задачу построения оптимального плана эксперимента для достижения цели, поставленной перед моделированием. Тактическое планирование машинного эксперимента преследует частные цели оптимальной реализации каждого конкретного опыта.

Определение требований к техническому обеспечению 2. разработанной автоматизированной системы. Составляется график работы одной или нескольких ЭВМ с разработанным программным средством.

3. Проведение рабочих расчетов. Сюда включается подготовка наборов исходных данных, проведение расчетов на ЭВМ, получение выходных данных, то есть результатов моделирования. Проведение моделирования целесообразно выполнять  $\mathbf{B}$ два этапа: машинного контрольные, а затем рабочие расчеты. Контрольные расчеты выполняются для проверки машинной модели и определения чувствительности результатов к изменению исходных данных.

4. Анализ результатов моделирования. Необходимо, чтобы в качестве выходных данных выдавались только те результаты, которые представляют интерес для дальнейшего анализа. Результаты моделирования должны быть наиболее представлены в наглядном виде и ИНТУИТИВНО ПОНЯТНЫ пользователю.

5. Представление результатов моделирования. В каждом конкретном наиболее необходимо выбрать подходящую случае  $\phi$ ODMY выдачи результатов. В большинстве случаев наиболее универсальной формой являются эмпирические модели, графическое представление, картография.

6. Интерпретация результатов моделирования. Результаты моделирования должны быть интерпретированы по отношению к моделируемому объекту.

7. Подведение итогов и выдача рекомендаций. При подведении итогов моделирования должны быть отмечены главные особенности результатов, полученных в соответствии с планом эксперимента над моделью. Это позволяет сформулировать рекомендации по практическому использованию результатов моделирования.

8. Составление технической документации. Документация включает в себя: план проведения машинного эксперимента, наборы исходных данных для моделирования, результаты моделирования системы, анализ и оценку результатов моделирования, выводы по полученным результатам моделирования.

Данная последовательность этапов отражает наиболее общий подход к построению и реализации модели системы.

## **4.2. Выбор эффективных технологий земляных работ и использования парка машин**

Синтез машин в комплексы должен базироваться на максимальном использовании потенциальных возможностей машин, их образующих, учитывая при этом, что эксплуатационная производительность дорожностроительных машин, объединенных в комплекты, зависит от физикомеханических свойств грунтов, уровня организации работ и уровня оптимального сочетания производительности машин, составляющих комплект; во-вторых, объединение машин в комплекты и комплексы должен осуществляться параллельно с решением вопросов выбора технологии

строительства земляного полотна, средств механизации с учетом возможности аренды техники и сроков строительства дороги.

Рассмотрим применение разработанной модели на практических задачах организации дорожно-строительных работ.

**Задача1.** Требуется построить участок лесовозной автомобильной дороги общей длиной 2 км (начальный пикет 20+00), ширина земляного полотна 10 м, среднее значение откоса насыпи 1:3, канавы (кюветы) имеют трапециевидную форму, значение откоса канав 1:1, ширина канавы по низу 0,4 м, а средняя глубина 0,6 м. Имеется только один грунтовый карьер, который находится в 2 км от первого пикета. Данные продольного профиля дороги отображены в таблице (Приложении 7). Данные продольного профиля перенесены в базу данных (RData.accdb) в таблицу (SoilData), которая размещена в FRC.

При запуске программы FRC получены поэлементные результаты распределения земляных масс на строящийся участок, приведенные в приложении 9 и обобщенные объемы земляных работ по источникам грунтов и расстояниям транспортировки, представленные на (рисунок 4.1)

| <b>Final Quantities</b>      |                                               |                                          |                                                  |                                                |  |  |  |  |
|------------------------------|-----------------------------------------------|------------------------------------------|--------------------------------------------------|------------------------------------------------|--|--|--|--|
| <b>Total Moving Distance</b> | <b>Quantity For Distance</b><br>Less Than 30m | Quantity For Distance From 30<br>To 100m | <b>Quantity For Distance</b><br>From 100 To 250m | <b>Quantity For Distance More</b><br>Than 250m |  |  |  |  |
| 30161                        | 7335                                          | 4232                                     | 1226                                             | 1736                                           |  |  |  |  |
|                              |                                               |                                          |                                                  |                                                |  |  |  |  |
|                              |                                               |                                          |                                                  |                                                |  |  |  |  |

Рисунок 4.1 - Обобщенные результаты распределения земных масс на строящийся участок

Полученное оптимальное распределение земляных масс по источникам грунтов, назначению и рсстояниям транспортировки формирует следующие виды земляных работ на строящемся участке:

возведение насыпи из выемки с перемещением до 100м  $4232M^3$ ; возведение насыпи в кавальер с перемещением от 100 до 250м  $1225M^3$ : возведение насыпи из карьера или сосредоточенного резервов с перемещением от 250м  $1736<sub>M</sub>$ <sup>3</sup>  $1736M^3$ ;

возведение насыпи из боковых резервов с перемещением до 30м  $7335M^3$ .

В Приложении 11 приведнены подробные попикетные результаты распределения земляных масс на этом участке.

Задан имеющийся состав машин на строительной организации: бульдозеры ДЗ-171 – 2 шт., прицепные скреперы ДЗ-74 с трактором Т-100 – 6 шт., самоходные скреперы ДЗ-115 -6 шт., катки ДУ-37 – 3 шт., автогрейдеры ДЗ-31 – 1 шт.

Директивный срок земляных работ на объекте задан и составляет  $T_0$ =330 ч. Разновидности земляных работ на объекте и их объемы представлены в исходной матрице (таблица 4.1). Заполненными в матрице являются клетки технически осуществимых способов работ, полученные путем анализа полученного распределения земляных масс строящейся лесовозной дороги [18, 20].

| Объекты  | Машины комплекта |               |             |             |
|----------|------------------|---------------|-------------|-------------|
| работ по | ДЗ-171,          | ДЗ-74,        | ДЗ-115, ДЗ- | Объем       |
| Tpacce   | IY-37.           | ДЗ-171,       | 171,        | работ $m^3$ |
| дороги   | $T3-31$          | <b>ТУ-37,</b> | IY-37.      |             |
|          |                  | 13-31         | [3-31       |             |

Таблица 4.1 - Матрица исходных данных

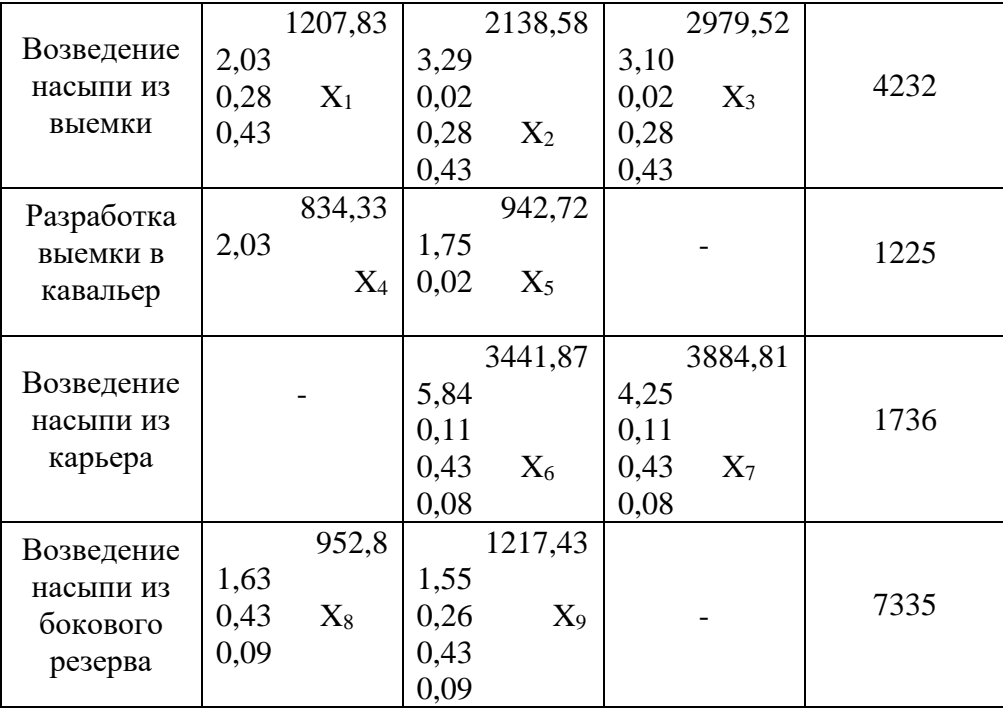

Определение приведенных затрат по каждому комплекту машин (правый верхний угол матрицы исходных данных) определен на основании ЕНиР на земляные работы [86] и приведенных затрат по каждой машине (таблица 4.2).

Таблица 4.2 - Приведенные затраты и фонд рабочего времени по дорожно-строительным машинам

| Марка<br>машины      | Фонд<br>рабочего<br>времени, | Приведенные затраты,<br>руб./маш.смена. |           |  |
|----------------------|------------------------------|-----------------------------------------|-----------|--|
|                      | час.                         | В работе                                | В простое |  |
| Бульдозеры<br>ДЗ-171 | 290                          | 3288                                    | 2656      |  |
| Скреперы ДЗ-<br>74   | 302                          | 4272                                    | 3568      |  |
| Скреперы ДЗ-<br>115  | 294                          | 6704                                    | 4424      |  |

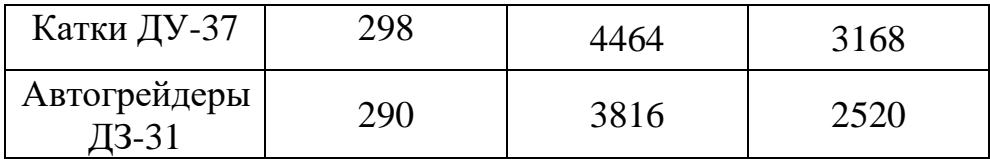

Например, для верхней левой клетки матрицы (таблица 4.2) приведенные затраты определяются следующим образом

C<sub>11</sub>=3288/8\*2,03+4464/8\*0,43+3816/8\*0,28 = 1207,83 py6./маш.ч.

Суммарные приведенные затраты в соответствии с целевой функцией (2.13) определяться из выражения

C=1207.83  $X_1$  + 2138.58  $X_2$  + 2979.52  $X_3$  + 834.33  $X_4$  + 942.72  $X_5$  + 3441.87  $X_6 + 3884.81 X_7 + 952.80 X_8 + 1217.43 X_9 + 332 X_{10} + 446 X_{11} + 553 X_{12} + 396$  $X_{13}$  + 315  $X_{14}$  + 1710  $X_{15}$  + 1596  $X_{16}$  + 1489  $X_{17}$  + 1646  $X_{18}$  + 1727  $X_{19}$   $\rightarrow$  min

Директивный срок проведения строительных работ

$$
T_o = (T_k - T_B - T_M)SK_{CM} \frac{l}{L} = (150 - 43 - 4) * 8 * 1 * \frac{2}{5} = 330
$$

Полезный фонд рабочего времени, рассчитанный на одну дорожную машину в соответствии с (2.7) и (2.8) приведен в (таблица 4.2). Тогда ограничения модели по ресурсам на всю номенклатуру дорожных машин в соответствии с (2.14) составят

Бульдозеры ДЗ-171: 2,03  $X_1 + 0.02 X_2 + 0.02 X_3 + 2.03X_4 + 0.02X_5 + 0.11X_6$  $+0.11X_7 + 1.63X_8 + 0.26X_9 + X_{10} - X_{15} = 581$ 

Скреперы ДЗ-74: 3.29  $X_2$  + 1.75  $X_5$  + 5.84  $X_6$  +1.55 $X_9$ +  $X_{11}$  -  $X_{16}$  = 1810 Скреперы ДЗ-115: 3.1  $X_3$  + 4.25  $X_7 + X_{12} - X_{17} = 1762$ 

Катки ДУ-37: 0.43  $X_1 + 0.43 X_2 + 0.43 X_3 + 0.43 X_6 + 0.43 X_7 + 0.43 X_8 + 0.43$  $X_9 + X_{13} - X_{18} = 895$ 

Автогрейдеры ДЗ-31: 0,28  $X_1 + 0.28 X_2 + 0.28 X_3 + 0.08 X_6 + 0.08 X_7 + +0.09$  $X_8 + 0.09X_9 + X_{14} - X_{19} = 290$ 

Ограничения модели по объемам в соответствии с (2.15) составят

$$
X_1 + X_2 + X_3 = 4232
$$
  
\n
$$
X_4 + X_5 = 1225
$$
  
\n
$$
X_6 + X_7 = 1736
$$
  
\n
$$
X_8 + X_9 = 7335
$$

Решение поставленной задачи на ЭВМ выполнено в подсистеме «Поиск решения» в электронных таблицах MS Excel (рисунок 4.5).

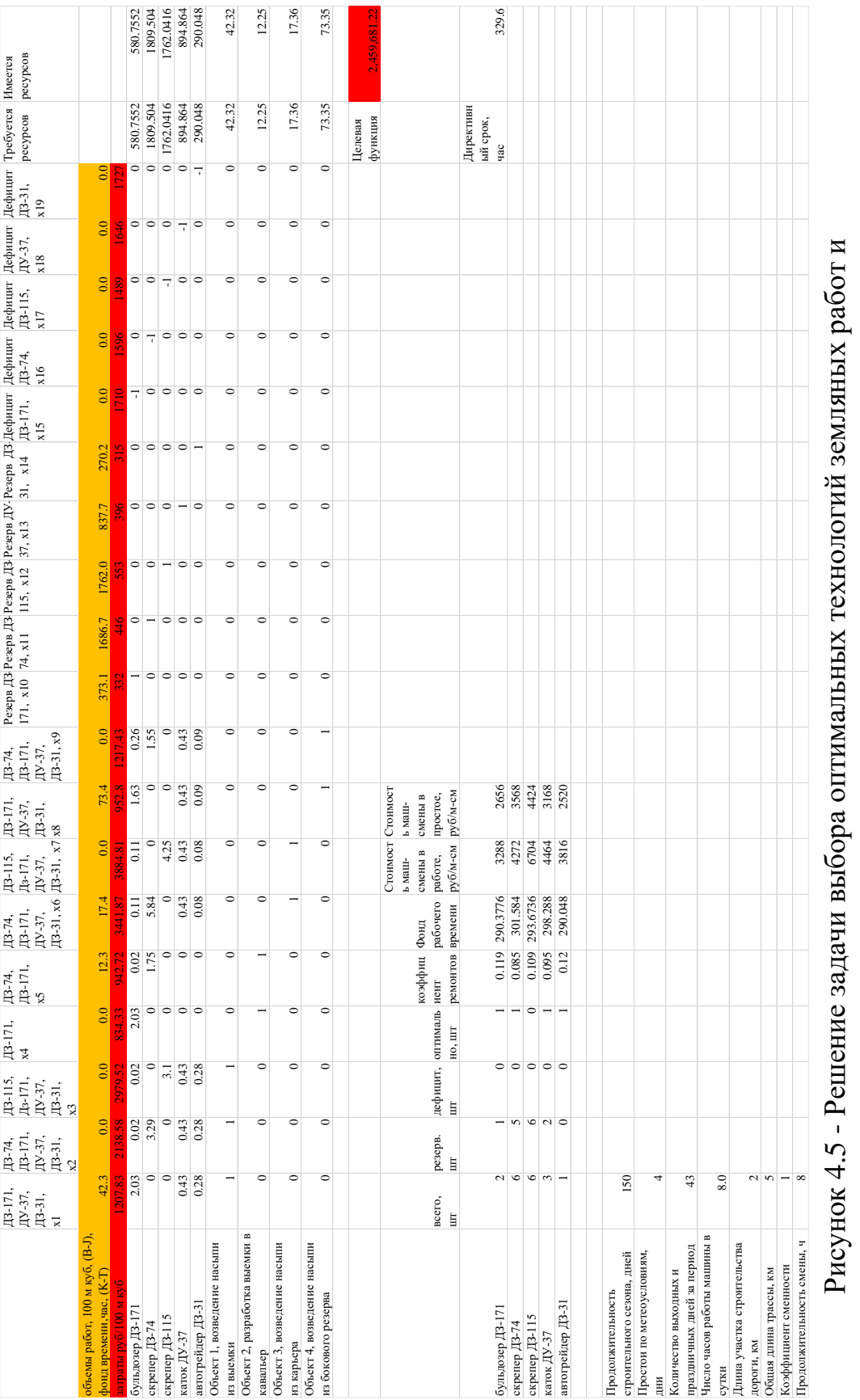

распределения машин по объектам распределения машин по объектам
# Получены результаты решения представлены в (таблица 4.3).

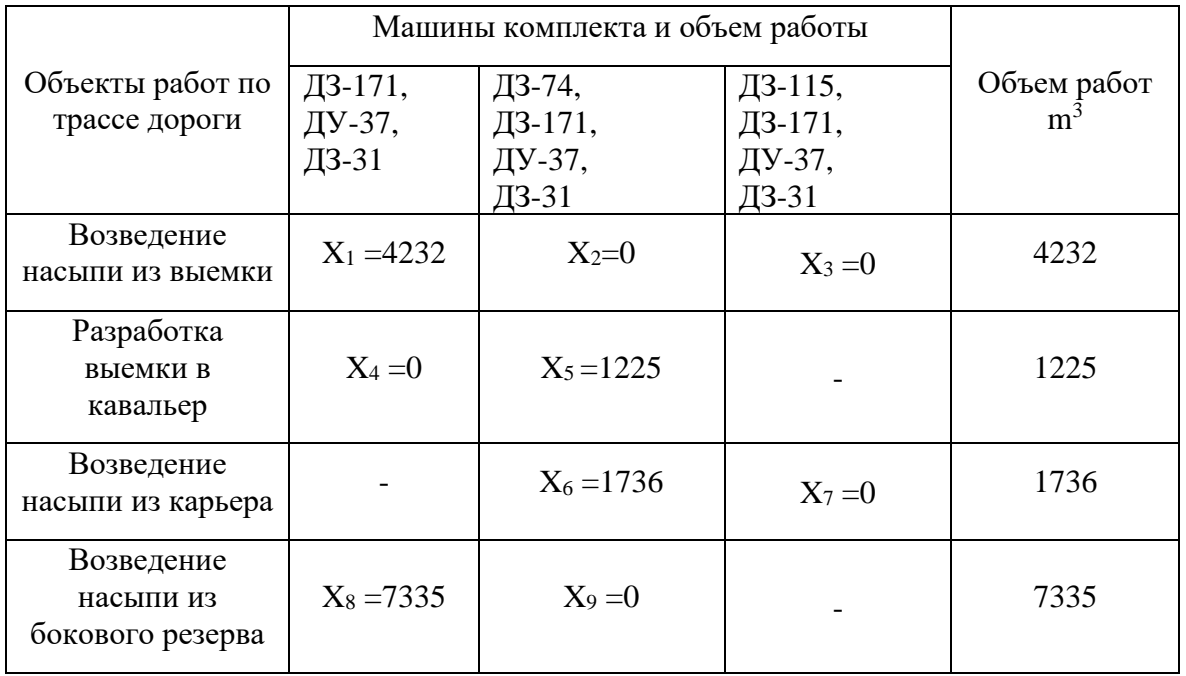

## Таблица 4.3 - Матрица результатов решения

Указанное решение получено при возможности приобретения или аренды любых дорожно-строительных машин (рисунок4.6).

|                             |                |                |                |                        |                  |          | Стоимост Стоимост |          |
|-----------------------------|----------------|----------------|----------------|------------------------|------------------|----------|-------------------|----------|
|                             |                |                |                |                        |                  |          | ь маш-            | ь маш-   |
|                             |                |                |                |                        | коэффиц Фонд     |          | смены в           | смены в  |
|                             | всего,         | резерв.        |                | дефицит, оптималь иент |                  | рабочего | работе,           | простое, |
|                             | ШT             | ШT             | ШT             | но, шт                 | ремонтов времени |          | руб/м-см          | руб/м-см |
|                             |                |                |                |                        |                  |          |                   |          |
| бульдозер ДЗ-171            | 2              | 1              | $\mathbf{0}$   | 1                      | 0.119            | 290.3776 | 3288              | 2656     |
| скрепер ДЗ-74               | 6              | 5              | $\overline{0}$ | 1                      | 0.085            | 301.584  | 4272              | 3568     |
| скрепер ДЗ-115              | 6              | 6              | $\mathbf{0}$   | $\theta$               | 0.109            | 293.6736 | 6704              | 4424     |
| каток ДУ-37                 | 3              | $\overline{2}$ | $\Omega$       |                        | 0.095            | 298.288  | 4464              | 3168     |
| автогрейдер ДЗ-31           | 1              | $\theta$       | $\Omega$       | 1                      | 0.12             | 290.048  | 3816              | 2520     |
|                             |                |                |                |                        |                  |          |                   |          |
| Продолжительность           |                |                |                |                        |                  |          |                   |          |
| строительного сезона, дней  | 150            |                |                |                        |                  |          |                   |          |
| Простои по метеоусловиям,   |                |                |                |                        |                  |          |                   |          |
| ДНИ                         | $\overline{4}$ |                |                |                        |                  |          |                   |          |
| Количество выходных и       |                |                |                |                        |                  |          |                   |          |
| праздничных дней за период  | 43             |                |                |                        |                  |          |                   |          |
| Число часов работы машины в |                |                |                |                        |                  |          |                   |          |
| сутки                       | 8.0            |                |                |                        |                  |          |                   |          |
| Длина участка строительства |                |                |                |                        |                  |          |                   |          |
| дороги, км                  | $\overline{c}$ |                |                |                        |                  |          |                   |          |
| Общая длина трассы, км      | 5              |                |                |                        |                  |          |                   |          |
| Коэффициент сменности       | 1              |                |                |                        |                  |          |                   |          |
| Продолжительность смены, ч  | 8              |                |                |                        |                  |          |                   |          |

Рисунок 4.6 - Требуемые ресурсы дорожных машин

Приведенные затраты по целевой функции составляют 2,459,681.22 руб. Оптимальное количество бульдозеров ДЗ-171 -1 шт., скреперов ДЗ-74 – 1 шт., катков ДУ-37 - 1 автогрейдеров ДЗ-31 - 1 шт. При этом высвобождается и может быть использован на других работах или сданы в аренду один бульдозер ДЗ-171, не использованный фонд рабочего времени, которого составляет  $X_{10}$ =373 ч., 5 скреперов ДЗ-74, не использованный фонд рабочего времени которых составляет  $X_{11} = 1687$  ч., 6 скреперов ДЗ-115, не использованный фонд рабочего времени которых составляет  $X_{12} = 1762$  ч. и 2 катка ДУ-37, не использованный фонд рабочего времени которых составляет  $X_{13} = 838$  ч.

**Задача 2.** Требуется построить участок лесовозной магистрали протяженностью 3.9 км (начальный пикет 40+00). Шрина земляного полотна 12 м, среднее значение откоса насыпи 1:3, поперечное сечение канавы (кювета) трапециидальное, заложение откоса канавы 1:1, ширина канавы по

дну 0,4 м, а средняя глубина 0,6 м. На строящемся участке есть два притрассовых грунтовых карьера. Первый карьер находится в 3 км от первого пикета, а второй в 2,6 км от пикета 70+00. Данные продольного профиля строящегося участка сведены в таблицу (Приложении 8). Попикетные объемы землных работ были преобразованы в базу данных (RData.accdb) в таблице (SoilData).

При запуске программы FRC получены поэлементные результаты распределения земляных масс на строящийся участок, приведенные в приложении 10 и обобщенные объемы земляных работ по источникам грунтов и расстояниям транспортировки, представленные на (рисунок 4.7)

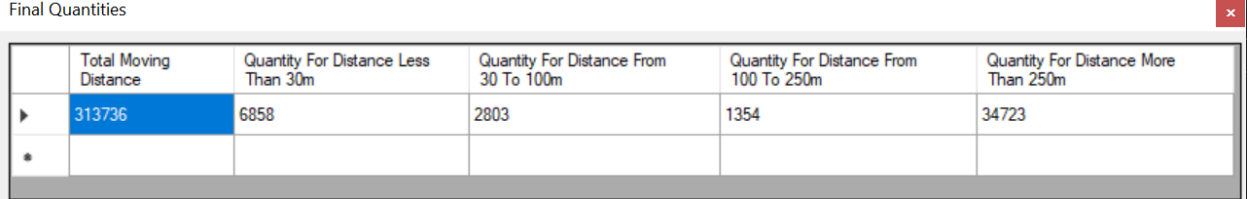

Рисунок 4.7 - Обобщенные результаты распределения земных участка задачи

2

Полученное оптимальное распределение земляных масс по источникам грунтов, назначению и рсстояниям транспортировки формирует следующие виды земляных работ на строящемся участке:

возведение насыпи из выемки с перемещением до  $100<sub>M</sub>$  $2803M^3$ ; возведение насыпи из выемки с перемещением от  $100$  до  $250<sub>M</sub>$ 3 ; возведение насыпи из карьеров с перемещением до 1900 м 3 ; возведение насыпи из боковых резервов с перемещением до  $30<sub>M</sub>$  $6858M^3$ .

В Приложении 12 приведены подробные попикетные результаты распределения земляных масс на данном участке.

Задан имеющийся в строительной организации состав дорожностроительных машин: бульдозеры ДЗ-171 – 4 шт., прицепные скреперы ДЗ-74 с трактором К-702 – 3 шт., экскаваторы ЭО-3223 – 3 шт., катки ДУ-37 – 1 шт., автогрейдеры ДЗ-122 – 1 шт., автомобили-самосвалы КамАЗ 6115 – 5 шт.

Директивный срок земляных работ на объекте задан и составляет  $T_0$ =410 ч. Разновидности земляных работ на объекте, их объемы и нормативы представлены в исходной матрице, (таблица 4.4). Заполненными в матрице являются клетки технически осуществимых способов работ, полученные путем анализа полученного графика распределения земляных масс строящейся лесовозной дороги.

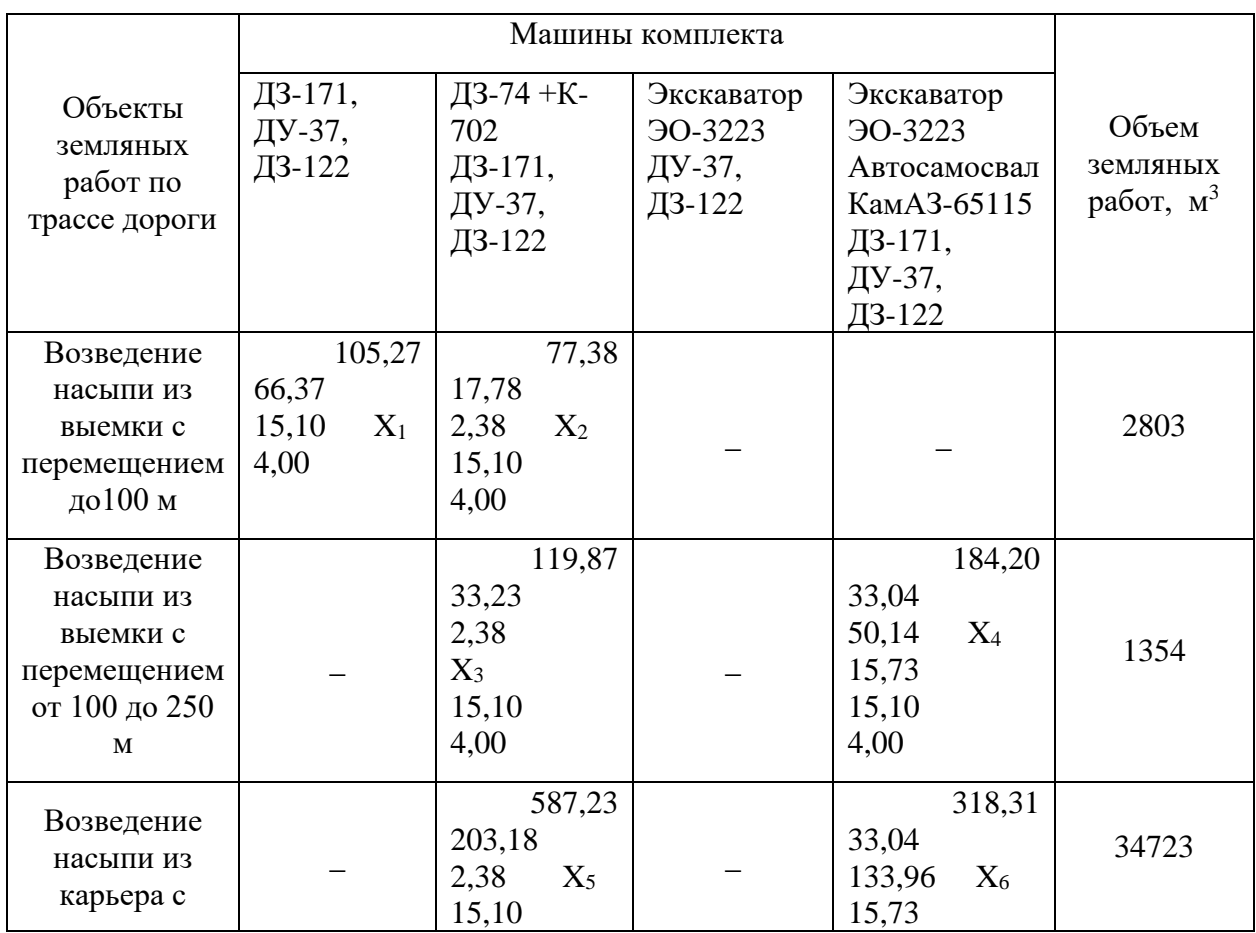

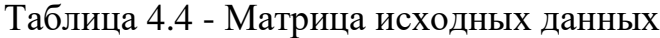

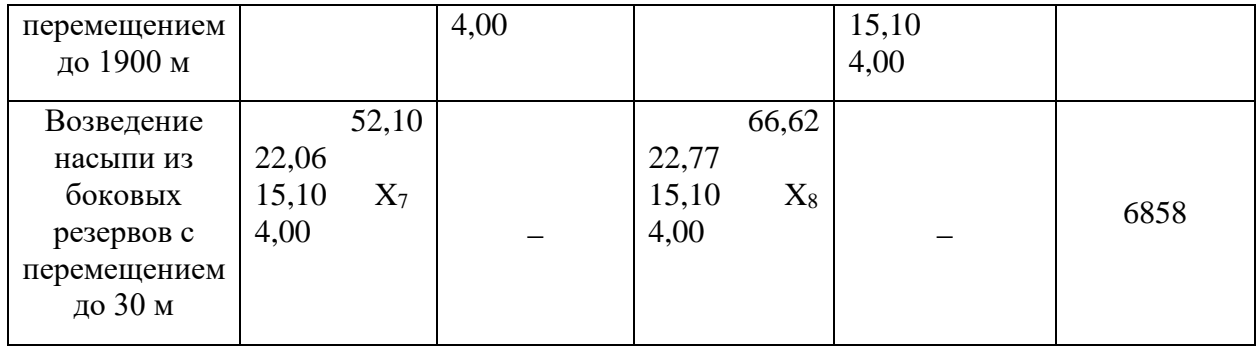

Требуется распределить дорожные машины по объектам строительства по критерию минимума приведенных расходов с учетом возможности аренды отсутствующих в строительной организации машин и окончания строительных работ в запланированные сроки.

Определение приведенных затрат по каждому комплекту машин (правый верхний угол матрицы исходных данных (таблица 4.4)) определен на основании государственных элементных сметных норм ГЭСН 81-02-01 на земляные работы [76] в маш.ч/ $1000$ м<sup>3</sup> и приведенных затрат по каждой машине (таблица 4.5).

Таблица 4.5 - Приведенные затраты и фонд рабочего времени по дорожностроительным машинам

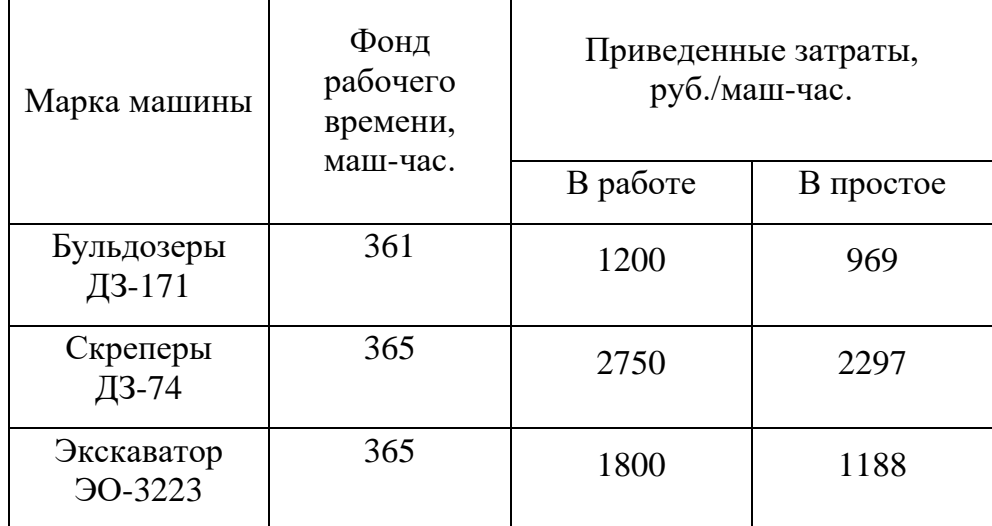

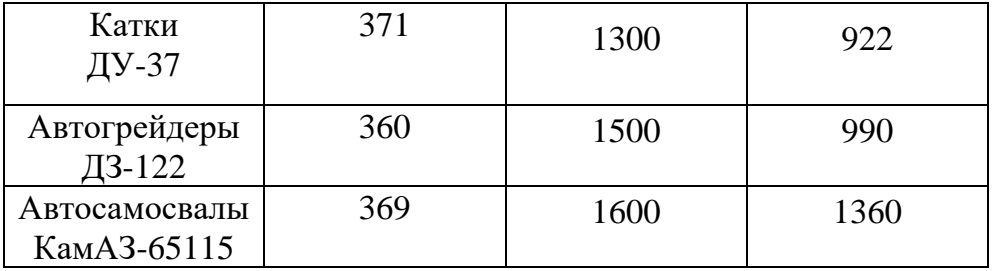

Например, для верхней левой клетки матрицы (таблица 4.4) приведенные затраты определяются следующим образом

 $C_{11}$ =(66,37\*1200+15,1\*1300+4,00\*1500)/1000 = 105,27 руб./м куб.

Суммарные приведенные затраты в соответствии с целевой функцией (2.13) определяться из выражения

C=105,27  $X_1$  + 77,38  $X_2$  + 119,87  $X_3$  + 184,20  $X_4$  + 587,23  $X_5$  + 318,31  $X_6$  +  $52,10 X_7 + 66,52 X_8 + 969,34 X_9 + 2296,82 X_{10} + 1187,83 X_{11} + 1360,0 X_{12} + 922,58$  $X_{13} + 990,57 X_{14} - 6757,79 X_{15} - 2282,49 X_{16} - 4242,49 X_{17} - 4070,32 X_{18} - 5179,31$  $X_{19} - 4188 X_{20} \rightarrow min$ 

Ограничения модели по ресурсам на всю номенклатуру дорожных машин в соответствии с (2.14) составят:

Бульдозеры ДЗ-171:

66,37  $X_1 + 2,38 X_2 + 2,38 X_3 + 15,73X_4 + 2,38 X_5 + 15,73 X_6 + 22,06 X_7 + X_9$  $X_{15} = 1443.08$ 

Скреперы ДЗ-74:

 $17,78$   $X_2$  + 33,23  $X_3$  + 203,18  $X_5$  +  $X_{10}$  -  $X_{16}$  = 1094.59

Экскаваторы ЭО-3223:

 $33,04$  X<sub>4</sub> + 33,04 X<sub>6</sub> + 22,77 X<sub>8</sub> + X<sub>11</sub> - X<sub>17</sub> = 1094.59

Катки ДУ-37:

 $15,10 \text{ X}_1 + 15,10 \text{ X}_2 + 15,10 \text{ X}_3 + 15,10 \text{ X}_4 + 15,10 \text{ X}_5 + 15,10 \text{ X}_6 + 15,10 \text{ X}_7$ +15,10  $X_8+X_{13} - X_{19} = 370.60$ .

Автогрейдеры ДЗ-122:

4.00  $X_1$  + 4.00  $X_2$  + 4.00  $X_3$  +4.00  $X_4$  + 4.00  $X_5$  + 4.00  $X_6$ +4.00  $X_7$  +4.00  $X_8$  $+X_{14}-X_{20} = 360.36.$ 

Автомобили –самосвалы КамАЗ 65115:

50,14  $X_4$  = 133.96  $X_6 + X_{12} - X_{18} = 1842.75$ 

Ограничения модели по объемам земляных работ на объектах в соответствии с (2.15) составят:

$$
X_1 + X_2 = 2803
$$

$$
X_3 + X_4 = 1353
$$

$$
X_4 + X_5 = 34722
$$

$$
X_7 + X_8 = 6858
$$

В результате решения поставленной задачи в системе «Поиск решения» MS Excel получены данные, представленные на (рисунок 4.8) и в (таблица 4.6).

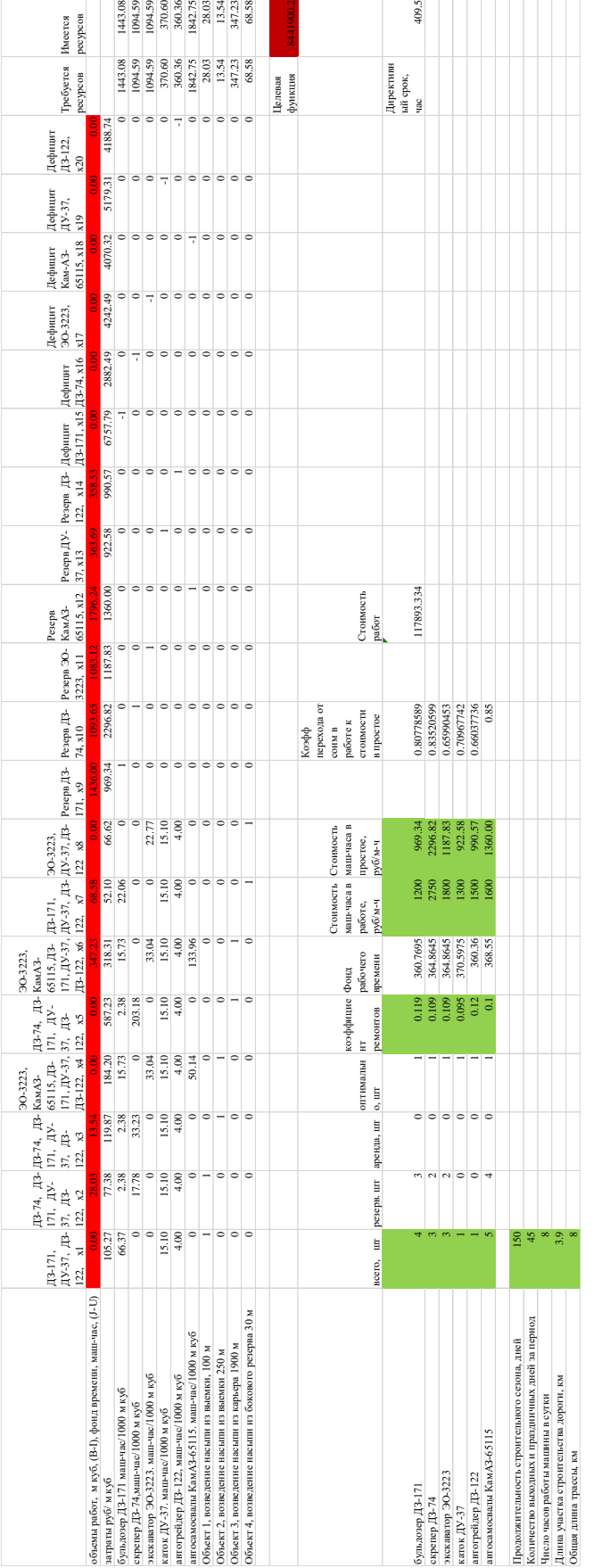

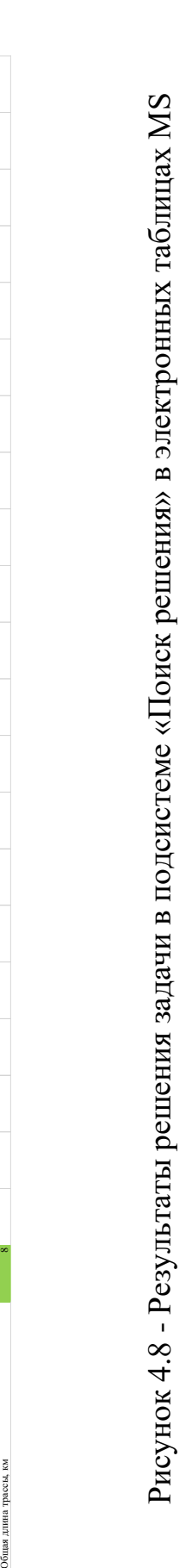

Excel

| Объекты<br>работ по<br>трассе<br>дороги                    | ДЗ-171,<br>ДУ-37,<br>ДЗ-122 | ДЗ-74 +К-<br>702<br>ДЗ-171,<br>ДУ-37,<br>ДЗ-122 | Экскаватор<br><b>30-3223</b><br>ДУ-37,<br>ДЗ-122 | Экскаватор<br><b>30-3223</b><br>Автосамосвал<br>КамАЗ-65115<br>ДЗ-171,<br>ДУ-37,<br>ДЗ-122 | Объем работ<br>$M^3$ |  |
|------------------------------------------------------------|-----------------------------|-------------------------------------------------|--------------------------------------------------|--------------------------------------------------------------------------------------------|----------------------|--|
| Возведение<br>насыпи из<br>выемки,<br>$l=100$              | $X_l = 0$                   | $X_2 = 2803$                                    |                                                  |                                                                                            | 2803                 |  |
| Возведение<br>насыпи из<br>выемки,<br>$l = 250$            |                             | $X_3 = 1354$                                    |                                                  | $X_4=0$                                                                                    | 1354                 |  |
| Возведение<br>насыпи из<br>карьера<br>$l=1900$             |                             | $X_5=0$                                         |                                                  | $X_6 = 34723$                                                                              | 34723                |  |
| Возведение<br>насыпи из<br>боковых<br>резервов<br>$l = 30$ | $X_7 = 6858$                |                                                 | $X_8=0$                                          |                                                                                            | 6858                 |  |

Таблица 4.6 - Матрица результатов решения

Указанное решение получено при возможности приобретения или аренды любых дорожно-строительных машин. Приведенные затраты по целевой функции составляют 8441900.20 руб.

|        |            |                  |                |           |           |          |            |            | Коэфф       |
|--------|------------|------------------|----------------|-----------|-----------|----------|------------|------------|-------------|
|        |            |                  |                |           |           |          |            |            | перехода от |
|        |            |                  |                |           |           |          | Стоимость  | Стоимость  | соим в      |
|        |            |                  |                |           | коэффицие | Фонд     | маш-часа в | маш-часа в | работе к    |
|        |            |                  |                | оптимальн | HT        | рабочего | работе,    | простое,   | стоимости   |
| всего, | $\rm{HIT}$ | резерв. шт       | аренда, шт     | 0, IIT    | ремонтов  | времени  | руб/м-ч    | руб/м-ч    | в простое   |
|        |            |                  |                |           |           |          |            |            |             |
|        |            |                  |                |           |           |          |            |            |             |
|        | 4          | 3                | $\theta$       |           | 0.119     | 360.7695 | 1200       | 969.34     | 0.80778589  |
|        | 3          | $\boldsymbol{2}$ | $\mathbf{0}$   |           | 0.109     | 364.8645 | 2750       | 2296.82    | 0.83520599  |
|        |            | $\mathfrak{2}$   | $\overline{0}$ |           | 0.109     | 364.8645 | 1800       | 1187.83    | 0.65990453  |
|        |            | $\overline{0}$   | $\theta$       |           | 0.095     | 370.5975 | 1300       | 922.58     | 0.70967742  |
|        |            | $\mathbf{0}$     | $\theta$       |           | 0.12      | 360.36   | 1500       | 990.57     | 0.66037736  |
|        |            | $\overline{4}$   | $\theta$       |           | 0.1       | 368.55   | 1600       | 1360.00    | 0.85        |
|        |            |                  |                |           |           |          |            |            |             |
|        | 150        |                  |                |           |           |          |            |            |             |
|        | 45         |                  |                |           |           |          |            |            |             |
|        | 8          |                  |                |           |           |          |            |            |             |
|        | 3.9        |                  |                |           |           |          |            |            |             |
|        | 8          |                  |                |           |           |          |            |            |             |

Рисунок 4.9 - Потребные ресурсы дорожных машин для выполнения земляных работ в намеченные сроки

Оптимальное количество бульдозеров ДЗ-171 - 1 шт., скреперов ДЗ-74 – 1 шт., экскаваторов ЭО-3223 – 1 шт., катков ДУ-37 -1 шт., автогрейдеров ДЗ-122 - 1 шт., автомобилей самосвалов КамАЗ-65115 – 1 шт. При этом высвобождается и может быть использован на других работах или сданы в аренду другим организациям 3 бульдозера ДЗ-171, не использованный фонд рабочего времени которого составляет  $X_9$ . = 1436 маш-ч., 2 скрепера ДЗ-74, не использованный фонд рабочего времени которого составляет  $X_{10}$ . = 1094 машч., 2 экскаватора ЭО-3223, не использованный фонд рабочего времени которого составляет  $X_{11}=1083$  маш-ч., 4 автомобилей самосвала КамАЗ-65115, не использованный фонд рабочего времени которого составляет  $X_{12}=1796$ маш-ч.

### **4.3. Выводы по главе 4**

Ввиду сложности объекта исследования, невозможности проведения натурного эксперимента из-за больших затрат на организацию земляных работ и их исследование в производственных условиях, был выполнен эксперимент над математической моделью, т.е. машинный *(вычислительный, компьютерный)* эксперимент, по результатам которого можно сделать следующие выводы:

- Результаты машинных экспериментов не противоречат сложившейся практике организации проведения земляных работ в лесном дорожном строительстве.
- Основными ведущими машинами для проведения земляных работ при расстоянии транспортировки грунта до 100 м являются бульдозеры, от 100 до 250 м – скреперы, а при большем расстоянии – экскаваторы с автосамосвалами.
- Предлагаемая методика позволяет определить дефицит ресурсов дорожных машин для выполнения запланированного объема земляных работ в требуемые сроки и предусмотреть возможные объемы их аренды.
- . Разработанная методика позволяет определить резерв ресурсов дорожных машин в строительной организации и предотвратить их простой, предусмотрев возможные объемы сдачи их в аренду сторонним пользователям.
- Рациональное распределение земляных масс в лесном дорожном строительстве и дорожных машин по объектам строительства, способствует повышению качества решений, принимаемых в процессе планирования и управления дорожно-строительным производством,

эффективному использованию всех имеющихся на предприятии дорожно-строительных машин и механизмов

• Выполненные экспериментальные расчеты и апробирование предлагаемой методики на примере производственных задач показали эффективность, работоспособность и непротиворечивость полученных результатов проектирования производства земляных работ.

### **ОБЩИЕ ВЫВОДЫ И РЕКОМЕНДАЦИИ**

В результате выполненных в диссертационной работе исследований обоснована и разработана методика проектирования производства земляных работ в лесном дорожном строительстве. Предложенная методика на основе разработанных математических моделей, алгоритмов и программных средств позволяет формировать рациональные схемы распределения земляных масс при сооружении земляного полотна лесовозных дорог, выбирать оптимальное распределение дорожных машин по объектам строительства с учетом возможности аренды машин, что позволяет получить существенный экономический эффект.

Основные результаты работы заключаются в следующем.

1. Исследованы особенности технологического процесса производства земляных работ в лесном дорожном строительстве. На объектах подобного типа применяется поточный метод ведения работ с разбиением протяженного участка сооружения на технологические захватки, количество которых зависит от сложности сооружения, технологии ведения работ и мощности средств механизации.

2. Проведен анализ существующих подходов и методик в сфере повышения эффективности выполнения земляных работ в лесном дорожном строительстве. Определены основные группы факторов, оказывающих влияние на эффективность земляных работ среди которых определяющими являются распределение земляных масс и выбор машин и технологий выполнения земляных работ. Оптимизация способов организации земляных работ и применяемых технологий является технико-экономической задачей, решение которой позволяет обеспечить качественное выполнение работ в

заданные сроки с наибольшей экономической эффективностью использования всех ресурсов предприятия, включая технические.

3. Разработана автоматизированная система, обеспечивающая оптимизацию распределения земляных масс строящийся дороги на этапе проекта производства земляных работ с учетом наличного парка дорожностроительных машин. Функционал системы содержит основные результаты научного исследования. Составлено руководство пользователя, разработаны рекомендации по внедрению автоматизированной системы на производстве.

4. Разработано математическое и программное обеспечение для автоматизированного выбора технологии производства земляных работ и рациональной структуры парка машин с учетом возможности их аренды.

5. Разработанная методика позволяет определить резерв ресурсов дорожных машин в строительной организации и предотвратить их простой, предусмотрев возможные объемы сдачи их в аренду сторонним пользователям.

6. Предлагаемая методика позволяет определить дефицит ресурсов дорожных машин для выполнения запланированного объема земляных работ в требуемые сроки и предусмотреть возможные объемы их аренды.

7. Выполненные экспериментальные расчеты и апробирование предлагаемой методики на примере производственных задач показали эффективность, работоспособность и непротиворечивость полученных результатов проектирования производства земляных работ.

8. Результаты работы могут быть востребованы лесозаготовительными и дорожно-строительными предприятиями в период проектирования производства земляных работ, обновления машинных парков, а также при выборе наилучшего варианта использования имеющегося парка, прогнозировании продолжительности и стоимости ведения механизированных работ

### **СПИСОК ИСПОЛЬЗОВАННЫХ ИСТОЧНИКОВ**

- 1. Бурмистрова О.Н. Методика определения влияния некоторых природных факторов на стоимость строительства земляного полотна ЗЕМЛЯНОГО ПОЛОТНА / Бурмистрова О.Н., Арутюнян А.Ю. // Международный журнал прикладных и фундаментальных исследований – 2015. – Т. 12 – № 4 – С.577–580.
- 2. Подольский В.П.Строительство автомобильных дорог. Земляное полотно / В. П. Подольский, А. В. Глагольев, П. И. Поспелов – Москва: Академия, 2013.
- 3. Першин М.Н.Возведение земляного полотна автомобильных дорог : учебное пособие / М. Н. Першин, Г. И. Артюхина – Санкт-Петербург: ГаСУ, 2007.
- 4. Цупиков С.Г.Справочник дорожного мастера. Строительство, эксплуатация и ремонт автомобильных дорог : учебно-практическое пособие / С. Г. Цупиков, А. Д. Гриценко, А. М. Борцов, И. М. Гуряева, Т. В. Москвитина, Н. С. Казачек, В. В. Кузьмин, О. А. Иванова – Москва: Инфра-Инженерия, 2005.
- 5. Строительство автомобильных дорог : учебник / / под ред. В.В. Ушакова, В.М. Ольховикова. – – Москва: КНОРУС, 2013.
- 6. Васильев А.П.Строительство и реконструкция автомобильных дорог: Справочная энциклопедия дорожника (СЭД). Т. I / А. П. Васильев, Б. С. Марышев, В. В. и др. Силкин / под ред. А.П. Васильева. - - Москва: Информавтодор, 2005.
- 7. Баловнев В.И.Оптимизация и выбор инновационных систем н процессов транспортно-технологических машин: учеб. пособие / В. И. Баловнев – Москва: ТЕХПОЛНГРАФЦРНТР, 2014.
- 8. Зеленин А.И.Машины для земляных работ / А. И. Зеленин, В. Н. Баловнев Москва: Машиностроение, 1975.
- 9. Курьянов В.К.Технология и организация строительства лесовозных автомобильных дорог.: Учеб. Пособие.-Воронеж / В. К. Курьянов, В. Н. Макеев – Из-во ВГУ, 1995.
- 10. Руководств по сооружению земляного полотна автомобильных дорог / / под ред. К.М. Ивановская. – – Москва: Транспорт, 1982.
- 11. Салминен Э.О.Транспорт леса. В двух томах. Том 1. Сухопутный транспорт: Учебник для высш. учеб. заведений / Э. О. Салминен, Г. Ф. Грехов, Н. А. Тюрин, Н. А. Тюрин / под ред. Э.О. Салминен. – – Москва: Издательский центр «Академия», 2009.
- 12. Подольский В.П.Технология и организация строительства автомобильных дорог. - Т. 1. Земляное полотно: учебное пособие / В. П. Подольский, А. В. Глагольев, П. И. Поспелов / под ред. В.П. Подольского. – – Воронеж: Изд-во Воронеж. гос. ун-та, 2005.
- 13. Иванов В.Н. Концепция эффективного использования парка машин дорожно-строительных организаций, дис. д-ра техн. наук. / Иванов В.Н.  $-2005$ .
- 14. Левушкин Д.М. Выбор оптимальных компоновок систем машин для строительства лесовозных дорог / Левушкин Д.М. // Вестник Московского государственного университета леса - Лесной вестник –  $2005. - T. 2 - C.120 - 121.$
- 15. Пермяков В.Б.Технологические машины и комплексы в дорожном строительстве (производственная и техническая эксплуатация) : учебное пособие / В. Б. Пермяков, В. И. Иванов, С. В. Мельник, А. В. Захаренко, В. Н. Кузнецова, Р. Ф. Салихов, Ю. С. Сачук, В. Н. Иванов, А. В. Шапошников, А. И. Злобин, В. В. Дубков, Р. А. Мартюков, С. В. Савельев, К. В. Беляев / под ред. В.Б. Пермякова. – – Москва: БАСТЕТ, 2014.
- 16. Тюрин Н.А. Оптимизация состава дорожно-строительного комплекса методом динамического программирования СПбГЛТУ, 2018. – 264– 268с.
- 17. Сушков С.И.Техническая эксплуатация и технология ремонта машин лесопромышленного комплекса. допущено УМО по образованию в области лесного дела в качестве учебного пособия для студентов вузов, обучающихся по направлению подготовки дипломированного бакалавров и магист / С. И. Сушков, О. Н. Бурмистрова, В. Т. Жуков, А. С. Сушков – Воронеж: Министерство образования и науки Российской Федерации, Воронежская государственная лесотехническая академия, 2013.
- 18. Мохамед А.Х. Выбор эффективных технологий земляных работ и использование парка машин в лесном дорожном строительстве / под ред. В.А. Соколова. СПбГЛТУ, 2019. – 169–176с.
- 19. Мохамед А.Х. Рациональный алгоритм распределения земляных масс в лесном дорожном строительстве / Мохамед А.Х., Тюрин Н.А. // Resources and Technology – 2019. – T.  $2 - N_2 16 - C.131 - 140$ .
- 20. Мохамед А.Х. Оптимизация организации лесного дорожного строительства / Мохамед А.Х., Тюрин Н.А. // Известия Санкт-Петербургской лесотехнической академии – 2019. – Т. 227 – С.199–208.
- 21. Громская Л.Я.Автомобильные дороги лесозаготовительных предприятий : Структура и методика размещения / Л. Я. Громская, Н. А. Тюрин – Saarbrucken, Germany: LAP LAMBERT Academic Publishing GmbH & Co. KG, 2012.
- 22. Лесные дороги. Справочник / / под ред. Э.О. Салминена. – Санкт-Петербург: Издательство «Лань» Вып. Учебное по.
- 23. Лесные запасы, дорожная сеть / .
- 24. Грехов Г.Ф.Организация строительства лесных дорог: Учебное пособие по курсовому и дипломному проектированию / Г. Ф. Грехов, Г. А. Бессараб, Б. П. Мотовилов, В. Н. Язов – Санкт-Петербург: СПб ГЛТУ, 2012.
- 25. Насковец М.Т.Организация строительства лесовозных дорогю : учеб, пособие / М. Т. Насковец, Г. С. Корин – Минск: БГТУ, 2005.
- 26. Добронравов С.С.Строительные машины и основы автоматизации / С. С. Добронравов, В. Г. Дронов – Москва: Высшая школа, 2006.
- 27. Евтюков С.А.Эффективность применения строитеьно-дорожных машин. Учебное пособие / С. А. Евтюков / под ред. С.М. Грущецкий, Я.В. Васильев. – – Санкт-Петербург: СПбГАСУ, 2009.
- 28. Заикин А.Н.Автоматизация расчёта режимов работы комплексов машин [Текст] / А. Н. Заикин / под ред. А.П. Заикин, Е.А. Памфилов, Е.Г. Изюмова. – – Вестник Брянского технического университета, 2009. Вып. 1.
- 29. Баловнев В.И.Многоцелевые дорожно-строительные и технологические машины: Учебное пособие для вузов по дисциплине «Дорожные машины» для специальностей 170900, 230100, 150600 и 291800 / В. И. Баловнев – Москва: Омск -Москва: ОАО «Омский дом печати», 2006.
- 30. Иванов В.Н.Концепция эффективного использования парка машин дорожно-строительных организаций [Текст] / В. Н. Иванов / под ред. В.Б. науч. коне. Пермяков. – – СибАДИ, 2004.
- 31. Иванов В.Н. Оптимизация структуры парка, проведения технического обслуживания и ремонта дорожно-строительных машин / Иванов В.Н., Салихов Р.Ф. // Известия Высших Учебных Заведений. Строительство  $-2002$ . – T.  $12 - C.70 - 74$ .
- 32. Исаков АЛ. Оптимизация работы комплекса машин при строительстве объектов / Исаков АЛ., Кузнецова К.С., Кузнецов С.М. // Известия Высших Учебных Заведений. Строительство – 2012. – Т. 1 – № 637 –  $C.52 - 57.$
- 33. Ким Б.Г. Повышение уровня готовности парков строительных машин путем совершенствования системы технической эксплуатации: авторсф. дис. д-ра. техн. наук / Ким Б.Г. – 1996.
- 34. Пермяков В.Б.Эффективность использования средств механизации в строительном производстве [Текст] монография / В. Б. Пермяков, В. Н. Иванов – Омск: СибАДИ, 2002.
- 35. Кузнецова К.С. Формирование ресурсосберегающего парка машин / Кузнецова К.С., Кузнецов С.М. // Путь и путевое хозяйство – 2006. – Т. 8.
- 36. Кузнецов С.М. Единая методика обоснования выбора машин для строительства зданий и сооружений / Кузнецов С.М. // Строительные и дорожные машины  $-2005$ .  $-$  Т. 1  $-$  С.7–8.
- 37. Кудрявцев Е.М.Комплексная механизация строительства: Учебник / Е. М. Кудрявцев – Москва: Издательство АСВ, 2010. Вып. 3.
- 38. Кудрявцев Е.М. Оптимизация комплектов ДСМ в условиях не полной определенности / Кудрявцев Е.М. // Механизация строительства – 2011.  $-$  T. 8 – C.5–7.
- 39. Кудрявцев Е.М. Оптимизация структуры многоканального комплекта строительных и дорожных машин / Кудрявцев Е.М. // Механизация строительства – 2012. – Т. 2 – С.12–15.
- 40. Кудрявцев Е.М. Оптимизация комплекта ДСМ при наличии априорной и апостериорной информации / Кудрявцев Е.М. // Механизация строительства – 2012. – Т. 3 – С.24–27.
- 41. Булдаков С.И.Транспорт леса. Т. 1. Автомобильные дороги. Учебное пособие / С. И. Булдаков, М. В. Савсюк – Екатеринбург: УГЛУ, 2016.
- 42. Бурмистров Д.В. Методика определения влияния природных факторов на стоимость строительства земляного полотна лесовозных дорог / Бурмистров Д.В., Козлов В.Г., Скрыпников А.В., Арутюнян А.Ю. // Системы. Методы. Технологии. – 2016. – Т. 2 – № 30 – С.179–184.
- 43. Вакулин А.И. Влияние производственных факторов на ресурсопотребление при строительстве лесных автомобильных дорог / Вакулин А.И., Скрыпников А.В., Кондрашова Е.В., Скворцова Т.В., Логачев В.Н. // Воронежский научно-технический Вестник – 2012. – Т.  $1 - N_2$  2 – C.59–77.
- 44. Смирнов М.Ю.Методы, модели, алгоритмы управления процессом строительства, ремонта и содержания лесных автомобильных дорог в условиях ограниченных ресурсов / М. Ю. Смирнов, А. В. Скрыпников, Е. В. Кондрашова, С. В. Дорохин, Т. В. Скворцова – Йошкар-Ола: Поволжский государственный технологический университет, 2014.
- 45. Козлов В.Г.Методы, модели и алгоритмы проектирования лесовозных автомобильных дорог с учетом влияния климата и погоды на условия движения / В. Г. Козлов – Архангельск: Северный (Арктический) федеральный университет им. М.В. Ломоносова, 2017.
- 46. Козлов В.Г. Методика определения влияния природных факторов на стоимость строительства земляного полотна лесовозных дорог / Козлов В.Г., Скрыпников А.В., Ломакин Д.В., Логойда В.С. // Современные наукоемкие технологии – 2016. – Т. 11 – № 2 – С.305–309.
- 47. Кондрашова Е.В. Модель определения экономических границ зон действия поставщиков материалов в условиях вероятностного характера дорожного строительства лесовозных автомобильных дорог /

Кондрашова Е.В., Скрыпников А.В., Скворцова Т.В. // Фундаментальные исследования – 2011. – Т. 8 – № 2 – С.379–385.

- 48. Кондрашова Е.В. Модель оптимизации стратегии пополнения, обновления, модернизации и ремонта парка сельскохозяйственных машин / Кондрашова Е.В., Скрыпников А.В. // Вестник Воронежского государственного аграрного университета – 2012. – Т. 2 – С.163–168.
- 49. Кондрашова Е.В. Ресурсное обеспечение технологических процессов в дорожном строительстве лесовозных автомобильных дорог / Кондрашова Е.В., Скрыпников А.В., Скворцова Т.В. // Вестник Красноярского государственного аграрного университета – 2012. – Т.  $12 - C.148 - 152.$
- 50. Кондрашова Е.В. Модель графика поставки дорожно-строительных материалов при строительстве лесовозных автомобильных дорог / Кондрашова Е.В., Скрыпников А.В., Скворцова Т.В. // Вестник Красноярского государственного аграрного университета – 2013. – Т. 1  $- C.122 - 125.$
- 51. Скрыпников А.В. Стратегия пополнения, обновления, модернизации и ремонта парка лесозаготовительных машин как фактор ресурсосбережения Министерство образования Российской Федерации, 2007. – 85–98с.
- 52. Смирнов М.Ю.Машины для строительства лесовозных дорог. Учеб. Пособие / М. Ю. Смирнов – Йошкар-Ола: МГТУ, 2006.
- 53. Сушков С.И. Выбор стратегии поставок дорожно-строительных материалов с учётом рисков при строительстве лесовозной дороги / Сушков С.И., Бурмистрова О.Н., Сушков А.С. // Строительные и дорожные машины – 2014. – Т. 6 – С.26–29.
- 54. Дорохин С.В. Методы, модели, алгоритмы управления процессом строительства, ремонта и содержания лесных автомобильных дорог в условиях ограниченных ресурсов / Дорохин С.В., Смирнов М.Ю., Скрыпников А.В., Кондрашова Е.В., Скворцова Т.В. // Международный журнал прикладных и фундаментальных исследований – 2014. – Т. 6.
- 55. Зорин В.А. Формирование комплектов дорожных машин для ремонта асфальтобетонных покрытий с учетом условий эксплуатации. Третий

Всероссийский Дорожный Конгресс ТехПолиграфЦентр, 2013. – 243– 252с.

- 56. Зорин В.А. Критерии оптимизации состава комплекта машин для строительства и ремонта асфальтобетонных покрытий / Зорин В.А., Косенко Е.А. // Наука и техника в дорожной отрасли – 2014. – Т. 4 – №  $70 - C.36 - 38.$
- 57. Brilon W. Queueing model of two-lane rural traffic / Brilon W. // Transportation Research – 1977. – T.  $11 - N_2$  2 – C.95–107.
- 58. Claffey P.J. Running costs of motor vehicles as affected by road design and traffic / Claffey P.J. // Highway Research Board of the Division of Engineering and Industrial Research, National Academy of Sciences, National Research Council – 1971. –  $\mathbb{N}$  111 – C.97.
- 59. Dunne M.C. A Discrete Markov Model of Vehicular Traffic / Dunne M.C., Rothery R.W., Potts R.B. // Transportation Science – 1968. – T.  $2 - N_2$  3 – С.233–251.
- 60. S.B. Donald.Highway capacity manual / Donald. S.B., J. B. McMorran, G. W. Edward, D. G. Mickle, W. N. Carey – Washington, D.C.: National Academy of Sciences, 1965.
- 61. Kallberg H. Overtakings and platoons on two-lane rural roads / Kallberg H. // Technical Research Centre of Finland – 1980. – Т. Report 61 – С.104.
- 62. Skrypnikov A.V. Mathematical model of statistical identification of car transport informational provision / Skrypnikov A.V., Dorokhin S.V., Kozlov V.G., Chernyshova E.V. // ARPN Journal of Engineering and Applied Sciences –  $2017. - T. 12 - N_2 2 - C.511 - 515.$
- 63. Mori M. Characteristics of Roads under Mixed Traffic conditions / Mori M. // Traffic Eng. – 1959. – С.23–28.
- 64. Stott J.P. Broad band route selection by program Brutus: test on a section of motorway / Stott J.P., Calogero V., Hickman D., Roumeliotis P. // Transport and Road Research Laboratory (TRRL) – 1981. –  $\mathbb{N}_{2}$  Report – C.29.
- 65. Phillips W.F. A kinetic model for traffic flow with continuum implications / Phillips W.F. // A kinetic model for traffic flow with continuum implications  $-2007. - T. 5 - N_2 3 - C.131 - 138.$
- 66. Лизунов Е.В. Формирование парка машин для гидромеханизации земляных работ / Лизунов Е.В., Щербаков А.В., Кузнецов С.М., Кузнецова К.С. // Механизация строительства – 2008. – Т. 7 – С.17–20.
- 67. Локшин Е.С.Эксплуатация подъемно-транспортных строительных и дорожных машин. Учебник для высш. учеб, заведений / Е. С. Локшин, А. В. Рубайлов, Ф. Ю. Керимов, В. Я. Дворковой / под ред. Е.С. Локшин. – – Москва: Издат. центр «Академия», 2007.
- 68. Максименко А.Н.Эксплуатация строительных и дорожных машин : учеб, пособие / А. Н. Максименко – Санкт-Петербург: БХВ-Пегербург, 2006.
- 69. Максимычев О.И. Автоматизация управления машинами на линейных земляных работах / Максимычев О.И. // Известия высших учебных заведений Строительство – 2005. – Т. 2 – С.91–98.
- 70. Сизиков С.А.Оптимизация комплексно-механизированных работ в строительстве [Электронный ресурс]: курс лекций / С. А. Сизиков, С. А. Евтюков, А. П. Скрипилов – Санкт-Петербург: ЭБС «IPRbooks», 2011.
- 71. Эймер В.Перемещение грунтов / В. Эймер, С. Опперман, Р. Редлих, М. Шюманн – Москва: Изд-во Kirschbaum Verlag GmbH, 1990.
- 72. Илиополов С.К.Технологические карты на устройство земляного полотна и дорожной одежды / С. К. Илиополов, В. П. Матуа, Е. М. Баранова, А. Х. Аннабердиев, В. И. Дружинин, М. Н. Ярмов, Ю. Л. Тимофеев, А. М. Игнатенко, И. А. Рудое, А. Ю. Токарев – Москва: Министерство Транспорта Российской Федерации Государственная Служба Дорожного Хозяйства (Росавтодор), 2004.
- 73. Макуев В.А. Критерии формирования парка лесосечных машин / Макуев В.А. // Вестник Московского государственного университета леса – Лесной вестник – 2010. – Т. 1 – С.82–84.
- 74. Тюрин Н.А.Дорожно-строительные материалы и машины: учебник для студ. высш. уч. зав. / Н. А. Тюрин, Г. А. Бессараб, В. Н. Язов – Москва: Академия, 2009.
- 75. Akay A.E. Applying the Decision Support System , TRACER , to Forest Road Design / Akay A.E., Sessions J. // Western Journal of Applied Forestry –  $2005. - T. 3 - N_2 20 - C.184 - 191.$
- 76. ГЭСН 81-02-01-2017Сборник 1. Земляные работы / 81-02-01-2017 ГЭСН Москва: Государственные элементные сметные нормы на строительные и специальные строительные работы, 2017. Вып. (редакция).
- 77. ЕНиРСборник Е2. Земляные работы. Вып. 1. Механизированные и ручные земляные работы / ЕНиР / под ред. Госстрой СССР. – – Москва: Единые нормы и расценки на строительные, монтажные и ремонтностроительные работы, 1989.
- 78. Fu J. A Microscopic Simulation Model for Earthmoving Operations / Fu J. // Journal of Civil and Environmental Engineering – 2012. – T.  $6 - N_2$  7 – С.419–424.
- 79. Hare W.L. Models and algorithms to improve earthwork operations in road design using mixed integer linear programming / Hare W.L., Koch V.R., Lucet Y. // European Journal of Operational Research – 2011. – Т. 215 – №  $2 - C.470 - 480.$
- 80. Agüera F.A.G. Minimising the Earthwork Cost in the Construction of Irrigation Offstream Reservoirs / Agüera F.A.G., Aguilar F.J., Aguilar M.A., Carvajal  $F. - 2007. - C.375 - 397.$
- 81. Салминен Э.О.Лесопромышленная логистика / Э. О. Салминен, А. А. Борозна, Н. А. Тюрин – Москва: Профи-информ, 2005.
- 82. Перегудов В.И.Основы системного анализа / В. И. Перегудов, Ф. П. Тарасенко – Томск: Изд-во НТЛ, 1997.
- 83. Hayes T.G. Using dozers to remove coal overburden / Hayes T.G. // Mining Engineering – 1997. – T. 49 – № 1 – C.35–38.
- 84. Мохамед А.Х. Forest Road Construction / Мохамед А.Х. // Свидетельство о государственной регистрации программы для ЭВМ RUS № 2020614775  $-2020$ .  $-$  T. 1.
- 85. Uren Z. Development of dozer push optimisation software for commodore coal mine / Uren Z., Nehring M. // Transactions of the Institutions of Mining and Metallurgy, Section A: Mining Technology – 2015. – T. 124 –  $N_2$  4 – C.231– 238.

86. ЕНиРСборник 17. Дорожные работы / ЕНиР – Москва: Единые нормы и расценки на строительные, монтажные и ремонтно-строительные работы, 1979.

**ПРИЛОЖЕНИЯ**

### **Приложение 1**

Программа распределения земляных масс в лесном дорожном строительстве.

#### Код подпрограммы ввода исходных данных.

```
using System;
     using System.Collections.Generic;
     using System.ComponentModel;
     using System.Data;
     using System.Drawing;
     using System.IO;
     using System.Linq;
     using System.Text;
     using System.Threading.Tasks;
     using System.Windows.Forms;
     namespace Forest_Road_Construction
     {
          public partial class Main : Form
          {
              public Main()
              {
                 InitializeComponent();
              }
             private void Form1 Load(object sender, EventArgs e)
              {
                Shadow.Height = 0;
                Shadow.Top = 0;
              }
              private void newbtn_Click(object sender, EventArgs e)
              {
                 try
     \{ if (MessageBox.Show("Warning! Your current data will be deleted, Do 
you want to continue?", "Creat a New Project", MessageBoxButtons.YesNo, 
MessageBoxIcon.Warning) == DialogResult.Yes)
     \overline{\mathcal{L}} string Path = Application.StartupPath + @"\RodCons.accdb";
                         string WPth = Application.StartupPath + @"\RDatat.accdb";
                        File.Copy(Path, WPth, true);
                        Form2 Frm2 = new Form2();
                         Frm2.Show();
                        this.Visible = false;
      }
      }
                  catch (Exception Ex) { MessageBox.Show(Ex.Message, "Error", 
MessageBoxButtons.OK, MessageBoxIcon.Error); }
              }
             private void opbtn Click(object sender, EventArgs e)
              {
                  try
     \{ if (MessageBox.Show("Warning! Your current data will be deleted, Do 
you want to continue?", "Creat a New Project", MessageBoxButtons.YesNo, 
MessageBoxIcon.Warning) == DialogResult.Yes)
     \overline{\mathcal{L}}
```

```
 OpenFileDialog FBr = new OpenFileDialog();
                         FBr.Title = "Open Database";
                        FBr.Filter = "MsAccess Database |*.accdb";
                        if (FBr.ShowDialog() == System.Windows.Forms.DialogResult.OK)
     \{ string OPath = FBr.FileName;
                             string WPth = Application.StartupPath + @"\RDatat.accdb";
                            File.Copy(OPath, WPth, true);
                            Form2 Frm2 = new Form2();
                             Frm2.Show();
                             this.Visible = false;
      }
      }
      }
                 catch (Exception Ex) { MessageBox.Show(Ex.Message, "Error", 
MessageBoxButtons.OK, MessageBoxIcon.Error); }
      }
             private void contbtn_Click(object sender, EventArgs e)
              {
                 try
     \{ if (MessageBox.Show("You are going to work with existing data, you 
can modify or continue the processing on this data,<br>you want to continue?", "Creat a New Project", MessageBoxButtons.YesNo,
you want to continue?", "Creat a New Project", MessageBoxButtons.YesNo, 
MessageBoxIcon.Asterisk) == DialogResult.Yes)
      { 
                        Form2 Frm2 = new Form2();
                         Frm2.Show();
                        this.Visible = false;
      }
      }
                 catch (Exception Ex) { MessageBox.Show(Ex.Message, "Error", 
MessageBoxButtons.OK, MessageBoxIcon.Error); }
      }
             private void exitbtn_Click(object sender, EventArgs e)
              {
                 Application.Exit();
              }
             private void helpbtn Click(object sender, EventArgs e)
              {
                hlpfrm hlp = new hlpfrm();
                 hlp.Show();
             }
             private void newbtn_MouseMove(object sender, MouseEventArgs e)
     \overline{\mathcal{L}} label3.Text = "Create a new databse, and go to the data entry window";
                 label4.Text = "Warning! Your current data will be deleted";
                 Shadow.Height = newbtn.Height;
                 Shadow.Top = newbtn.Top;
              }
            private void contbtn MouseMove(object sender, MouseEventArgs e)
              {
                 label3.Text = "Continue Working With The Current Data";
                 label4.Text = "You are going to work with existing data, you can modify 
or continue the processing on this data";
                 Shadow.Height = contbtn.Height;
                 Shadow.Top = contbtn.Top;
              }
```

```
 private void opbtn_MouseMove(object sender, MouseEventArgs e)
               {
                   label3.Text = "Brows to find your database from another location";
                   label4.Text = "Warning!Your current data will be deleted";
                  Shadow.Height = opbtn.Height;
                   Shadow.Top = opbtn.Top;
              }
              private void helpbtn_MouseMove(object sender, MouseEventArgs e)
               {
                   label3.Text = "User manual";
                   label4.Text = "Find out the using tips of the project, that may give you 
some helps to avoid the errors" + Environment.NewLine + "Please contact me if you find 
another errors (ah.abdelwahab@fagr.bu.edu.eg)";
                  Shadow.Height = helpbtn.Height;
                  Shadow.Top = helpbtn.Top;
              }
             private void exitbtn_MouseMove(object sender, MouseEventArgs e)
              {
                   label3.Text = "Exit the application";
                   label4.Text = "Thank you for using Forest Road Construction Application";
                   Shadow.Height = exitbtn.Height;
                  Shadow.Top = exitbtn.Top;
              }
              private void Main_MouseMove(object sender, MouseEventArgs e)
              {
                  label3.Text = "";label4.Text = "";Shadow.Height = 0;
                 Shadow.Top = 0; }
              private void pictureBox1_MouseMove(object sender, MouseEventArgs e)
              {
                  label3.Text = "";label4.Text = "";Shadow.Height = 0;Shadow.Top = 0; }
              private void pictureBox2_MouseMove(object sender, MouseEventArgs e)
              {
                  label3.Text = "";label4.Text = "";Shadow.Height = 0;
                 Shadow.Top = 0; }
             private void panel4 MouseMove(object sender, MouseEventArgs e)
              {
                  label3.Text = "";label4.Text = "";Shadow.Height = 0;
                 Shadow.Top = 0;
              }
          }
     }
```
### **Приложение 2**

Код подпрограммы определения объемов земляных работ при строительстве

```
лесных дорог
```

```
using System;
     using System.Collections.Generic;
     using System.ComponentModel;
     using System.Data;
     using System.Drawing;
     using System.Linq;
     using System.Text;
     using System.Threading.Tasks;
     using System.Windows.Forms;
     using RoadLibrary;
     using System.Data.OleDb;
     using System.IO;
     namespace Forest_Road_Construction
     {
          public partial class Form2 : Form
          {
             OleDbConnection con = new
OleDbConnection(@"Provider=Microsoft.ACE.OLEDB.12.0;Data Source= RDatat.accdb");
              int id;
              int W;
             string M;
              string Ms;
              float Ss;
             float Sd;
              double Ts;
              double Ad;
             double Wc;
              public Form2()
              {
                 InitializeComponent();
              }
              protected override CreateParams CreateParams
              {
                 get
     \{ CreateParams parms = base.CreateParams;
                     parms.ClassStyle |= 0x200;
                     return parms;
      }
              }
              private void Form2_Load(object sender, EventArgs e)
              {
                 try
     \{ WindowState = FormWindowState.Maximized;
                     if (con.State == ConnectionState.Open)
     \overline{\mathcal{L}} con.Close();
```

```
 }
                      con.Open();
                      OleDbCommand cmd = con.CreateCommand();
                      cmd.CommandType = CommandType.Text;
                      cmd.CommandText = "select * from SoilData";
                      cmd.ExecuteNonQuery();
                     DataTable dt = new DataTable();
                     OleDbDataAdapter da = new OleDbDataAdapter(cmd);
                      da.Fill(dt);
                      dataGridView1.DataSource = dt;
                      con.Close();
      }
                  catch (Exception Ex) { MessageBox.Show(Ex.Message, "Error", 
MessageBoxButtons.OK, MessageBoxIcon.Error); }
                 this.reportViewer1.RefreshReport();
              }
              public void button1_Click(object sender, EventArgs e)
              {
                  if (Wtxt.Text != "" & Rstxt.Text != "" & Tstxt.Text != 
""&Wdtxt.Text!=""&drdtxt.Text!=""&Sdtxt.Text!="")
     \{ groupBox2.Enabled = true;
                      groupBox1.Enabled = false;
                     Process.Enabled = true;
                      groupBox3.Enabled = true;
                     mainpan.Enabled = true;mpan.Enabled = true;
      }
                  else
     \{ MessageBox.Show("Error: One or more parameters from (Road Parameters) 
are missing"+ Environment.NewLine+"Please check them and enter the required data then try 
again", "Error", MessageBoxButtons.OK, MessageBoxIcon.Error);
      }
              }
              private void savebtn_Click(object sender, EventArgs e)
              {
                  try
     \{ if (con.State == ConnectionState.Open)
     \overline{\mathcal{L}} con.Close();
      }
                      con.Open();
                      OleDbCommand cmd = con.CreateCommand();
                      cmd.CommandType = CommandType.Text;
                      cmd.CommandText = "insert into SoilData (DN, DD, SU, SLi, SLf, RLi, 
RLf, GW, K, LK) values ('" + DNtxt.Text + "','" + DDtxt.Text + "','" + SUtxt.Text + "','"
+ SLitxt.Text + "','" + SLftxt.Text + "','" + RLitxt.Text + "','" + RLftxt.Text + "','" + 
GWLtxt.Text + "','"+Ktxt.Text+"','"+Lktxt.Text+"')";
                      cmd.ExecuteNonQuery(); 
                      cmd.CommandType = CommandType.Text;
                      cmd.CommandText = "select * from SoilData";
                      cmd.ExecuteNonQuery();
                      DataTable Dt = new DataTable();
                      OleDbDataAdapter Da = new OleDbDataAdapter(cmd);
                      Da.Fill(Dt);
```

```
 dataGridView1.DataSource = Dt;
                      con.Close();
                      MessageBox.Show("Record Saved");
                     DNtxt.Text = ("");
                     DDtxt.Text = ("");
                     SUtxt.Text = null;SLitxt.Text = ("");
                     SLftxt.Text = \overrightarrow{("")};
                     RLitxt.Text = \dddot{('n')};
                     RLftxt.Text = \binom{m}{2};
                    GWLtxt.Text = ("");Ktxt.Text = ("");
                    Lktxt.Text = ("");
      }
                  catch (Exception Ex) { MessageBox.Show(Ex.Message, "Error", 
MessageBoxButtons.OK, MessageBoxIcon.Error); }
              }
              private void dataGridView1_CellClick(object sender, DataGridViewCellEventArgs 
e)
              {
                  if (dataGridView1.ColumnCount == 11)
     \{DNtxt.Text = ("");
                    DDtxt.Text = ("");
                      SUtxt.Text = null;
                     SLitxt.Text = ("");
                     SLftxt.Text = ("");
                     RLitxt.Text = \binom{m}{1};
                     RLftxt.Text = ("");
                     GWLtxt.Text = ("");
                     Ktxt.Text = ("");
                    Lktxt.Text = ("");
                      if (con.State == ConnectionState.Open)
     \overline{\mathcal{L}} con.Close();
      }
                      con.Open();
     id =Convert.ToInt32(dataGridView1.Rows[e.RowIndex].Cells["ID"].Value.ToString());
                      OleDbCommand cmd = con.CreateCommand();
                      cmd.CommandType = CommandType.Text;
                      cmd.CommandText = "select * from SoilData where ID=" + id + "";
                      cmd.ExecuteNonQuery();
                     DataTable dt = new DataTable();
                     OleDbDataAdapter da = new OleDbDataAdapter(cmd);
                      da.Fill(dt);
                      foreach (DataRow dr in dt.Rows)
     \overline{\mathcal{L}}DNtxt.Text = dr['DN'].ToString();DDtxt.Text = dr["DD"].ToString();
                         SUtxt.Text = dr["SU"].ToString();
                         SLitxt.Text = dr["SLi"].ToString();
                         SLFtxt.Fext = dr['SLF"].Fostring();RLitxt.Text = dr["RLi"].ToString();
                         RLftxt.Text = dr["RLf"].ToString();
                         GWLtxt.Text = dr['GW''].ToStrip ();Ktxt.Text = dr['K"] . ToString();Lktxt.Text = dr['LK'].ToString();
```

```
 }
                      con.Close();
      }
              }
              private void editbtn_Click(object sender, EventArgs e)
              {
                  try
     \{ if (con.State == ConnectionState.Open)
     \overline{\mathcal{L}} con.Close();
      }
                      con.Open();
     string the selected that is selected to be a selected to be a selected to be a selected to be a selected of \simdataGridView1.SelectedRows[0].Cells[0].Value.ToString();
                      id = Convert.ToInt32(selected);
                      OleDbCommand cmd = con.CreateCommand();
                      cmd.CommandType = CommandType.Text;
                      cmd.CommandText = "UPDATE SoilData SET DN = '" + DNtxt.Text + "', DD 
= '" + DDtxt.Text + "', SU = '" + SUtxt.Text + "', SLi = '" + SLitxt.Text + "', SLf = '" + 
SLftxt.Text + "', RLi = '" + RLitxt.Text + "', RLf = '"+RLftxt.Text+"', GW = 
'"+GWLtxt.Text+"', K = '"+Ktxt.Text+"', LK = '"+Lktxt.Text+"' where ID=" + id + "";
                      cmd.ExecuteNonQuery();
                      cmd.CommandText = "select * from SoilData";
                      cmd.ExecuteNonQuery();
                      DataTable dt = new DataTable();
                     OleDbDataAdapter da = new OleDbDataAdapter(cmd);
                      da.Fill(dt);
                      dataGridView1.DataSource = dt;
                      con.Close();
                      MessageBox.Show("Record Updated");
      }
                  catch (Exception Ex) { MessageBox.Show(Ex.Message, "Error", 
MessageBoxButtons.OK, MessageBoxIcon.Error); }
              }
              private void deletebtn_Click(object sender, EventArgs e)
              {
                  try
     \{ if (con.State == ConnectionState.Open)
     \overline{\mathcal{L}} con.Close();
      }
                      con.Open();
     string the selected the selected that \mathbf{S} = \mathbf{S}dataGridView1.SelectedRows[0].Cells[0].Value.ToString();
                     int id = Convert.ToInt32(selected);
                      OleDbCommand cmd = con.CreateCommand();
                      cmd.CommandType = CommandType.Text;
                      cmd.CommandText = "delete from SoilData where ID= " + id + " ";
                      cmd.ExecuteNonQuery();
                      cmd.CommandText = "select * from SoilData";
                      cmd.ExecuteNonQuery();
                     DataTable dt = new DataTable();
                     OleDbDataAdapter da = new OleDbDataAdapter(cmd);
                      da.Fill(dt);
                      dataGridView1.DataSource = dt;
                      con.Close();
```
141

```
 MessageBox.Show("Record Deleted");
      }
                  catch (Exception Ex) { MessageBox.Show(Ex.Message, "Error", 
MessageBoxButtons.OK, MessageBoxIcon.Error); }
      }
             private void deleteallbtn Click(object sender, EventArgs e)
     \overline{\mathcal{L}} try
     \{ if (MessageBox.Show("Are you sure want to delete all existance data?", 
"WARNING!", MessageBoxButtons.YesNo, MessageBoxIcon.Warning) == DialogResult.Yes)
     \overline{\mathcal{L}} if (con.State == ConnectionState.Open)
     \{ con.Close();
      }
                         con.Open();
                        OleDbCommand cmd = con.CreateCommand();
                        cmd.CommandType = CommandType.Text;
                        cmd.CommandText = "delete * from SoilData";
                         cmd.ExecuteNonQuery();
                        cmd.CommandText = "select * from SoilData";
                        cmd.ExecuteNonQuery();
                        DataTable dt = new DataTable();
                         OleDbDataAdapter da = new OleDbDataAdapter(cmd);
                         da.Fill(dt);
                         dataGridView1.DataSource = dt;
                        con.Close();
      }
      }
                  catch (Exception Ex) { MessageBox.Show(Ex.Message, "Error", 
MessageBoxButtons.OK, MessageBoxIcon.Error); }
      }
              private void backupbtn_Click(object sender, EventArgs e)
              {
                 DateTime DAT = DateTime.Now;
                 string Bckup = DAT.ToString("dd-MM-yyyy;hh-mm-ss,ffff");
                 string Bckfile = @"\n\\" + Bckup + "EarthMovingDB.accdb"; string SFileName = Bckup + "EarthMovingDB.accdb";
                  string BckPth = Application.StartupPath + @"\Backup" + Bckfile;
                  string WPth = Application.StartupPath + @"\RDatat.accdb";
                 File.Copy(WPth, BckPth, true);
                 MessageBox.Show("DataBase Successfully Saved undr name (" + SFileName + 
")");
              }
              private void mainwinbtn_Click(object sender, EventArgs e)
     \overline{\mathcal{L}} if (MessageBox.Show("You are going back to the main screen, better to 
save your work firs."+Environment.NewLine+" Do you want to continue?", "Back to main 
secreen", MessageBoxButtons.YesNo, MessageBoxIcon.Warning) == DialogResult.Yes)
     \{ this.Close();
                    Main Main = new Main();
                     Main.Show();
      } 
      }
             private void exitbtn Click(object sender, EventArgs e)
     \overline{\mathcal{L}}
```
142

```
SaveFileDialog sfd = new SaveFileDialog();
                   sfd.Title = "Save Database";
                  sfd.Filter= "MsAccess Database |*.accdb";
                   if (sfd.ShowDialog() == System.Windows.Forms.DialogResult.OK)
      \{ string WPth = Application.StartupPath + @"\RDatat.accdb";
                       string NPth = sfd.FileName;
                      File.Copy(WPth, NPth, true);
                       MessageBox.Show("Database successfully saved");
                       Application.Exit();
       }
               }
               private void nextbtn_Click(object sender, EventArgs e)
               {
                   try
      \{ double W = Convert.ToInt32(Wtxt.Text);
                       M = Rstxt.Text;
                      if (M == "1:2") { Ss = 1 / 2f; } else if (M == "1:3") { Ss = 1 / 3f;
} else if (M == "1:4") { Ss = 1 / 4f; } else if (M == "1:5") { Ss = 1 / 5f; } else if (M 
== "1:6") { Ss = 1 / 6f; } Ms = Sdtxt.Text;
                      if (Ms == "1:1") { Sd = 1 / 1f; } else if (Ms == "1:2") { Sd = 1 /
2f; }
                       double dd = Convert.ToDouble(drdtxt.Text);
                       double Wd = Convert.ToDouble(Wdtxt.Text);
                      Ad = 2 * dd * (Wd + (dd / Sd));
                      WC = W + 2 * (Wd + (2 * dd / Sd));double Y = (2 / Ss) + W; if (con.State == ConnectionState.Open)
      \overline{\mathcal{L}} con.Close();
       }
                       con.Open();
                       OleDbCommand cmd = con.CreateCommand();
                       cmd.CommandType = CommandType.Text;
                       cmd.CommandText = "delete * from Result1";
                       cmd.ExecuteNonQuery();
                       cmd = con.CreateCommand();
                       cmd.CommandType = CommandType.Text;
                       cmd.CommandText = "SELECT DN, DD, SU, SLi, SLf, ((SLi + SLf) / 2) as 
SL, RLi, RLf, GW, (SL - GW - 1) as r, K, LK, (" + Ad + " * DD) as Vd, iif((SLi - RLi) >= 0
and(SLf - RLf) >= 0, (((\text{Abs}(SLi - RL)) * (" + WC + " + (Abs(SLi - RL)) / " + Ss +")) +(Abs(SLf - RLf) * (" + Wc + " + (Abs(SLf - RLf) / " + Ss +")))) / 2) * DD), if((SLi - RLf) * (SLi - Rcf))RLi) >= 0 and(SLf - RLf) < 0, ((((Abs(SLi - RLi) * (" + Wc + " + (Abs(SLi - RLi) / " + Ss
+ ")))) / 2) * (DD * (Abs(SLi - RLi) / (Abs(SLi - RLi) + Abs(SLf - RLf))))), iif((SLi -
RLi) < 0 and(SLf - RLf) >= 0, ((((Abs(SLf - RLf) * (" + Wc + " + (Abs(SLf - RLf) / " + Ss
+ ")))) / 2) * (DD * (Abs(SLf - RLf) / (Abs(SLi - RLi) + Abs(SLf - RLf))))), 0))) AS Ci, 
\text{if}((\text{SLi - RLi}) \triangleleft \emptyset \text{ and } (\text{SLf - RLf}) \triangleleft \emptyset, (((\text{Abs}(\text{SLi - RLi}) * (" + W + " + (\text{Abs}(\text{SLi - RLi})/ " + Ss + "))) + (Abs(SLf - RLf) * (" + W + " + (Abs(SLf - RLf) / " + Ss + ")))) / 2) * 
DD), iif((SLi - RLi) >= 0 and(SLf - RLf) < 0, ((((Abs(SLf - RLf) * (" + W + " + (Abs(SLf -
RLf) / " + Ss + ")))) / 2) * (DD * (Abs(SLf - RLf) / (Abs(SLf - RLf) + Abs(SLi - RLi))))), 
iif((SLi - RLi) < 0 and(SLf - RLf) >= 0, ((((Abs(SLi - RLi) * (" + W + " + (Abs(SLi - RLi) 
/ " + Ss + ")))) / 2) * (DD * (Abs(SLi - RLi) / (Abs(SLf - RLf) + Abs(SLi - RLi))))), 0))) 
AS Ei, iif(r \le 0, 0, iif(SU \langle \rangle 'Yes', 0, iif(r \ge 1, DD * " + W + ", DD * r * " + W + ")))
AS Ri FROM SoilData ORDER BY DN";
                       cmd.ExecuteNonQuery();
                      DataTable dt = new DataTable();
```

```
OleDbDataAdapter da = new OleDbDataAdapter(cmd);
                       da.Fill(dt);
                       dataGridView1.DataSource = dt;
                      for (int i = 0; i < dataGridView1. Rows. Count - 1; i++)
     \overline{\mathcal{L}}cmd.CommandText = "insert into Result1 (DN, DD, SU, r, K, LK, Vd, Ri)values('" + dataGridView1.Rows[i].Cells[0].Value + "','" +
Ci, Ei, Ri)values('" + dataGridView1.Rows[i].Cells[0].Value + "','" + 
dataGridView1.Rows[i].Cells[1].Value + "','" + dataGridView1.Rows[i].Cells[2].Value + "','"
+ dataGridView1.Rows[i].Cells[9].Value + "','" + dataGridView1.Rows[i].Cells[10].Value + 
" ' , ' " + dataGridView1.Rows[i].Cells[11].Value + " ' , '' +
dataGridView1.Rows[i].Cells[12].Value + "','" + dataGridView1.Rows[i].Cells[13].Value + "','" + dataGridView1.Rows[i].Cells[14].Value + "','" + +
\blacksquare','" + dataGridView1.Rows[i].Cells[14].Value + \blacksquare','" +
dataGridView1.Rows[i].Cells[15].Value + "')";
                           cmd.ExecuteNonQuery();
      }
                      var command = con.CreateCommand();
                       command.CommandText = "select * from Result1 order by dn";
                      var reader = command.ExecuteReader();
                      var dataTable = new DataTable();
                       dataTable.Load(reader);
                      Report report = new Report();
                       Stage1.Operate(dataTable, Y, report);
                       Stage2.Operate(dataTable, Y, report);
                       Stage3.Operate(dataTable, Y, report);
                       Stage4.Operate_Part1(dataTable, Y, report);
                       RoadLibDemo.Stage4ReportForm stage4ReportForm = new
RoadLibDemo.Stage4ReportForm();
                       var dialog_result = stage4ReportForm.EditDataTable(dataTable);
                      if (dialog_result == DialogResult.Cancel) return;
                       Stage4.Operate_Part2(dataTable, report);
                      var trans = report.GetAllTransactions();
                       cmd = con.CreateCommand();
                       cmd.CommandType = CommandType.Text;
                       cmd.CommandText = "DELETE FROM FinalOutput";
                       cmd.ExecuteNonQuery();
                       foreach (var item in trans)
     \overline{\mathcal{L}} string tmp = string.Format("INSERT INTO FinalOutput(SourceDN, 
DestDN, Quantity, Distance, TransactionKind, SourceStage) VALUES({0}, {1}, {2}, {3}, '{4}', 
'{5}')",
                               item.SourceDN, item.DestDN, item.Quantity, item.Distance, 
item.TransactionKind.ToString(), item.SourceStage.ToString());
                           cmd.CommandText = tmp;
                          cmd.ExecuteNonQuery();
      }
                       cmd.CommandText = "DELETE FROM OverAll";
                       cmd.ExecuteNonQuery();
                       // getting total distance
                       var totalDistance = report.GetTotalDistance();
                      FinalReportForm finalReportForm = new FinalReportForm();
                       //display the final report.
                       finalReportForm.ShowReport(trans);
                      var P1 = \text{trans.}Where(transaction => transaction.Distance <= 30)
                           .Select(transaction => transaction.Quantity)
                          .Sum();
                       var P2 = trans.Where(transaction => (transaction.Distance > 30 && 
transaction.Distance <= 100))
                           .Select(transaction => transaction.Quantity)
```

```
144
```
.Sum(); var P3 = trans.Where(transaction => (transaction.Distance > 100 && transaction.Distance <= 250)) .Select(transaction => transaction.Quantity) .Sum(); var  $P4 = \text{trans.}$ Where(transaction => transaction.Distance > 250) .Select(transaction => transaction.Quantity) .Sum(); var S0 = trans.Where(transaction => transaction.TransactionKind == TransactionKindsEnum.THROW\_ROAD\_SIDE) .Select(transaction => transaction.Quantity) .Sum(); var  $S1$  = trans.Where(transaction => transaction. TransactionKind == TransactionKindsEnum.FROM\_SECTOR\_TO\_SAME\_SECTOR) .Select(transaction => transaction.Quantity) .Sum(); var  $S2 = \text{trans.}$ Where(transaction => transaction.TransactionKind == TransactionKindsEnum.FROM\_SECTOR\_TO\_ANOTHER\_SECTOR) .Select(transaction => transaction.Quantity) .Sum(); var  $S3 = \text{trans.}$ Where(transaction => transaction.TransactionKind == TransactionKindsEnum.FROM\_ROAD\_SIDE\_TO\_SECTOR) .Select(transaction => transaction.Quantity) .Sum(); var S4 = trans.Where(transaction => transaction.TransactionKind == TransactionKindsEnum.FROM\_ROAD\_SIDE\_PILE\_TO\_SECTOR) .Select(transaction => transaction.Quantity) .Sum(); cmd.CommandText = "INSERT INTO OverAll (TDis, P1, P2, P3, P4, S0, S1, S2, S3, S4) VALUES('" + totalDistance + "', '" + P1 + "', '" + P2 + "', '" + P3 + "', '" +  $P4 + "', ' " + S0 + "', ' " + S1 + "', ' " + S2 + "', ' " + S3 + "', ' " + S4 + "')";$  cmd.ExecuteNonQuery(); if (con.State == ConnectionState.Open)  $\overline{\mathcal{L}}$  con.Close(); } MessageBox.Show("Finish", "Forest Road Construction", MessageBoxButtons.OK, MessageBoxIcon.Information); } catch (Exception Ex) { MessageBox.Show(Ex.Message, "Error", MessageBoxButtons.OK, MessageBoxIcon.Error); } } private void ExitAppbtn\_Click(object sender, EventArgs e) { Application.Exit(); } private void RepAllbtn\_Click(object sender, EventArgs e)  $\overline{\mathcal{L}}$ Form3  $f3 = new Form3()$ ; f3.Show(); } } }

Программа распределения земляных масс в лесном дорожном строительстве.

Код подпрограммы первого этапа распределения земляных масс.

```
using System;
     using System.Collections.Generic;
     using System.Data;
     using System.Linq;
     using System.Text;
     using System.Threading.Tasks;
     namespace RoadLibrary
     {
         public class Stage1
         {
             public static void Operate(DataTable dataTable, double W, Report report)
             {
                double quantity_to_transfer = 0;for (int id = \theta; id < dataTable.Rows.Count; id++)
     \{ if ((((string)dataTable.Rows[id][Constants.SU]).ToUpper() == 
"\"YES\"" || ((string)dataTable.Rows[id][Constants.SU]).ToUpper() == "YES"))
     \overline{\mathcal{L}} if (((double)dataTable.Rows[id][Constants.CI]) != 0 && 
((double)dataTable.Rows[id][Constants.EI]) != 0)
     \{if ((\text{double})\text{dataTable.Rows}[\text{id}][\text{Constants.CI}]) \rightarrow((double)dataTable.Rows[id][Constants.EI]))
     \{ quantity_to_transfer = 
((double)dataTable.Rows[id][Constants.EI]);
                               dataTable.Rows[id][Constants.CI] = 
(double)dataTable.Rows[id][Constants.CI] - quantity_to_transfer;
                               dataTable.Rows[id][Constants.EI] = 0;
      }
                           else
                           {
                              quantity to transfer =((double)dataTable.Rows[id][Constants.CI]);
                              dataTable.Rows[id][Constants.EI] =(double)dataTable.Rows[id][Constants.EI] - quantity_to_transfer;
                               dataTable.Rows[id][Constants.CI] = 0;
      }
                            report.AddTransaction(new Transaction()
     \{ SourceDN = (int)dataTable.Rows[id][Constants.DN],
                              DestDN = (int)dataTable.Rows[id][Constants.DN],
                               Quantity = quantity_to_transfer,
                              Distance = (double)dataTable.Rows[id][Constants.DD],//0,
                               TransactionKind = 
TransactionKindsEnum.FROM_SECTOR_TO_SAME_SECTOR,
                               SourceStage = StagesEnum.STAGE1
                            });
      }
```

```
147
```

```
 }
             }<br>else<br>{
\overline{\mathcal{L}} if (((double)dataTable.Rows[id][Constants.CI]) != 0)
\{ report.AddTransaction(new Transaction()
\{SourceDN = (int)dataTable.Rows[id][Constants.DN],
                        DestDN = (int)dataTable.Rows[id][Constants.DN],
                        Quantity = ((double)dataTable.Rows[id][Constants.CI]),
                       Distance = W,
                       TransactionKind = TransactionKindsEnum.THROW_ROAD_SIDE,
                       SourceStage = StagesEnum.STAGE1
                     });
                   dataTable.Rows[id][Constants.CI] = 0;
 }
 }
 }
 }
 }
}
```
Программа распределения земляных масс в лесном дорожном строительстве.

Код подпрограммы второго этапа распределения земляных масс.

```
using System;
     using System.Collections.Generic;
     using System.Data;
     namespace RoadLibrary
     {
         public class Stage2
         {
             public static void Operate(DataTable dataTable,double W, Report report)
             {
                double quantity to transfer = 0;
                for (int id = \theta; id < dataTable.Rows.Count; id++)
     \{ if (
                        (((string) dataTable.Rows[id][Constraints.SU]).TolUpper() \t =="\"NO\"" || ((string)dataTable.Rows[id][Constants.SU]).ToUpper() == "NO")
                        && ((double)dataTable.Rows[id][Constants.CI]) != 0 && 
((double)dataTable.Rows[id][Constants.EI]) == 0)
     \overline{\mathcal{L}} report.AddTransaction(new Transaction()
     \{SourceDN = (int)dataTable.Rows[id][Constants.DN],
                           DestDN = (int)dataTable.Rows[id][Constants.DN],
                            Quantity = ((double)dataTable.Rows[id][Constants.CI]),
                           Distance = W,
                           TransactionKind = TransactionKindsEnum.THROW_ROAD_SIDE,
                           SourceStage = StagesEnum.STAGE2
                        });
                       continue;
      }
                     if (
                         (((string)dataTable.Rows[id][Constants.SU]).ToUpper() == 
"\"YES\"" || ((string)dataTable.Rows[id][Constants.SU]).ToUpper() == "YES")
                        && ((double)dataTable.Rows[id][Constants.CI]) != 0 && 
((double)dataTable.Rows[id][Constants.EI]) == 0)
     \overline{\mathcal{L}} List<IdDistancePair> sortedIds = ExploringAndSorting(dataTable, 
id);
                        if (sortedIds.Count == 1)
     \{ report.AddTransaction(new Transaction()
     \{\mathsf{SourceDN} =(\mathsf{int})dataTable.Rows[sortedIds[0].Id][Constants.DN],
                                DestDN = (int)dataTable.Rows[id][Constants.DN],
                                Quantity = ((double)dataTable.Rows[id][Constants.CI]),
                               Distance = W,
                               TransactionKind = TransactionKindsEnum.THROW_ROAD_SIDE,
                                SourceStage = StagesEnum.STAGE2
```

```
 });
                         dataTable.Rows[id][Constants.CI] = 0;
                         continue;
     }
                     for (int i = 1; i \lt sortedIds.Count; i++)\{ if (((double)dataTable.Rows[sortedIds[0].Id][Constants.CI]) 
>= ((double) dataTable.Rows[sortedIds[i].Id][Constraints.EI]))\{quantity_to_transfer = =((double)dataTable.Rows[sortedIds[i].Id][Constants.EI]);
     }
                        else
                        {
                           quantity_to_transfer = =(double)dataTable.Rows[sortedIds[0].Id][Constants.CI];
     }
                         if (quantity_to_transfer == 0)
    \{ break;
     }
                        report.AddTransaction(new Transaction()
    \{SourceDN =(int) dataTable.Rows[
sortedIds[0].Id][Constants.DN],
     \blacksquare DestDN \blacksquare(int)dataTable.Rows[sortedIds[i].Id][Constants.DN],
                            Quantity = quantity_to_transfer,
                           Distance = sortedIds[i].Distance,
                           TransactionKind =
TransactionKindsEnum.FROM_SECTOR_TO_ANOTHER_SECTOR,
                            SourceStage = StagesEnum.STAGE2
                         });
                        dataTable.Rows[sortedIds[0].Id][Constants.CI] = 
(double)dataTable.Rows[sortedIds[0].Id][Constants.CI] - quantity_to_transfer;
                         dataTable.Rows[sortedIds[i].Id][Constants.EI] = 
((double)dataTable.Rows[sortedIds[i].Id][Constants.EI]) - quantity_to_transfer;
     }
     }
     }
            }
            private static List<IdDistancePair> ExploringAndSorting(DataTable dataTable, 
int refIndex)
            {
              double distance = 0;
               List<IdDistancePair> IdsList = new List<IdDistancePair>();
              IdsList.Add(new IdDistancePair() { Id = refIndex, Distance = 0 });
              for (int i = refIndex + 1; i < dataTable.Rows.Count; i++)
    \{distance = Math.Abs(((int)dataTable.Rows[refIndex][Constraints.DN]) -((int)dataTable.Rows[i][Constants.DN]));
                 if (distance \le 100)
    \overline{\mathcal{L}} if (((double)dataTable.Rows[i][Constants.EI]) != 0 && 
((double)dataTable.Rows[i][Constants.CI]) == 0)
    \{ IdsList.Add(new IdDistancePair() { Id = i, Distance = distance 
});
```

```
 }
     }
                  else
    \overline{\mathcal{L}}break;
     }
     }
    for (int i = refIndex - 1; i > = 0; i -)
    \{distance = Math.Abs(((int)dataTable.Rows[refIndex][Constants.DN]) -
((int)dataTable.Rows[i][Constants.DN]));
                 if (distance \leq 100)
    \overline{\mathcal{L}} if (((double)dataTable.Rows[i][Constants.EI]) != 0 && 
((double)dataTable.Rows[i][Constants.CI]) == 0)
    \{ IdsList.Add(new IdDistancePair() { Id = i, Distance = distance 
});
     }
     }
                  else
    \overline{\mathcal{L}}break;<br>}
     }
               }
               IdsList.Sort();
               return IdsList;
           }
        }
    }
```
Программа распределения земляных масс в лесном дорожном строительстве.

Код подпрограммы третьего этапа распределения земляных масс.

```
using System;
    using System.Collections.Generic;
    using System.Data;
    using System.Linq;
    using System.Text;
    using System.Threading.Tasks;
    namespace RoadLibrary
    {
         public class Stage3
         {
            public static void Operate(DataTable dataTable, double W, Report report)
     \overline{\mathcal{L}} double R;
                double quantity_to_transfer;
               for (int currentId = 0; currentId < dataTable.Rows.Count; currentId++)
     \{ if (((double)dataTable.Rows[currentId][Constants.CI]) == 0 && 
((double)dataTable.Rows[currentId][Constants.EI]) != 0)
     \overline{\mathcal{L}} R = (double)dataTable.Rows[currentId][Constants.Ri];
                      if (R != 0){
                           if (((double)dataTable.Rows[currentId][Constants.EI]) <= R)
     \{ quantity_to_transfer = 
((double)dataTable.Rows[currentId][Constants.EI]);
      }
                          else
                          {
                              quantity_to_transfer = R;
      }
                          report.AddTransaction(new Transaction()
     \{SourceDN = (int)dataTable.Rows[currentId][Constants.DN],
                              DestDN = (int)dataTable.Rows[currentId][Constants.DN],
                              Quantity = quantity_to_transfer,
                             Distance = W,
                             TransactionKind = 
TransactionKindsEnum.FROM_ROAD_SIDE_TO_SECTOR,
                              SourceStage = StagesEnum.STAGE3
                           });
                          dataTable.Rows[currentId][Constants.Ri] =
(double)dataTable.Rows[currentId][Constants.Ri] - quantity_to_transfer;
                          dataTable.Rows[currentId][Constants.EI] =((double)dataTable.Rows[currentId][Constants.EI]) - quantity_to_transfer;
      }
      }
      }
            } } }
```
Программа распределения земляных масс в лесном дорожном строительстве.

Код подпрограммы четвертого этапа распределения земляных масс.

```
using System;
    using System.Collections.Generic;
    using System.Data;
    using System.Linq;
    using System.Text;
    using System.Threading.Tasks;
    namespace RoadLibrary
    {
        public class Stage4
        {
           public static void Operate_Part2(DataTable dataTable, Report report)
            {
              double quantity_to_transfer = 0;
              for (int currentId = 0; currentId < dataTable.Rows.Count; currentId++)
    \{ if (((double)dataTable.Rows[currentId][Constants.EI]) != 0)
    \overline{\mathcal{L}}List<IdDistancePair> sortedIds =
ExploringAndSorting_Part2(dataTable, currentId);
                    for (int i = 0; i \lt sortedIds.Count; i++)\{ if (((double)dataTable.Rows[currentId][Constants.EI]) >= 
((double)dataTable.Rows[sortedIds[i].Id][Constants.K]))
    \{quantity to transfer
((double)dataTable.Rows[sortedIds[i].Id][Constants.K]);
     }
                       else
                        {
                           quantity to transfer =(double)dataTable.Rows[currentId][Constants.EI];
     }
                        if (quantity to transfer == \theta)
    \{ break;
     }
                       report.AddTransaction(new Transaction()
    \{SourceDN =(int)dataTable.Rows[sortedIds[i].Id][Constants.DN],
                            DestDN = (int)dataTable.Rows[currentId][Constants.DN],
                           Quantity = quantity to transfer,
                           Distance = sortedIds[i].Distance,
                           TransactionKind = 
TransactionKindsEnum.FROM_ROAD_SIDE_PILE_TO_SECTOR,
                            SourceStage = StagesEnum.STAGE4_P2
                         });
                        dataTable.Rows[currentId][Constants.EI] = 
(double)dataTable.Rows[currentId][Constants.EI] - quantity_to_transfer;
                        dataTable.Rows[sortedIds[i].Id][Constants.K] = 
((double)dataTable.Rows[sortedIds[i].Id][Constants.K]) - quantity_to_transfer;
     }
```

```
 }
     }
           }
           public static void Operate_Part1(DataTable dataTable, double W, Report report)
    \overline{\mathcal{L}}double quantity_to_transfer = 0; int current_distance = 0;
              int max_distance;
             max\_distance = ((int)dataTable.Rows[dataTable.Rows[1][Constants.DN]);
              while (current_distance <= max_distance)
    \{for (int currentId = 0; currentId < dataTable.Rows.Count; currentId++)
    \overline{\mathcal{L}} if (((double)dataTable.Rows[currentId][Constants.EI]) != 0)
    \{List<IdDistancePair> sortedIds
ExploringAndSorting_Part1(dataTable, currentId,W, current_distance, current_distance + 100);
                       for (int i = 0; i < sortedIds.Count; i++)\{ if (((double)dataTable.Rows[currentId][Constants.EI]) >= 
((double)dataTable.Rows[sortedIds[i].Id][Constants.Ri]))
    \{quantity_to_transfer = =((double)dataTable.Rows[sortedIds[i].Id][Constants.Ri]);
     }
                          else
                          {
                             quantity_to_transfer = =(double)dataTable.Rows[currentId][Constants.EI];
     }
                          if (quantity_to_transfer == 0)
                          {
                              break;
     }
                           report.AddTransaction(new Transaction()
    \{SourceDN =(int)dataTable.Rows[sortedIds[i].Id][Constants.DN],
                              DestDN = (int)dataTable.Rows[currentId][Constants.DN],
                             Quantity = quantity to transfer,
                              Distance = sortedIds[i].Distance,
                             TransactionKind = 
TransactionKindsEnum.FROM_ROAD_SIDE_TO_SECTOR,
                              SourceStage = StagesEnum.STAGE4_P1
     });
                          dataTable.Rows[currentId][Constants.EI] = 
(double)dataTable.Rows[currentId][Constants.EI] - quantity_to_transfer;
                           dataTable.Rows[sortedIds[i].Id][Constants.Ri] = 
((double)dataTable.Rows[sortedIds[i].Id][Constants.Ri]) - quantity_to_transfer;
     }
     }
     }
                  current_distance += 100;
     }
           }
           private static List<IdDistancePair> ExploringAndSorting_Part1(DataTable 
dataTable, int refIndex,double W, int from_distance, int to_distance)
```

```
 {
                double distance = 0:
                 List<IdDistancePair> IdsList = new List<IdDistancePair>();
                for (int i = refIndex + 1; i < dataTable.Rows.Count; i++)
     \{distance = Math.Abs(((int)dataTable.Rows[refIndex][Constants.DN]) -
((int)dataTable.Rows[i][Constants.DN]));
                   if (distance >= from distance && distance <= to distance)
     \overline{\mathcal{L}} if (((double)dataTable.Rows[i][Constants.Ri]) != 0)
     \{ IdsList.Add(new IdDistancePair() { Id = i, Distance = distance 
+ W });
      }
      }
      }
                for (int i = refIndex - 1; i >= 0; i--)
     \{distance = Math.Abs(((int)dataTable.Rows[refIndex][Constants.DN]) -
((int)dataTable.Rows[i][Constants.DN]));
                    if (distance >= from_distance && distance <= to_distance)
     \overline{\mathcal{L}} if (((double)dataTable.Rows[i][Constants.Ri]) != 0)
     \{ IdsList.Add(new IdDistancePair() { Id = i, Distance = distance 
+ W });
      }
      }
      }
                 IdsList.Sort();
                 return IdsList;
             }
             private static List<IdDistancePair> ExploringAndSorting_Part2(DataTable 
dataTable, int refIndex)
     \overline{\mathcal{L}}double distance = 0;
                 List<IdDistancePair> IdsList = new List<IdDistancePair>();
                for (int i = refIndex; i \lt dataTable.Rows.Count; i++)
     \{ if (((double)dataTable.Rows[i][Constants.K]) > 0)
     \overline{\mathcal{L}}distance = ((double)dataTable.Rows[i][Constants.Lk])
Math.Abs(((int)dataTable.Rows[refIndex][Constants.DN])
((int)dataTable.Rows[i][Constants.DN]));
                        IdsList.Add(new IdDistancePair() { Id = i, Distance = distance });
      }
      }
                for (int i = refIndex - 1; i >= \theta; i--)
     \{ if (((double)dataTable.Rows[i][Constants.K]) > 0)
     \overline{\mathcal{L}} distance = ((double)dataTable.Rows[i][Constants.Lk]) + 
Math.Abs(((int)dataTable.Rows[refIndex][Constants.DN])
((int)dataTable.Rows[i][Constants.DN]));
                       IdsList.Add(new IdDistancePair() { Id = i, Distance = distance });
      }
      }
```
 IdsList .Sort(); return IdsList ;

}

Табличные данные продольного профиля участка лесовозной автомобильной

#### дороги №1

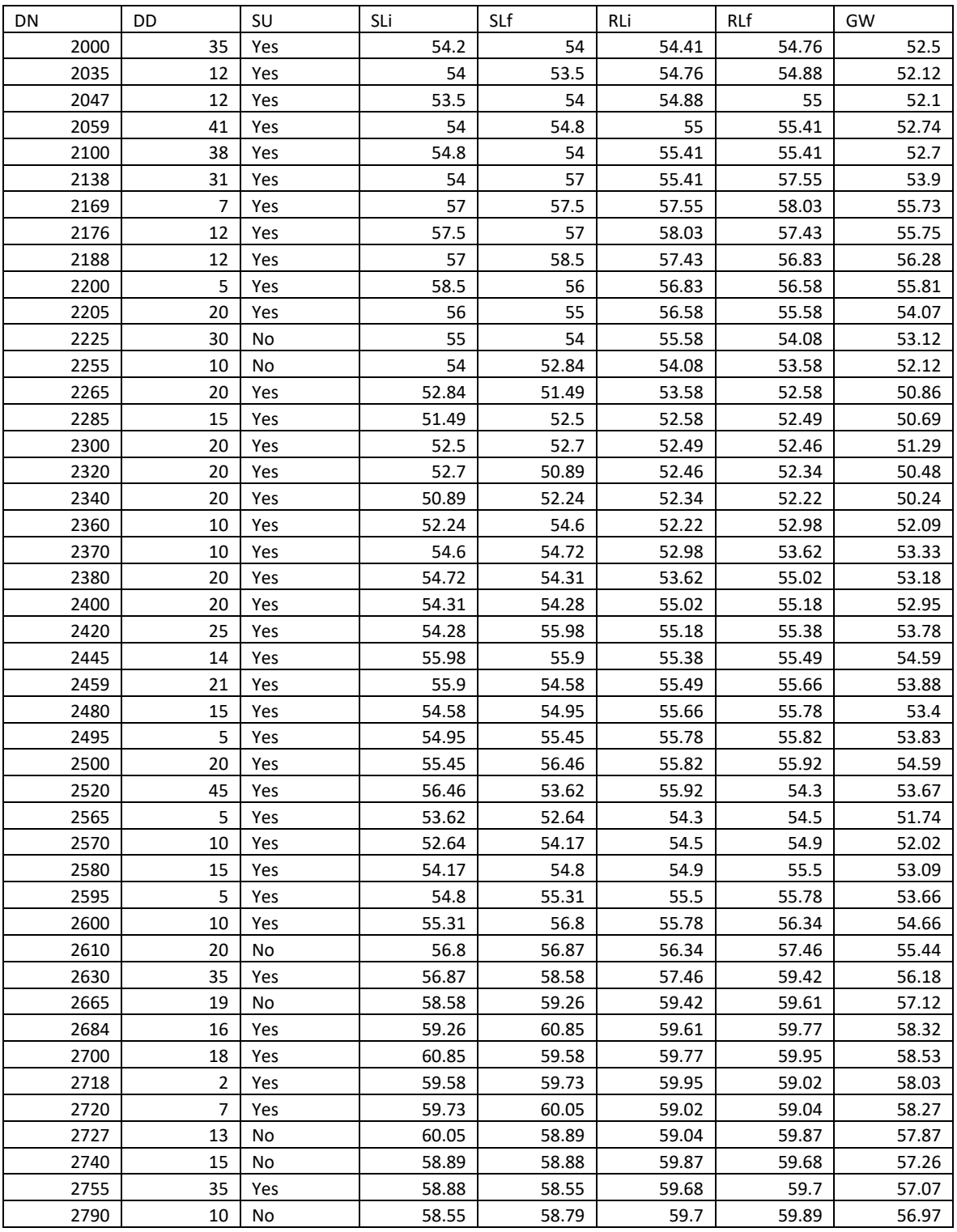

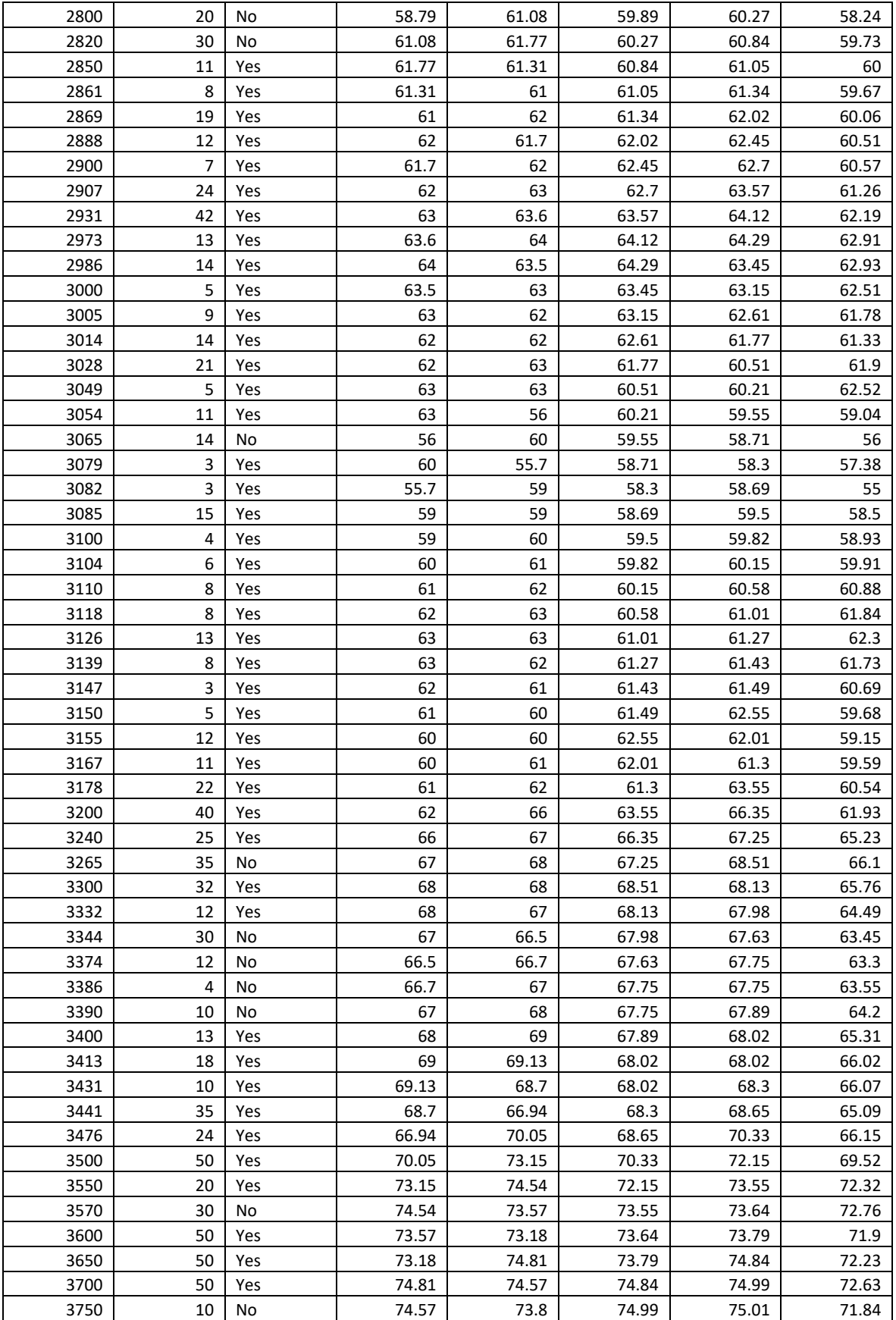

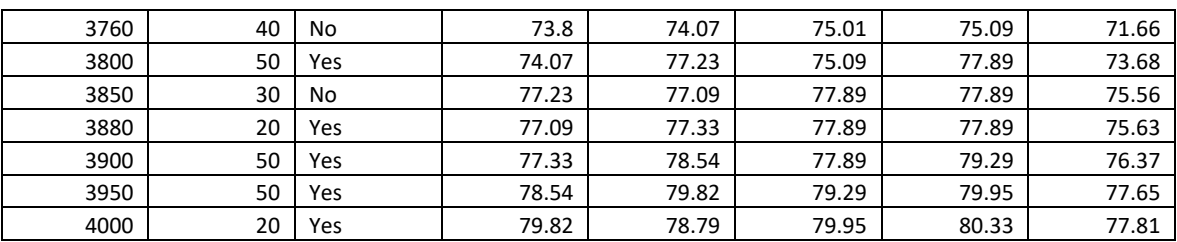

Табличные данные продольного профиля участка лесовозной автомобильной

## дороги №2

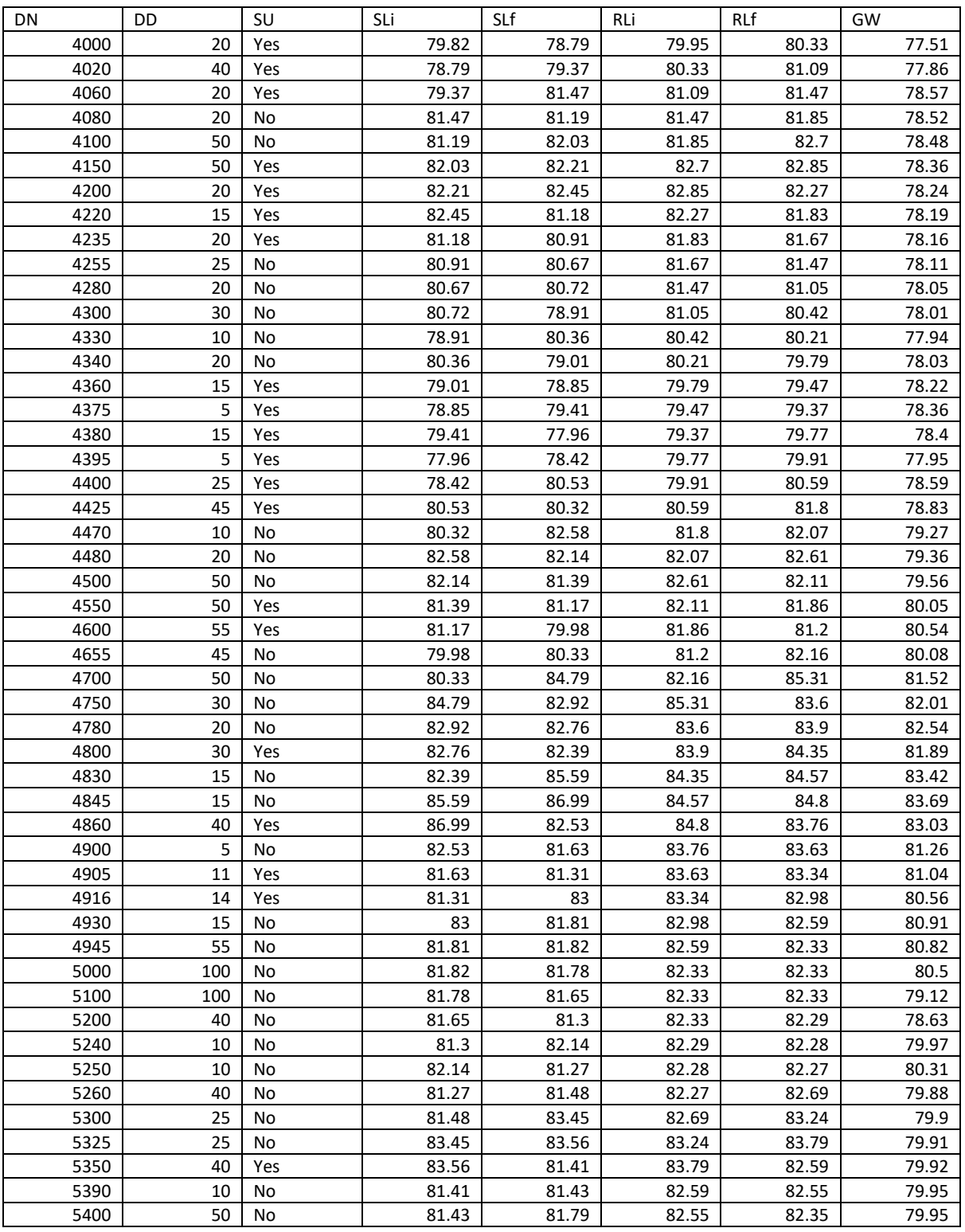

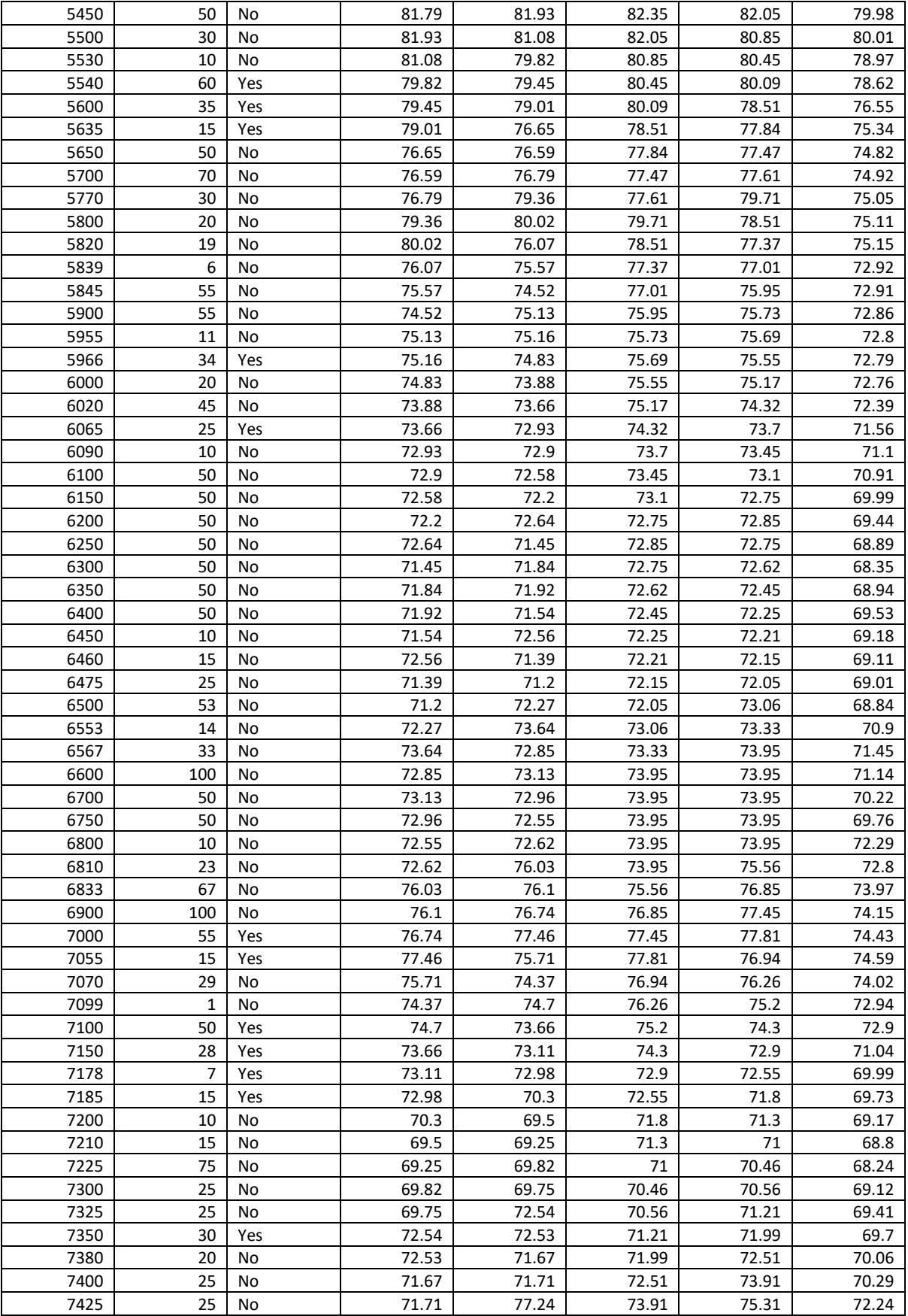

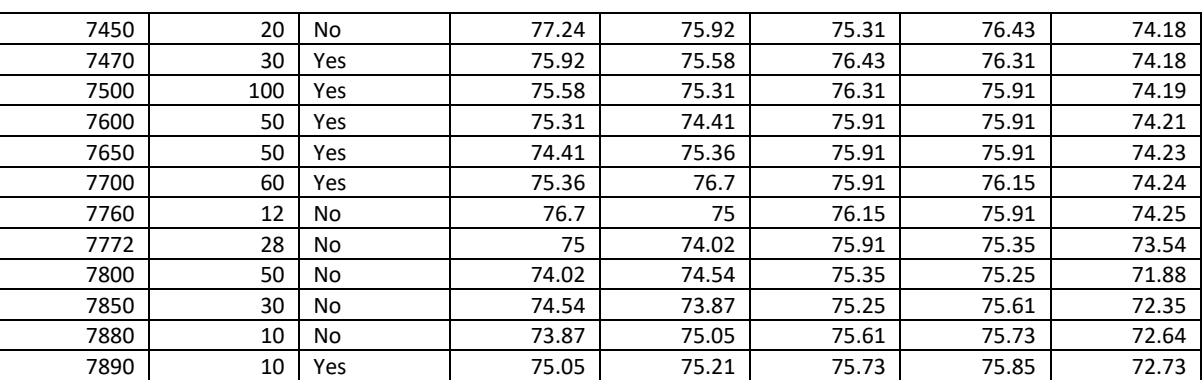

## Результаты попикетного распределения земляных масс лесовозной

дороги №1

## **Forest Road Construction**

Soil Distribution Report

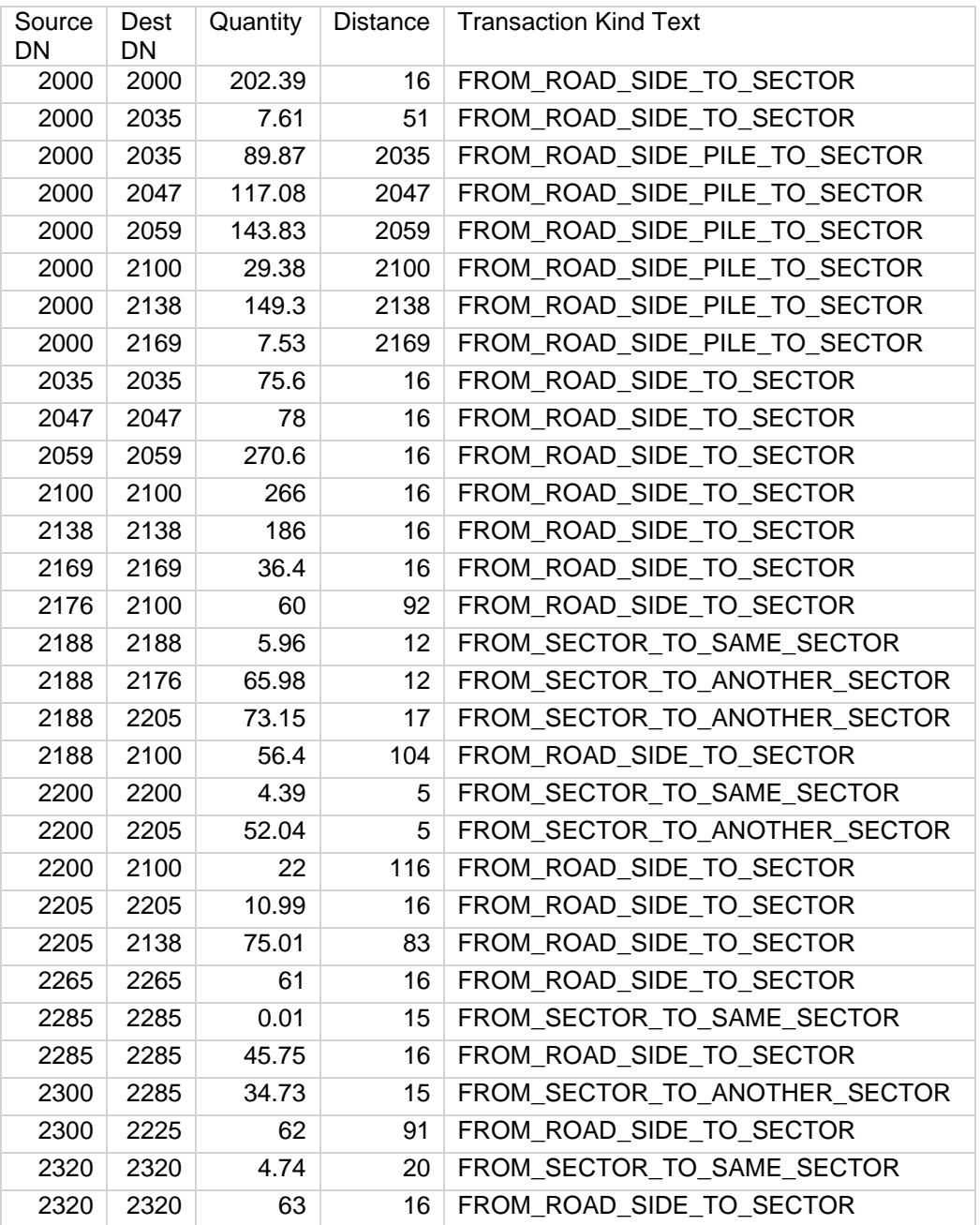

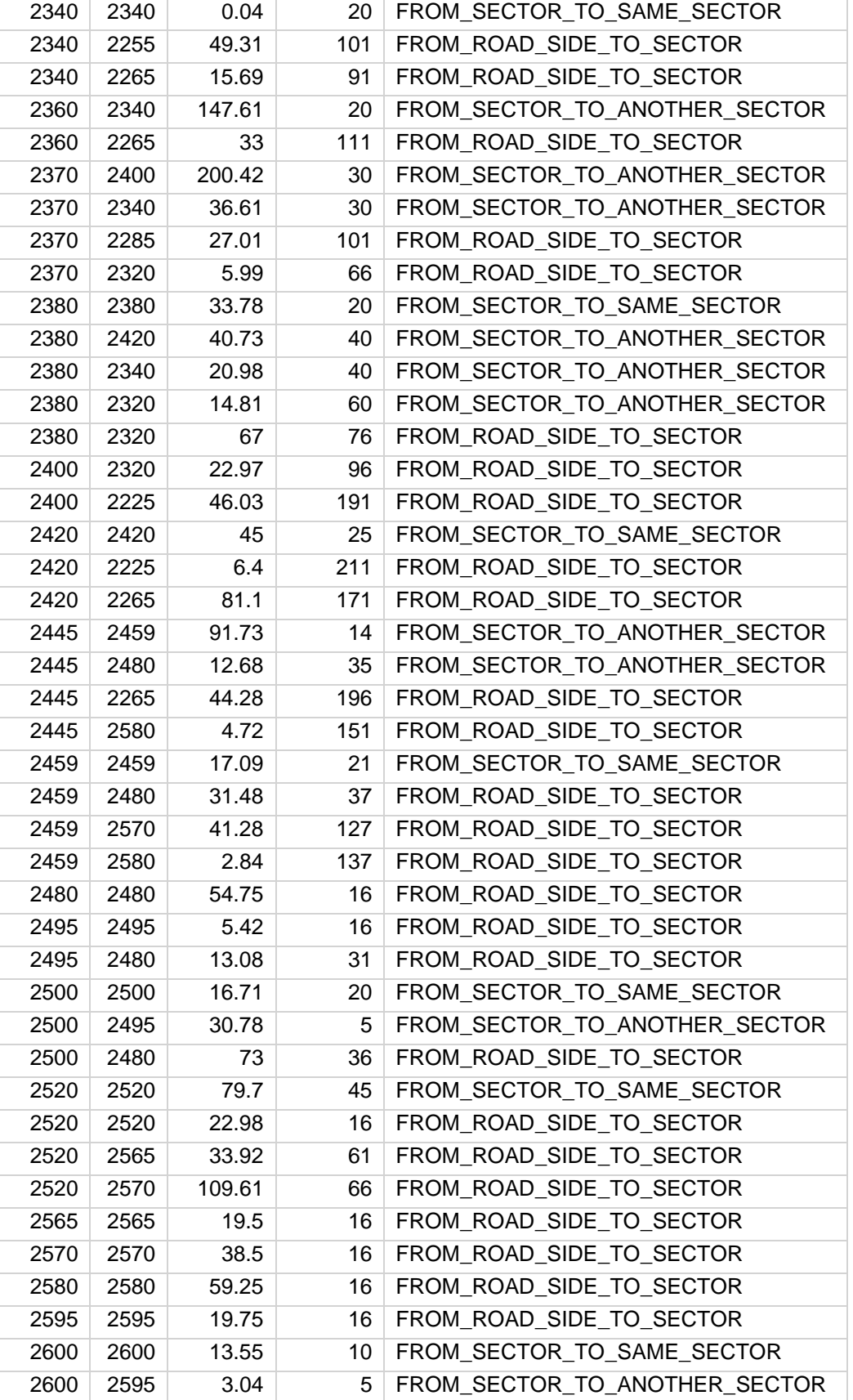

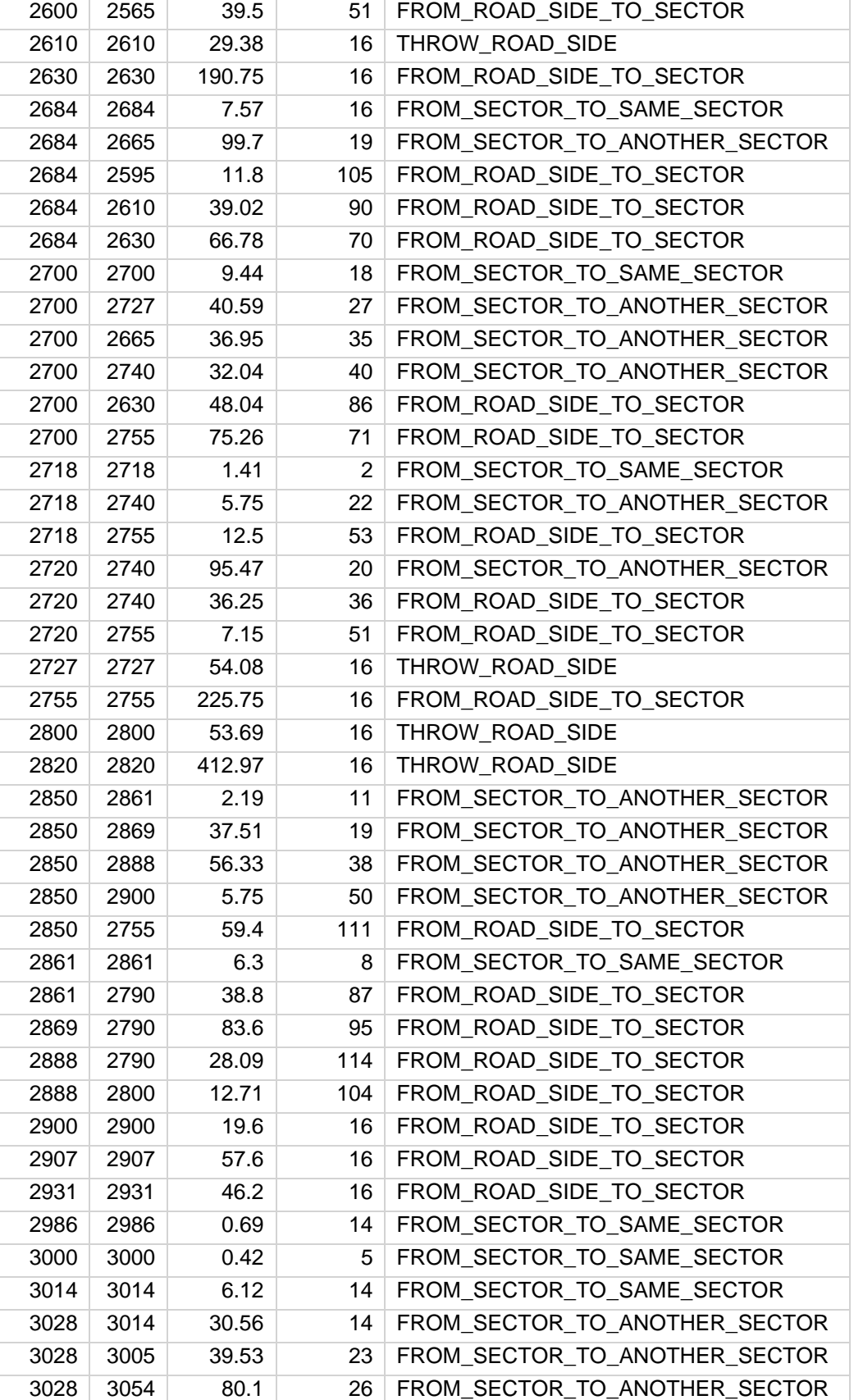

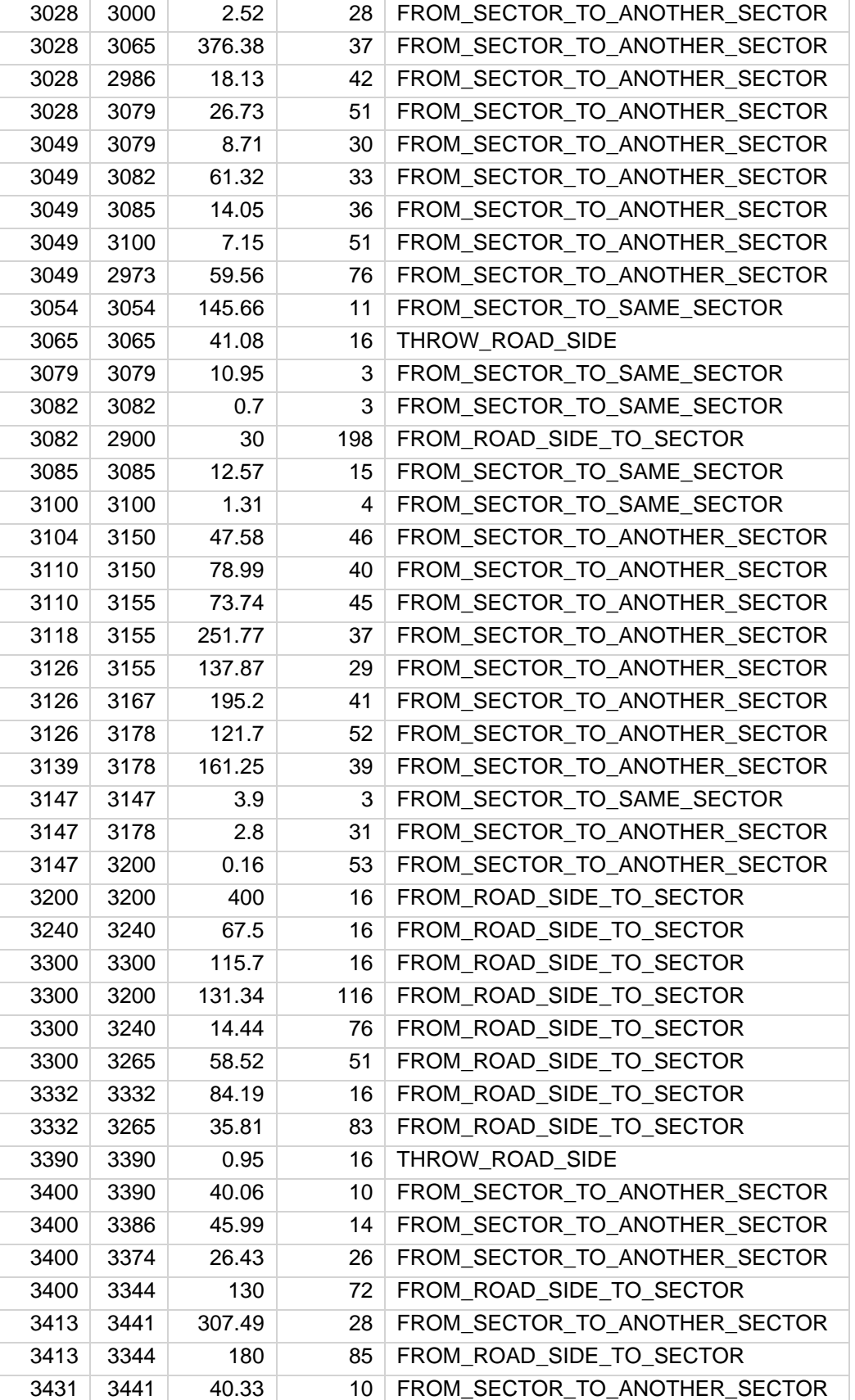

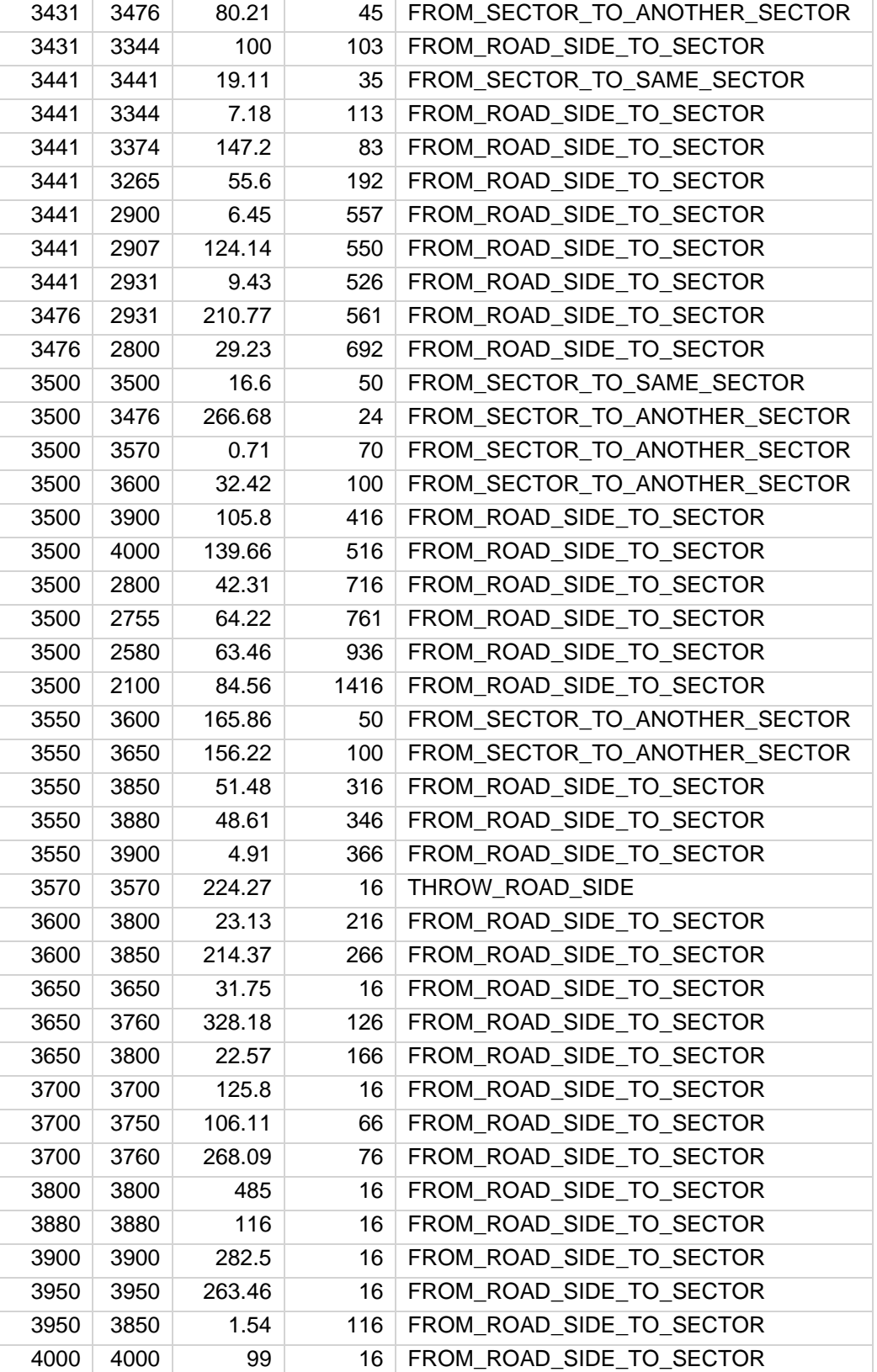

## Результаты попикетного распределения земляных масс лесовозной

дороги №2

## **Forest Road Construction**

Soil Distribution Report

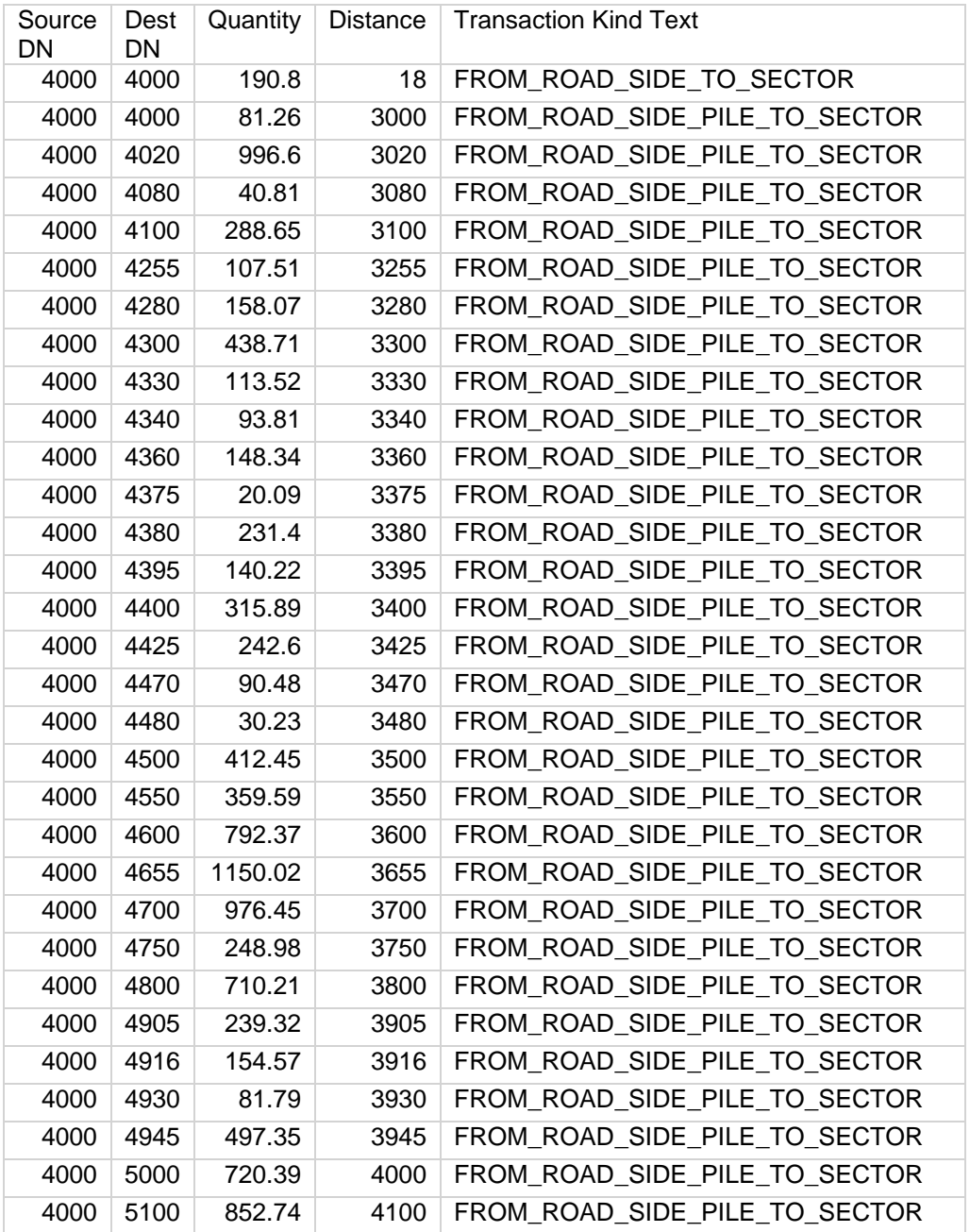

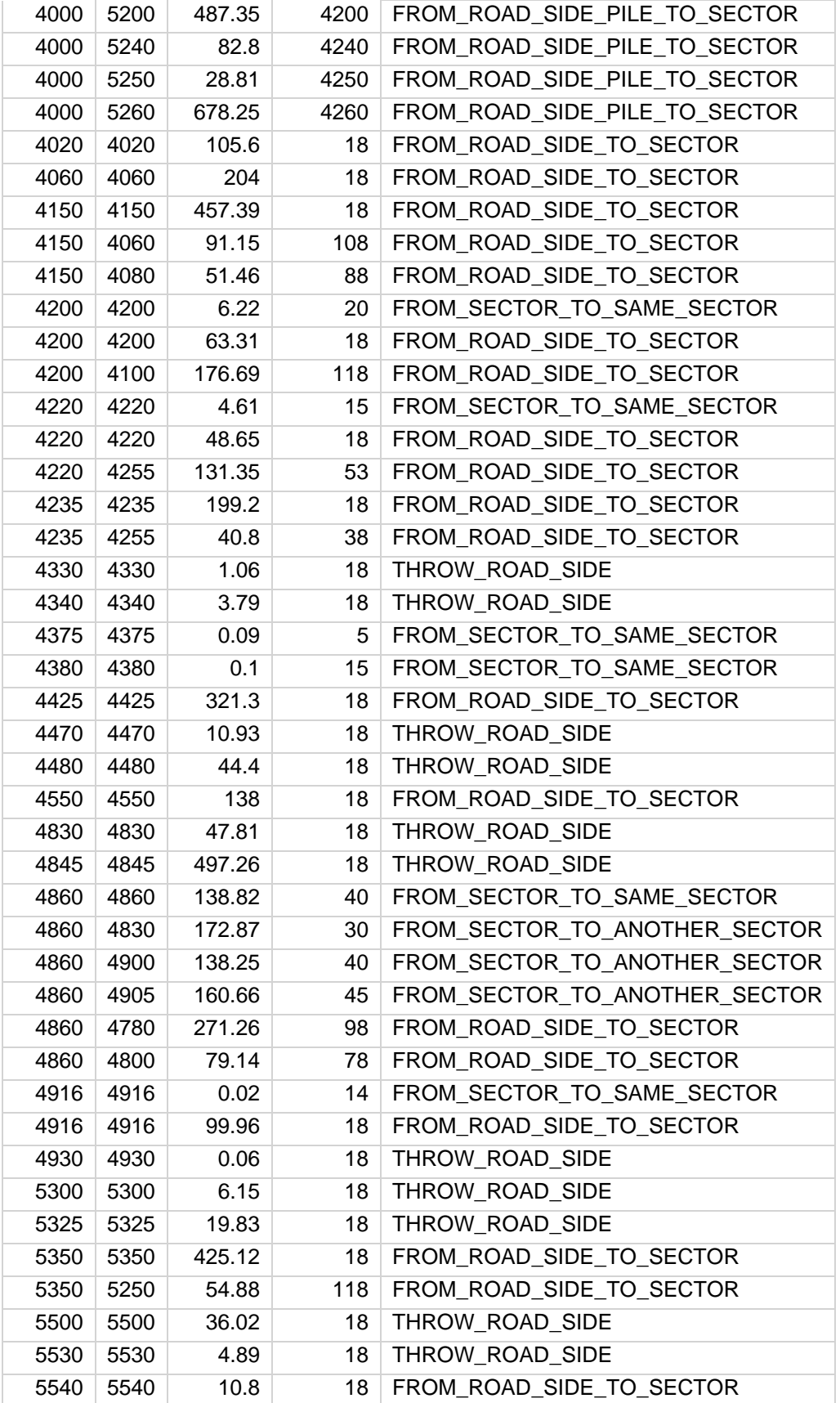

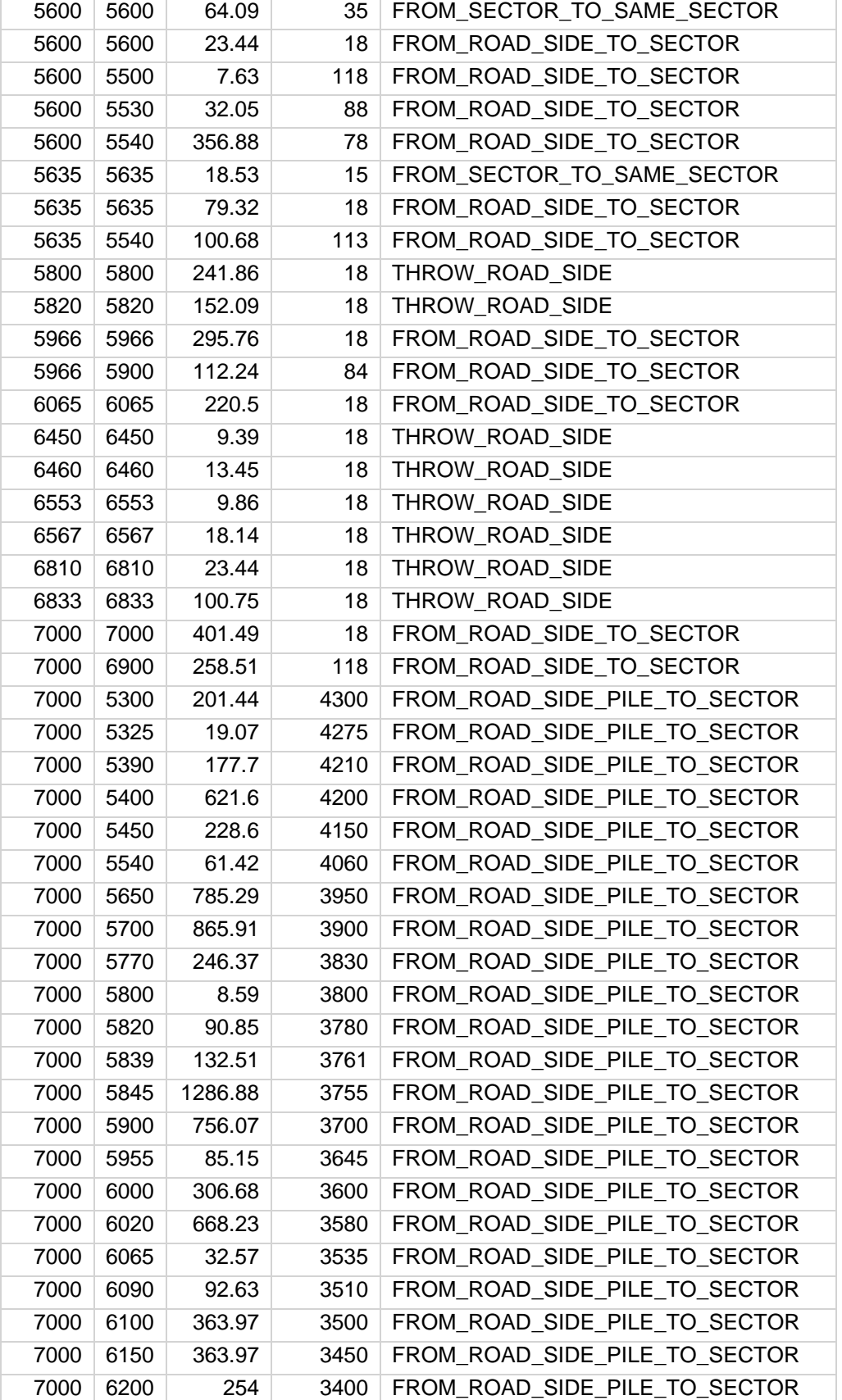

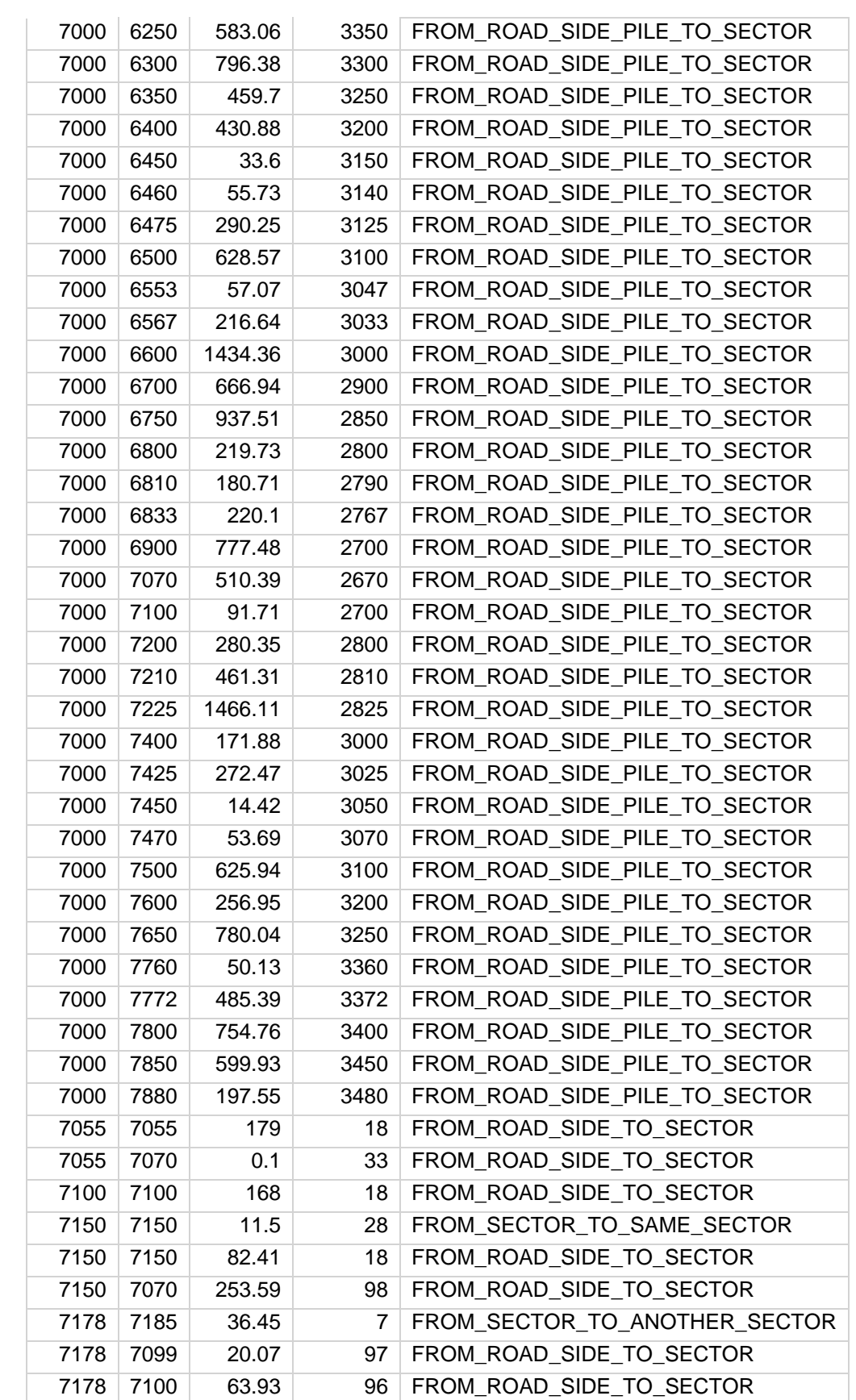

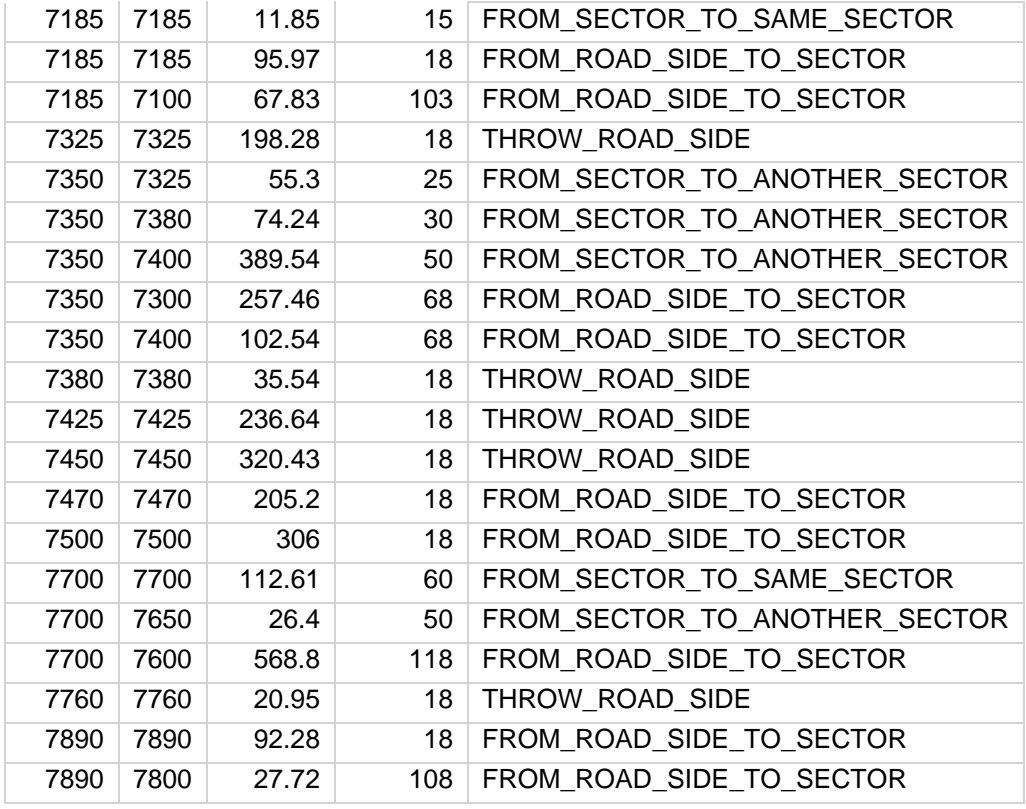

# **Приложения 11**

## Распределения земляных масс дороги №1

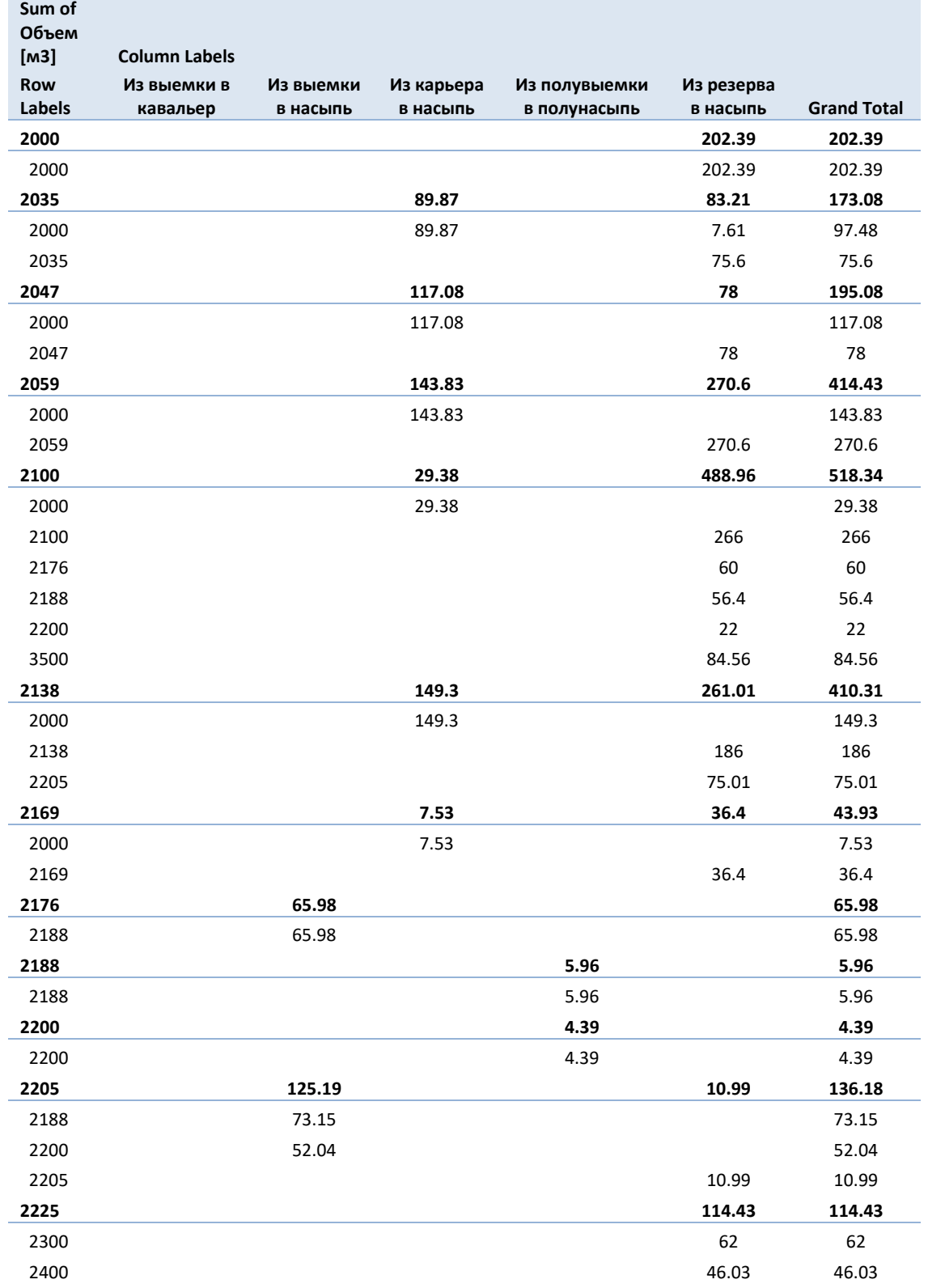

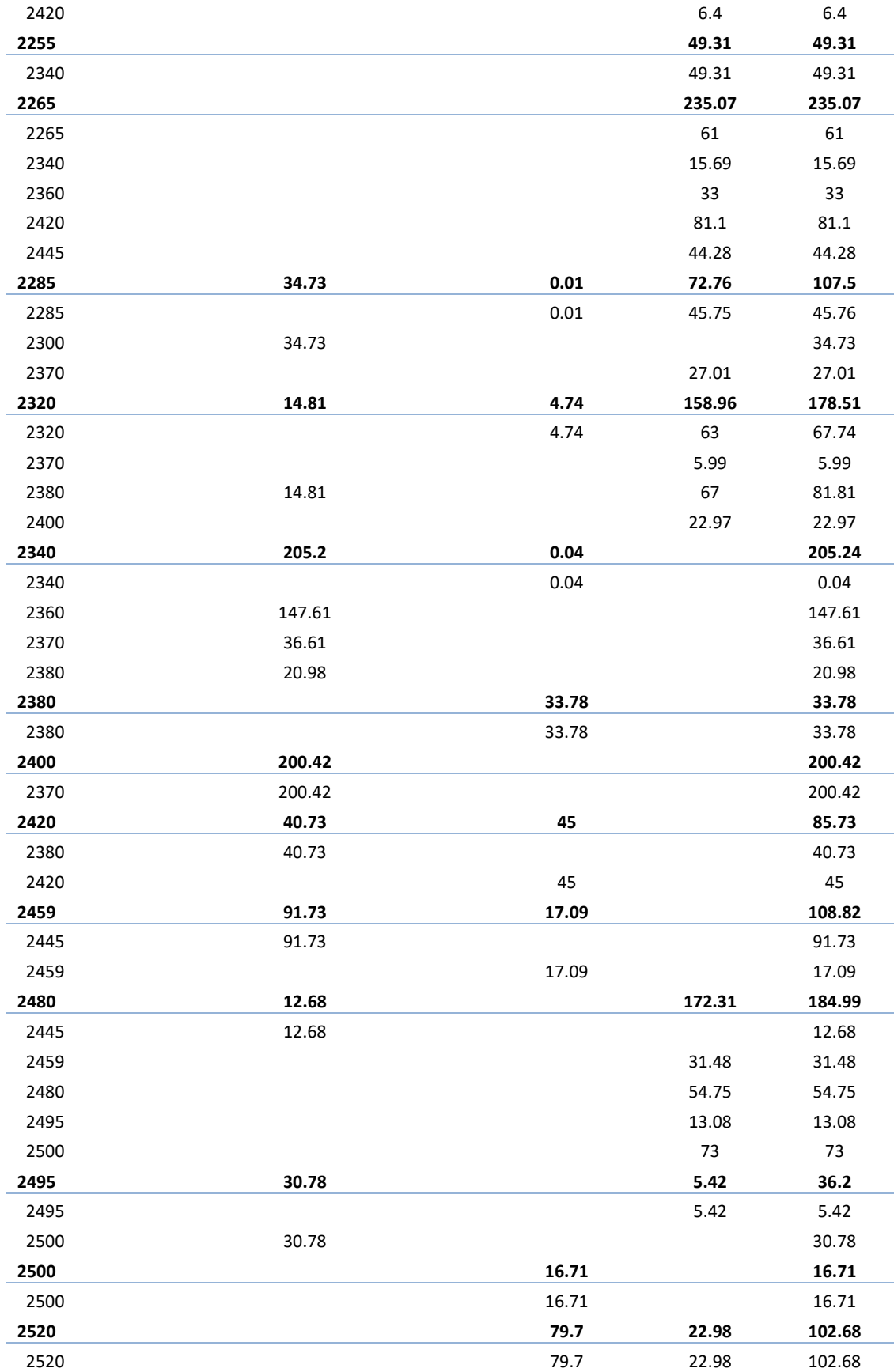

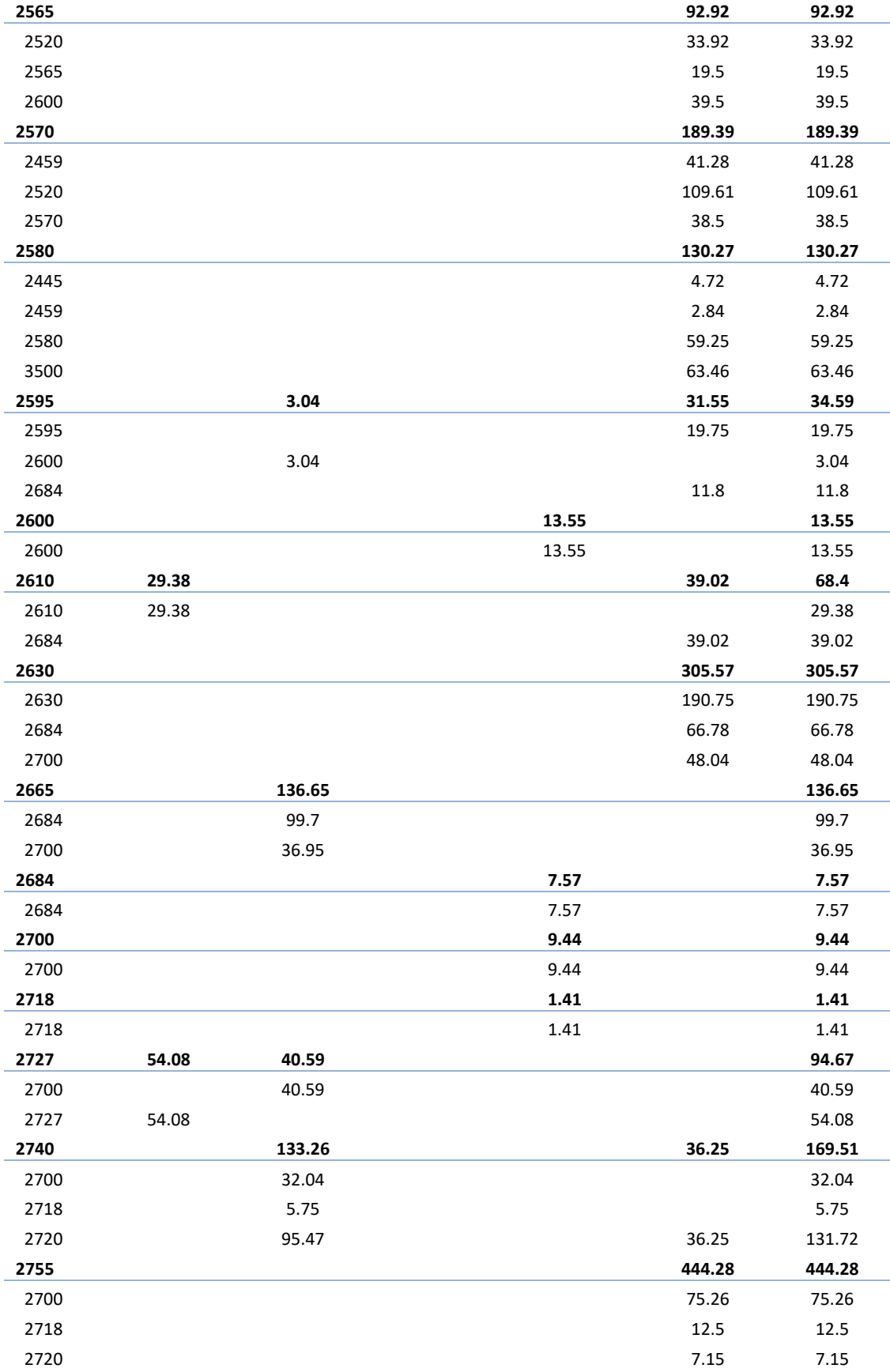

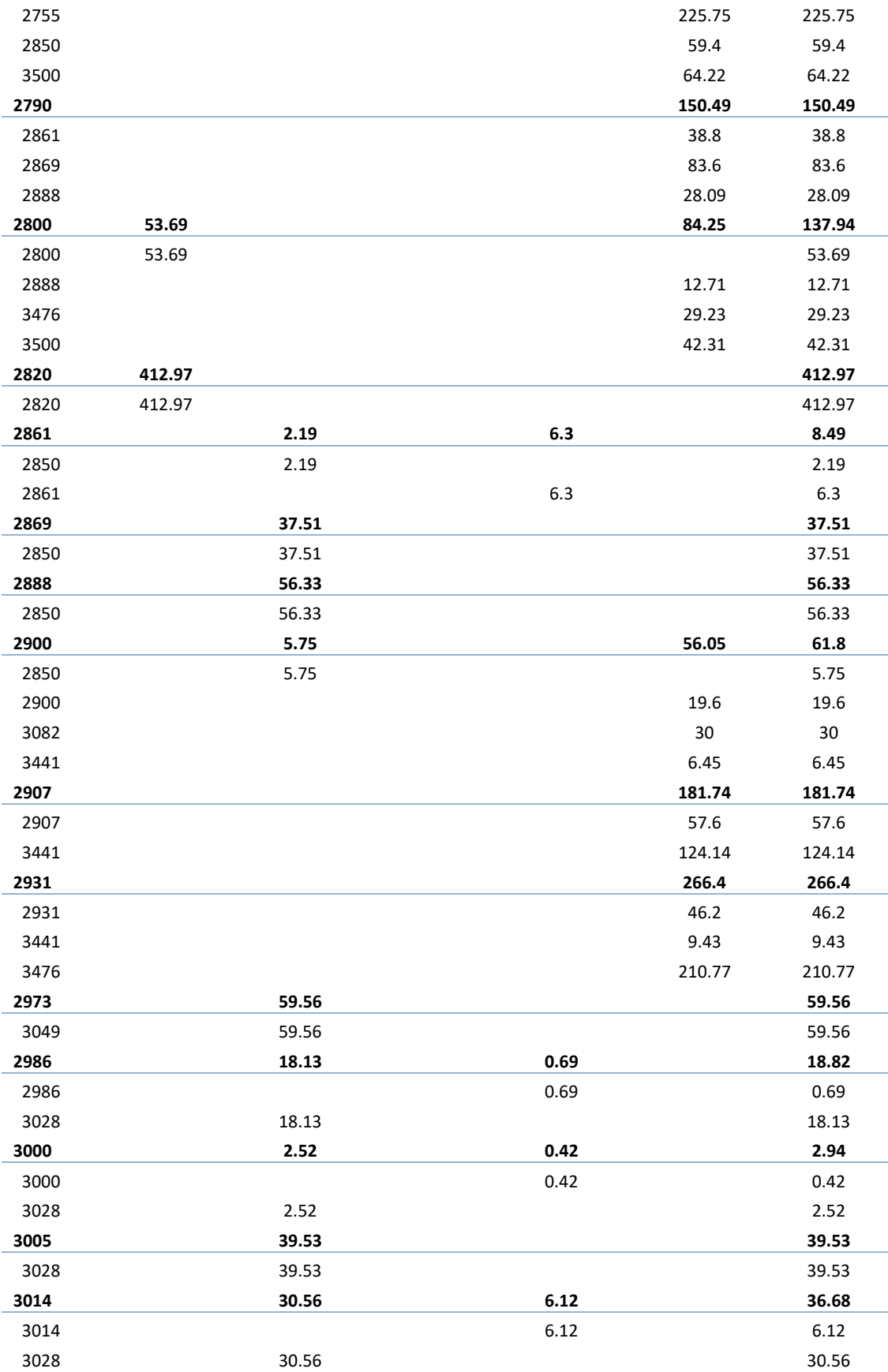

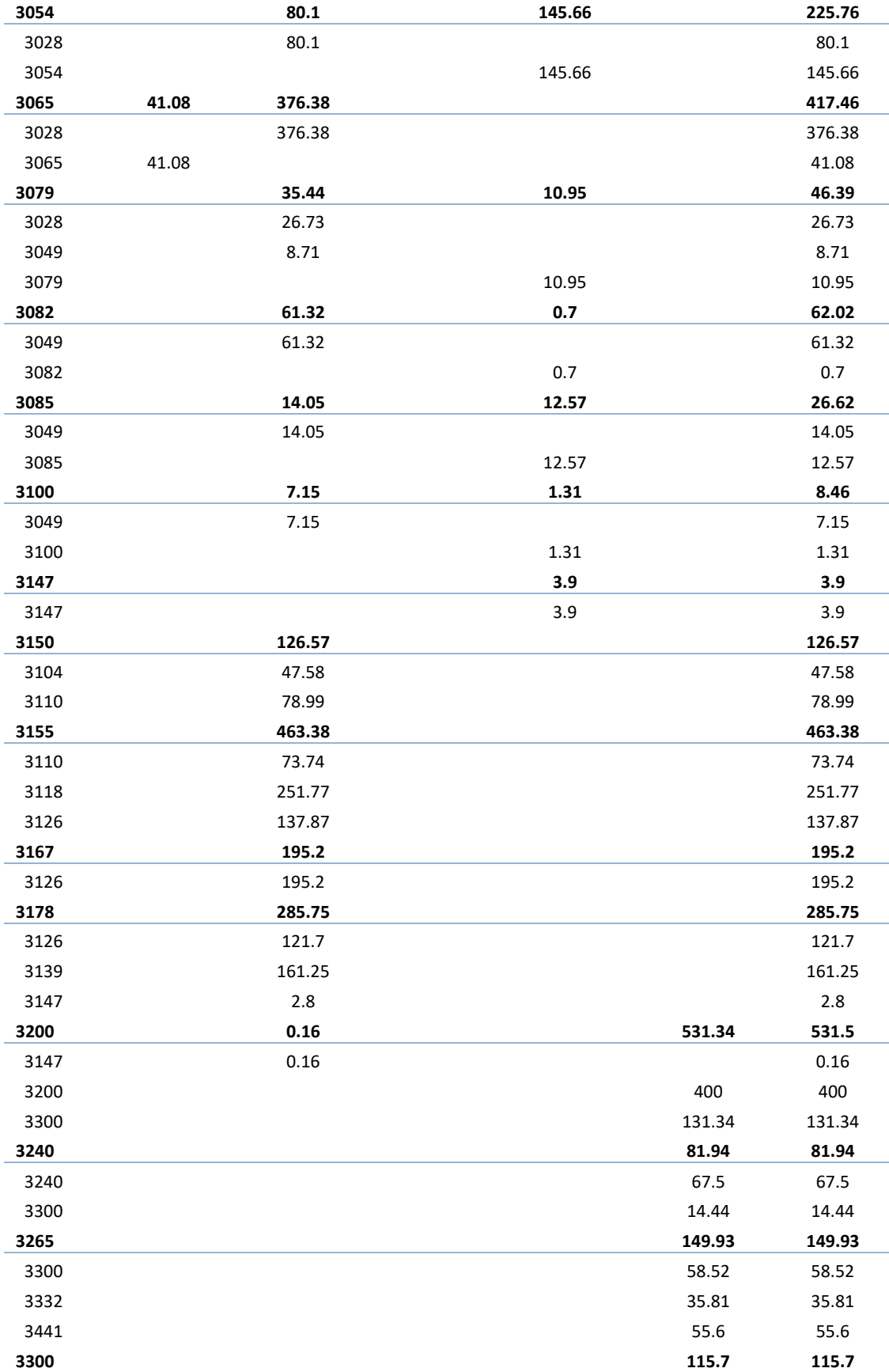

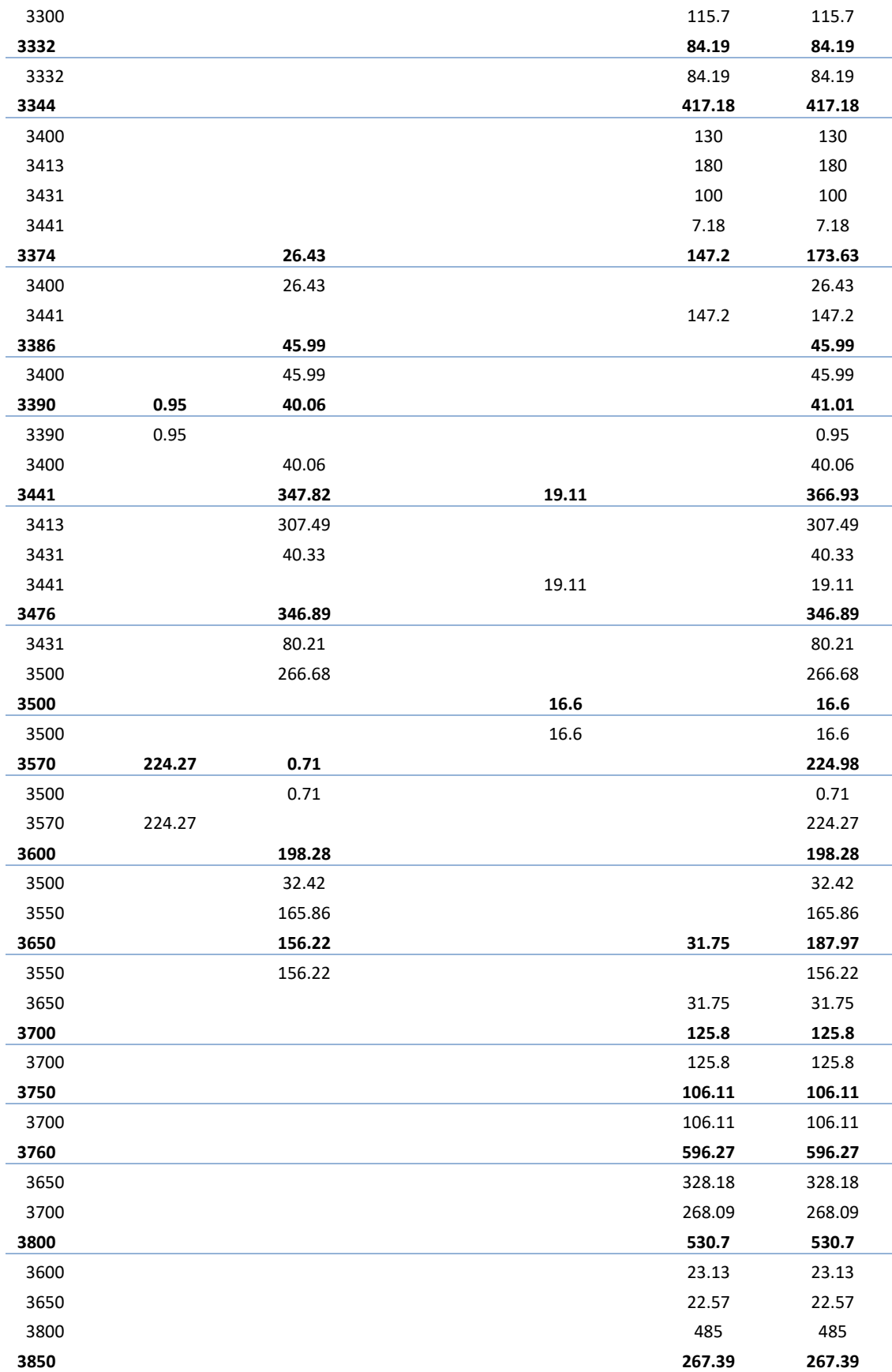

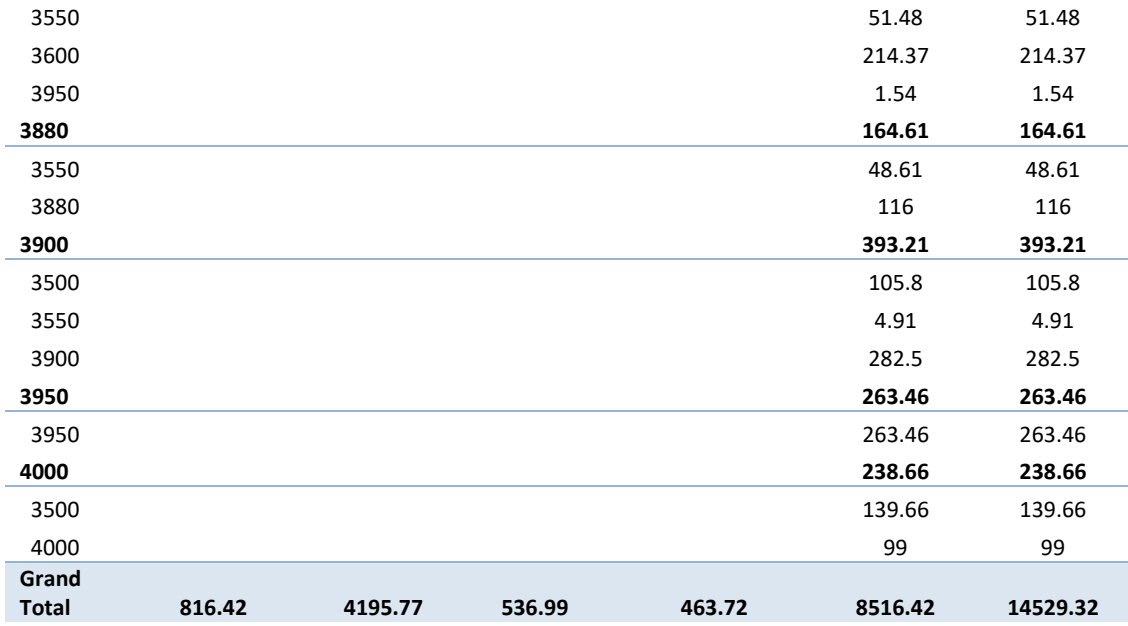

#### **Графики распределения земляных масс**

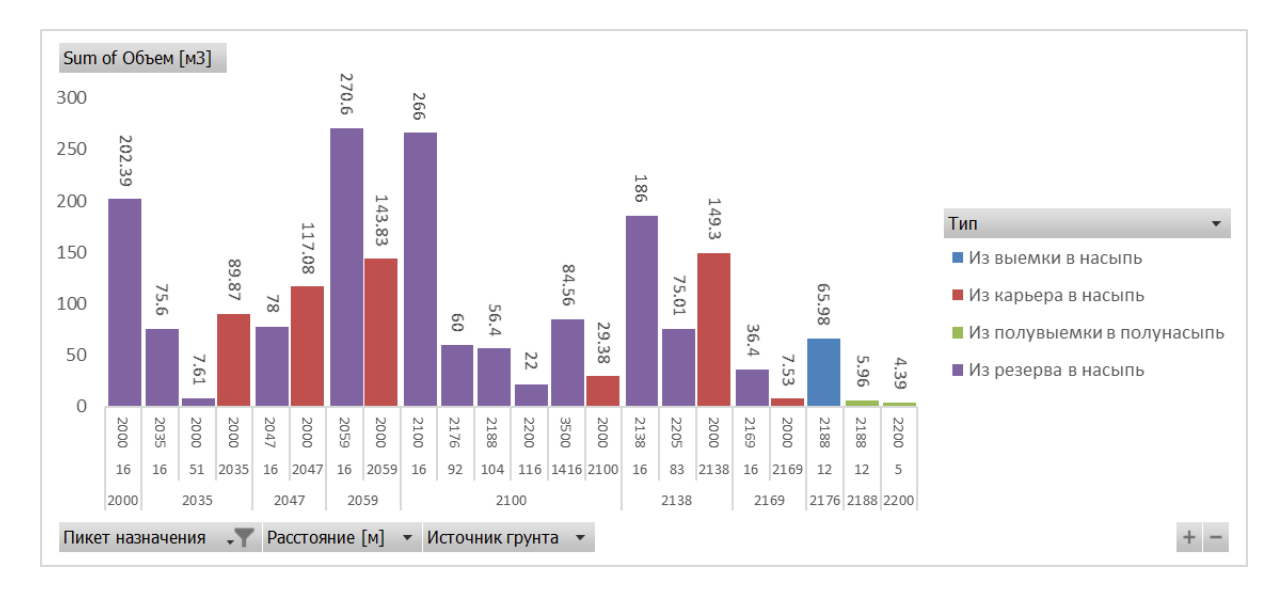

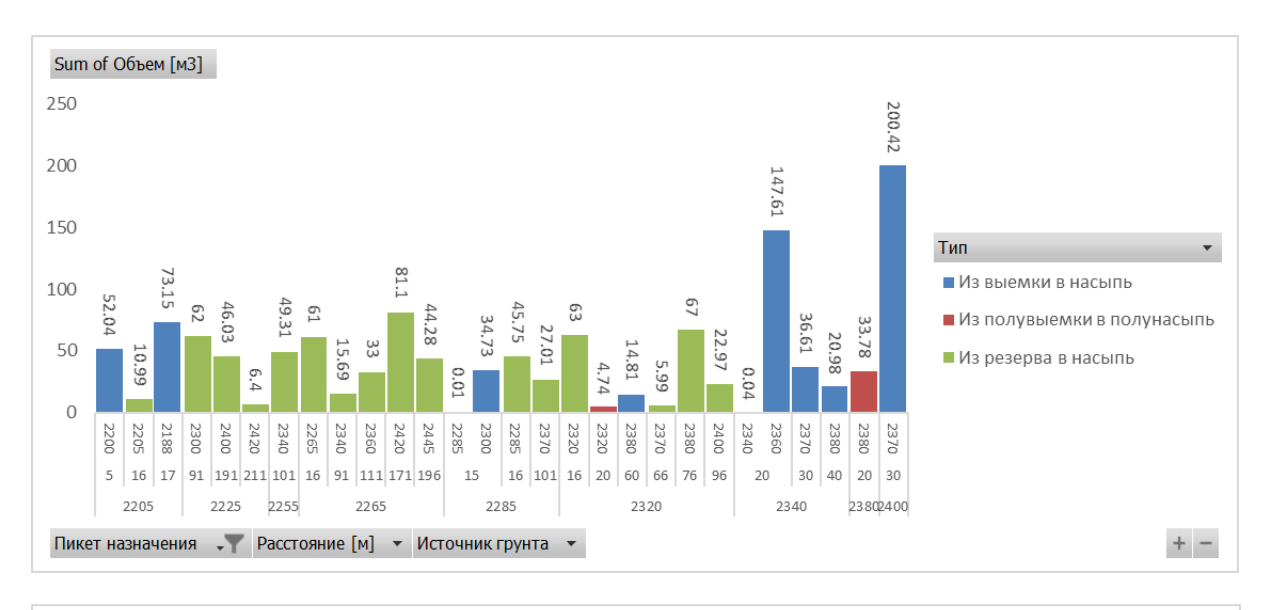

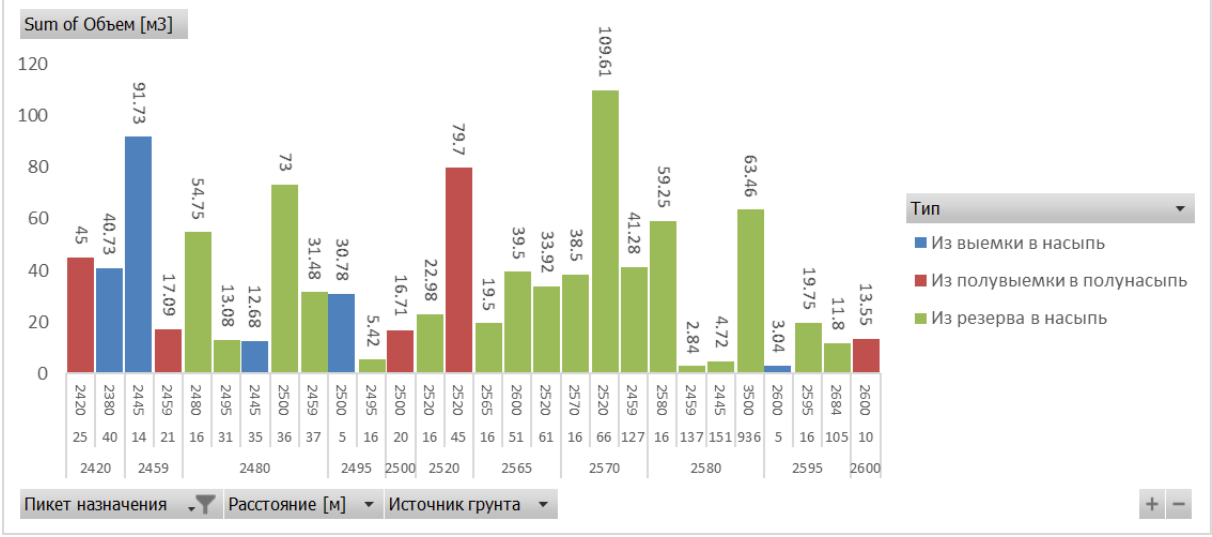

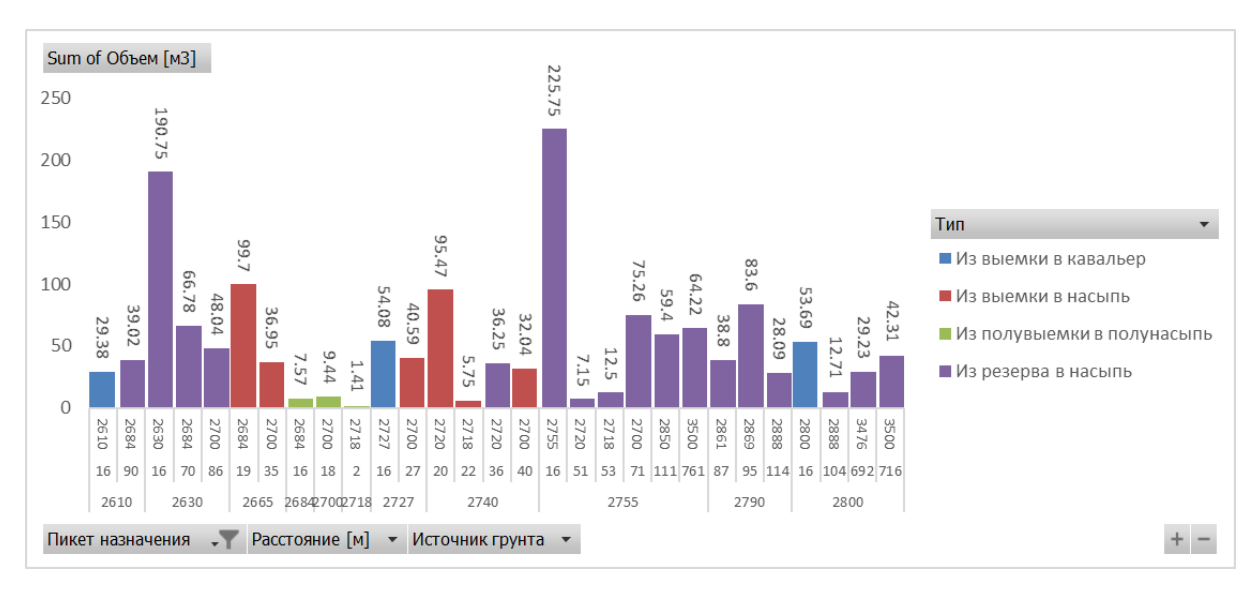

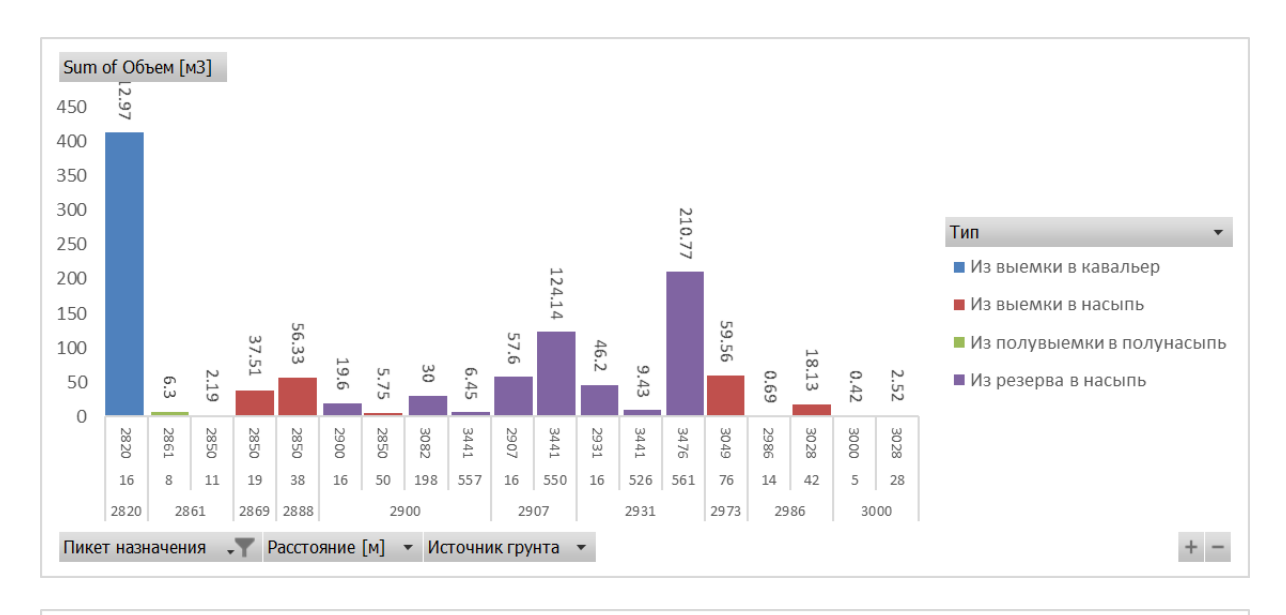

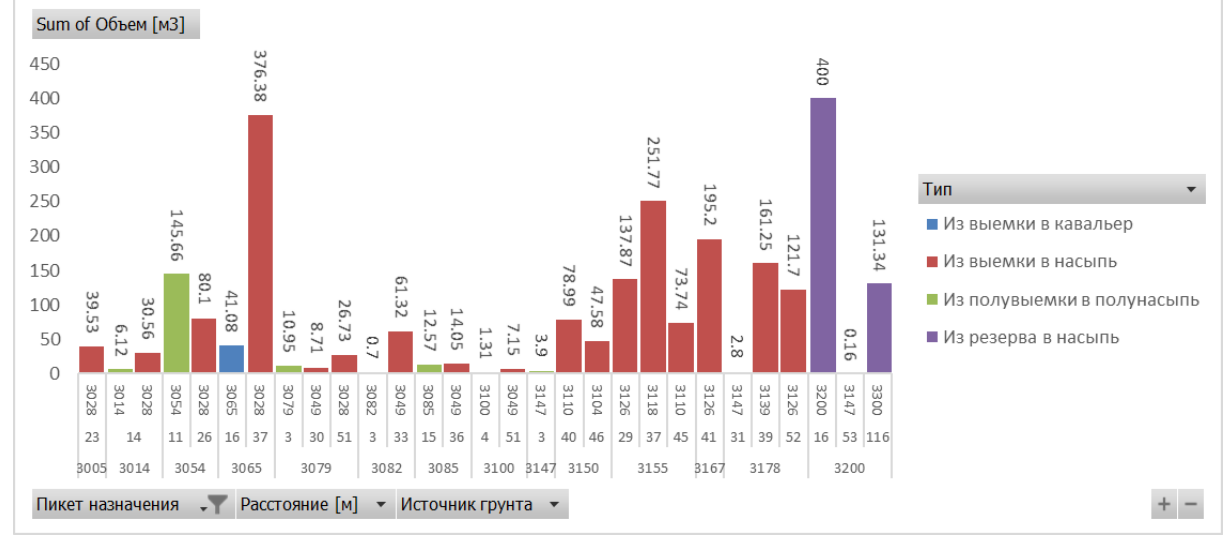

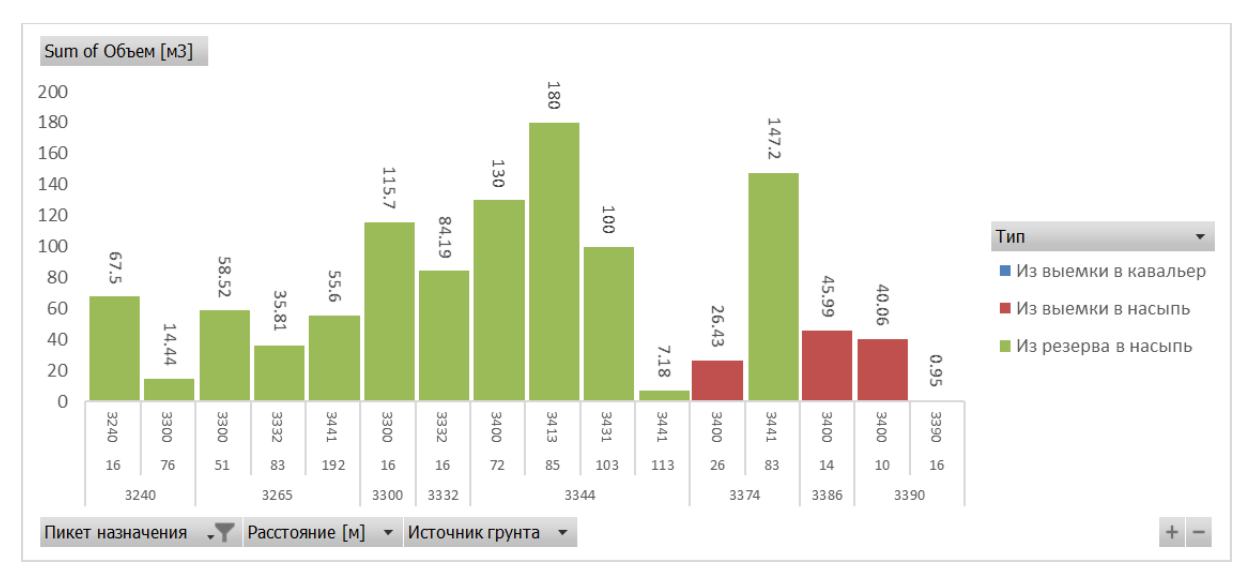
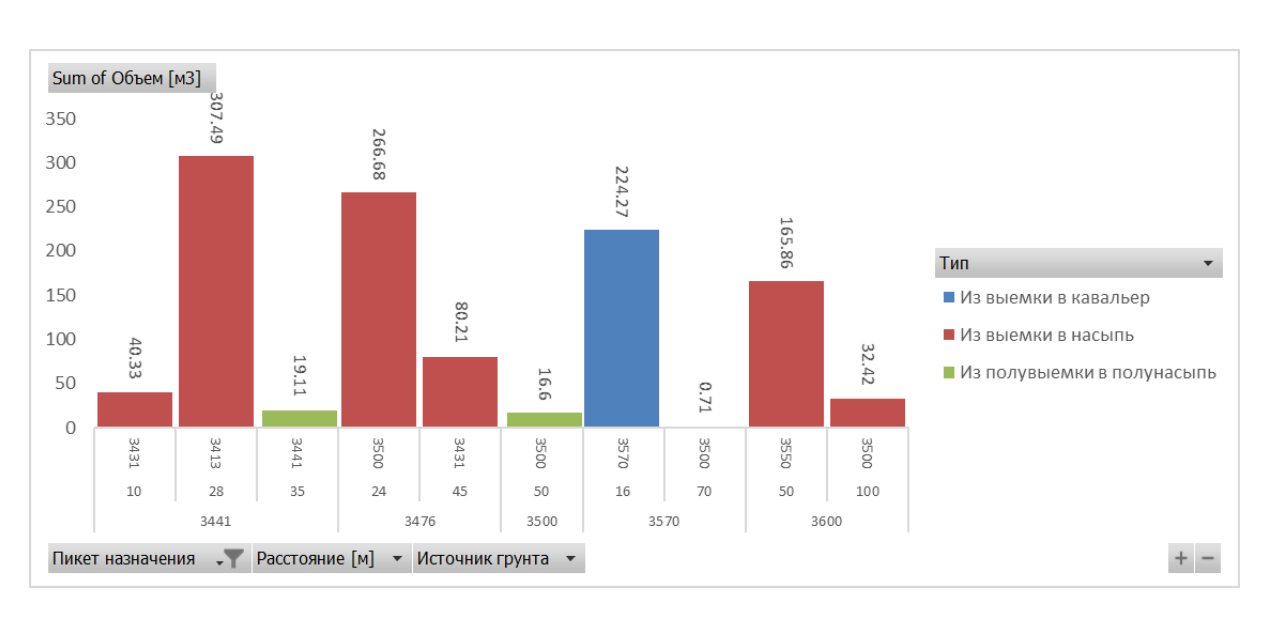

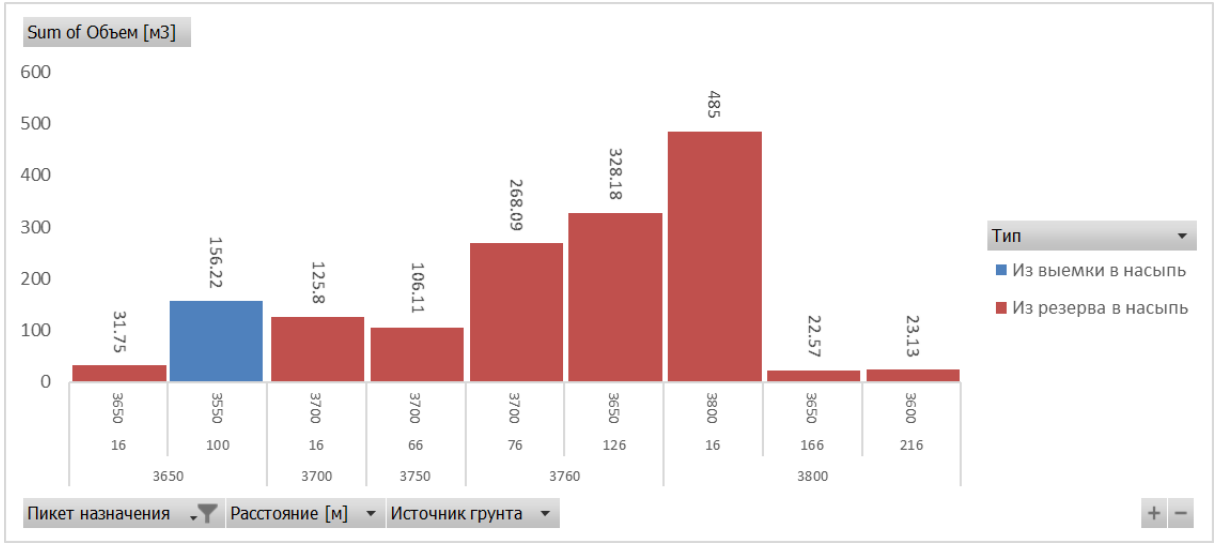

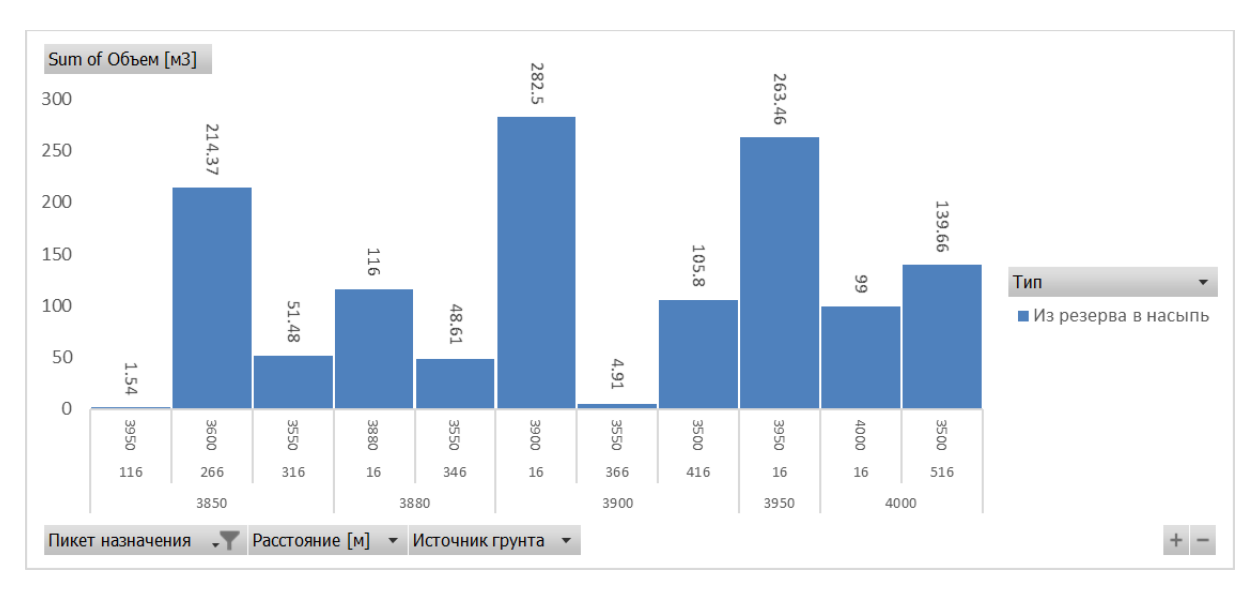

## **Приложения 12**

## Распределение земляных масс дороги №2

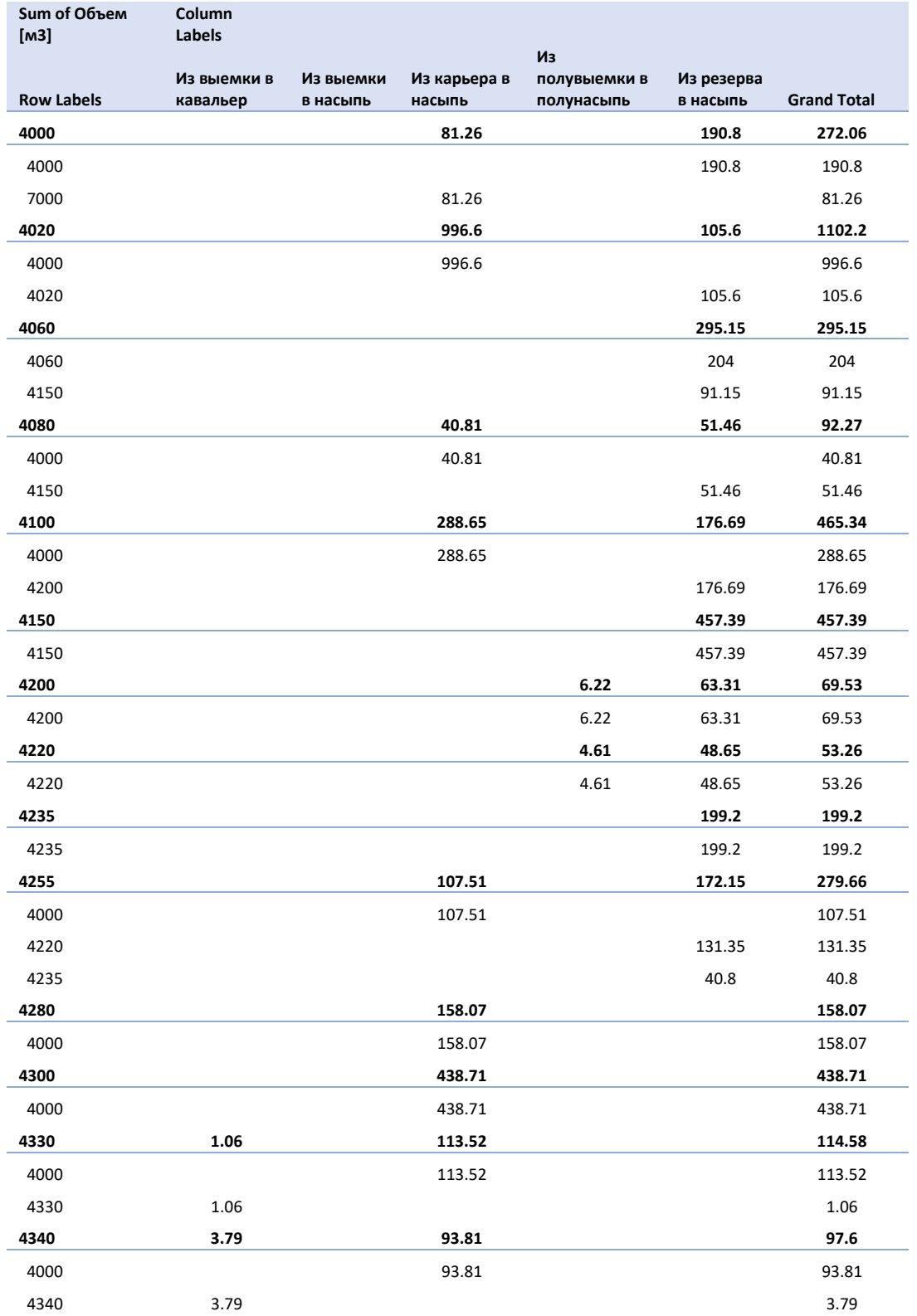

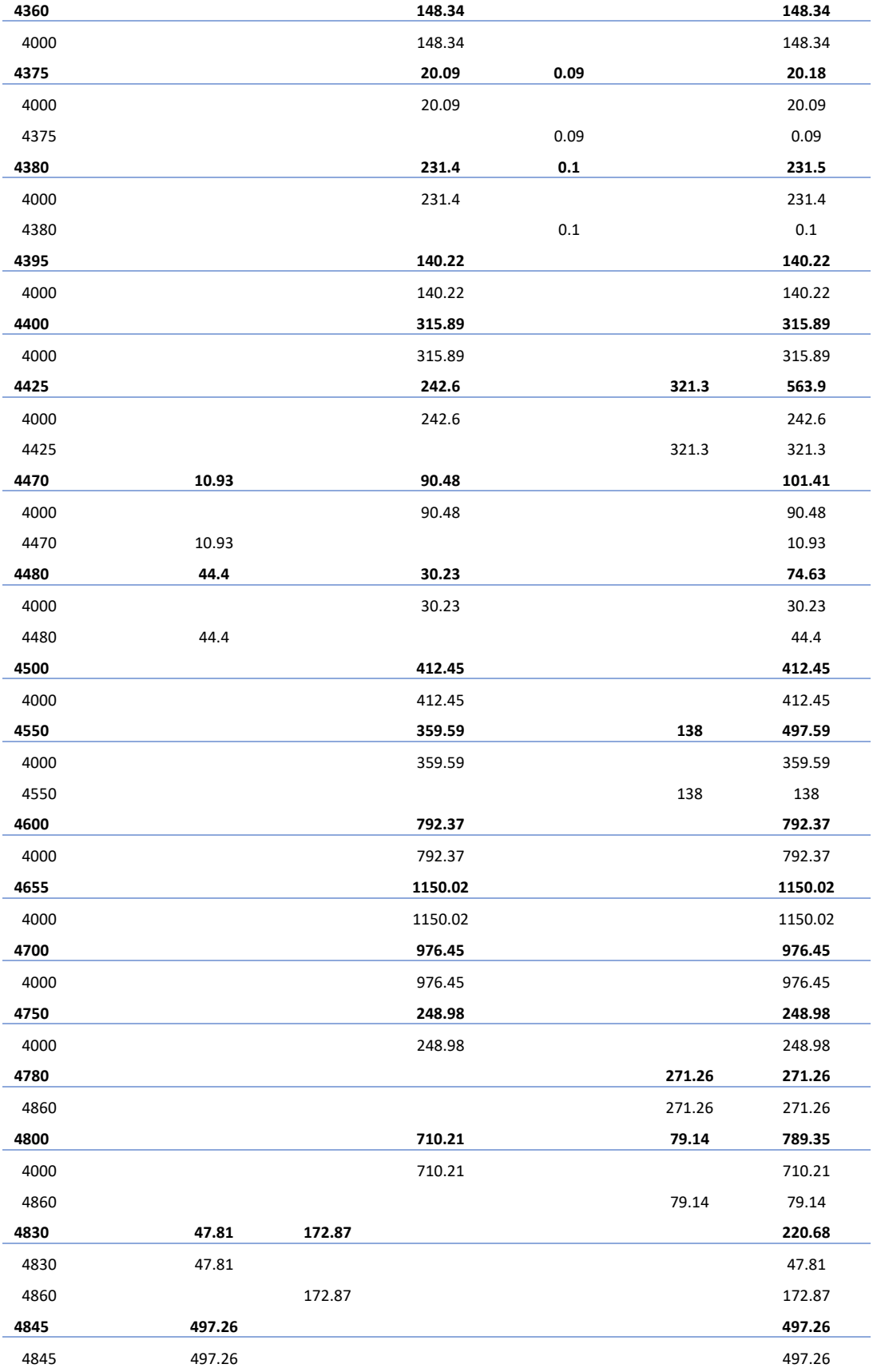

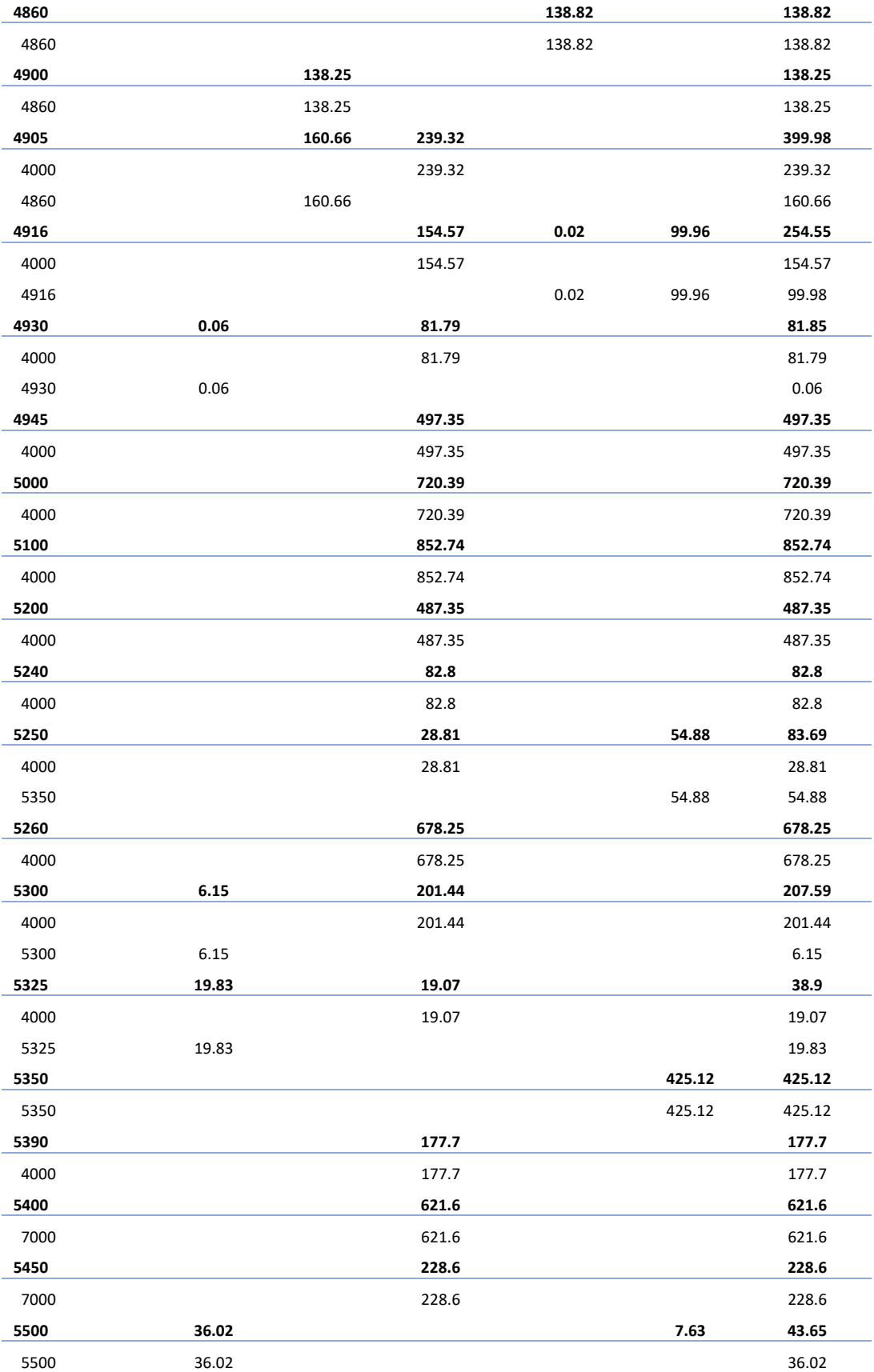

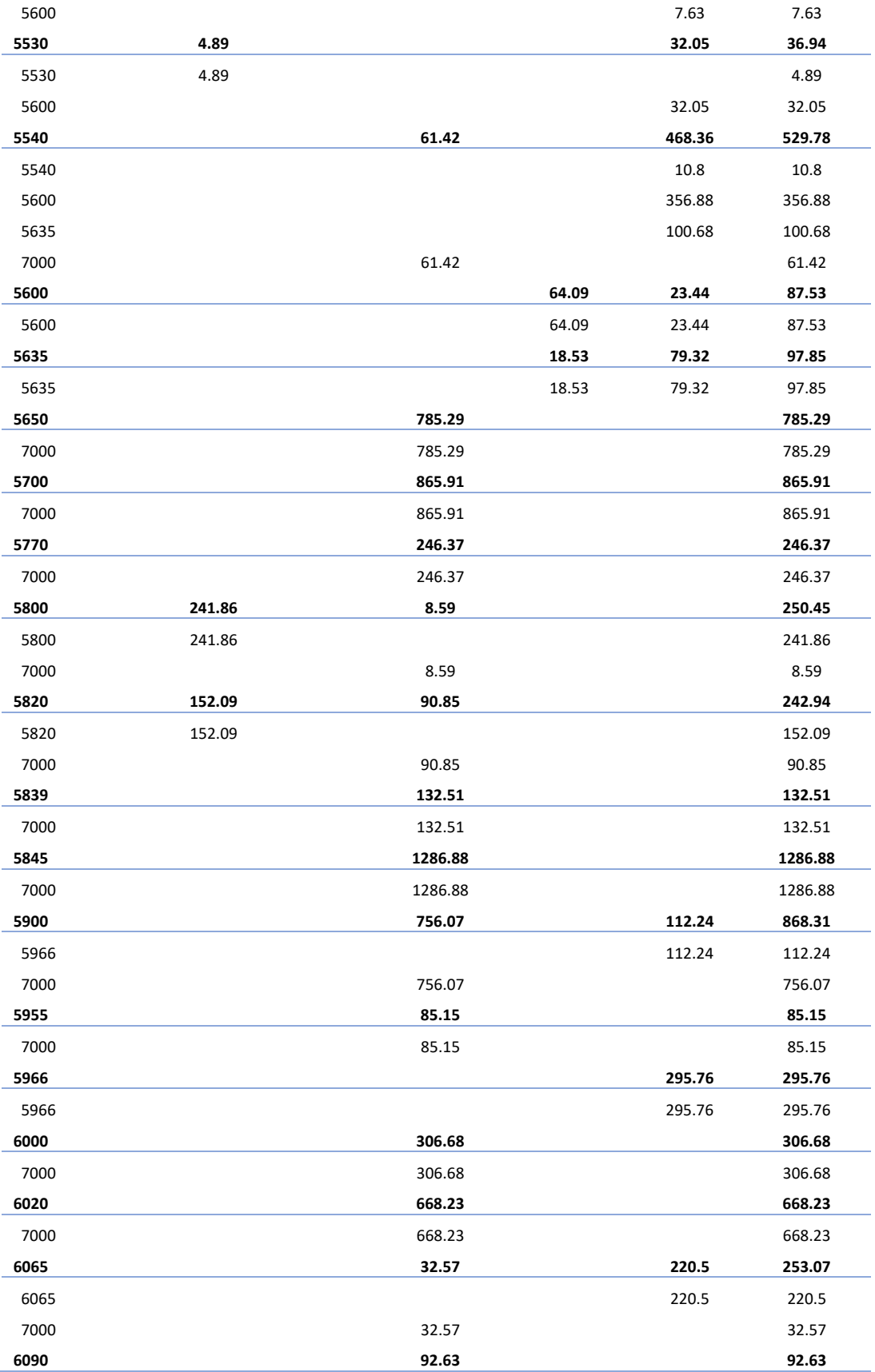

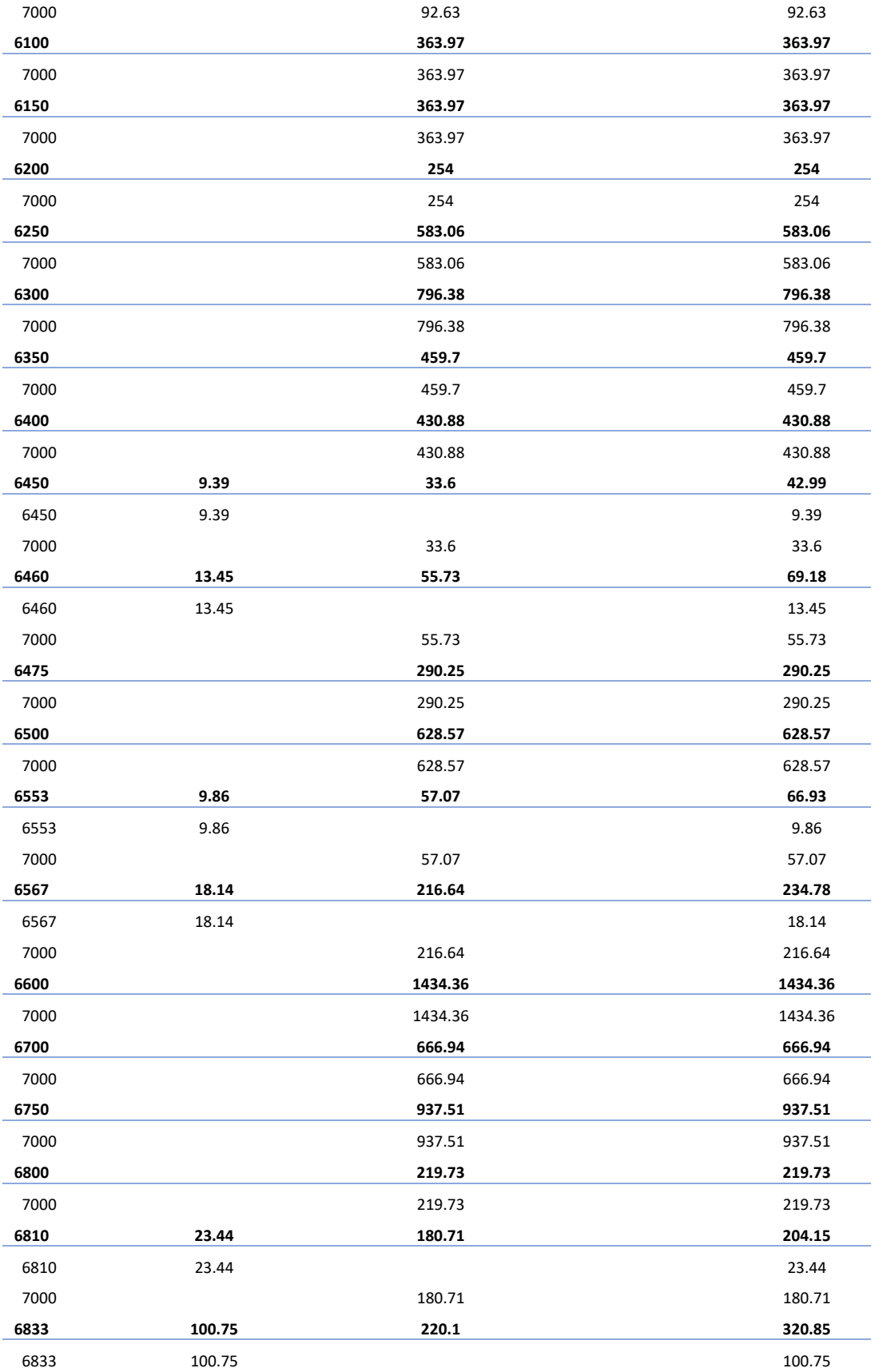

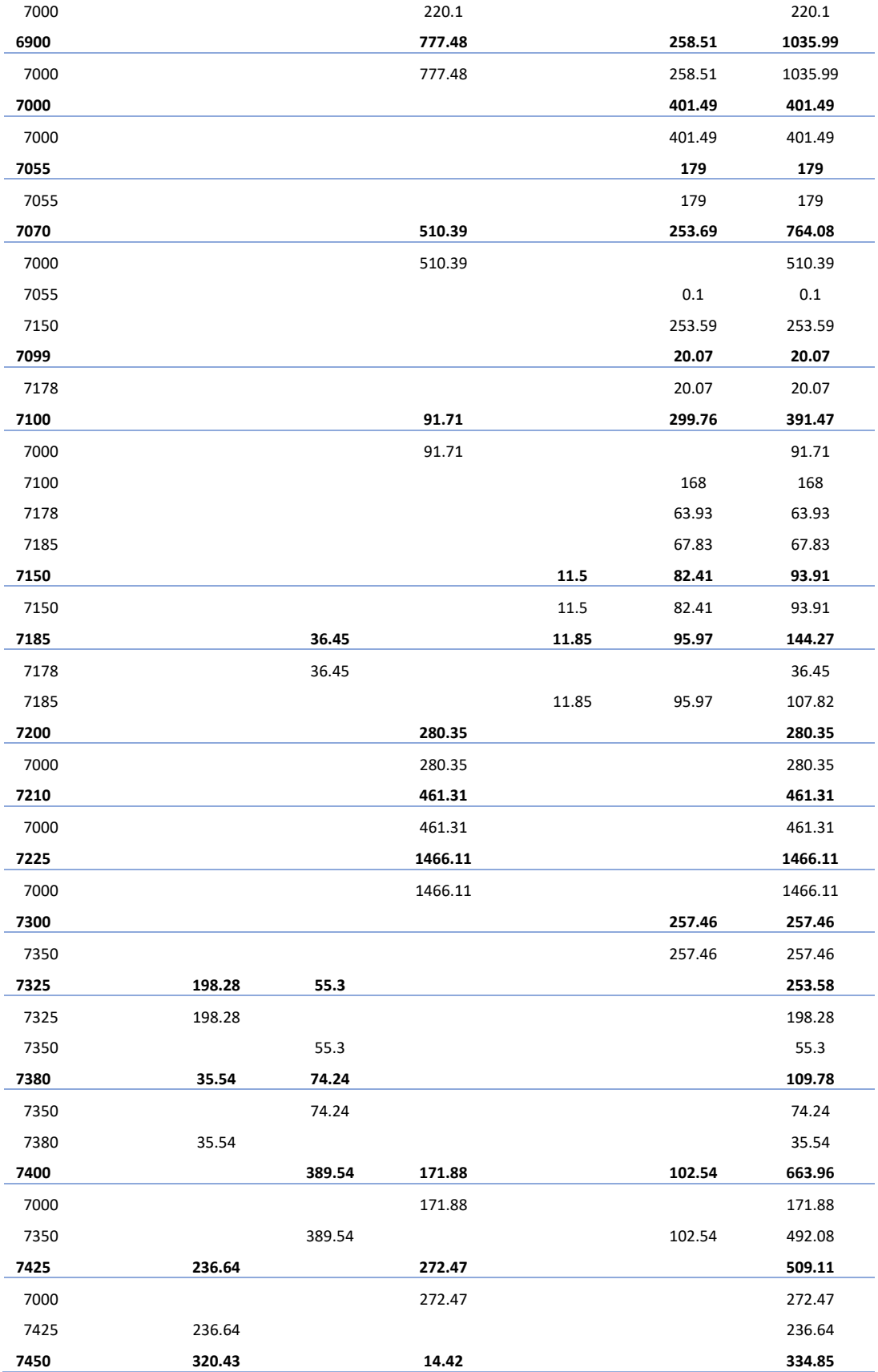

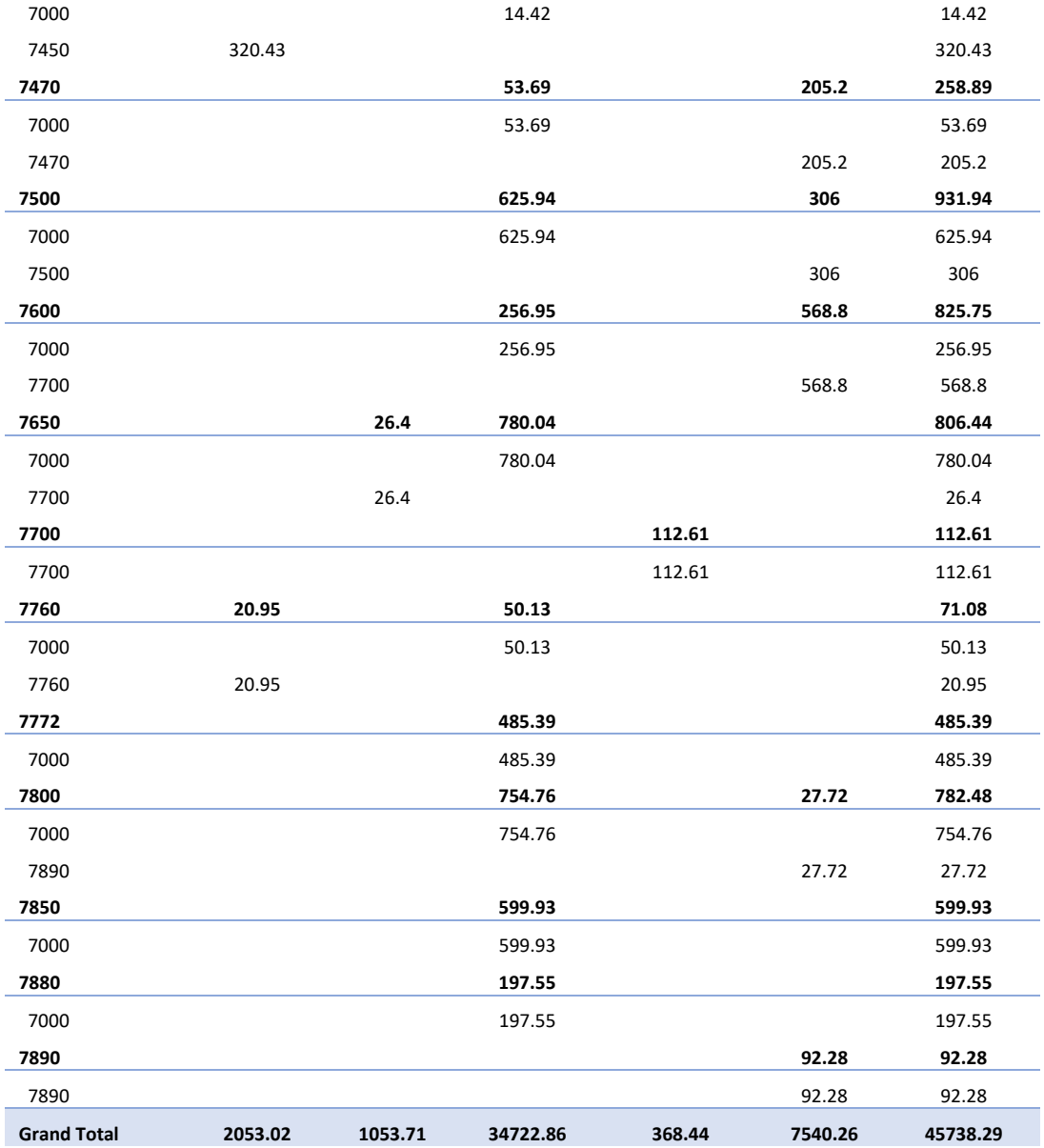

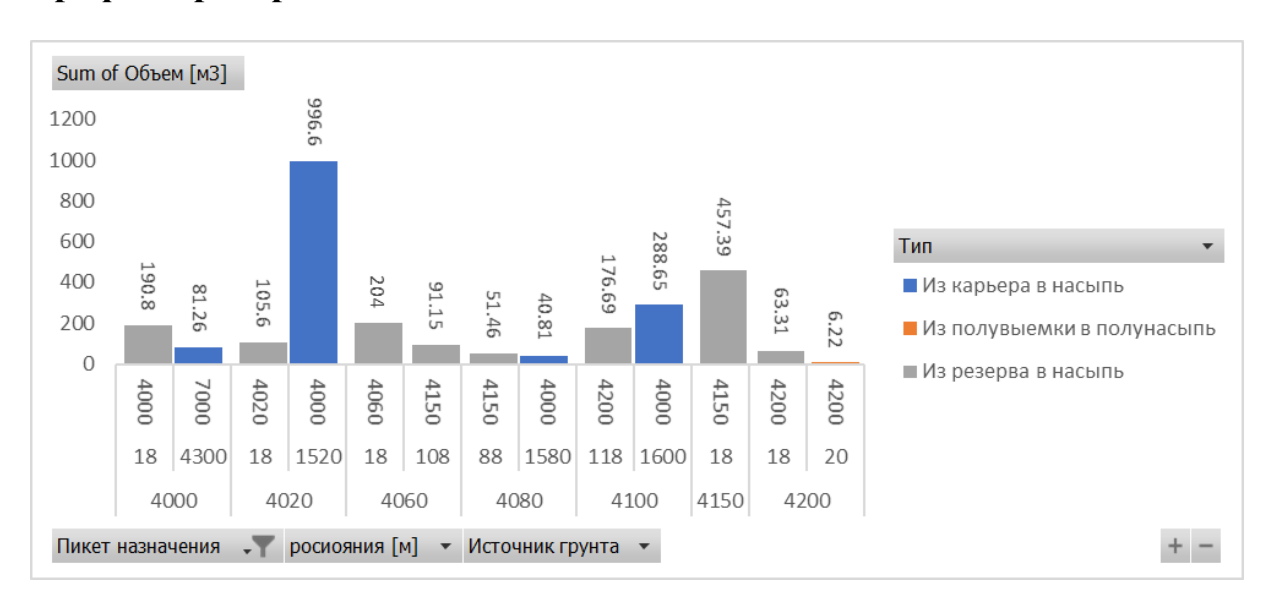

## **Графики распределения земляных масс**

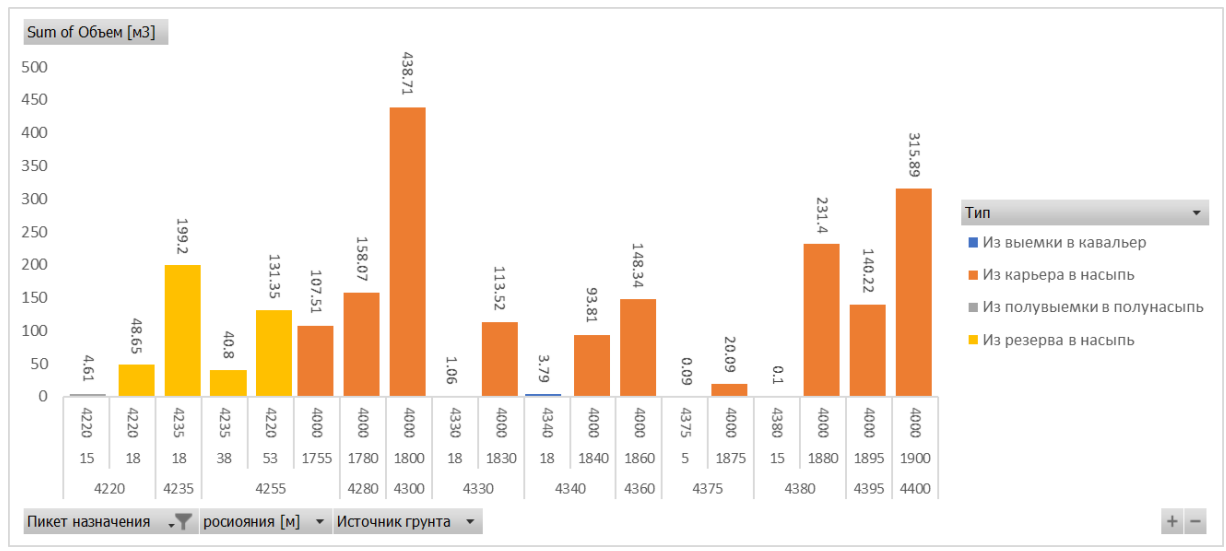

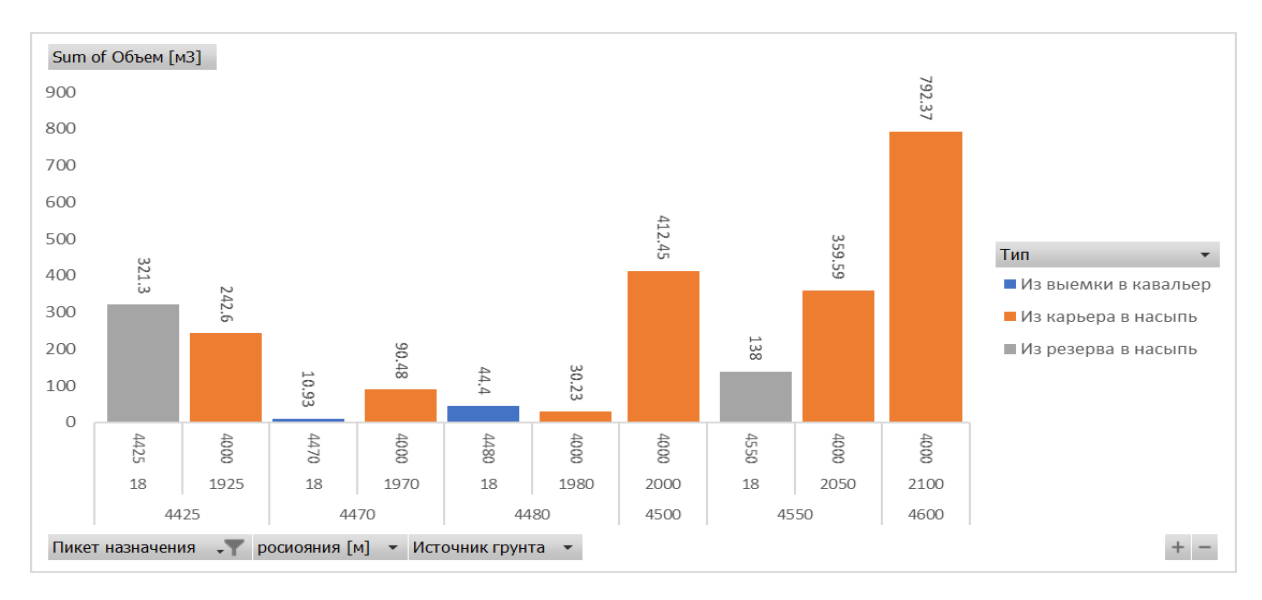

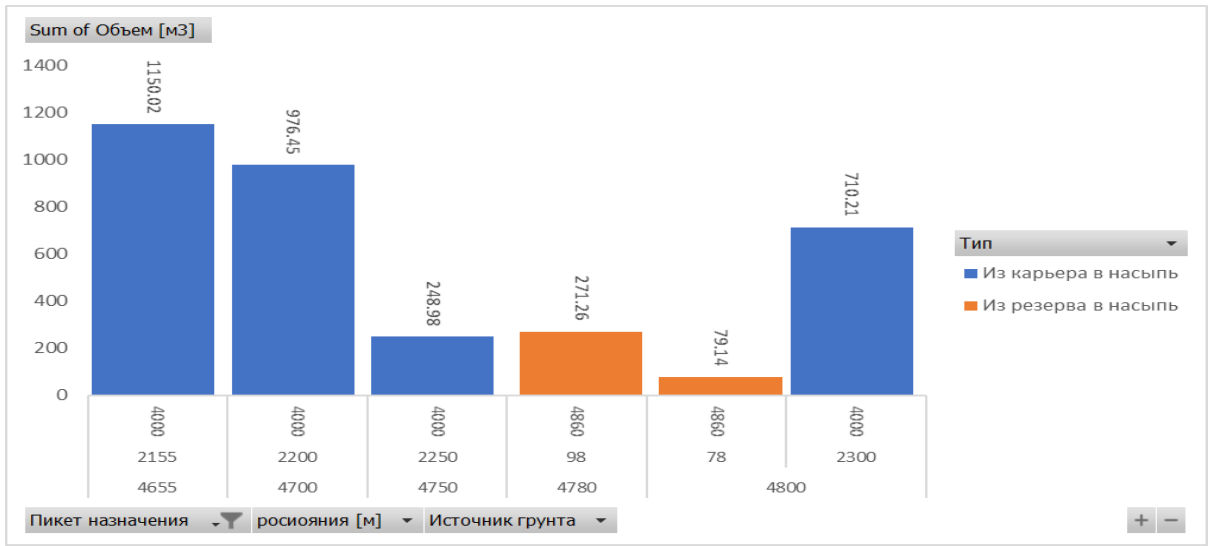

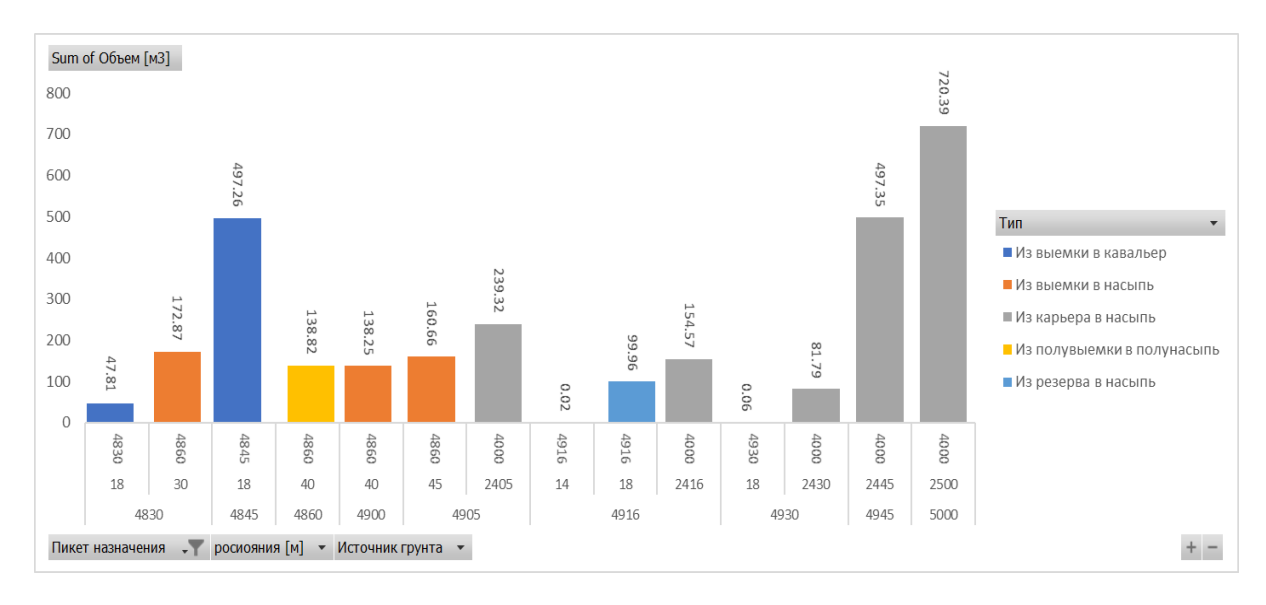

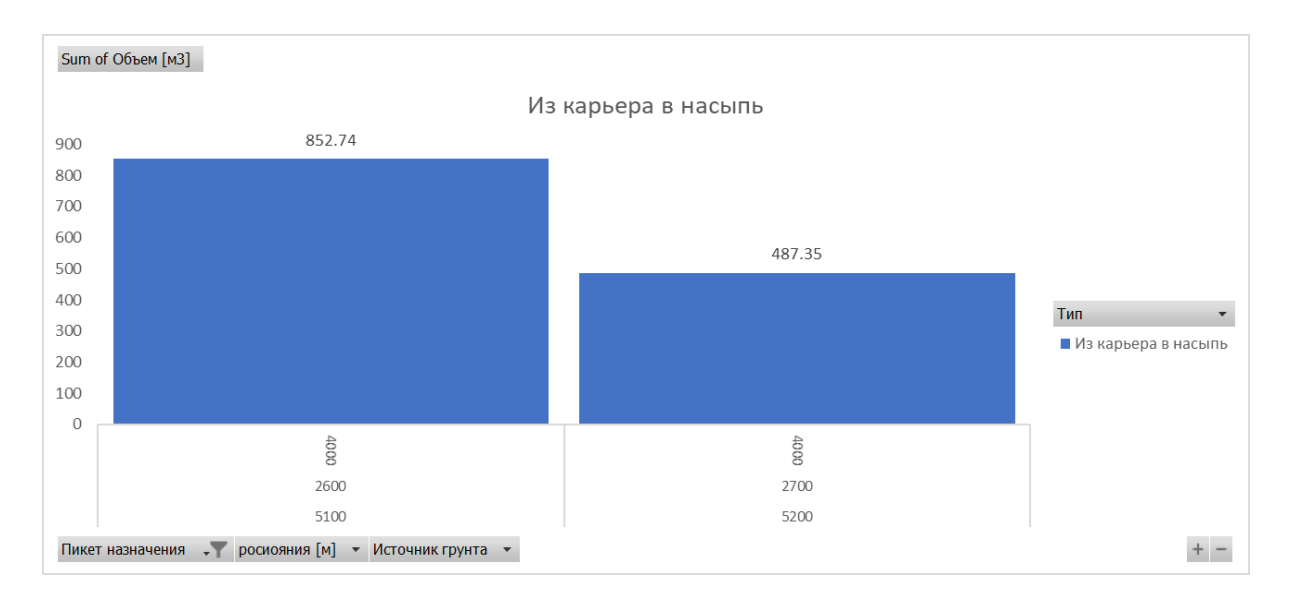

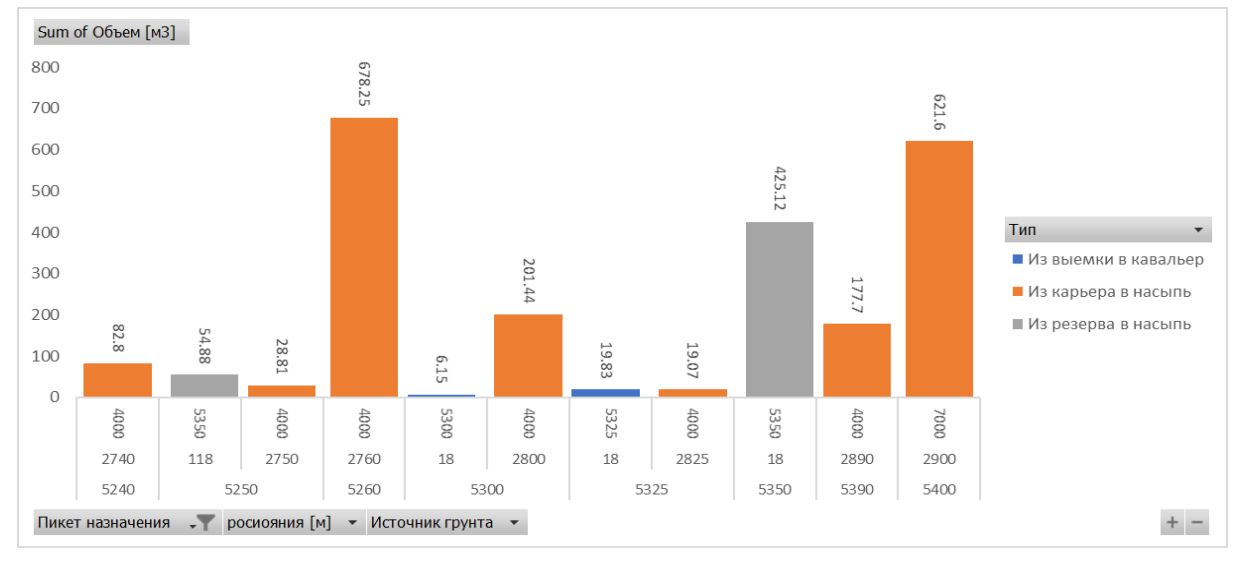

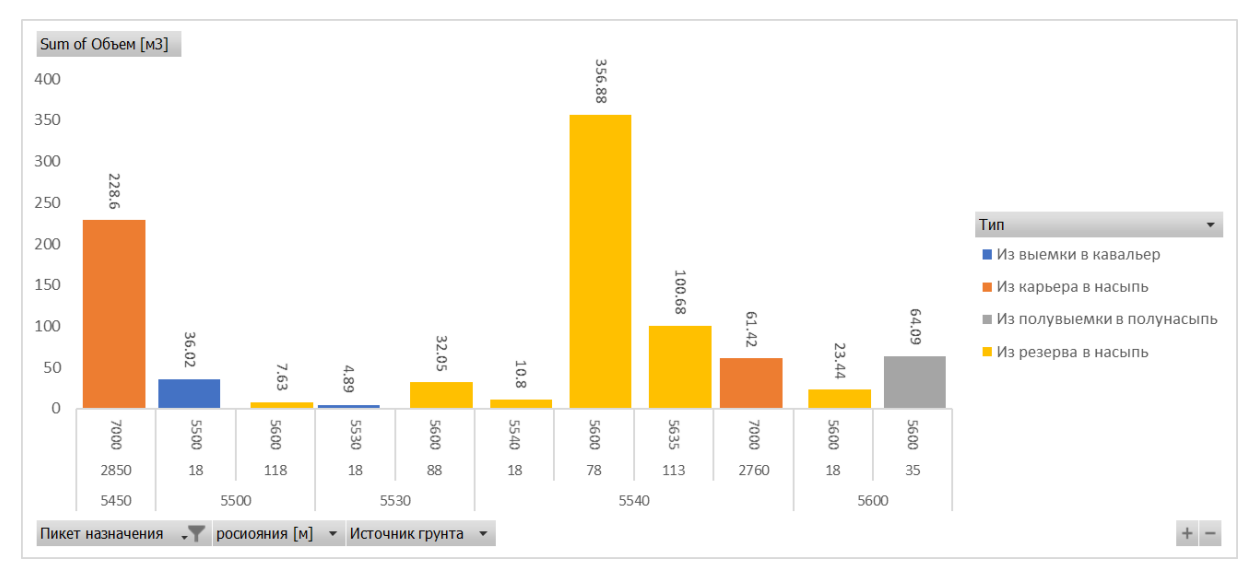

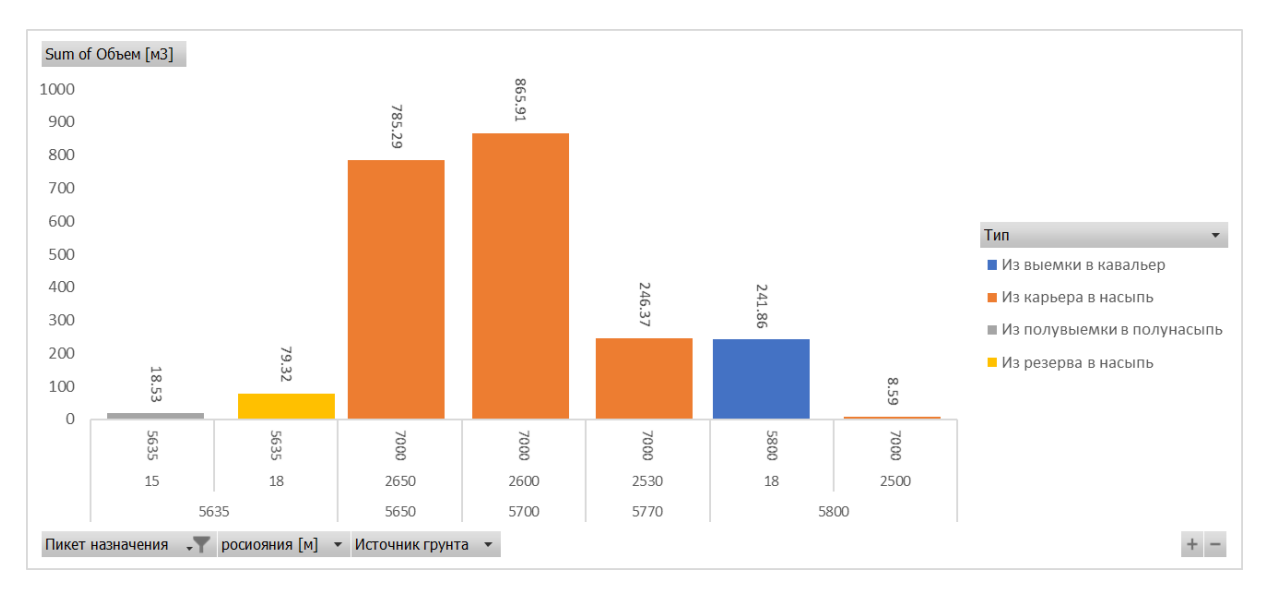

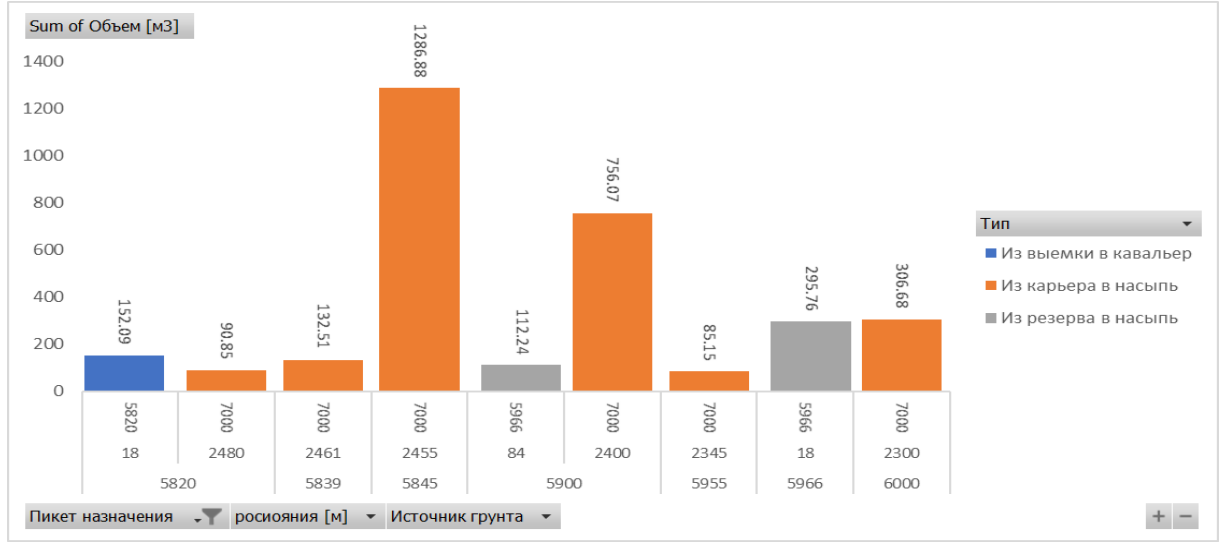

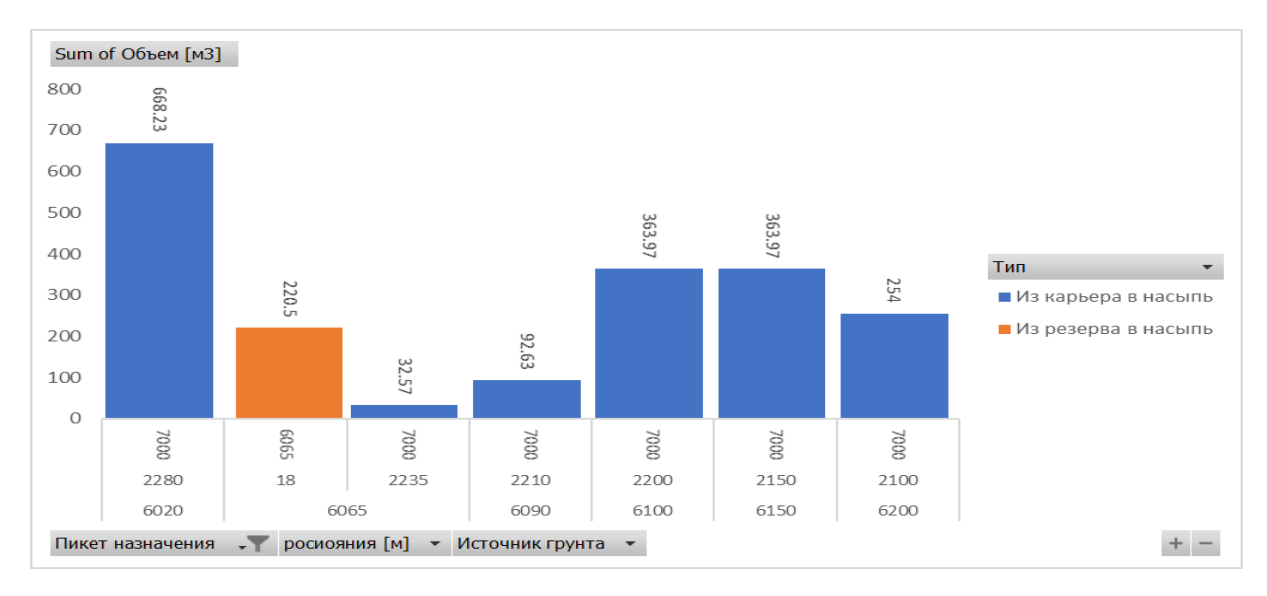

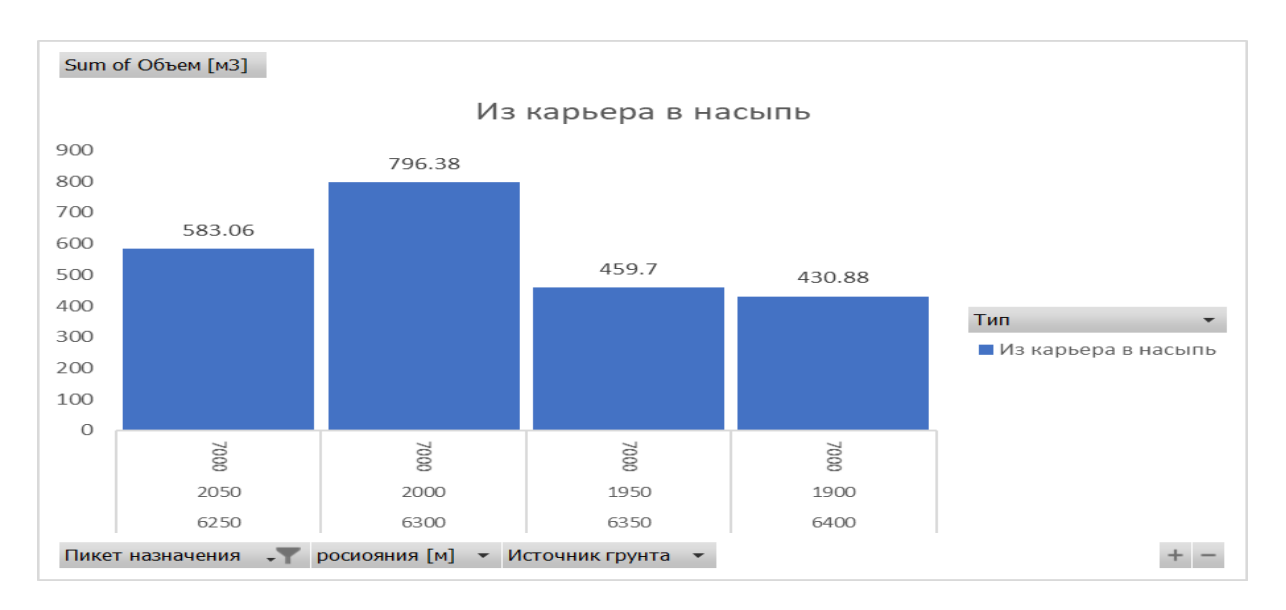

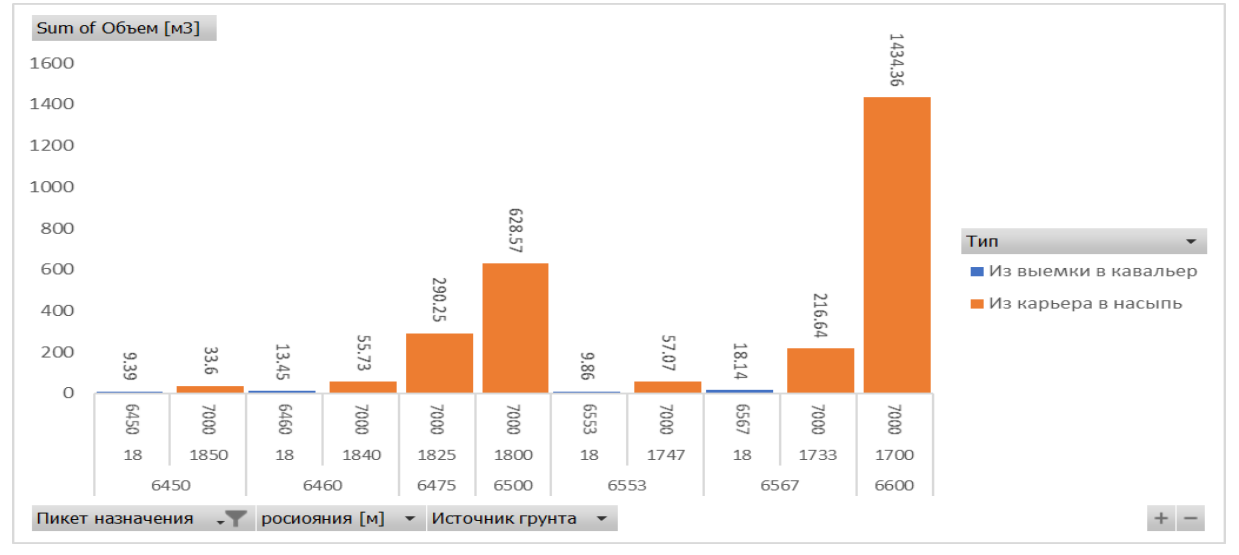

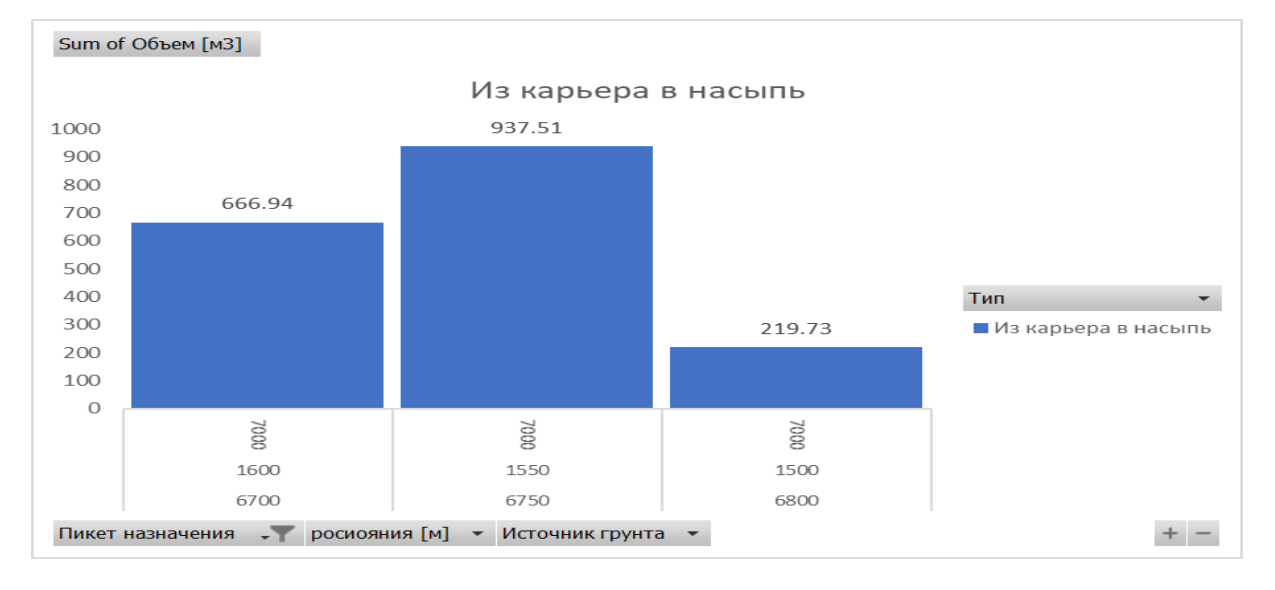

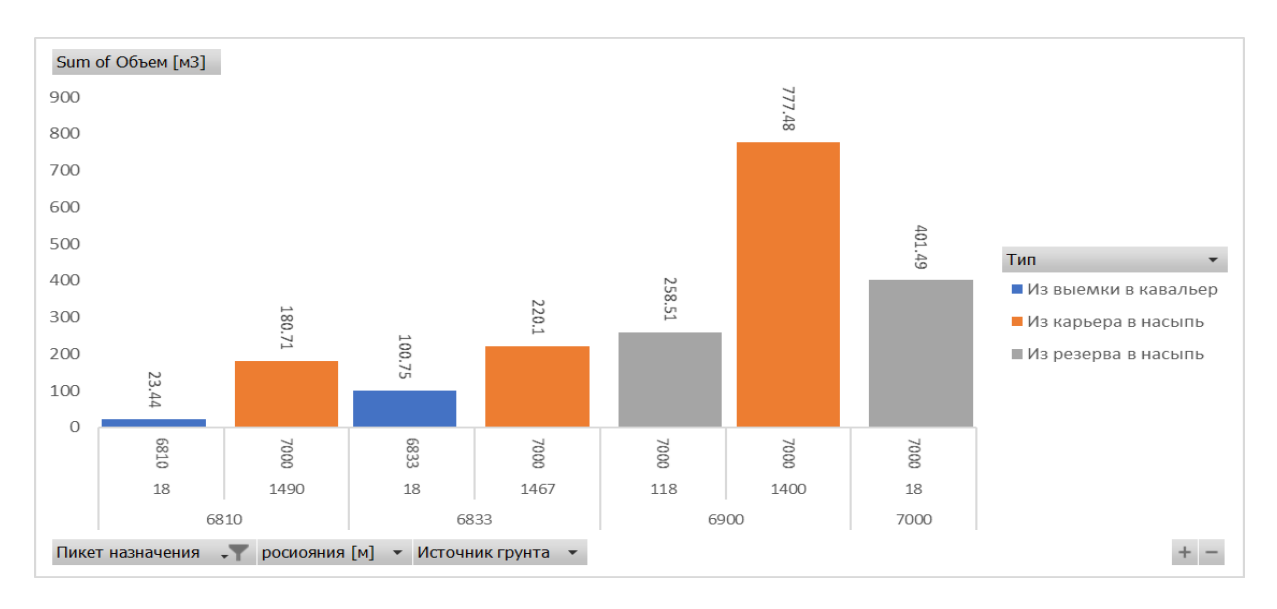

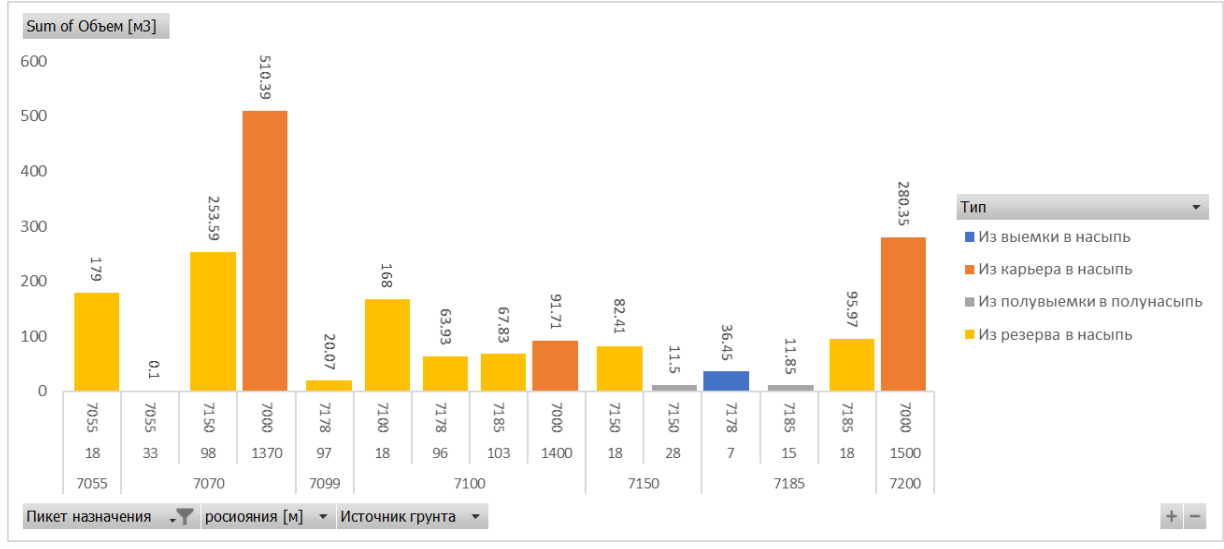

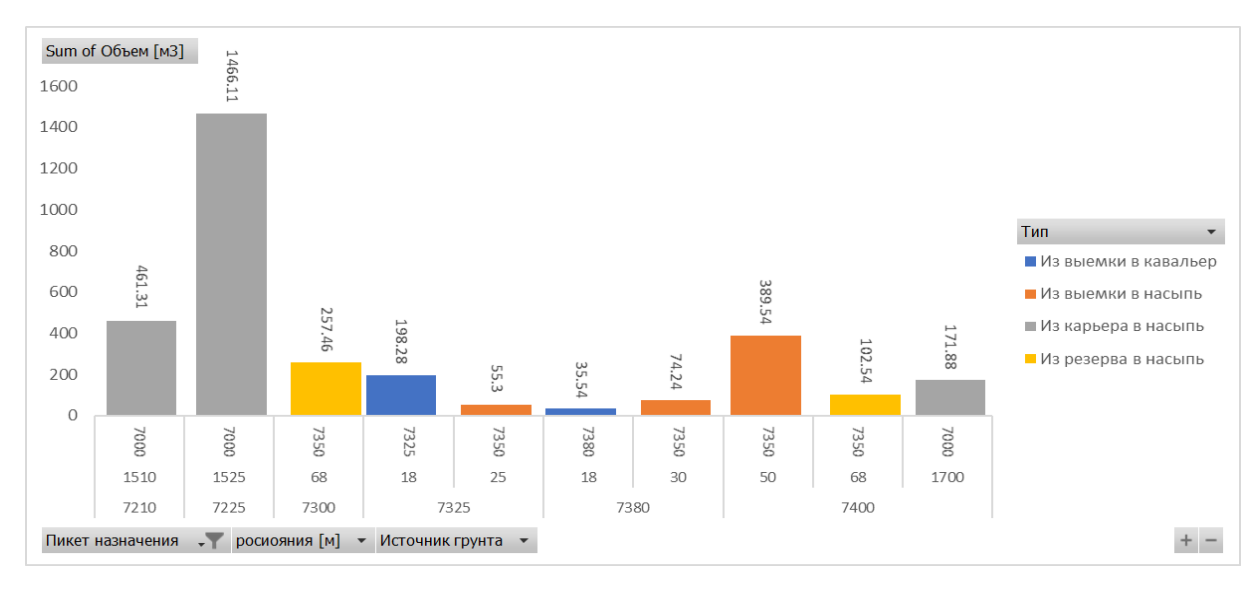

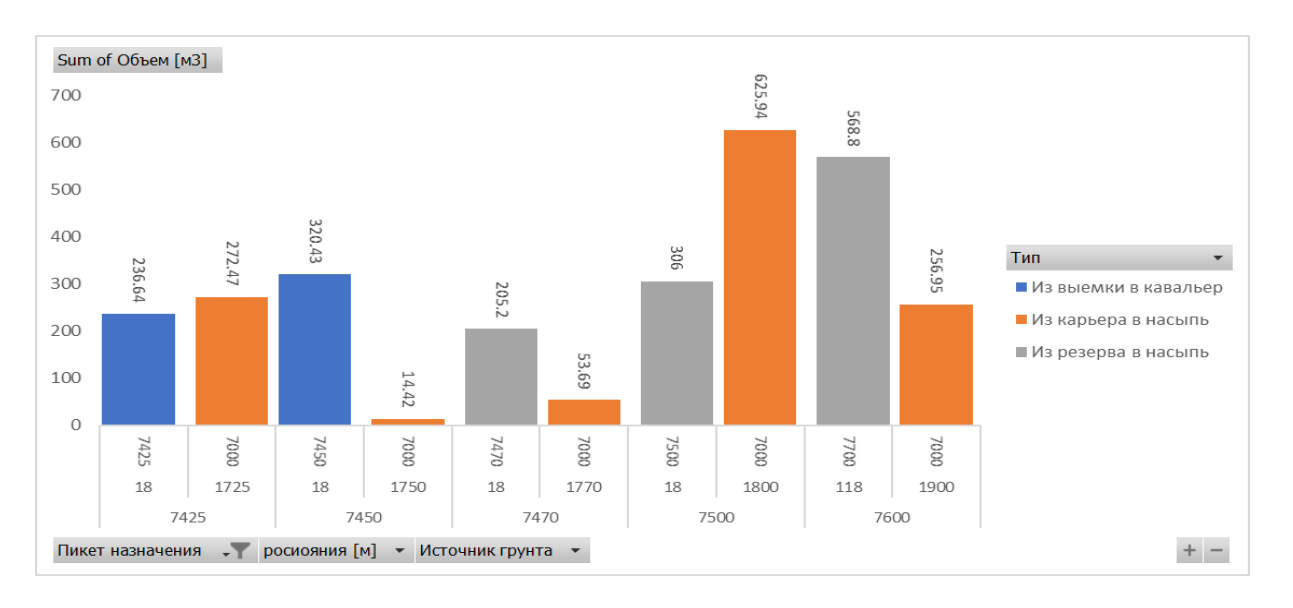

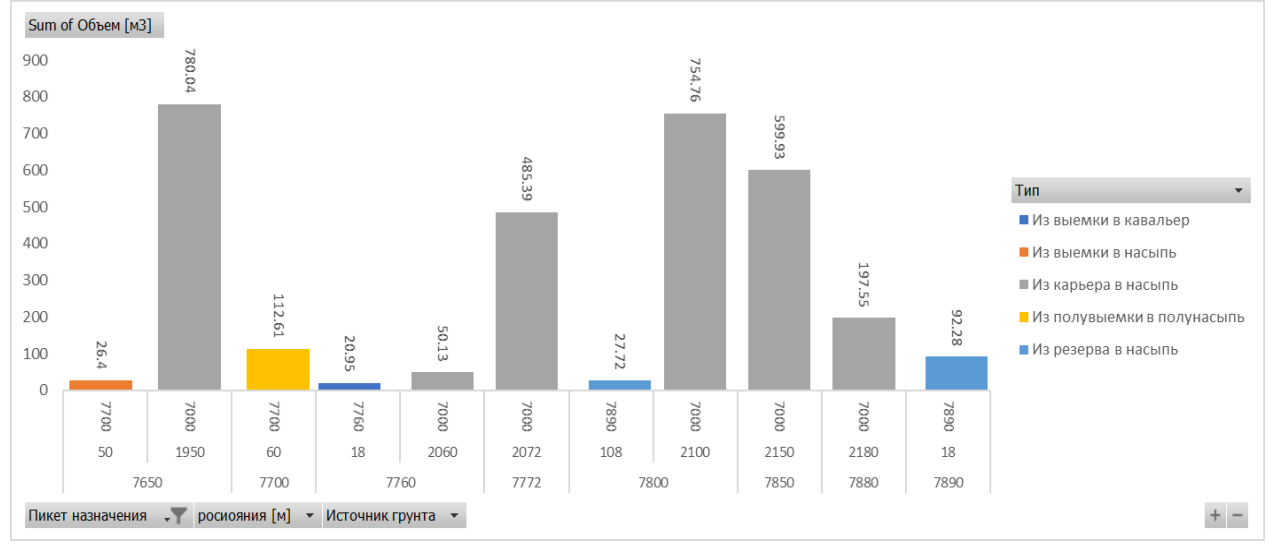

## **Приложения 13**

Свидетельство о государственной регистрации программы для ЭВМ.

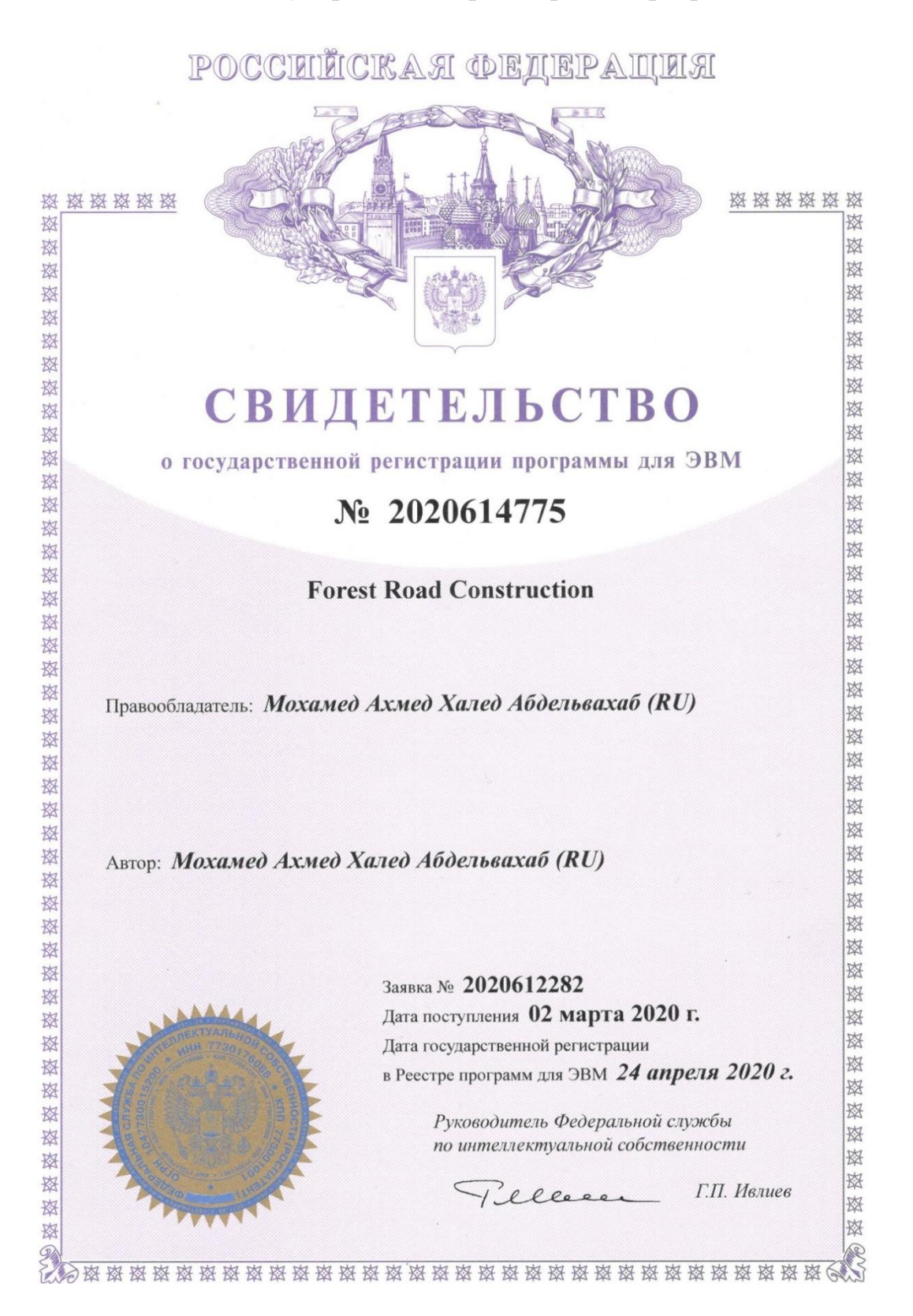